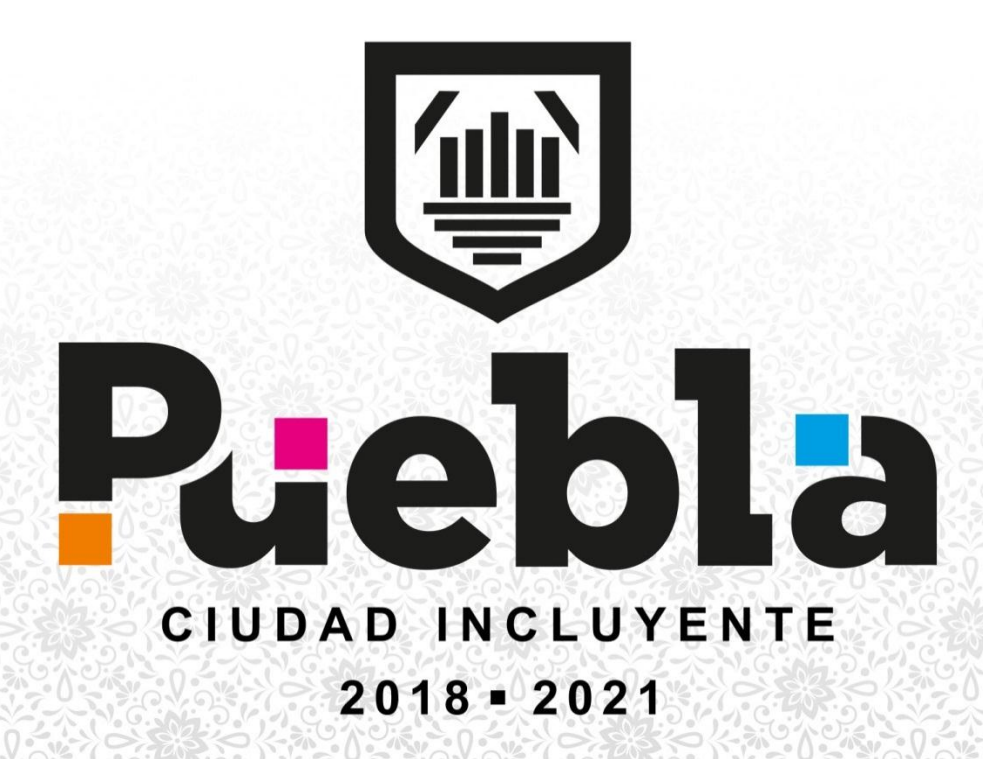

## MANUAL DE PROCEDIMIENTOS

# DE LA OFICINA DEL SECRETARIO Y STAFF DE LA SECRETARÍA DE **GOBERNACIÓN**

ENERO 2020

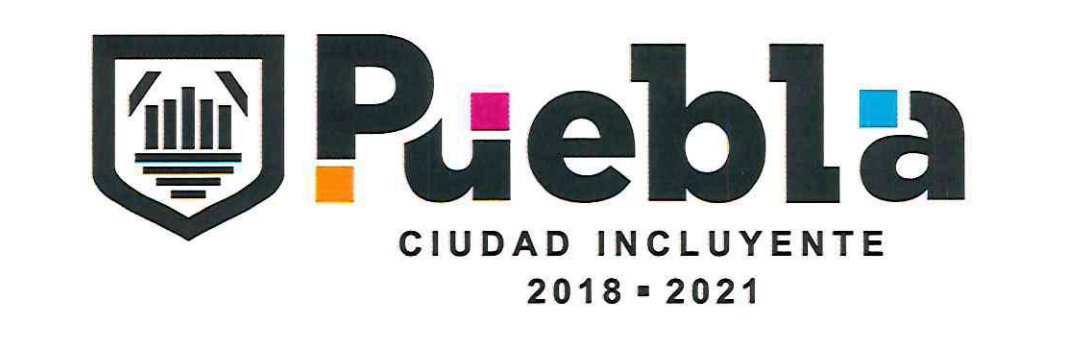

# MANUAL DE PROCEDIMIENTOS

## DE LA OFICINA DEL SECRETARIO Y STAFF DELA SECRETARÍA DE GOBERNACIÓN

CLAVE: MPCI1821/MP/SEGOBM/OSGS050-A

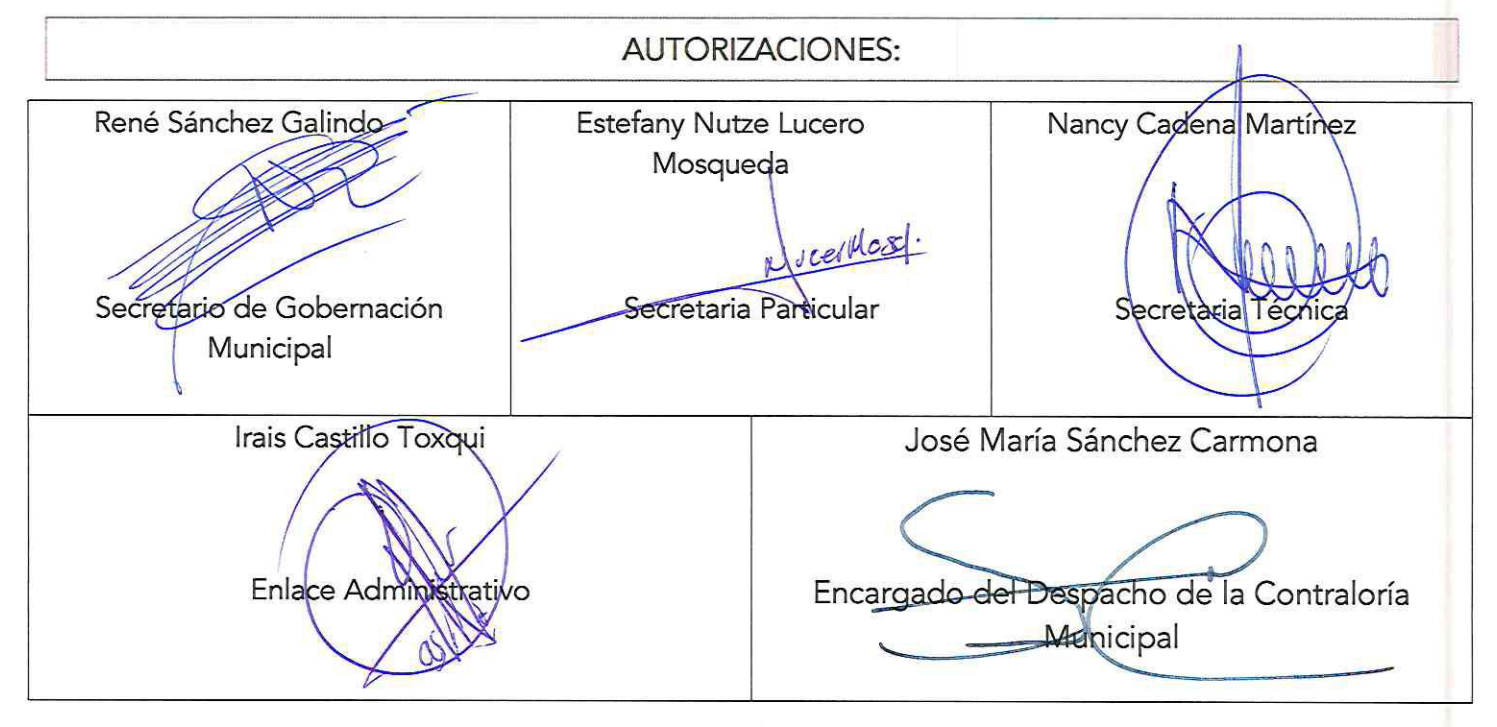

Actualizado el nueve de enero de dos mil veinte con fundamento en los artículos 169 fracciones VII y IX de la Ley Orgánica Municipal; 12 del Reglamento Interior de la Secretaría de Gobernación del Municipio de Puebla; y 12 fracción VI del Reglamento Interior de Contraloría Municipal.

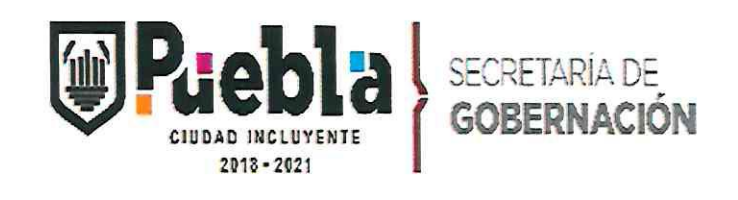

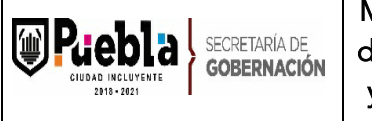

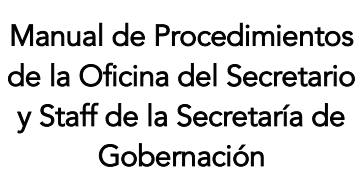

Clave: MPCI1821/MP/SEGOBM/OSGS050-A

Fecha de elaboración: 18/11/2015

Fecha de actualización: 09/01/2020

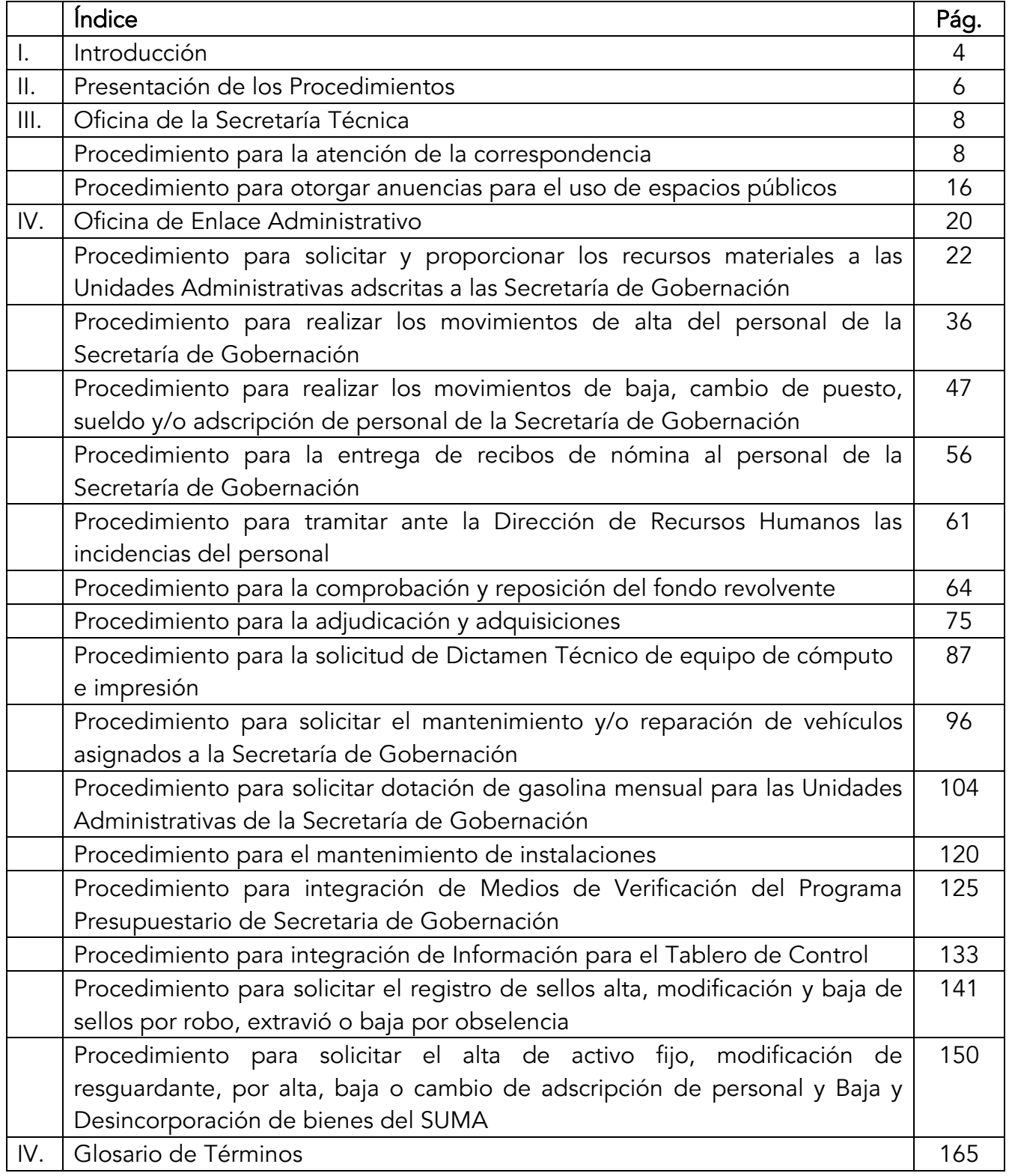

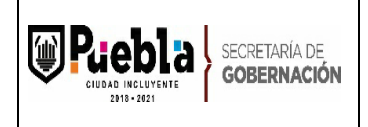

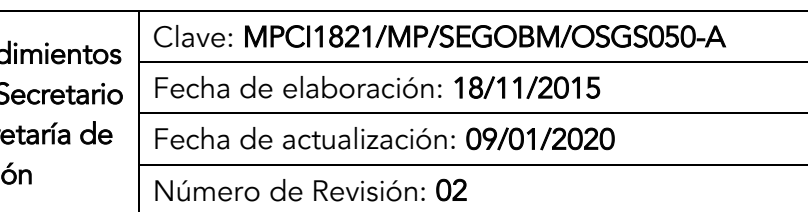

### I. INTRODUCCIÓN

Se ha desarrollado el presente Manual con el propósito de establecer los procedimientos administrativos que realiza la Oficina del Secretario y Staff de la Secretaría de Gobernación, fortaleciendo la sistematización del trabajo que se lleva a cabo, acorde con las funciones que le han sido asignadas. También se espera que sea una herramienta eficaz para mantener una mejora continua en el fortalecimiento de las tareas que realiza cada uno de sus integrantes.

Además de fortalecer la sistematización del trabajo, el manual será una herramienta de apoyo en la capacitación del personal que se incorpore a la Secretaría, así como de consulta tanto para los servidores públicos municipales, como para el público en general que esté interesado en conocer el funcionamiento de esta.

El Manual de Procedimientos constituye un documento básico de consulta, mismo que se actualizará cada vez que se realice algún cambio en:

- La Estructura Orgánica registrada ante la Contraloría Municipal.
- El Reglamento Interior de la Secretaría de Gobernación.
- Métodos de trabajo de sus direcciones y/o departamentos.

Toda referencia incluyendo los cargos y puestos en este manual al género masculino lo es también para el género femenino, cuando de su texto y contexto no se establezca que es para uno y otro género.

En ese sentido, la Constitución Política de los Estados Unidos Mexicanos establece en su artículo 4° párrafo primero, que el varón y la mujer son iguales ante la ley. Esta protegerá la organización y el desarrollo de la familia.

El contenido técnico del presente documento es responsabilidad de quien lo emite, así como su correcta fundamentación y aplicabilidad normativa conforme a las leyes específicas que motiven su actuar, y sus modificaciones cada vez que la normatividad aplicable o las tareas al interior de las Unidades Administrativas que la conforman, signifiquen cambios en su estructura

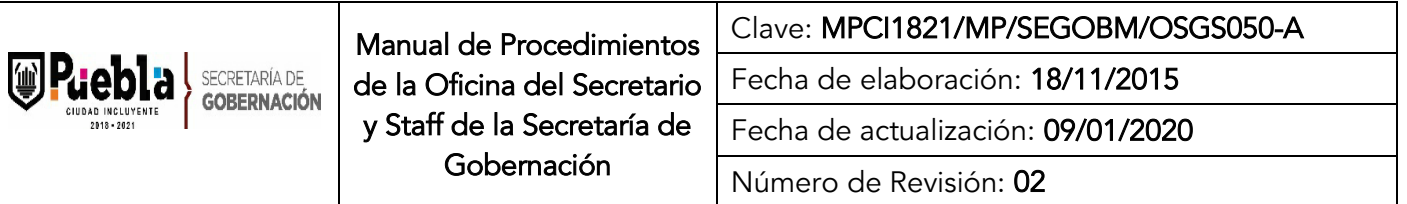

orgánica a efecto de que siga siendo un instrumento actualizado y eficaz. Por lo que el alcance del registro de los instrumentos normativos que emiten las Dependencias y Entidades del H. Ayuntamiento por parte de la Contraloría Municipal tiene como único objetivo llevar un control institucional sobre dichos documentos.

No se omite señalar que las observaciones y/o modificaciones que se realizaron por parte de la Contraloría Municipal, no eximen a esta Unidad Administrativa de realizar las atribuciones de auditoría, evaluación, inspección, fiscalización, revisión, verificación y las demás establecidas en la Ley Orgánica Municipal y en su Reglamento Interior en el momento que así lo determine.

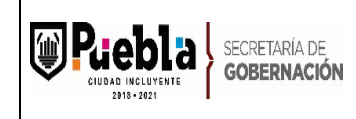

Número de Revisión: 02

#### II. PRESENTACIÓN DE LOS PROCEDIMIENTOS

#### Oficina de Secretaría Técnica

- 1. Procedimiento para la atención de la correspondencia
- 2. Procedimiento para la solicitud de Anuencias.

#### Oficina de Enlace Administrativo

- 1. Procedimiento para solicitar y proporcionar los recursos materiales a las Unidades Administrativas adscritas a las Secretaría de Gobernación
- 2. Procedimiento para realizar los movimientos de alta del personal de la Secretaría de Gobernación
- 3. Procedimiento para realizar los movimientos de baja, cambio de puesto, sueldo y/o adscripción de personal de la Secretaría de Gobernación
- 4. Procedimiento para la entrega de recibos de nómina al personal de la Secretaría de Gobernación
- 5. Procedimiento para tramitar ante la Dirección de Recursos Humanos las incidencias del personal
- 6. Procedimiento para la comprobación y reposición del fondo revolvente
- 7. Procedimiento para la adjudicación y adquisiciones
- 8. Procedimiento para la solicitud de Dictamen Técnico de equipo de cómputo e impresión
- 9. Procedimiento para solicitar el mantenimiento y/o reparación de vehículos asignados a la Secretaría de Gobernación
- 10.Procedimiento para solicitar dotación de gasolina mensual para las Unidades Administrativas de la Secretaría de Gobernación
- 11.Procedimiento para el mantenimiento de instalaciones
- 12.Procedimiento para integración de Medios de Verificación del Programa Presupuestario de Secretaria de Gobernación
- 13.Procedimiento para integración de Información para el Tablero de Control
- 14.Procedimiento para solicitar el registro de sellos alta, modificación y baja de sellos por robo, extravió o baja por obselencia

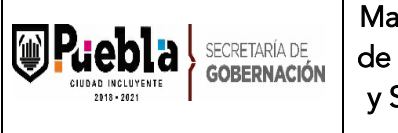

15.Procedimiento para solicitar el alta de activo fijo, modificación de resguardante, por alta, baja o cambio de adscripción de personal y Baja y Desincorporación de bienes del SUMA

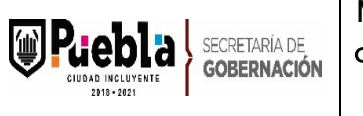

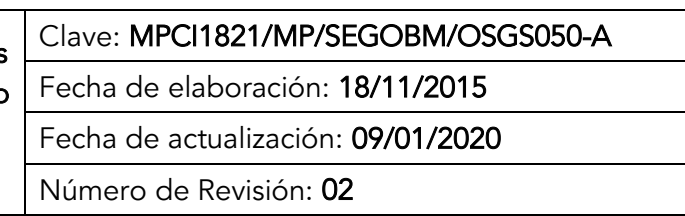

٦

### III. OFICINA DE LA SECRETARÍA TÉCNICA

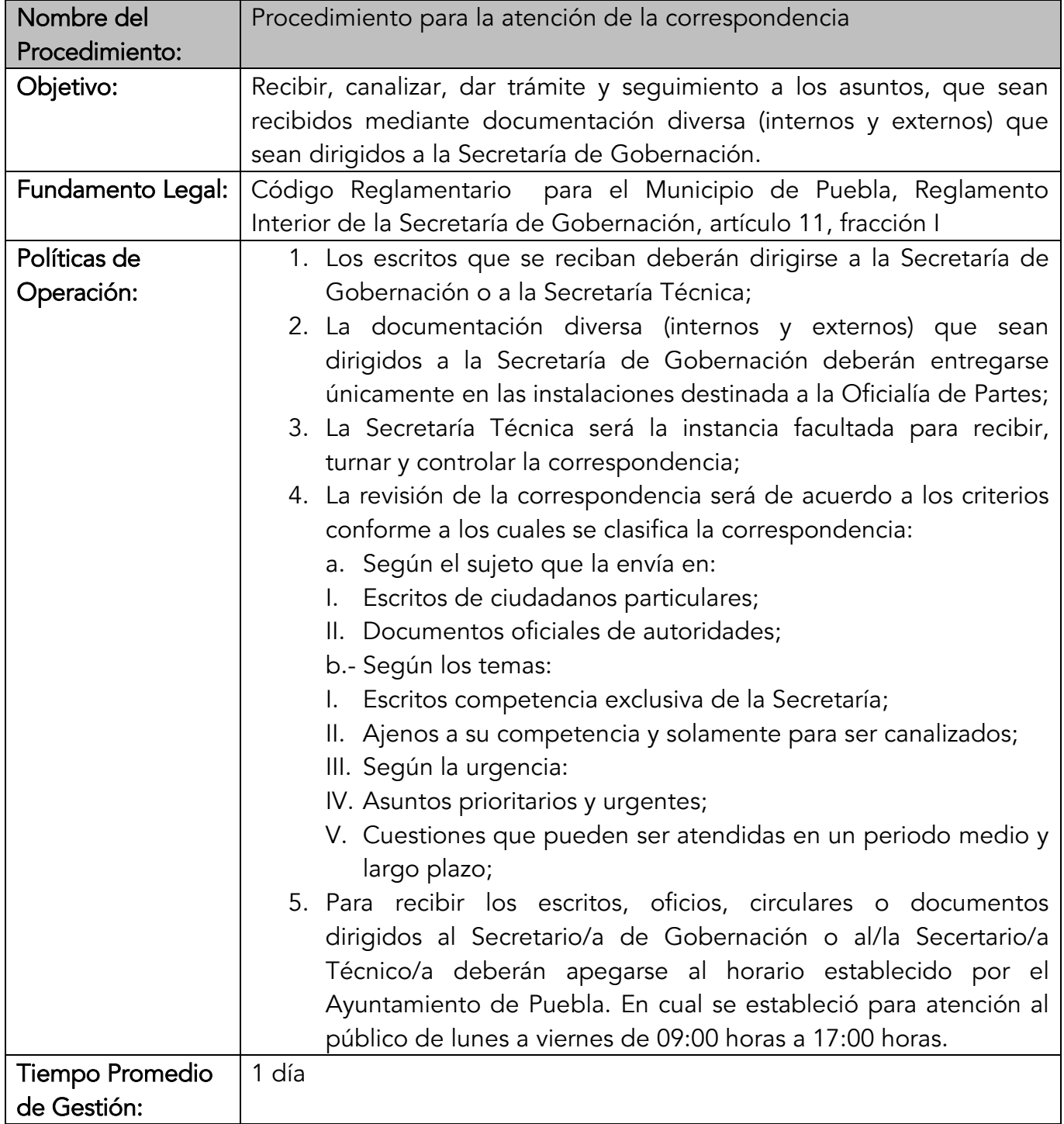

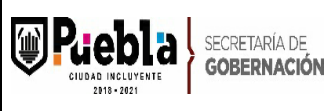

Clave: MPCI1821/MP/SEGOBM/OSGS050-A Fecha de elaboración: 18/11/2015

Fecha de actualización: 09/01/2020

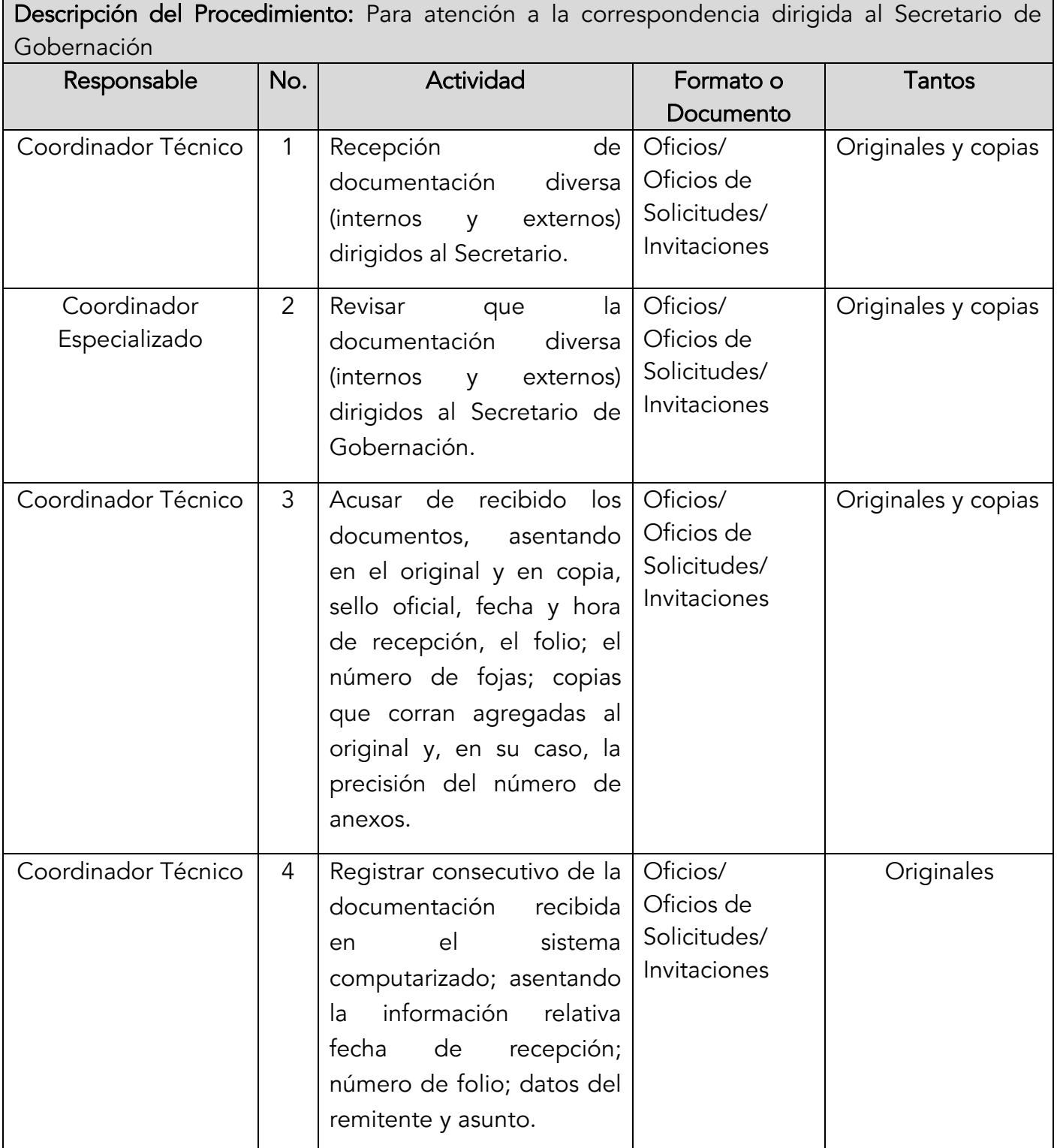

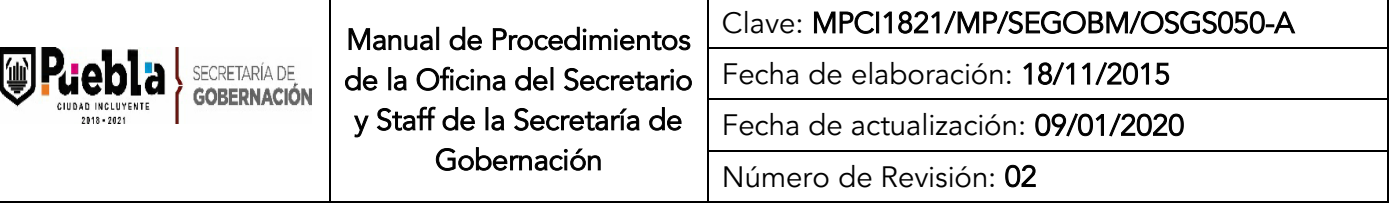

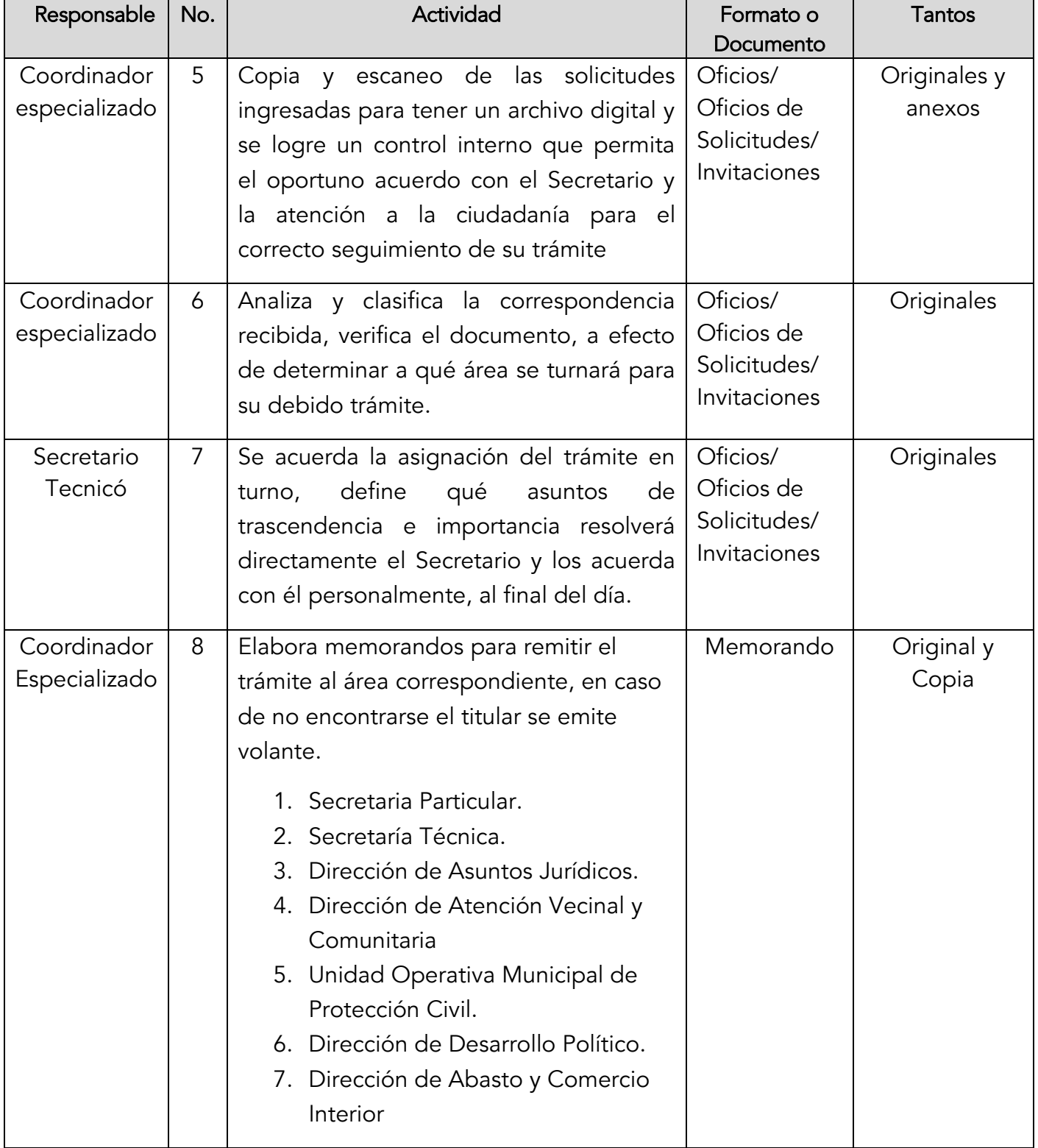

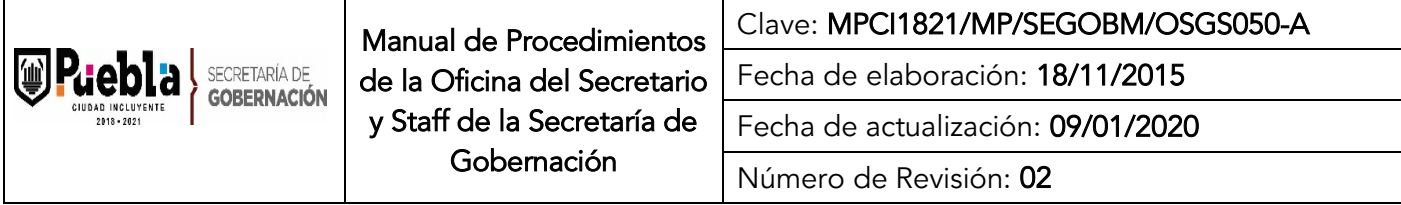

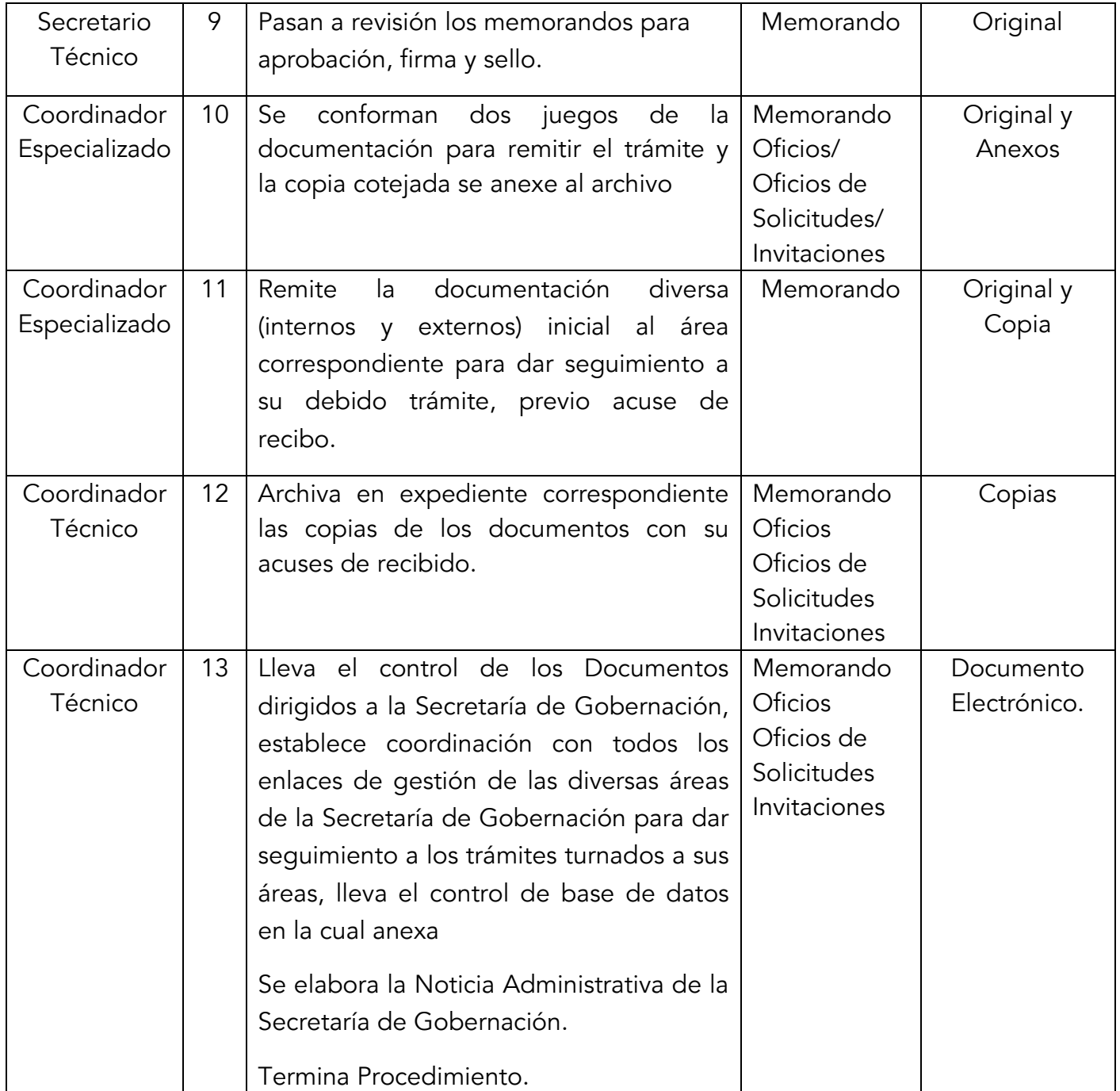

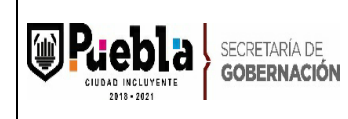

Clave: MPCI1821/MP/SEGOBM/OSGS050-A

Fecha de elaboración: 18/11/2015

Fecha de actualización: 09/01/2020

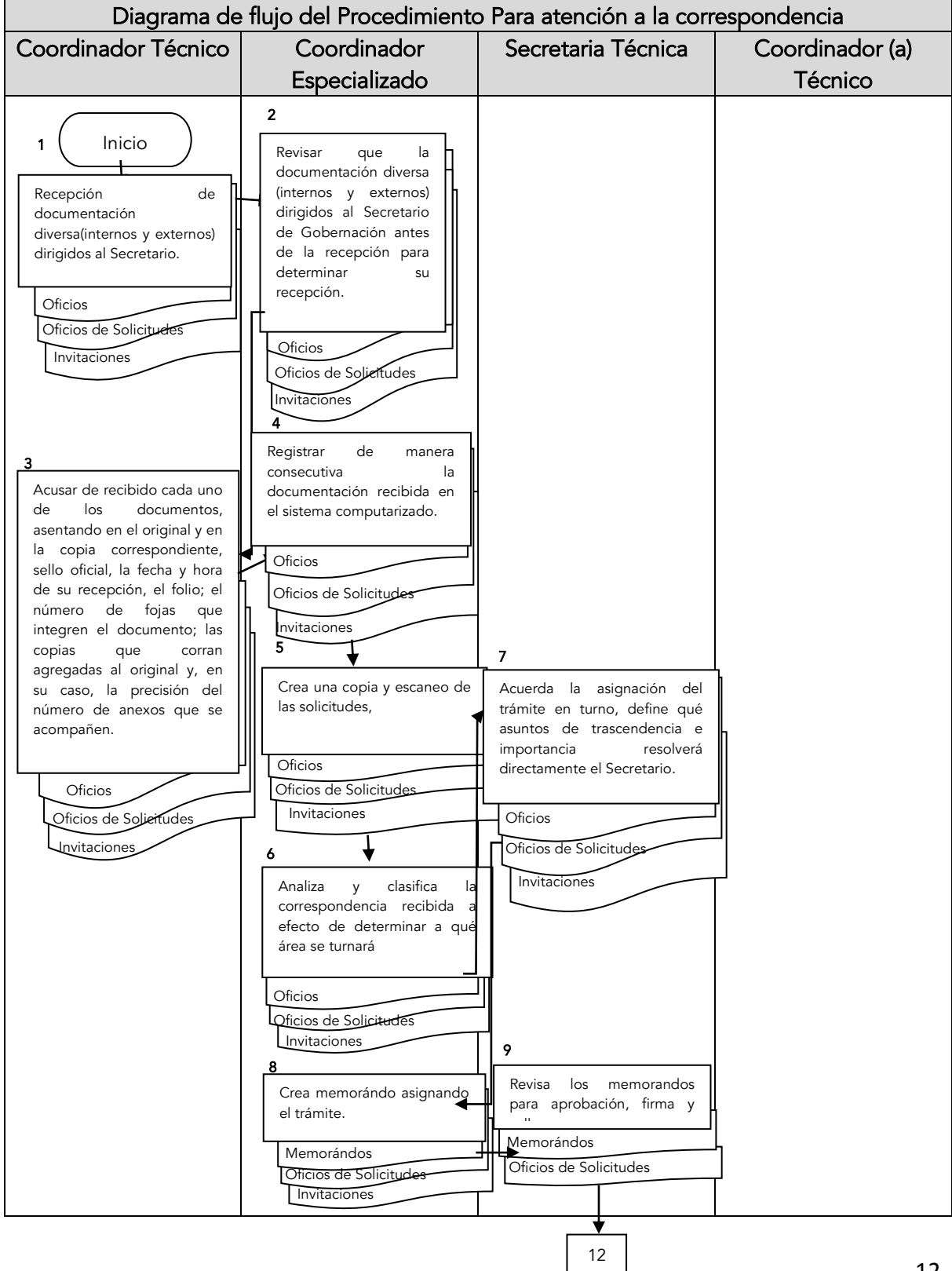

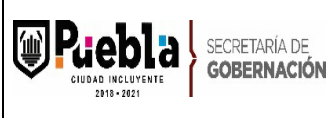

Clave: MPCI1821/MP/SEGOBM/OSGS050-A

Fecha de elaboración: 18/11/2015

Fecha de actualización: 09/01/2020

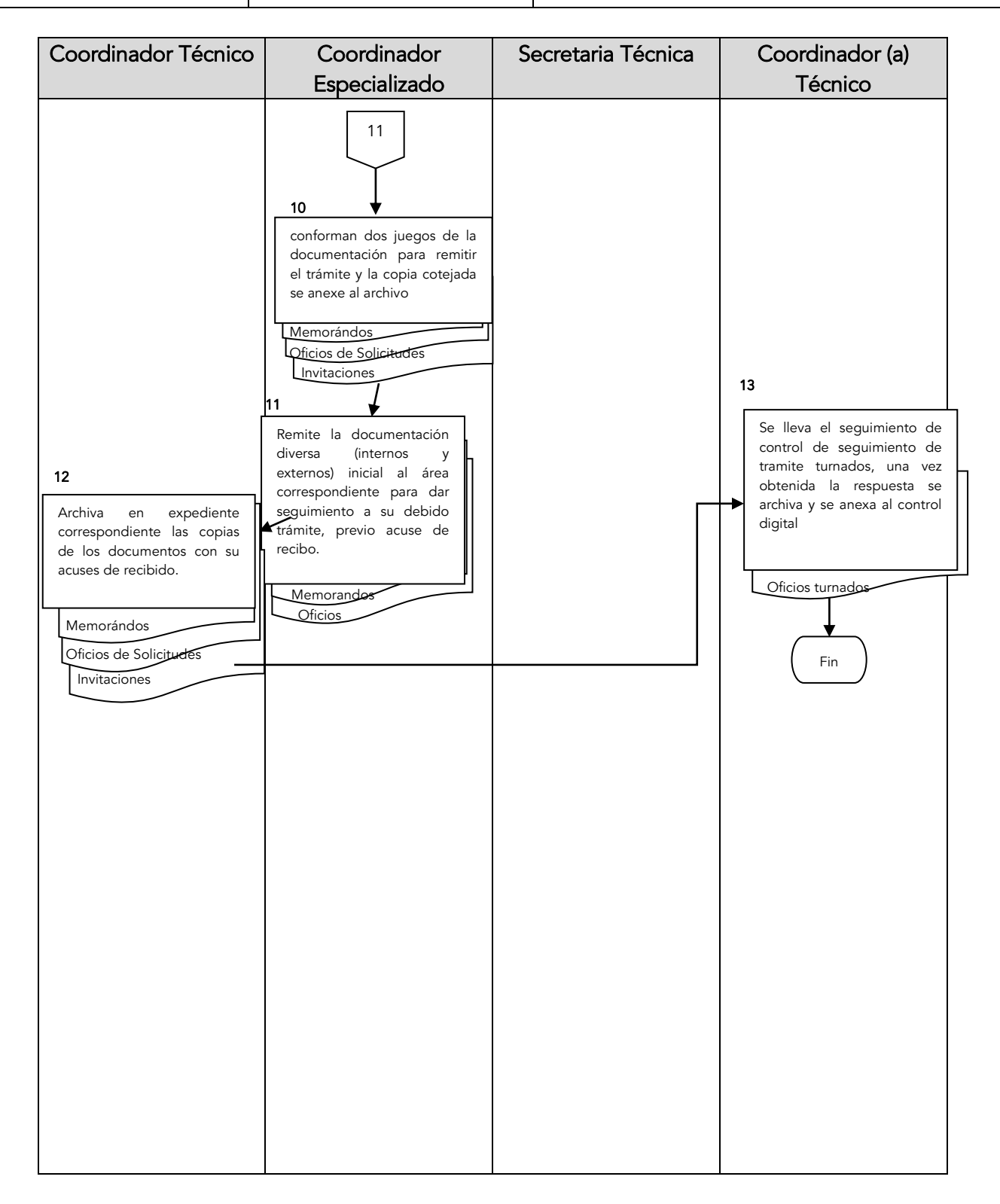

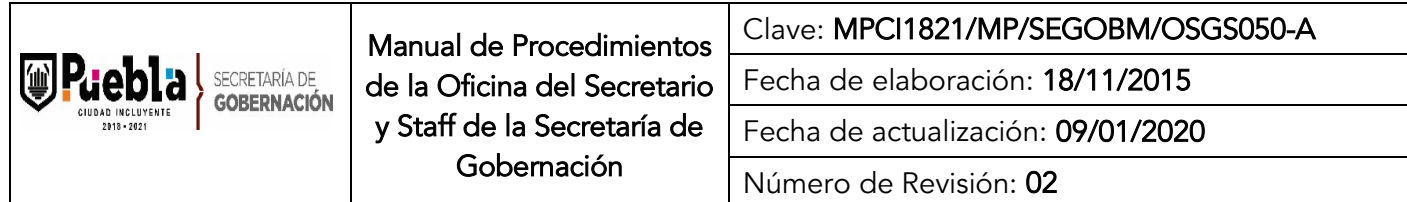

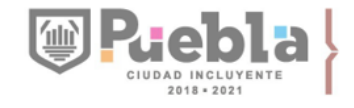

SECRETARÍA DE<br>GOBERNACIÓN

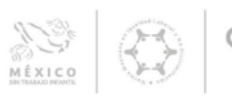

 $FOLIO:$ 

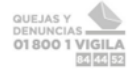

**CONTROL DE DOCUMENTOS** 

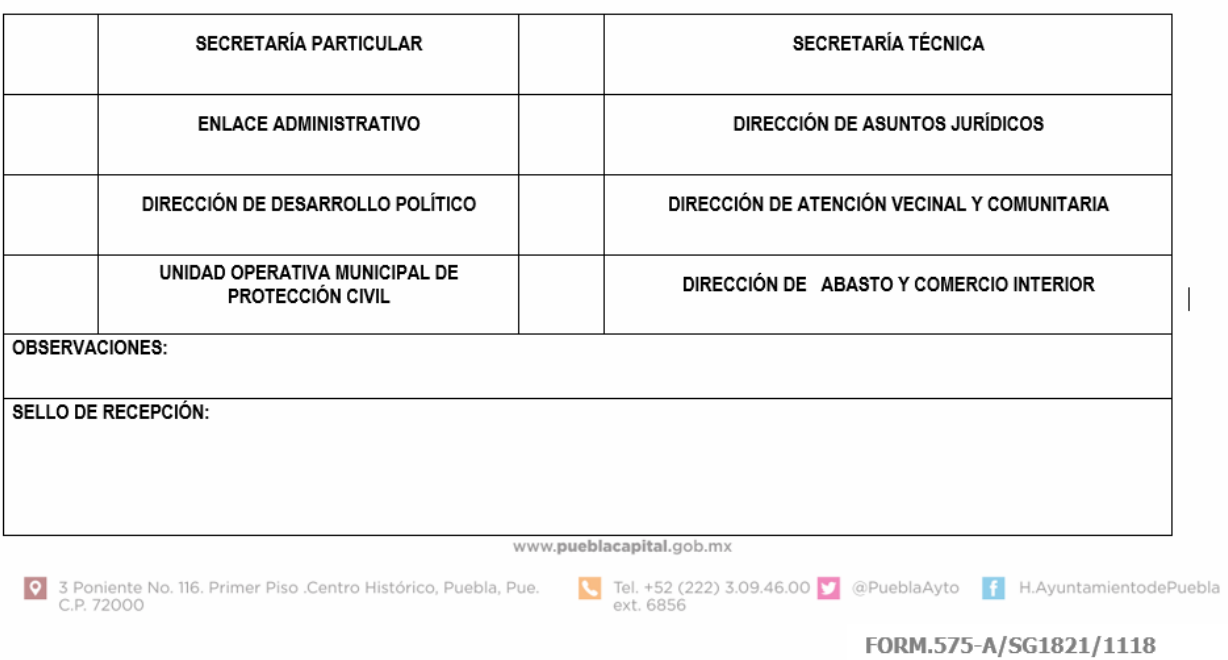

#### Instructivo del llenado del Formato de Control de Documentos.

Notas Generales:

- 1. El formato podrá llenarse a mano o computadora, en mayúsculas o minúsculas.
- 2. El formato deberá ser redactado con un lenguaje claro y de fácil comprensión.
- 3. El formato no deberá ser modificado ya que está autorizado y registrado por la Contraloría Municipal.
- 4. La clave es asignada por la Subcontraloría de Evaluación y Control

Llenado del formato:

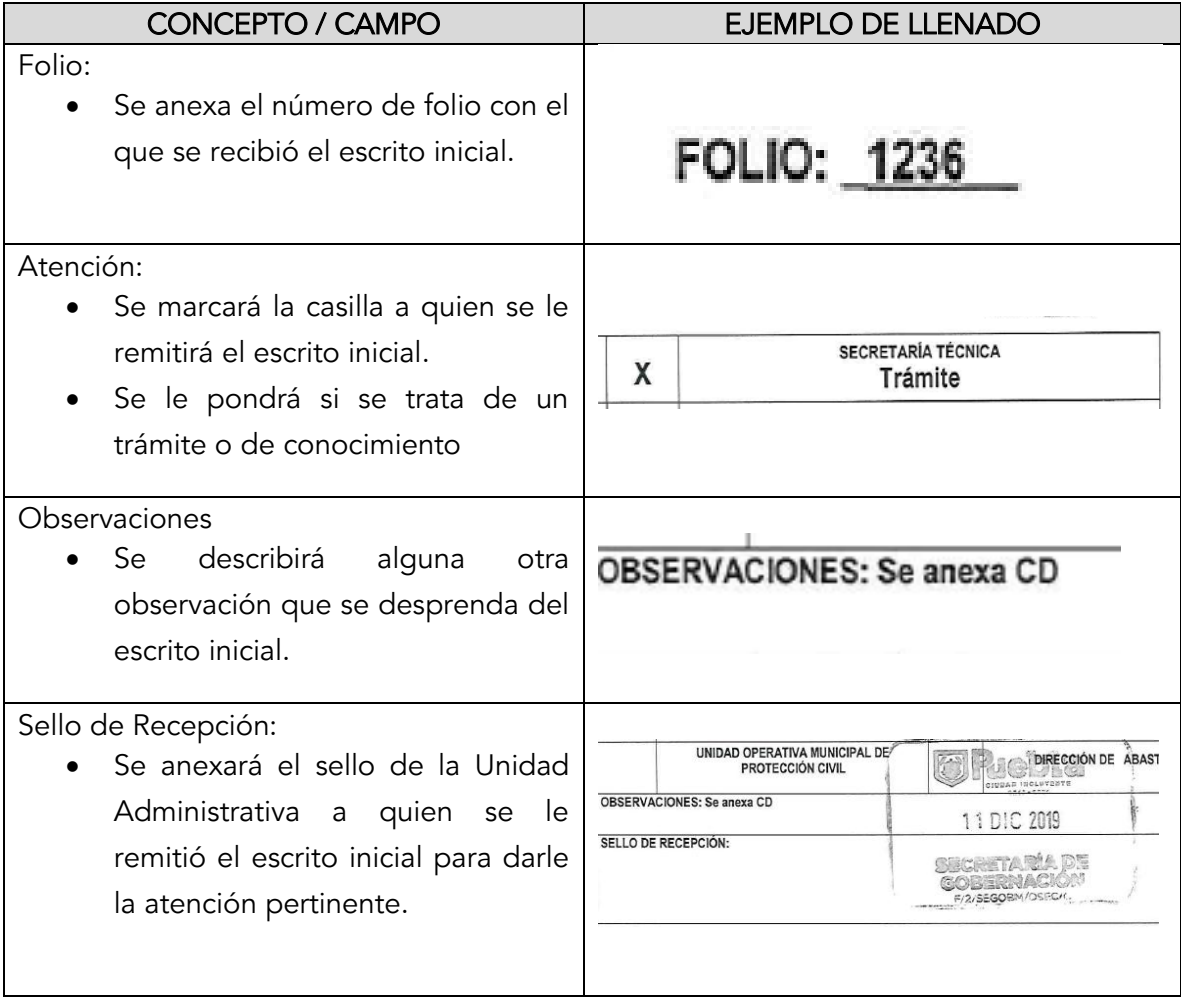

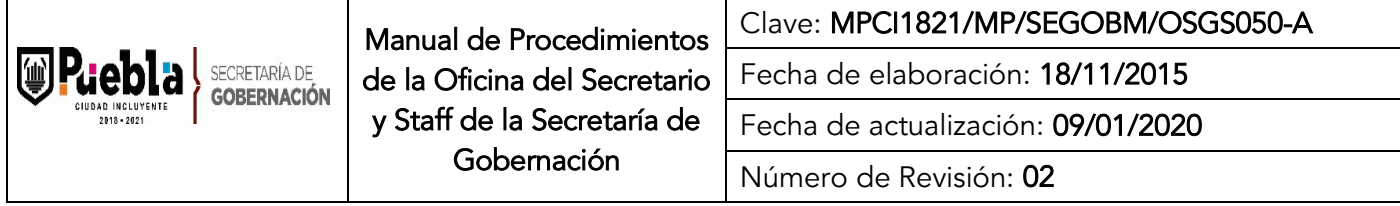

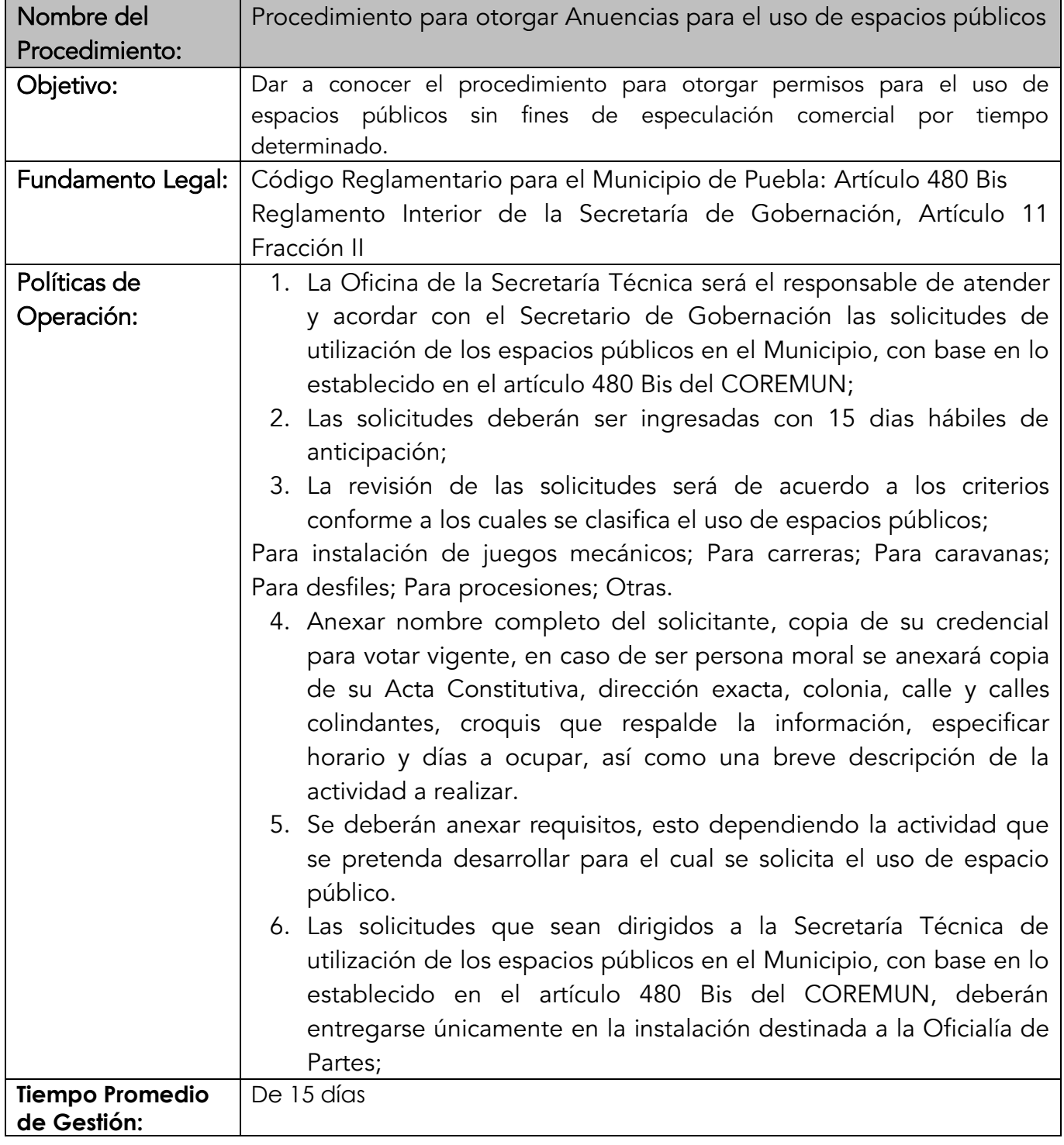

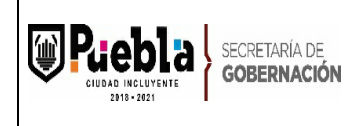

Clave: MPCI1821/MP/SEGOBM/OSGS050-A Fecha de elaboración: 18/11/2015 Fecha de actualización: 09/01/2020 Número de Revisión: 02

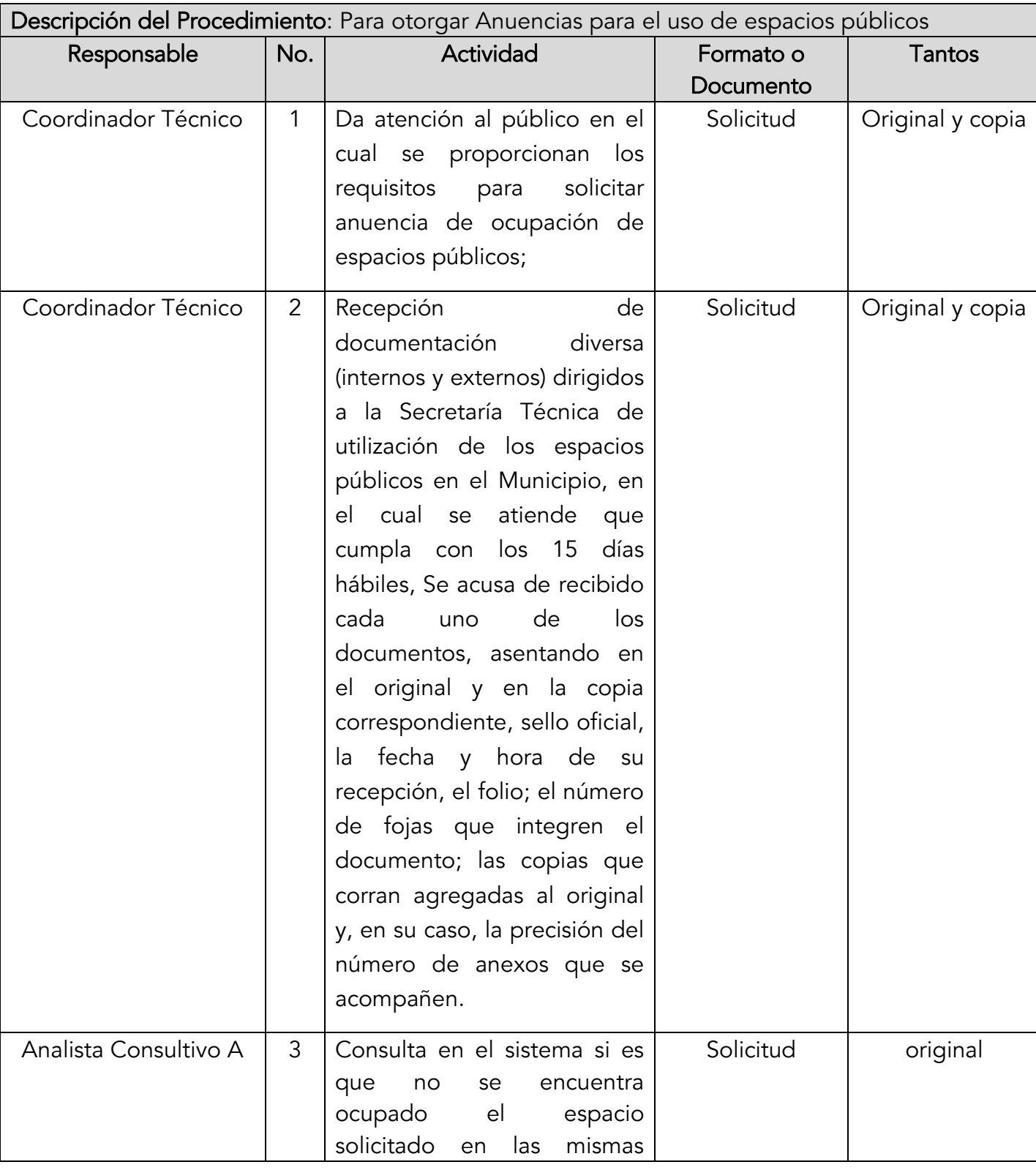

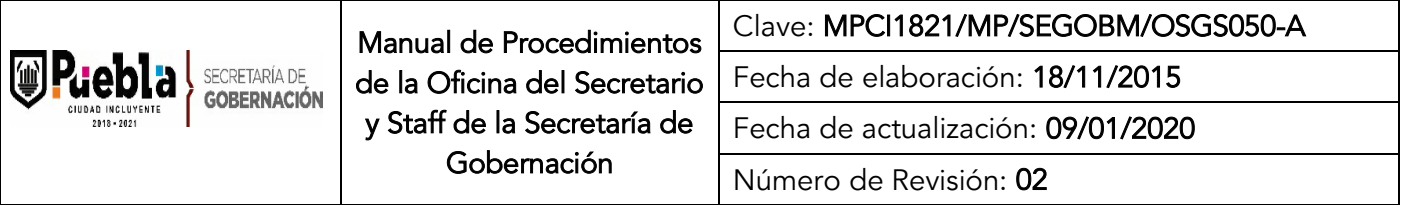

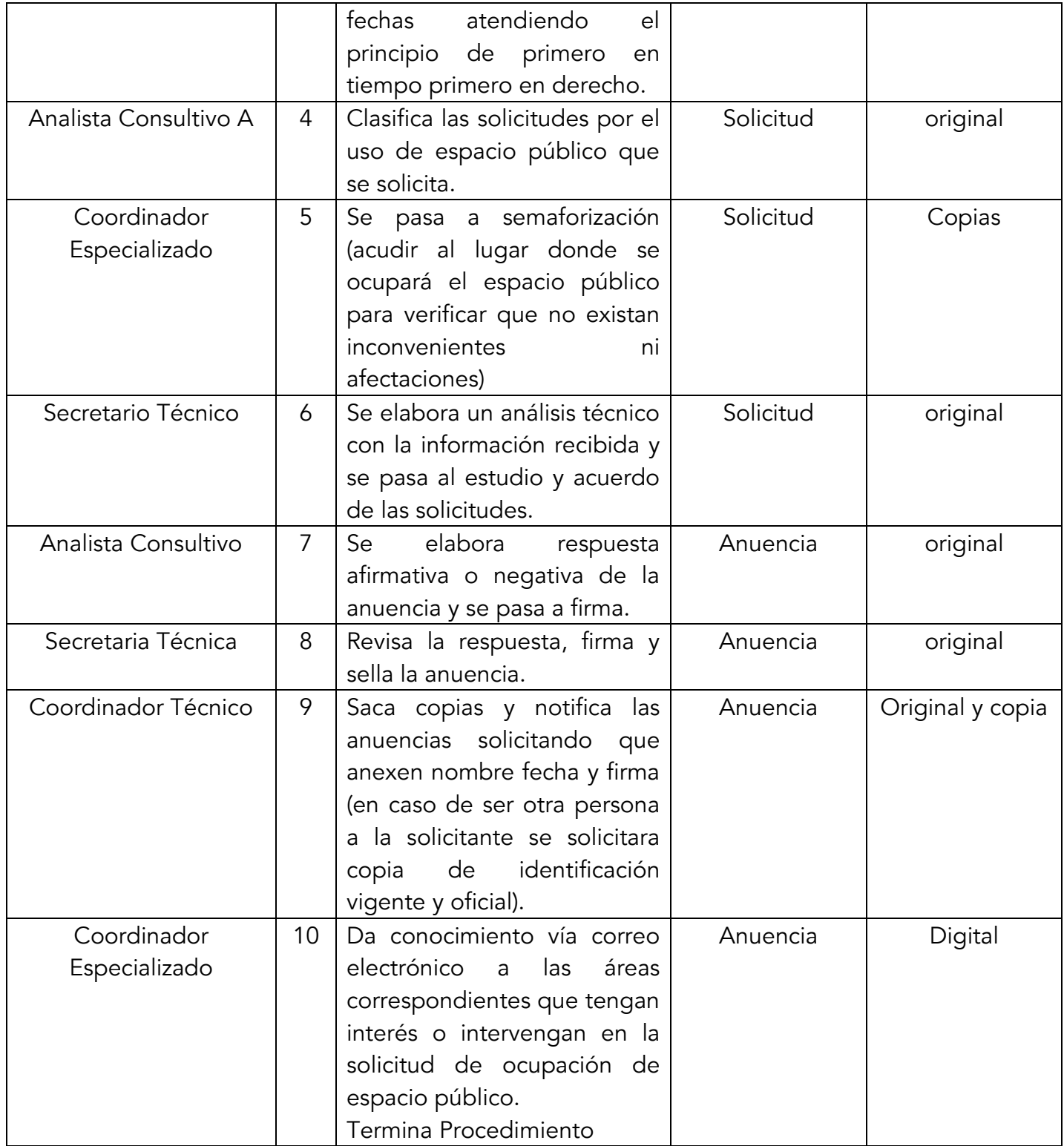

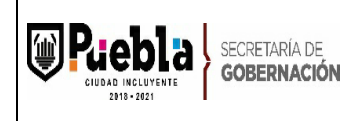

Clave: MPCI1821/MP/SEGOBM/OSGS050-A

Fecha de elaboración: 18/11/2015

Fecha de actualización: 09/01/2020

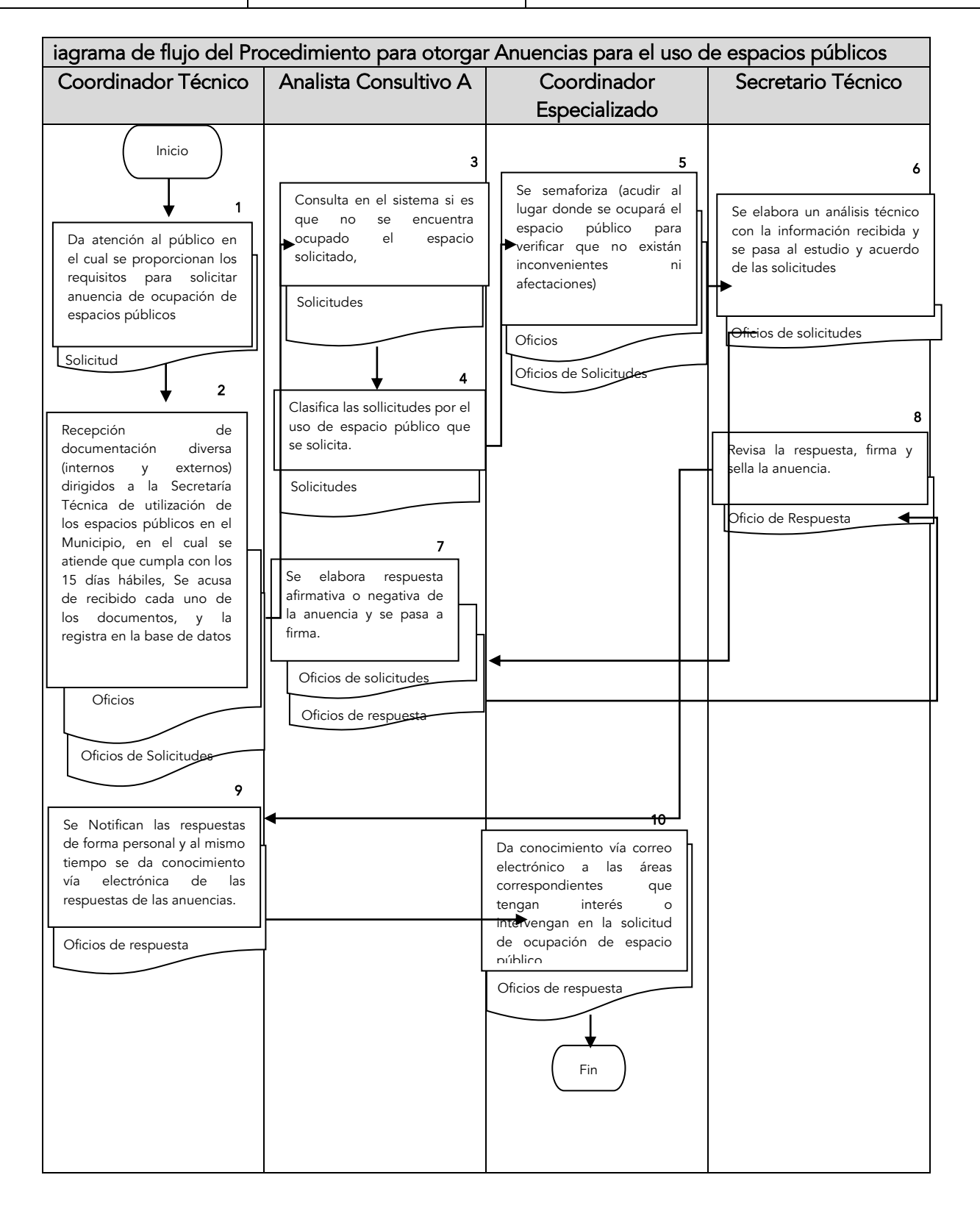

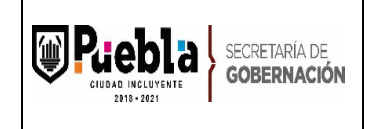

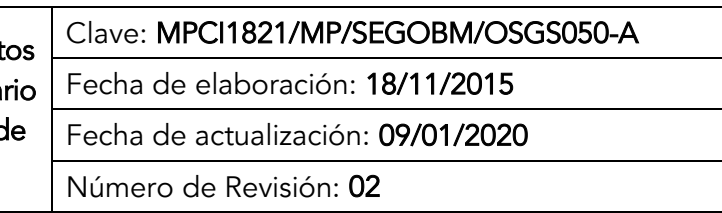

### IV. OFICINA DE ENLACE ADMINISTRATIVO

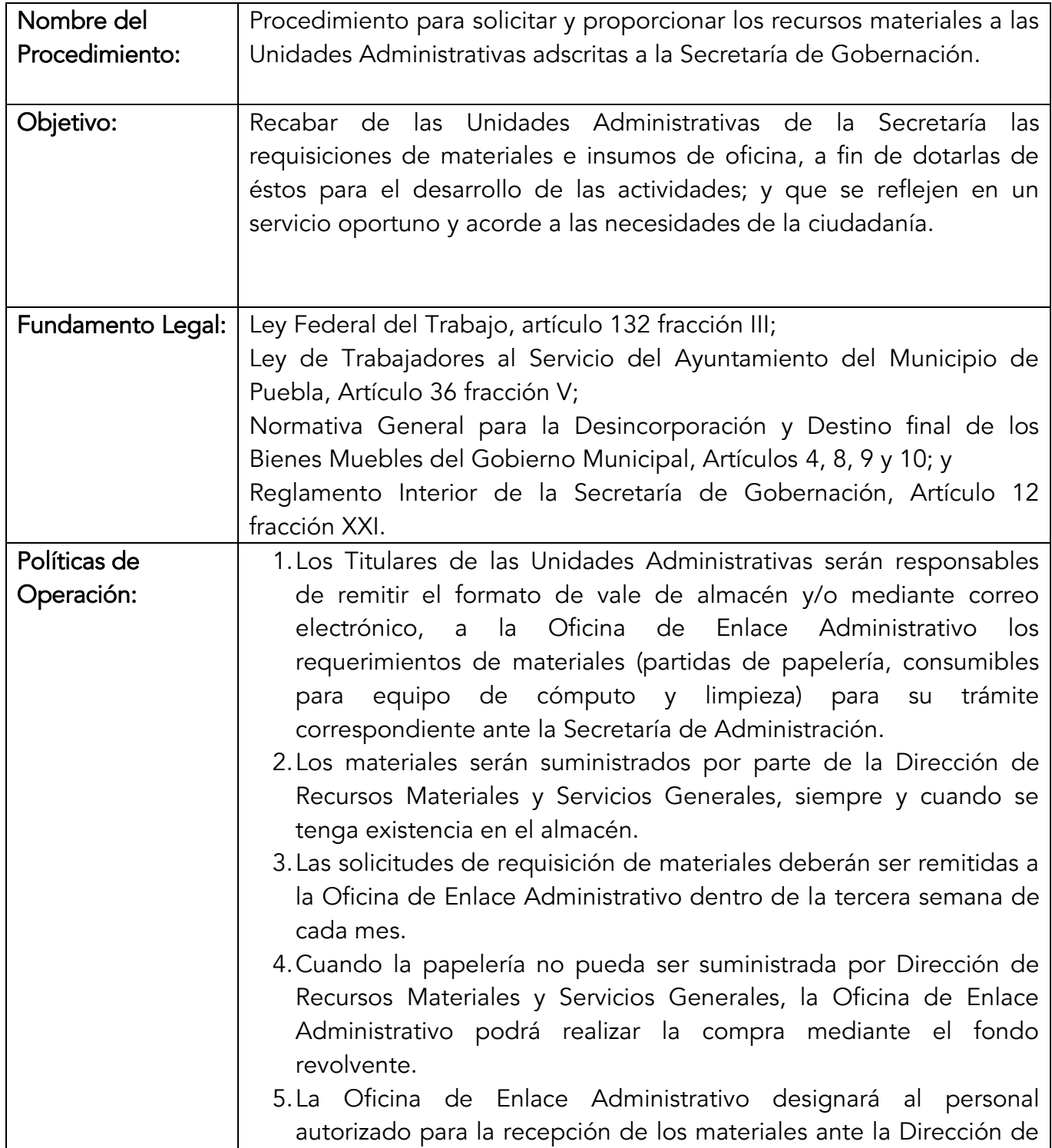

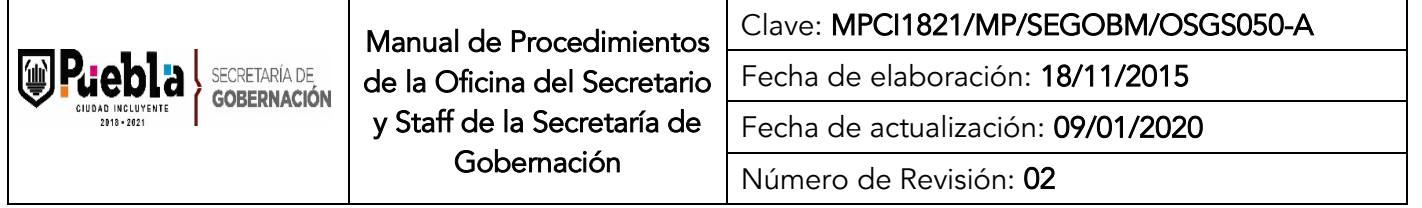

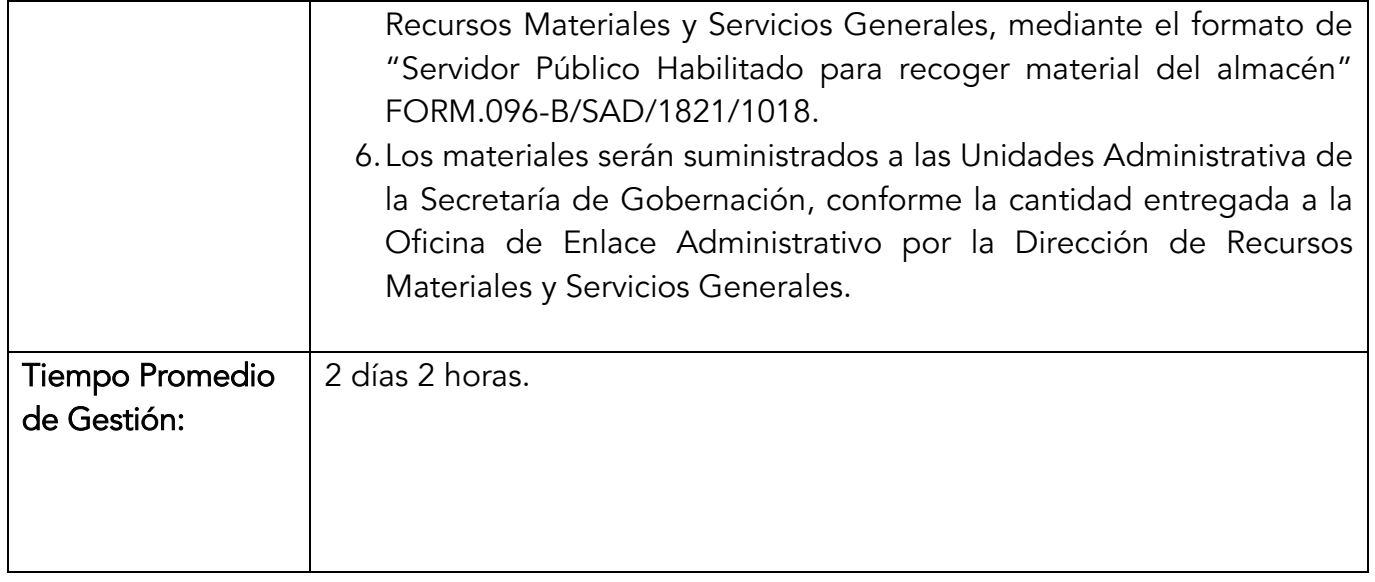

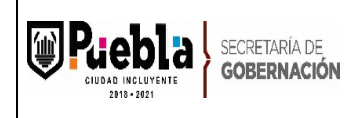

Clave: MPCI1821/MP/SEGOBM/OSGS050-A

Fecha de elaboración: 18/11/2015

Fecha de actualización: 09/01/2020

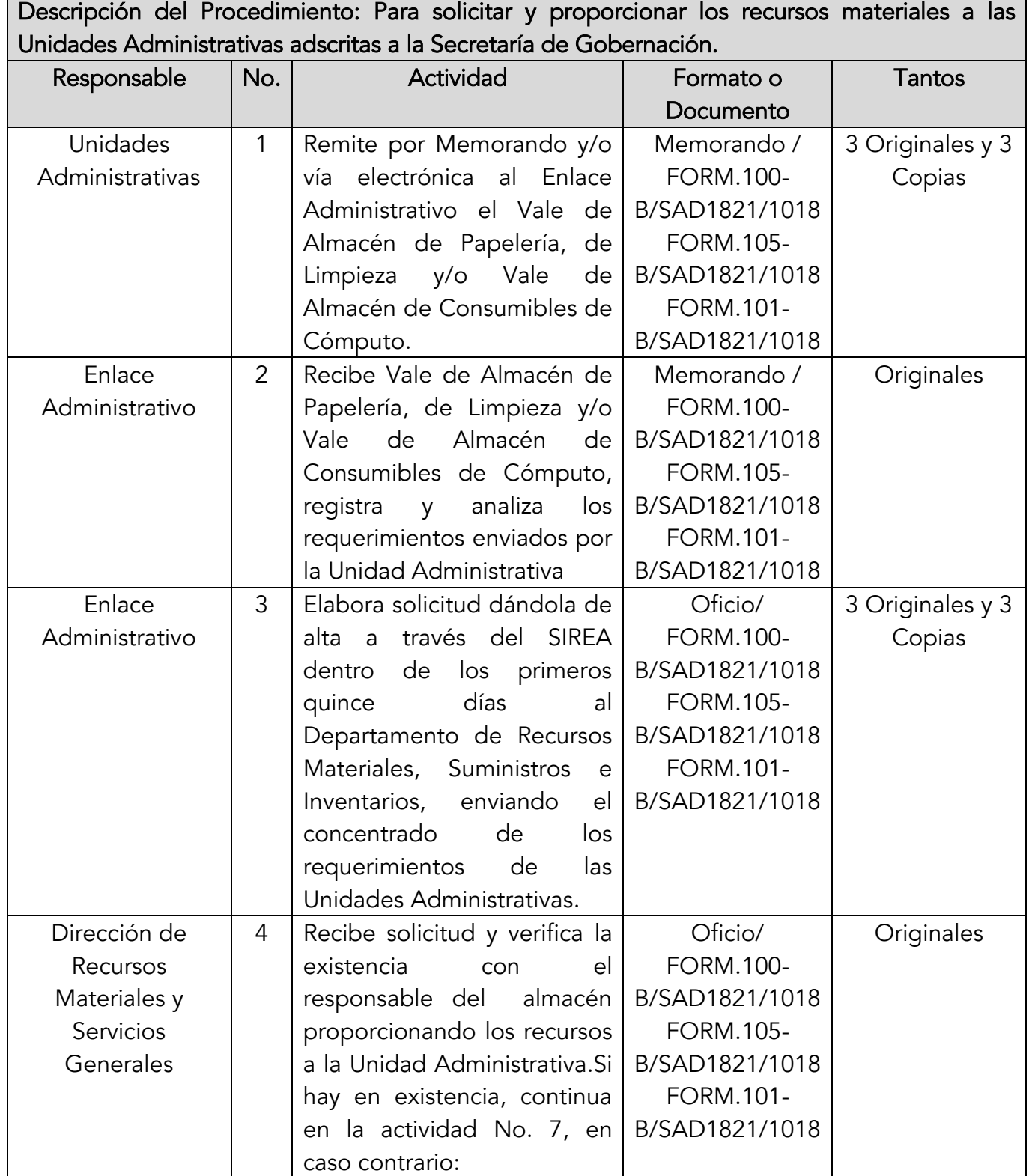

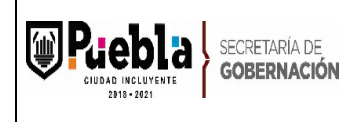

Clave: MPCI1821/MP/SEGOBM/OSGS050-A Fecha de elaboración: 18/11/2015 Fecha de actualización: 09/01/2020 Número de Revisión: 02

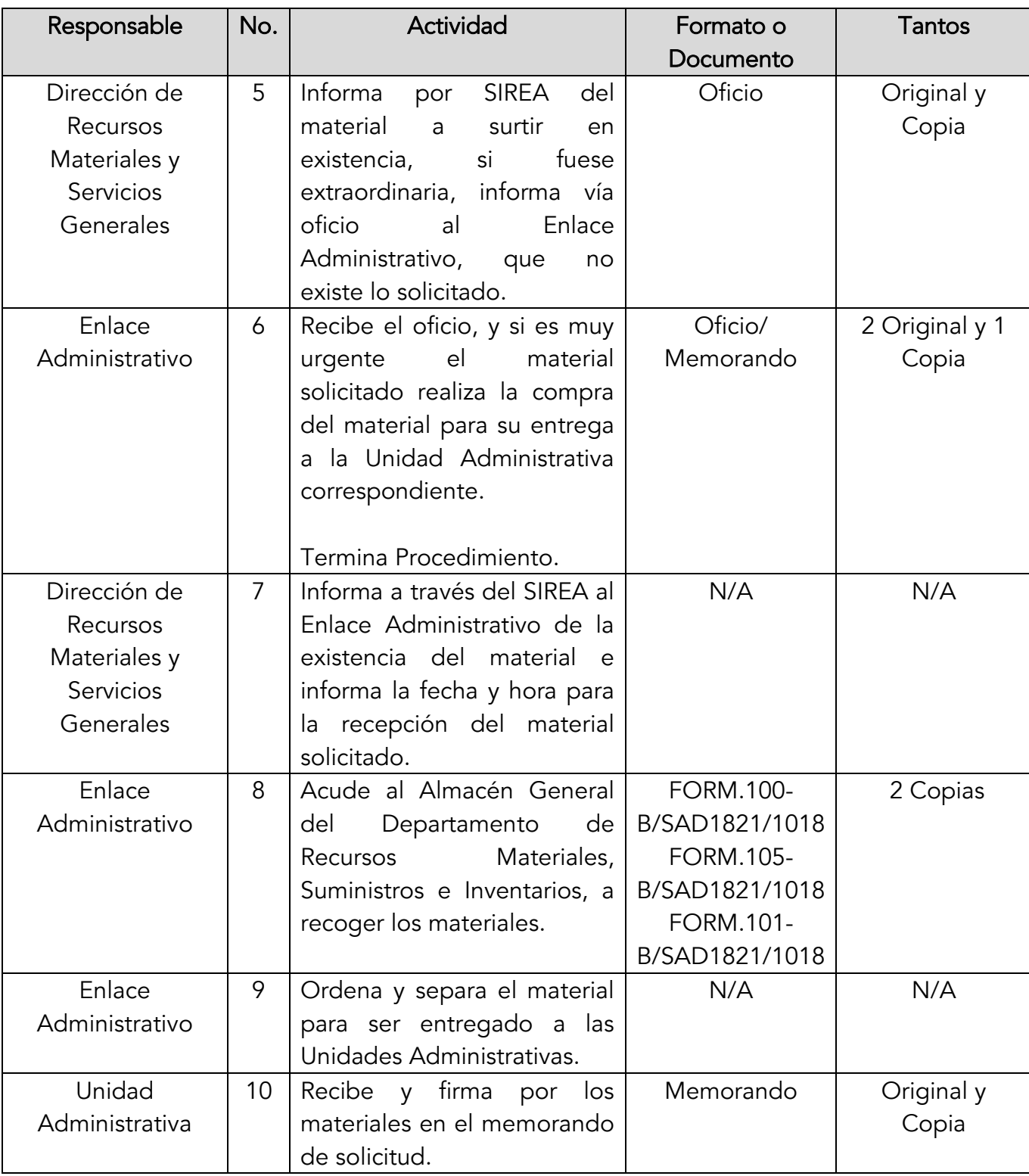

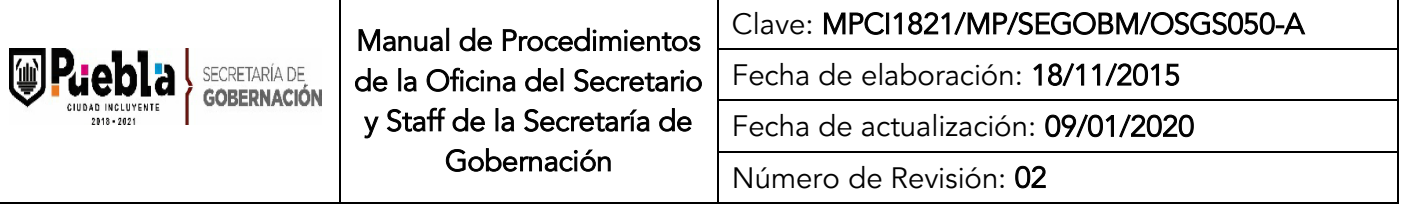

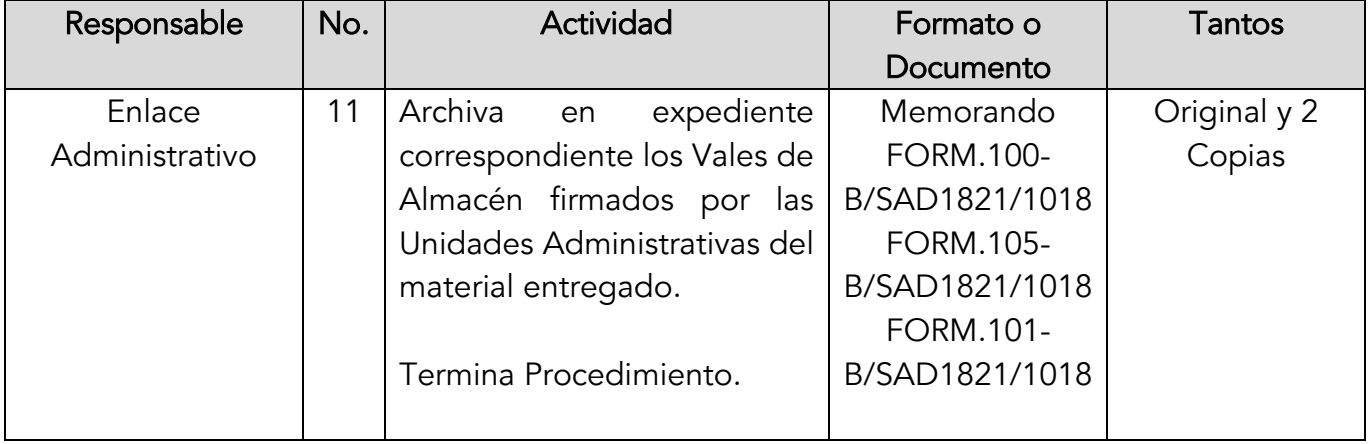

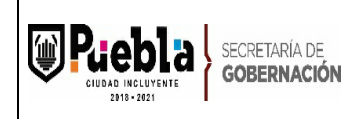

Clave: MPCI1821/MP/SEGOBM/OSGS050-A

Fecha de elaboración: 18/11/2015

Fecha de actualización: 09/01/2020

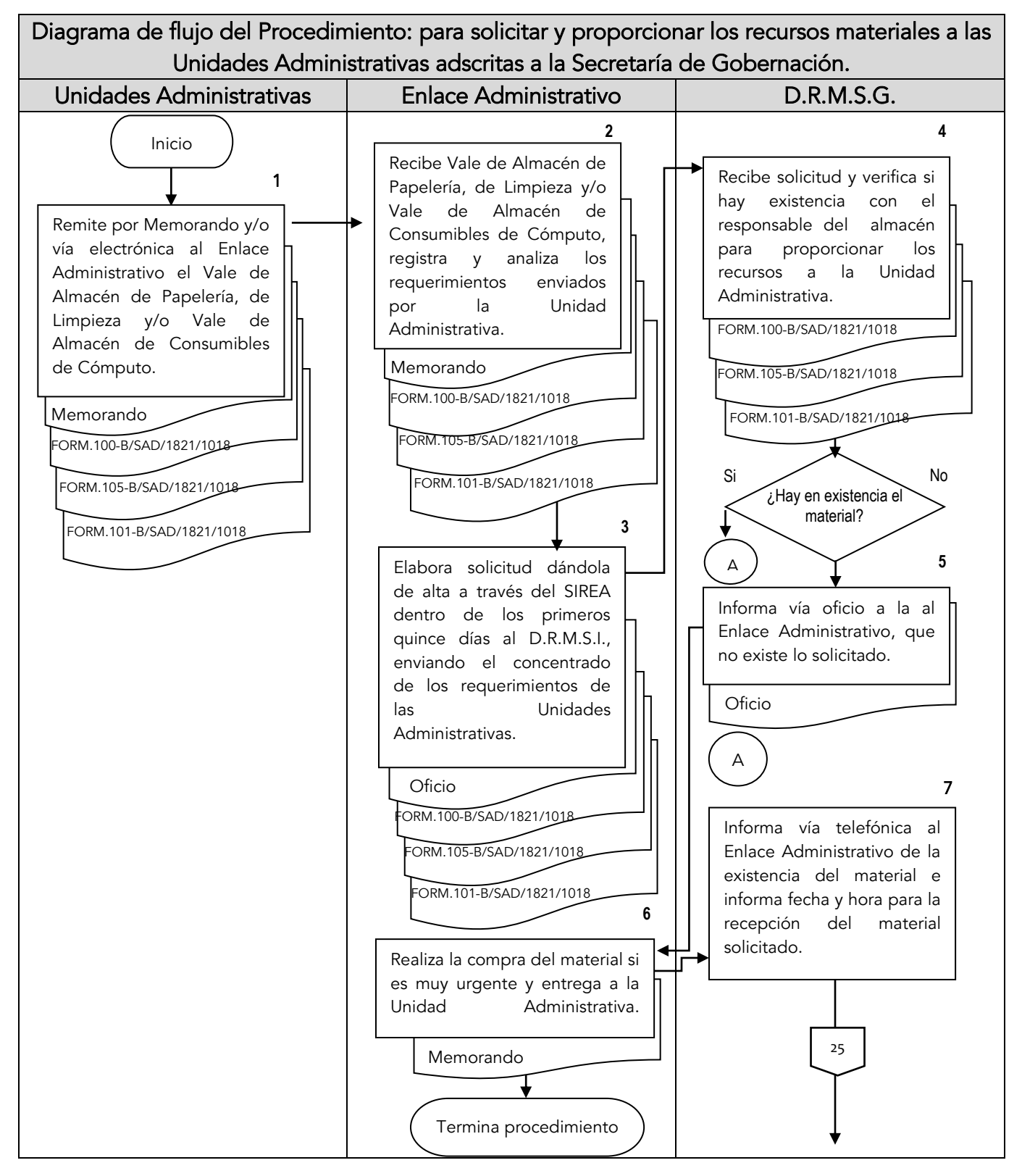

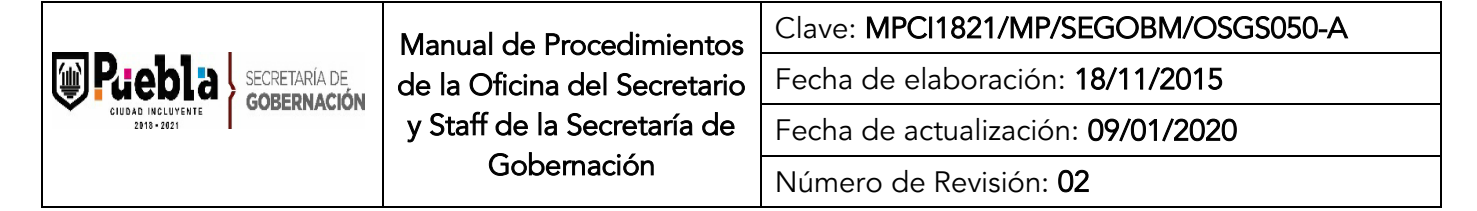

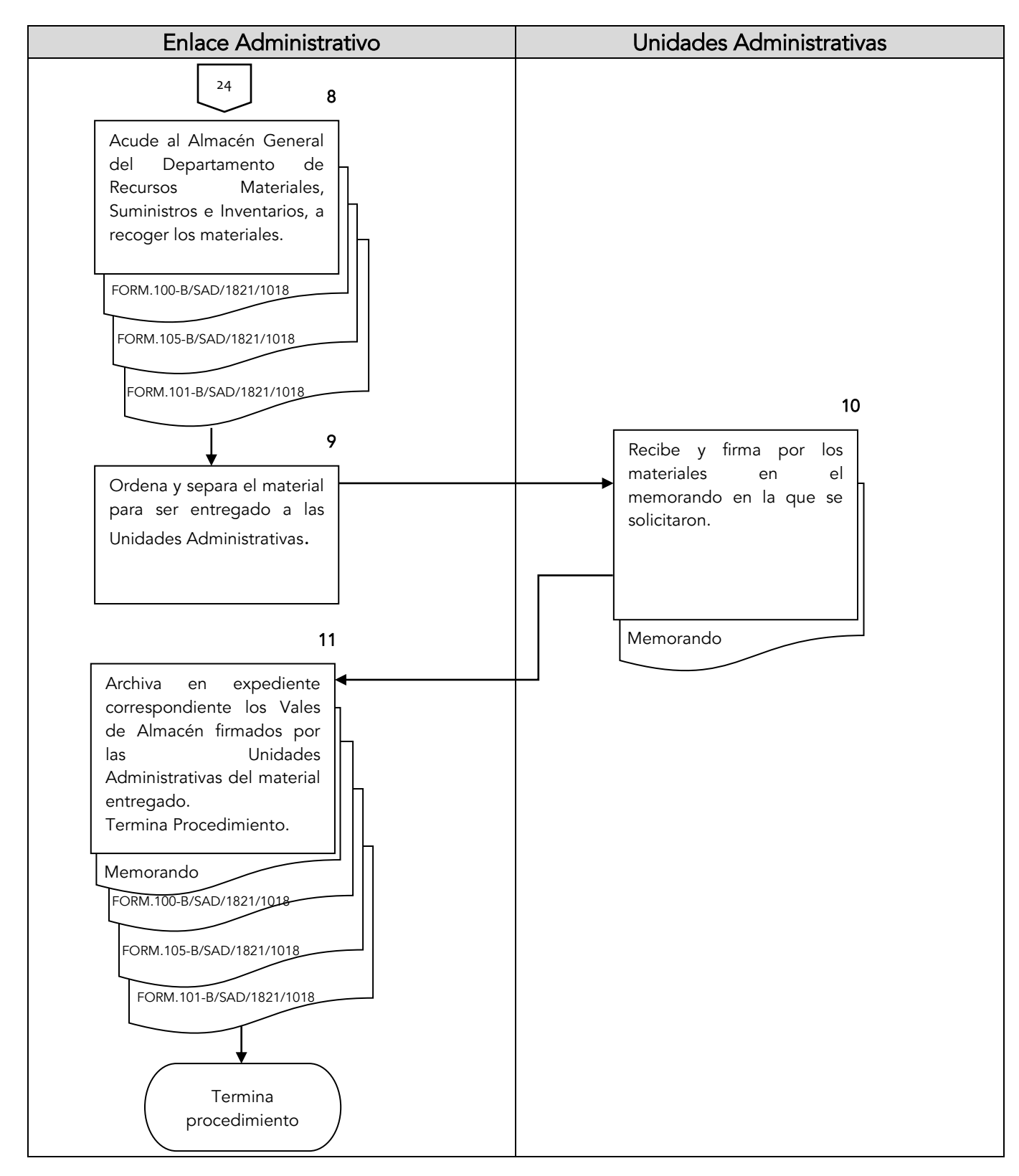

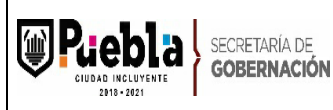

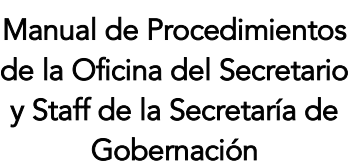

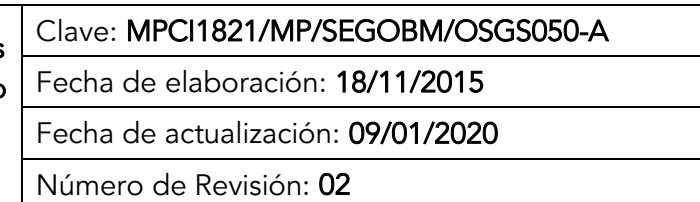

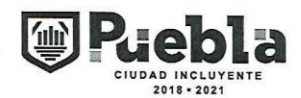

DIRECCIÓN DE RECURSOS MATERIALES Y SERVICIOS GENERALES DEPARTAMENTO DE MATERIALES, SUMINISTROS E INVENTARIOS

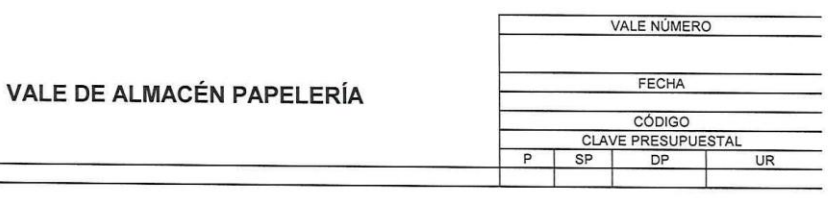

DEPENDENCIA:<br>UNIDAD RESPONSABLE:

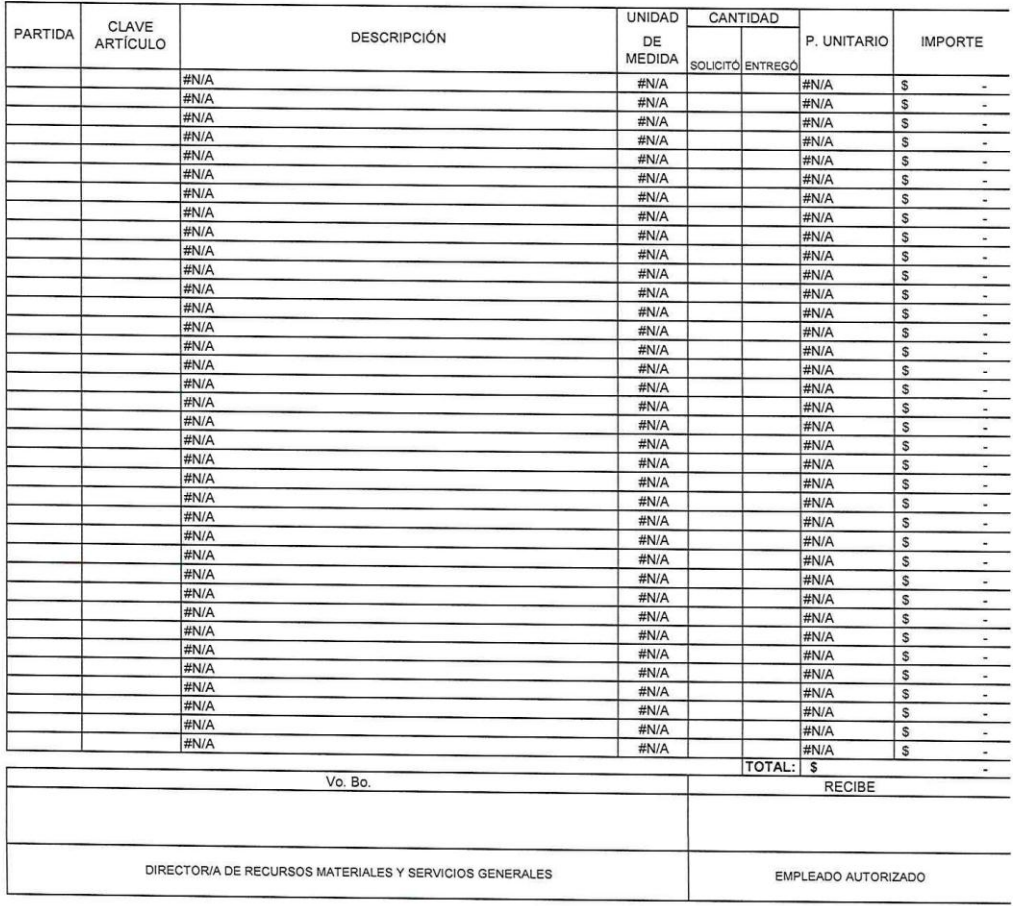

FECHA DE RECEPCIÓN DEL MATERIAL:

VALE: 1 DE FORM.100-B/SAD1821/1018

#### Instructivo del llenado del Formato de Vale de Almacén de Papelería

Notas Generales:

- 1. El formato podrá llenarse a mano o computadora, únicamente en mayúsculas.
- 2. El formato deberá ser redactado con un lenguaje claro y de fácil comprensión.
- 3. El formato no deberá ser modificado ya que está autorizado y registrado por la Contraloría Municipal.
- 4. La clave es asignada por la Subcontraloría de Evaluación y Control

#### Llenado del formato:

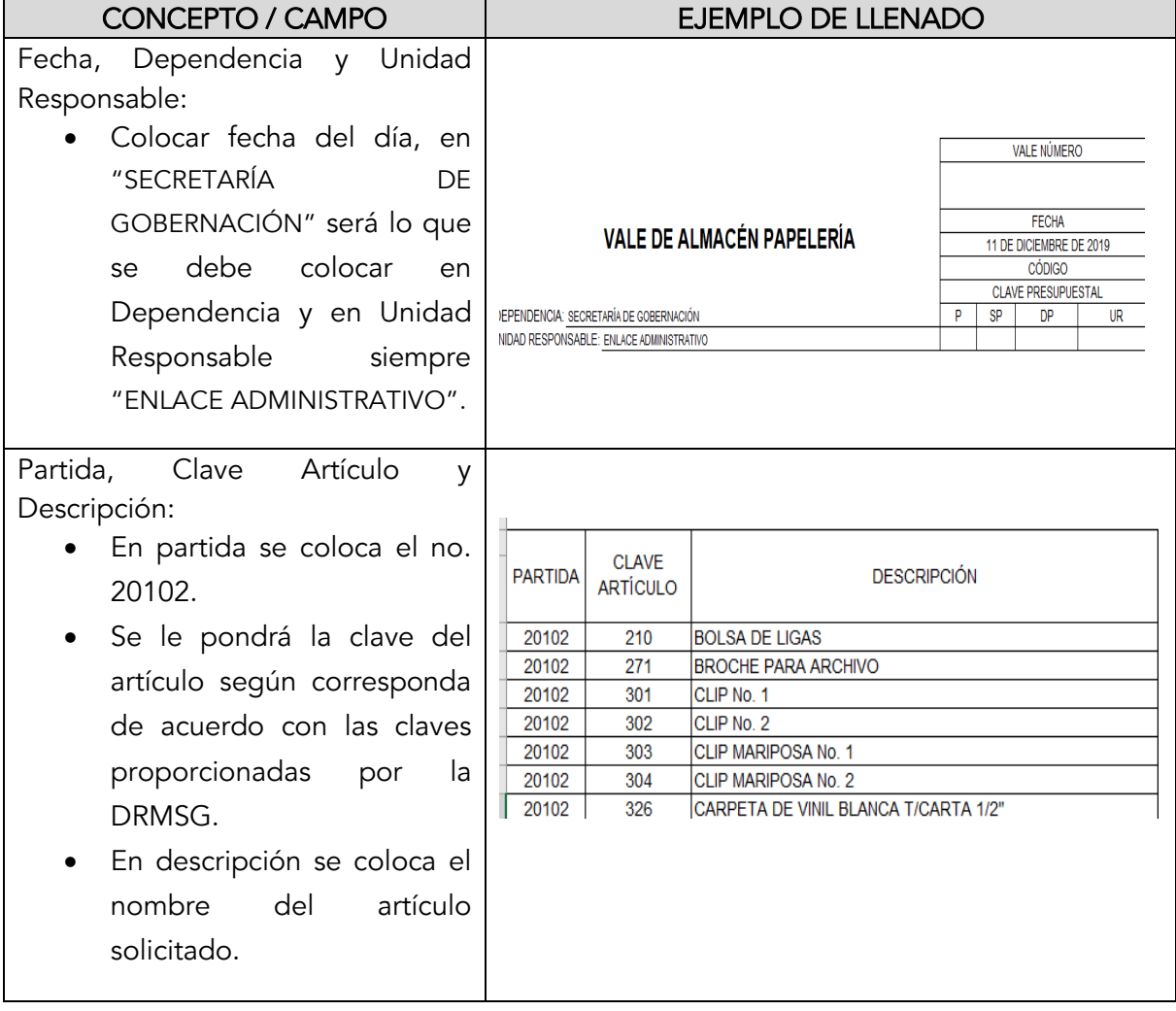

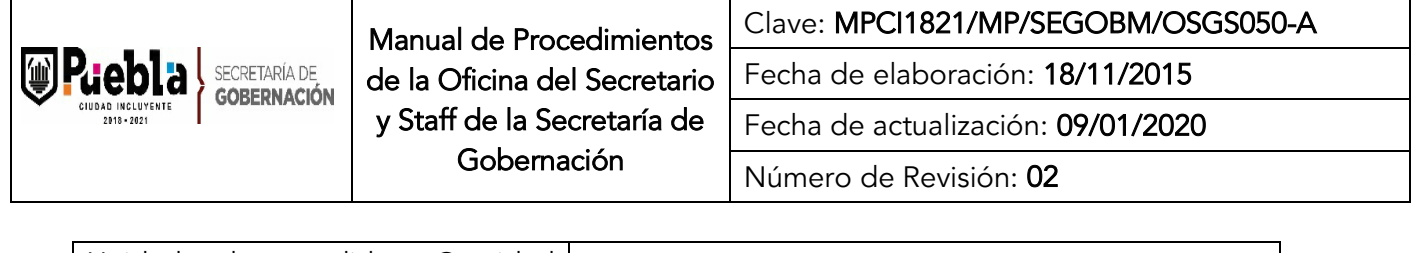

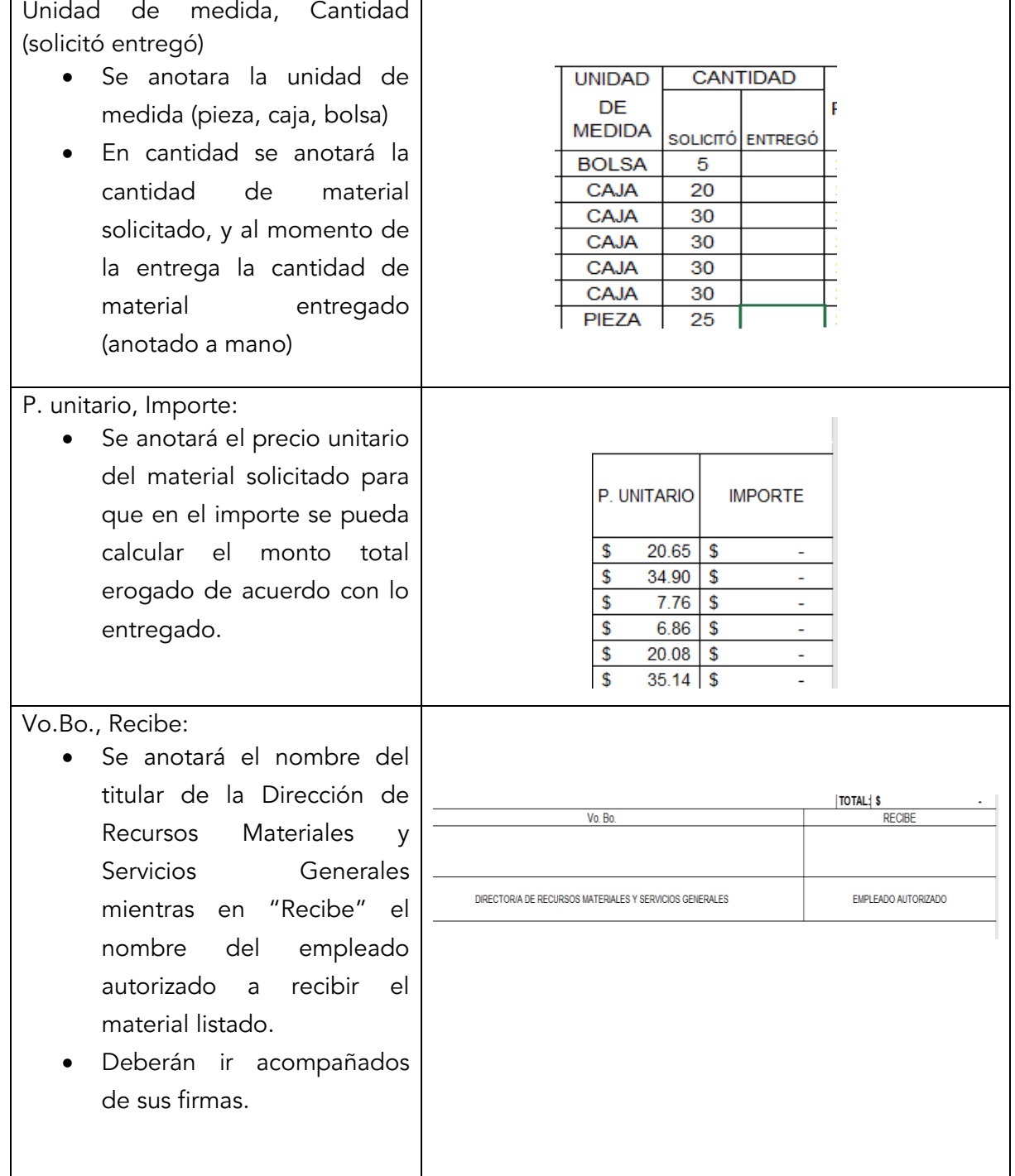

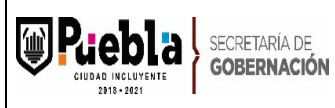

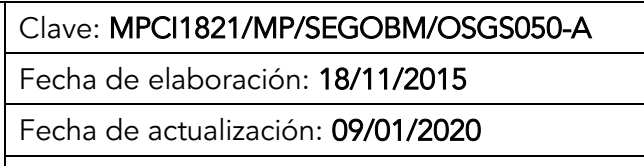

Número de Revisión: 02

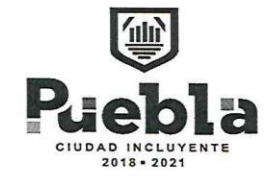

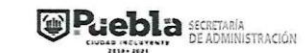

DIRECCIÓN DE RECURSOS MATERIALES Y SERVICIOS GENERALES<br>DEPARTAMENTO DE MATERIALES, SUMINISTROS E INVENTARIOS

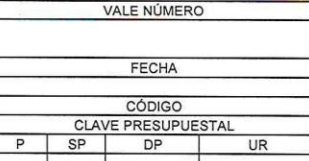

#### VALE DE ALMACÉN CONSUMIBLES DE CÓMPUTO

DEPENDENCIA: UNIDAD RESPONSABLE:

 $\mathbf{r}$ 

LOS PRECIOS ESTAN SUJETOS A CAMBIO

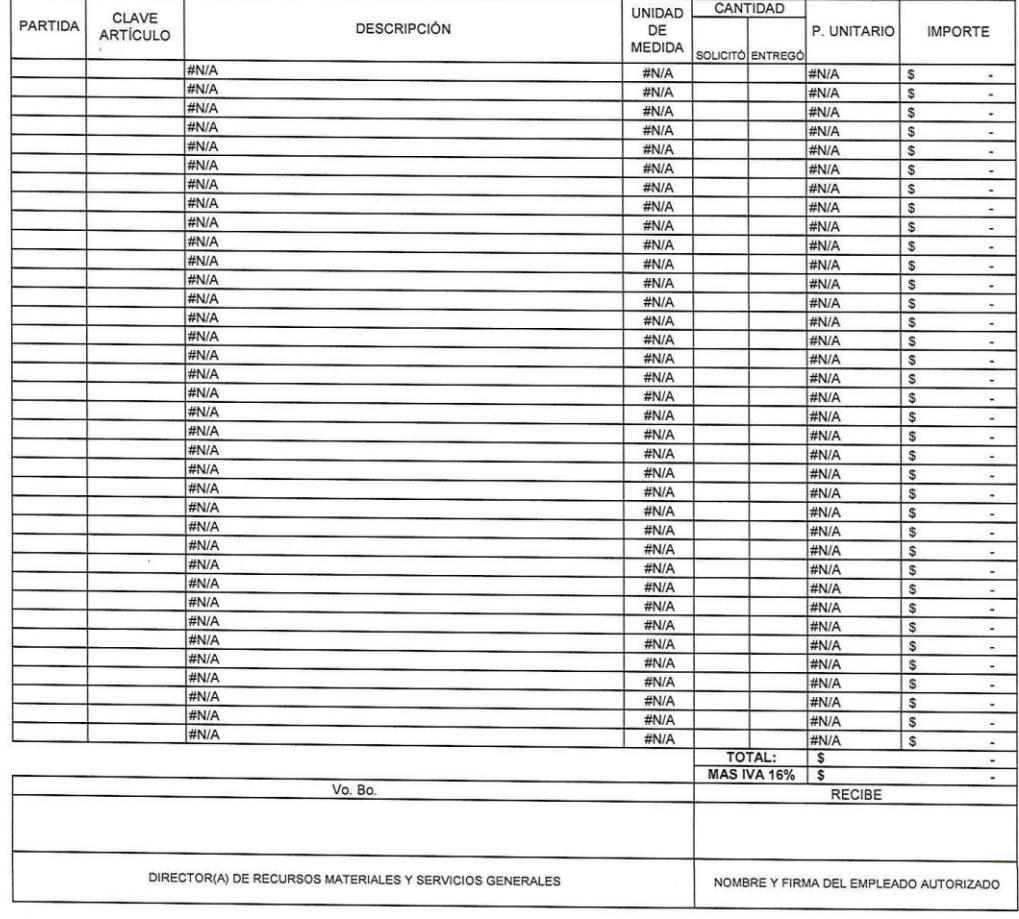

FECHA DE RECEPCIÓN DEL MATERIAL:

0 PIEZAS TOTALMENTE ORIGINALES Y CON SELLO DE CERTIFICADO

FORM.101-A/SAD/0714

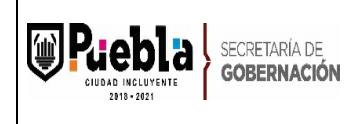

### Instructivo del llenado del Formato del Vale de Almacén Consumibles de Cómputo

Notas Generales:

El formato podrá llenarse a mano o computadora, únicamente en mayúsculas.

El formato deberá ser redactado con un lenguaje claro y de fácil comprensión.

El formato no deberá ser modificado ya que está autorizado y registrado por la Contraloría Municipal.

La clave es asignada por la Subcontraloría de Evaluación y Control Llenado del formato:

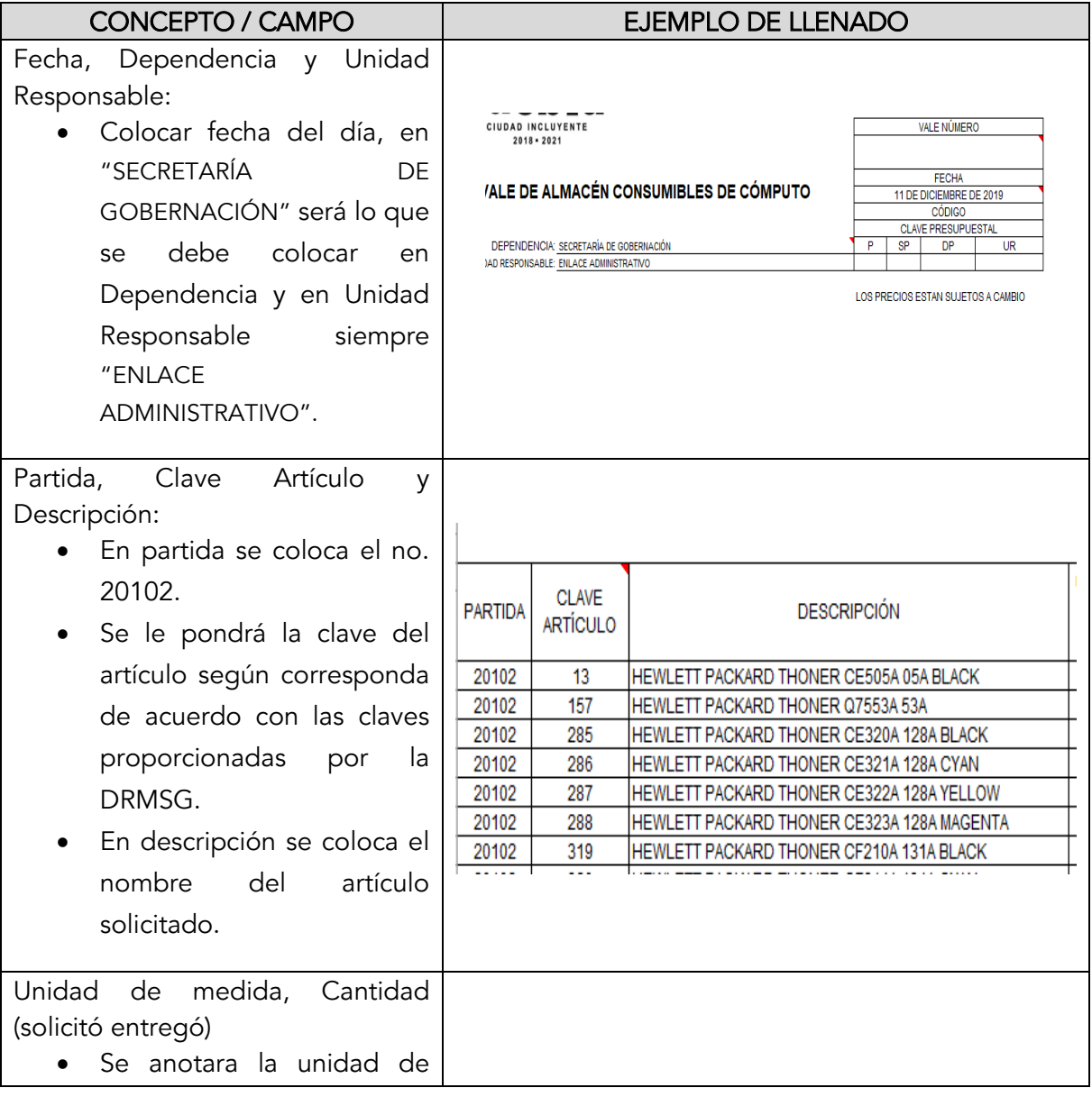

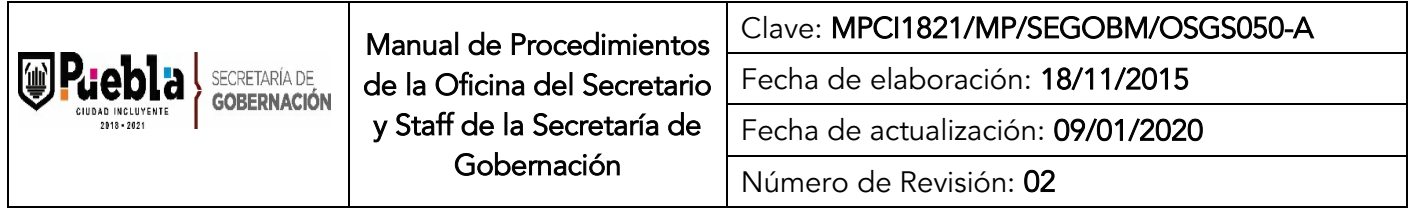

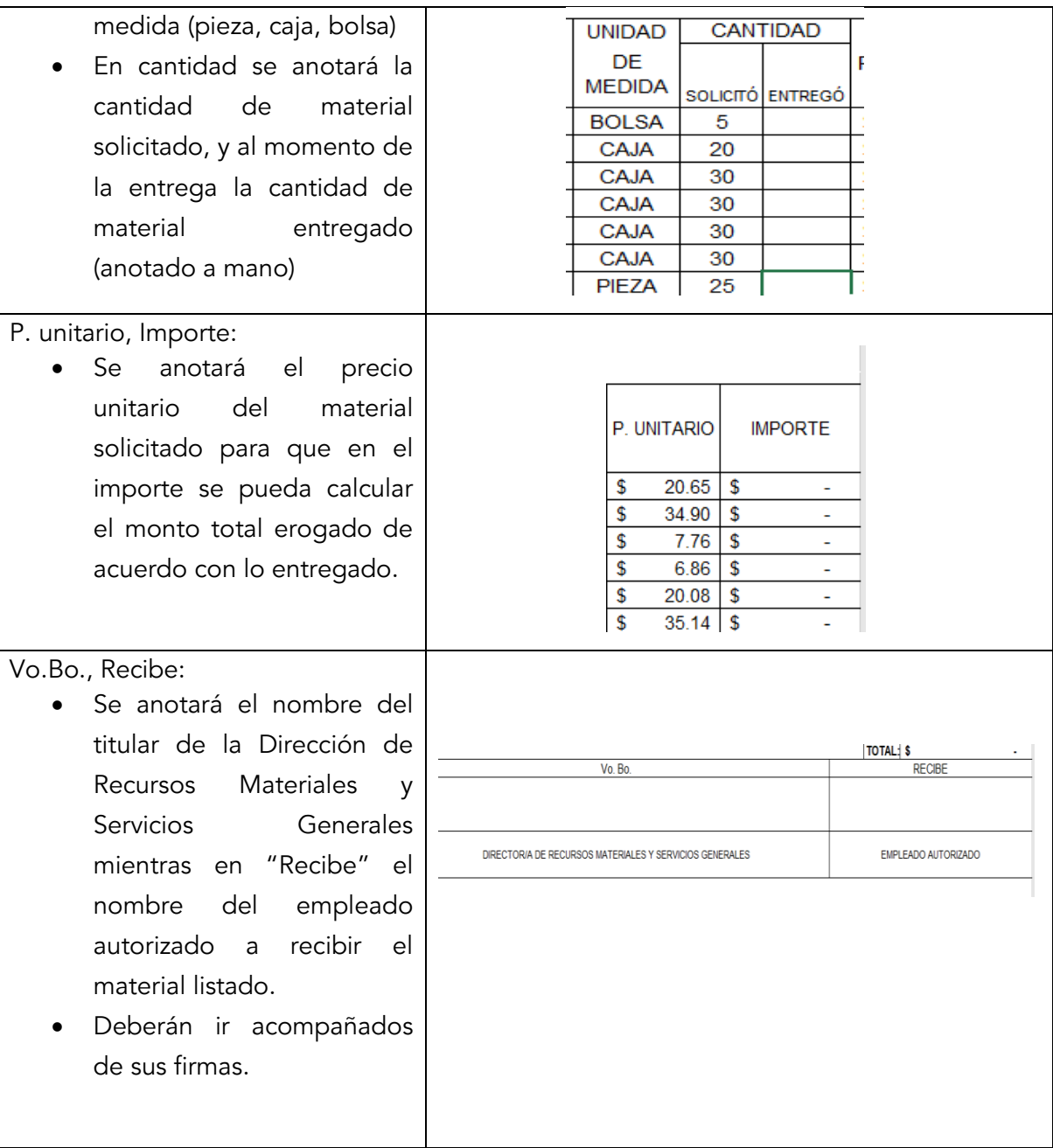

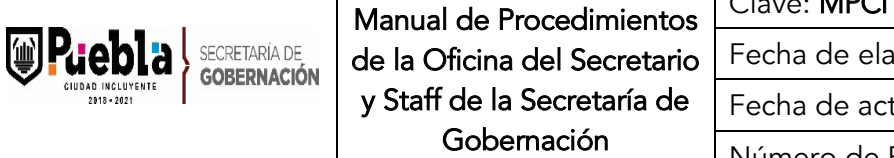

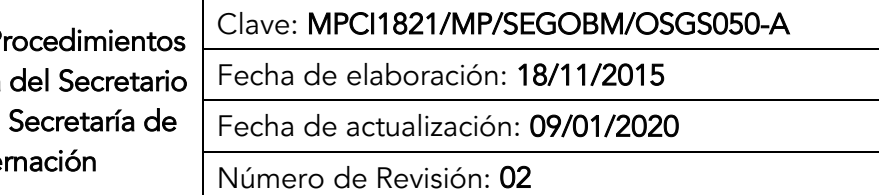

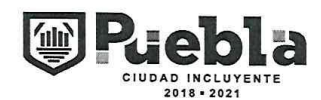

Τ

DIRECCIÓN DE RECURSOS MATERIALES Y SERVICIOS GENERALES<br>DEPARTAMENTO DE MATERIALES, SUMINISTROS E INVENTARIOS

#### **VALE DE ALMACÉN LIMPIEZA**

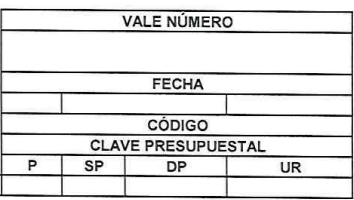

DEPENDENCIA:<br>UNIDAD RESPONSABLE:

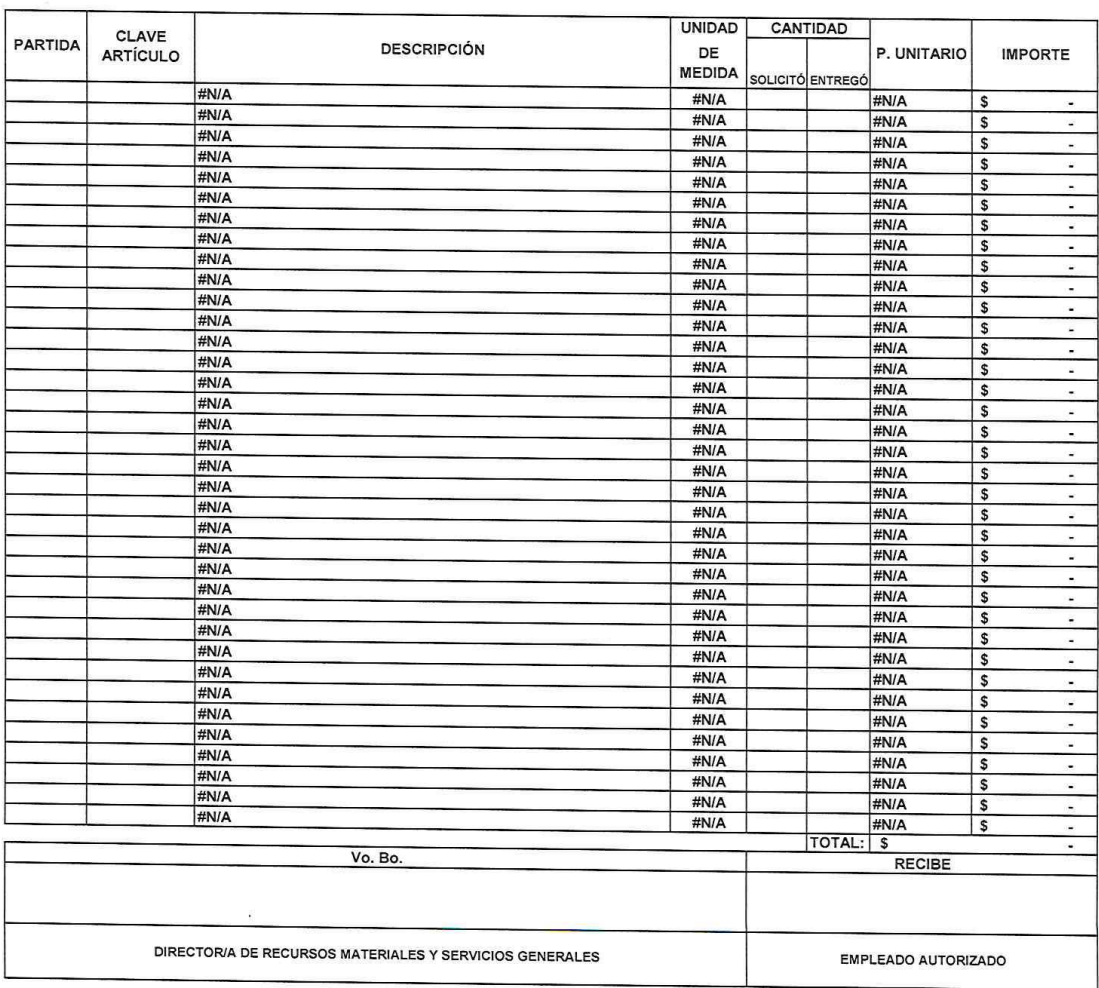

FECHA DE RECEPCIÓN DEL MATERIAL:

VALE: 1 DE FORM.105-B/SAD1821/1018

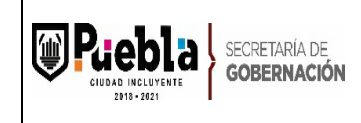

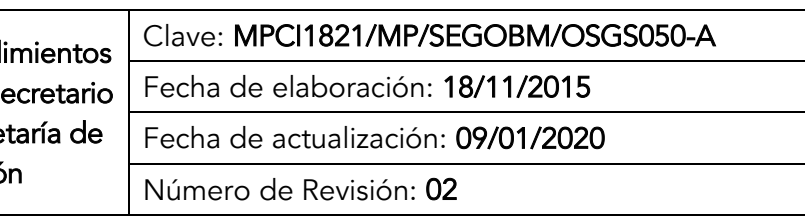

#### Instructivo del llenado del Formato del Vale de Almacén Limpieza

Notas Generales:

El formato podrá llenarse a mano o computadora, únicamente en mayúsculas.

El formato deberá ser redactado con un lenguaje claro y de fácil comprensión.

El formato no deberá ser modificado ya que está autorizado y registrado por la Contraloría Municipal.

La clave es asignada por la Subcontraloría de Evaluación y Control Llenado del formato:

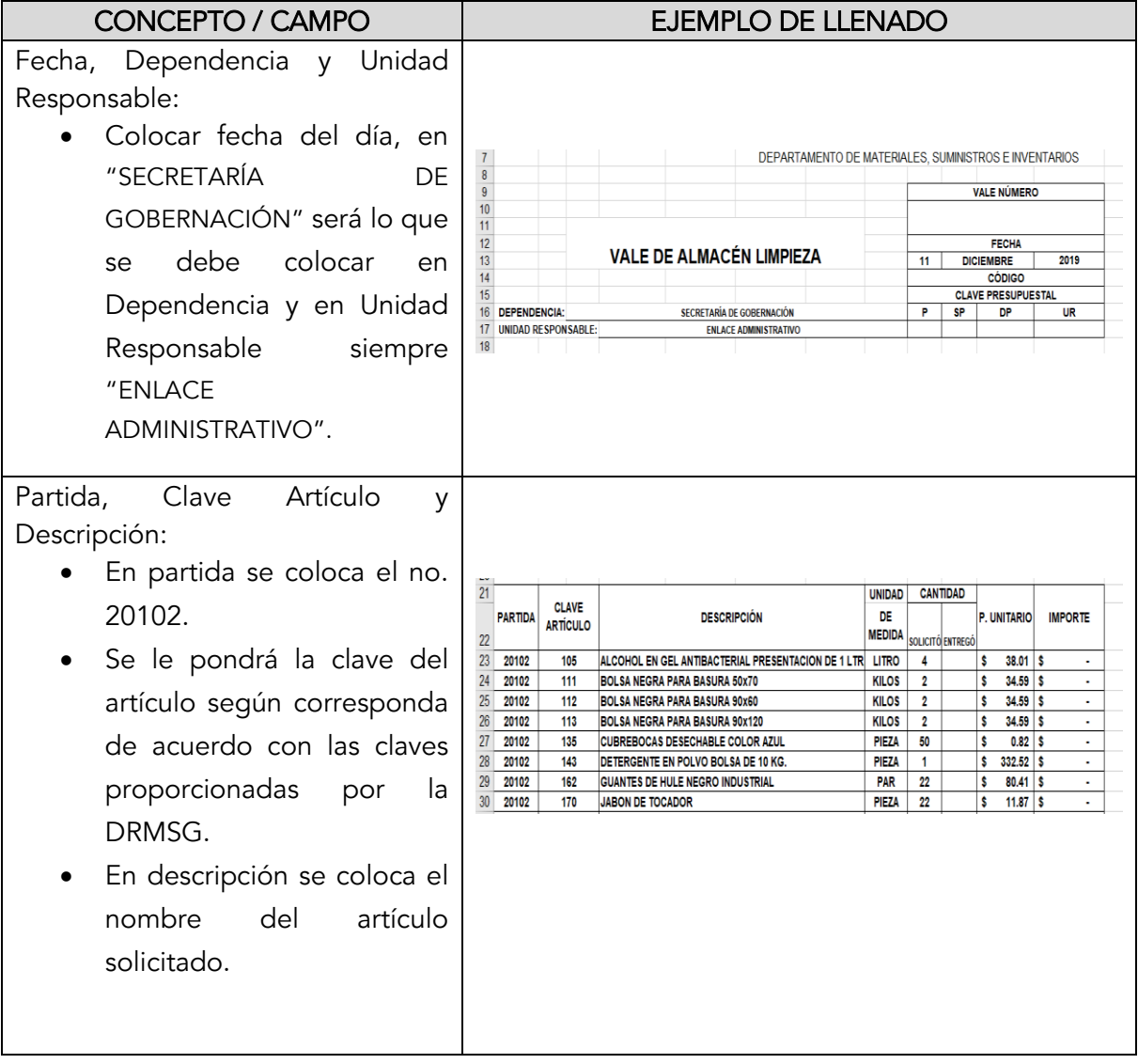

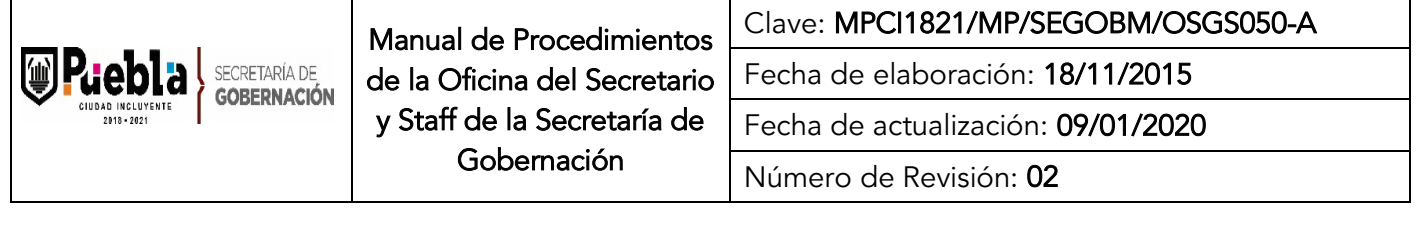

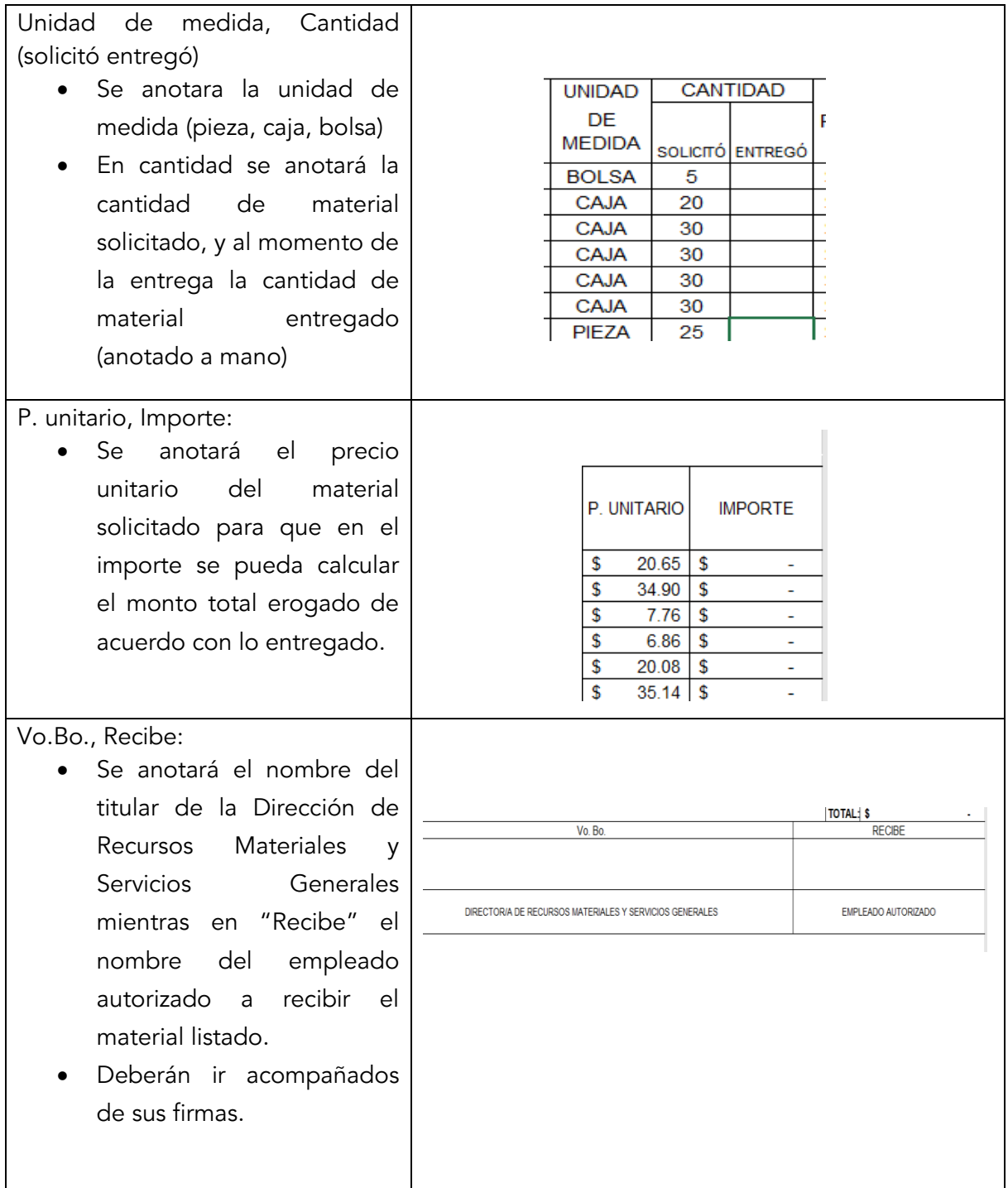

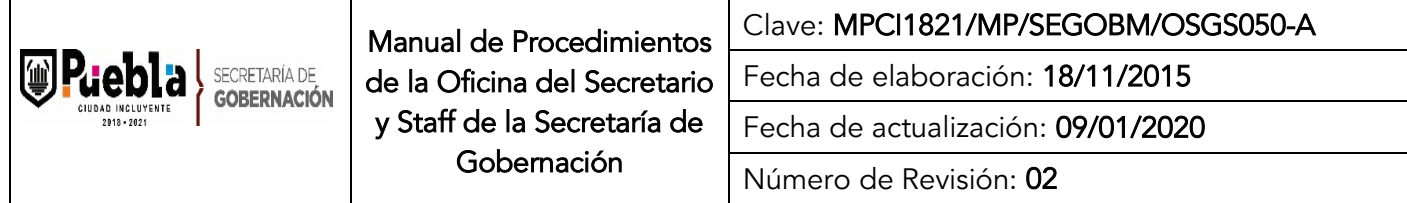

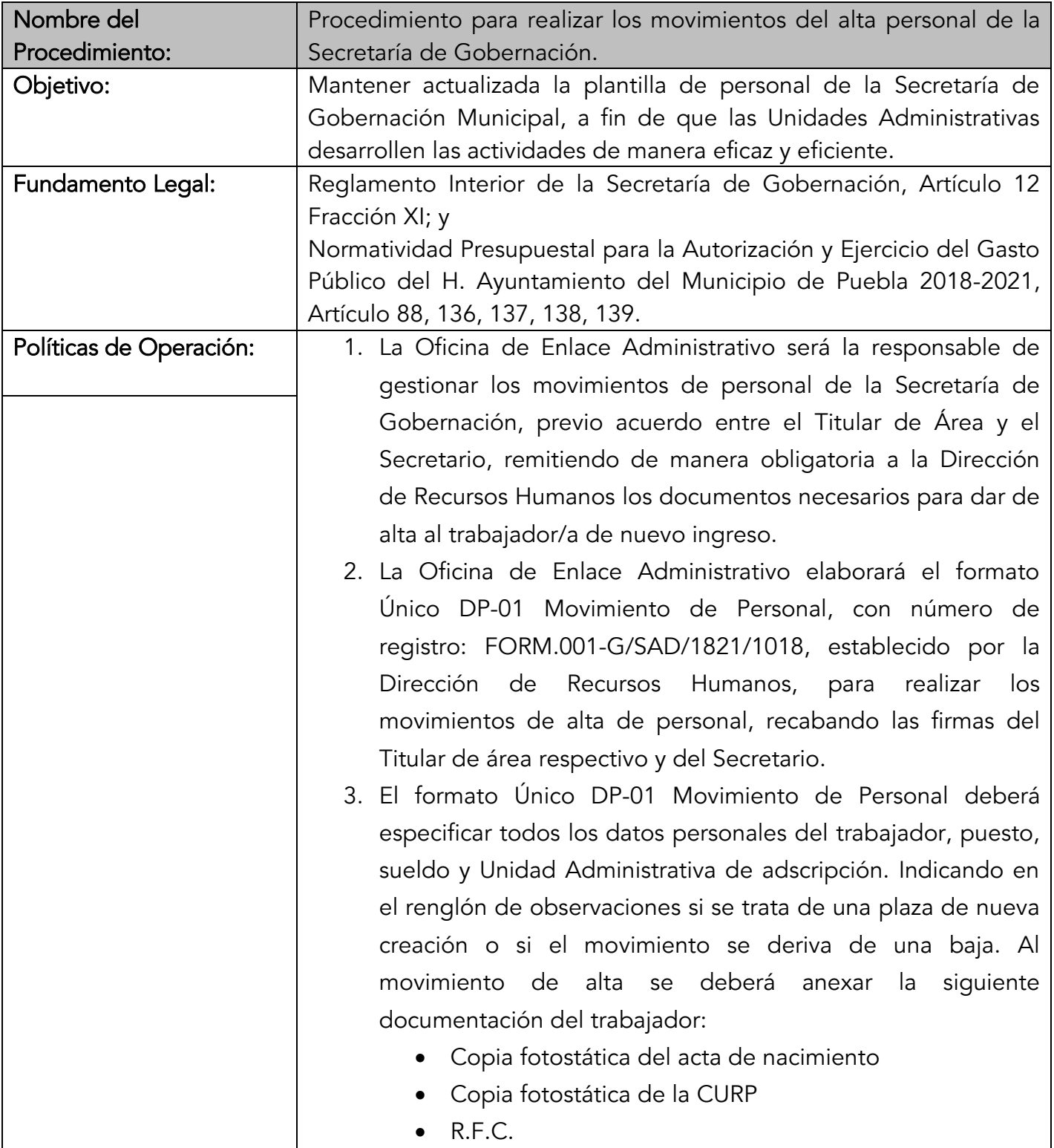
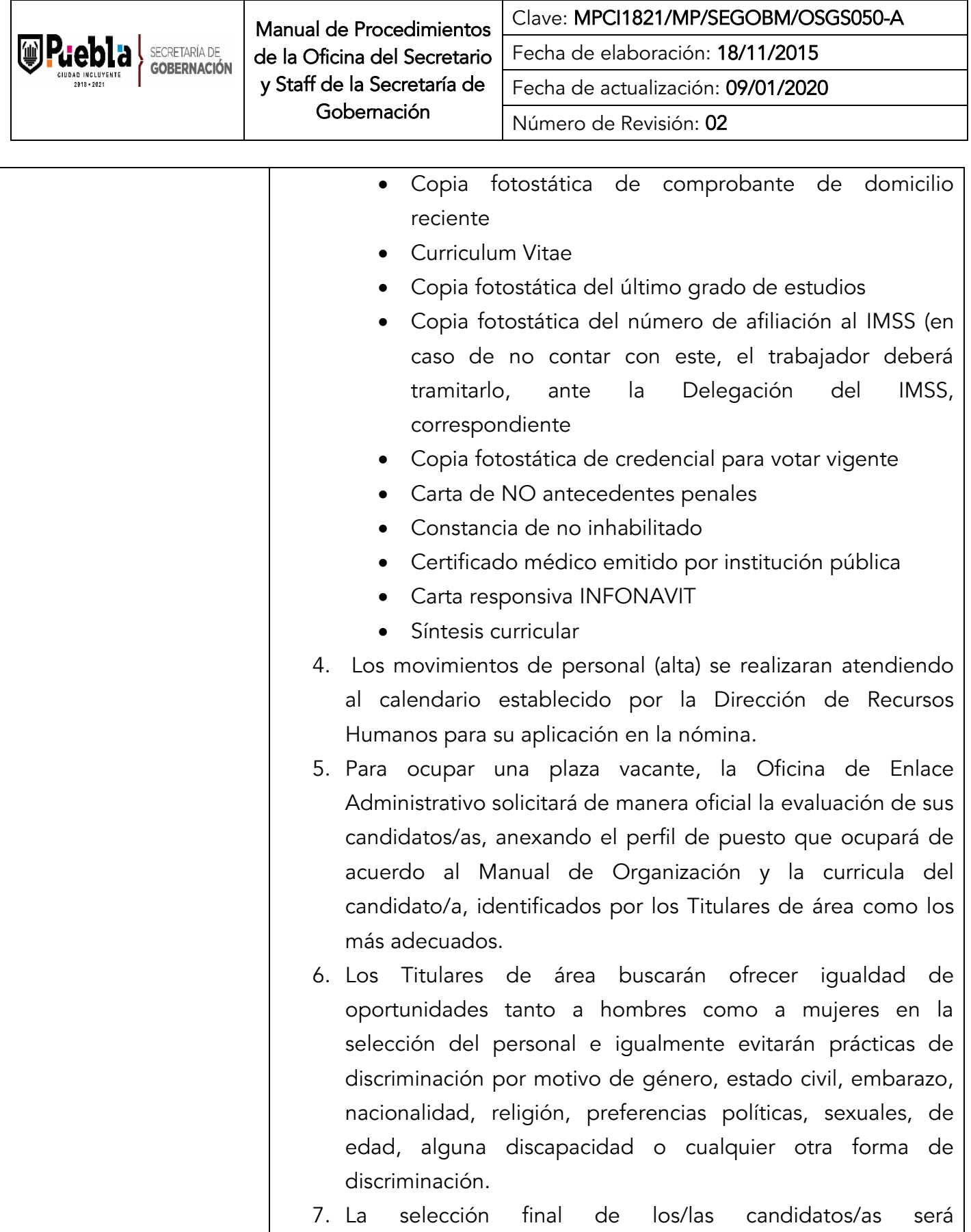

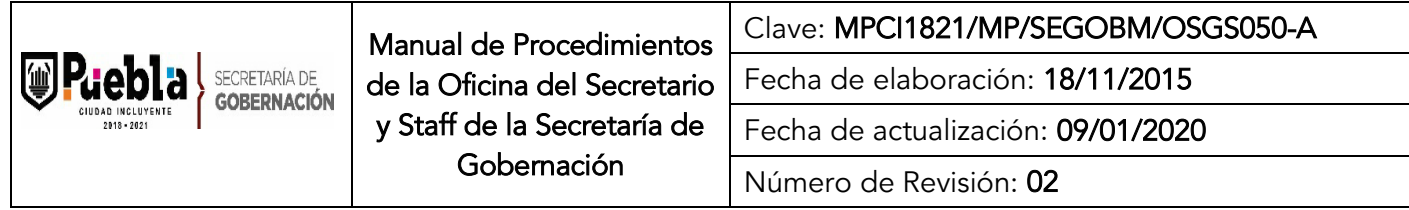

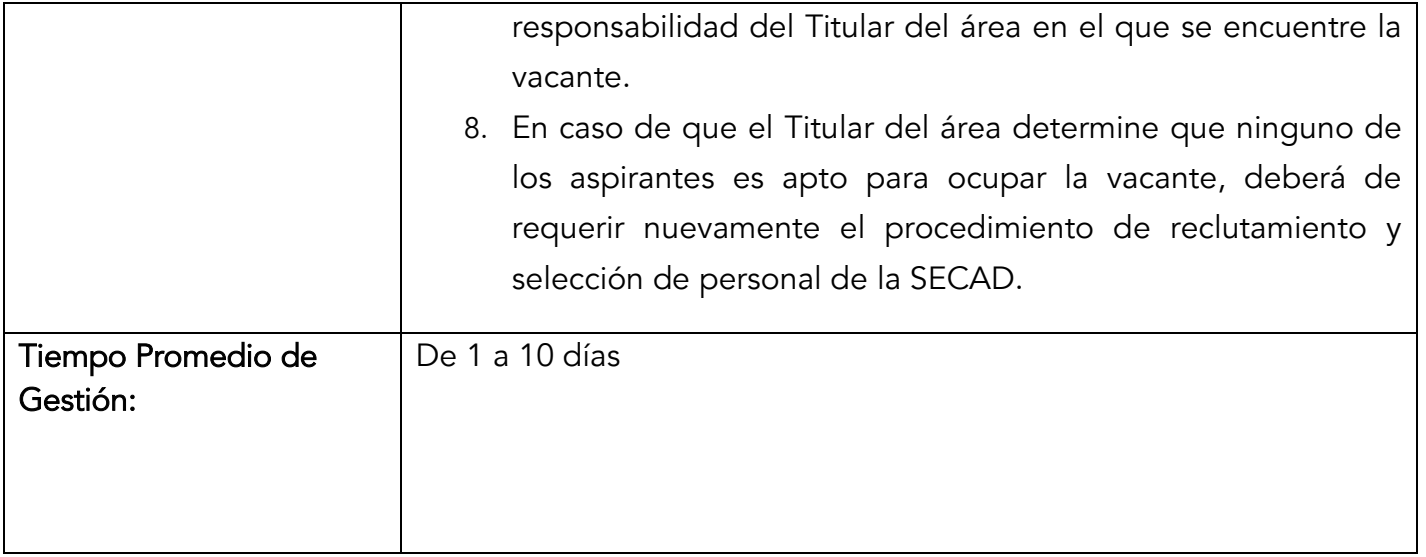

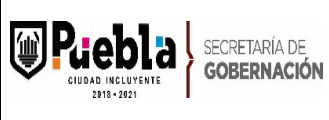

 $\mathbf{I}$ 

Manual de Procedimientos de la Oficina del Secretario y Staff de la Secretaría de Gobernación

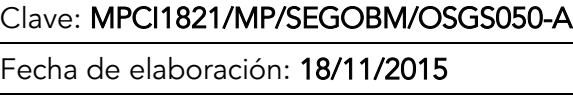

Fecha de actualización: 09/01/2020

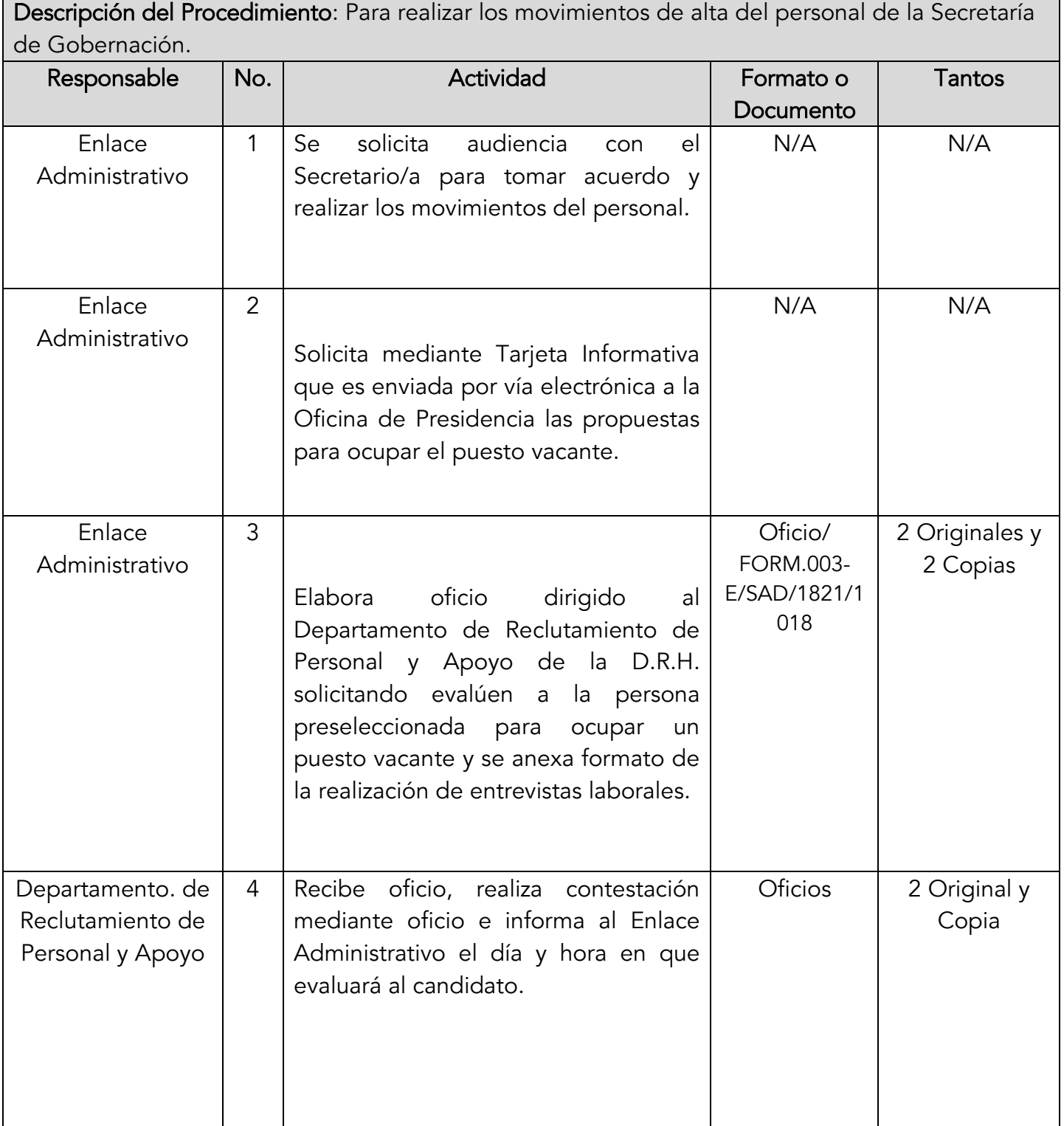

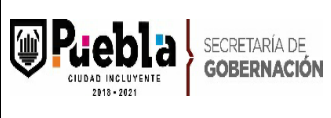

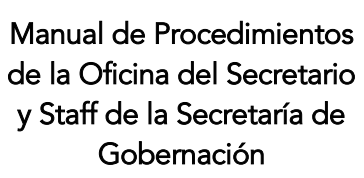

Clave: MPCI1821/MP/SEGOBM/OSGS050-A

Fecha de elaboración: 18/11/2015

Fecha de actualización: 09/01/2020

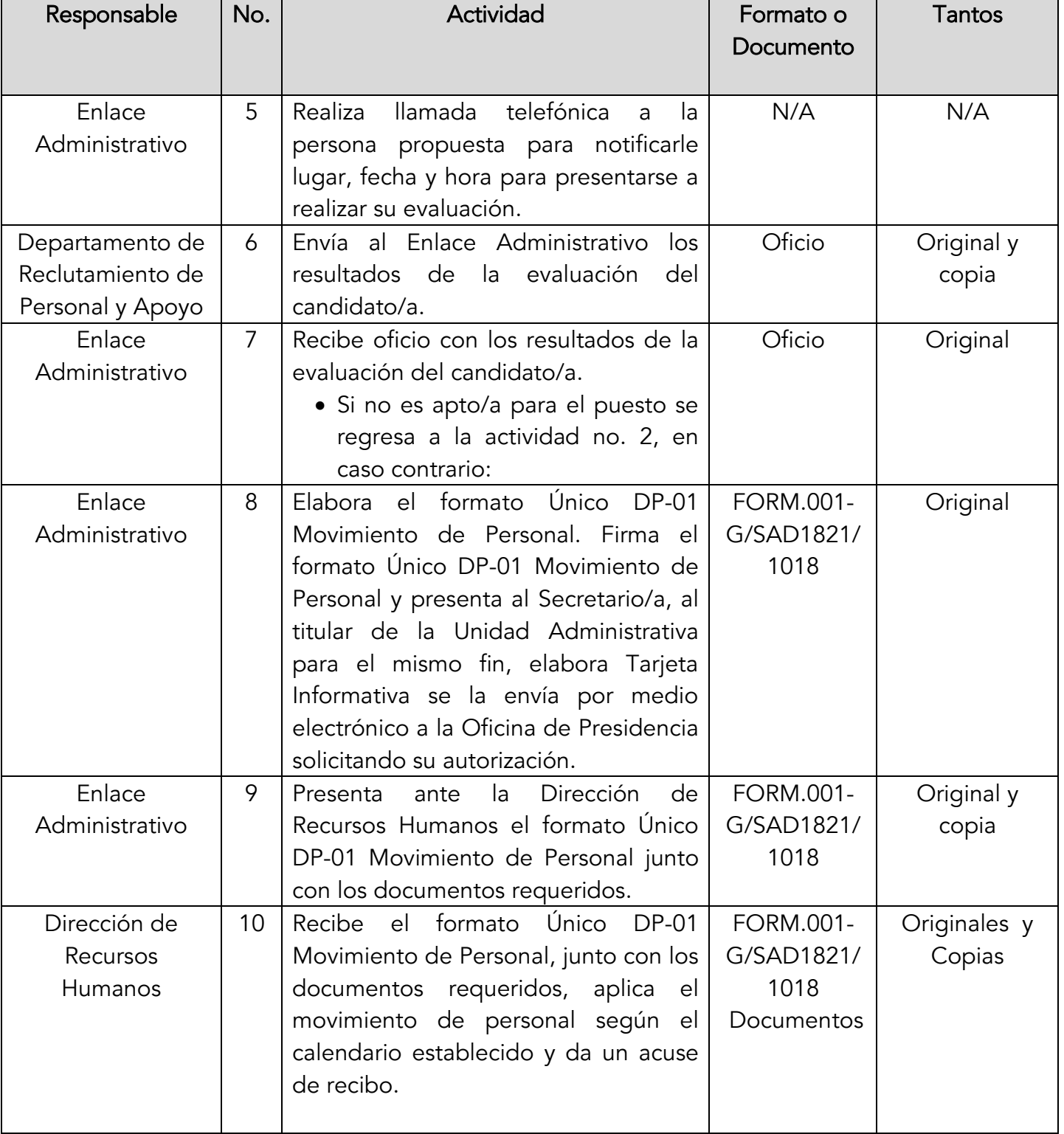

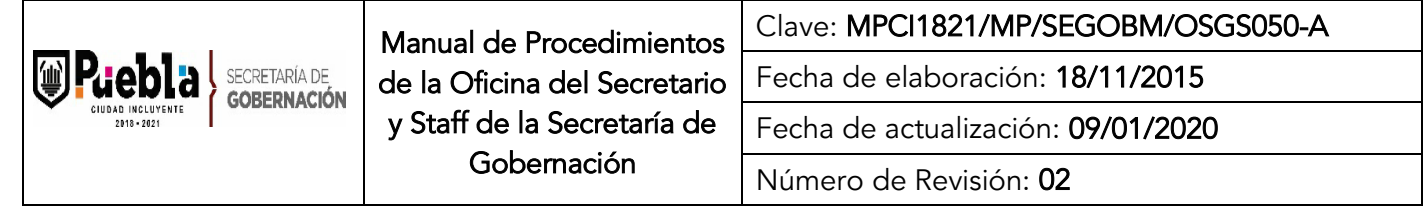

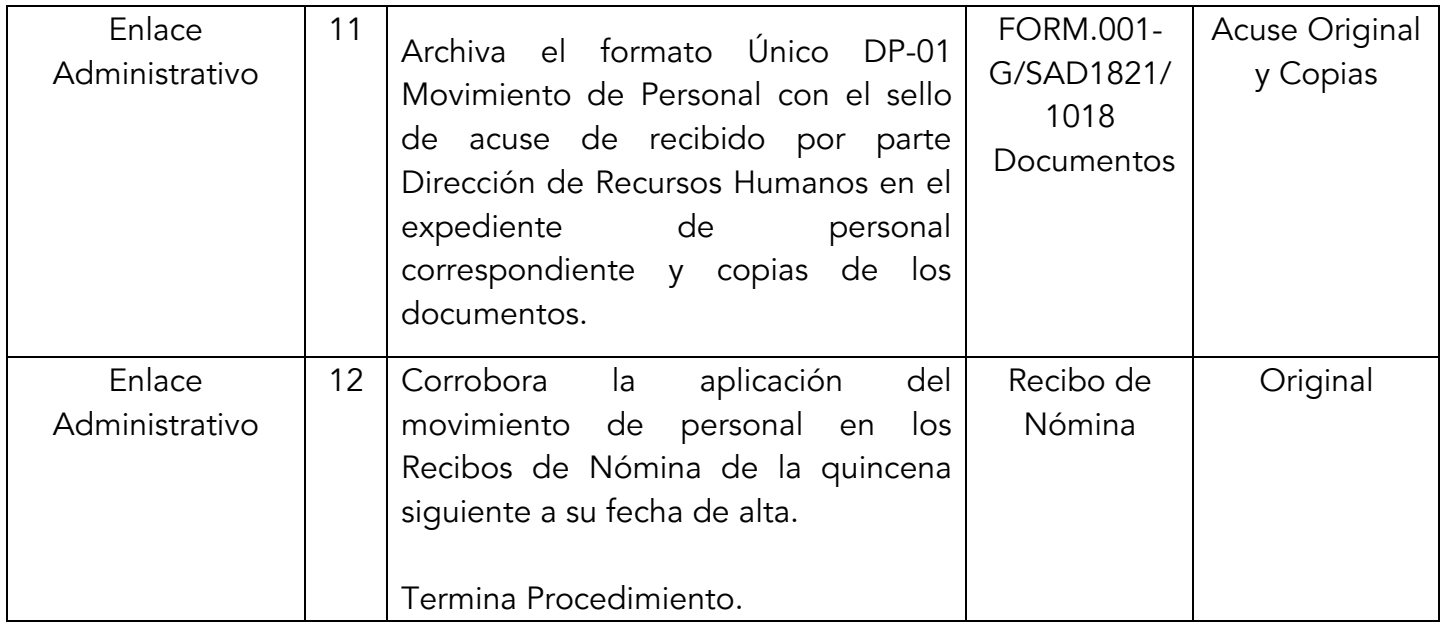

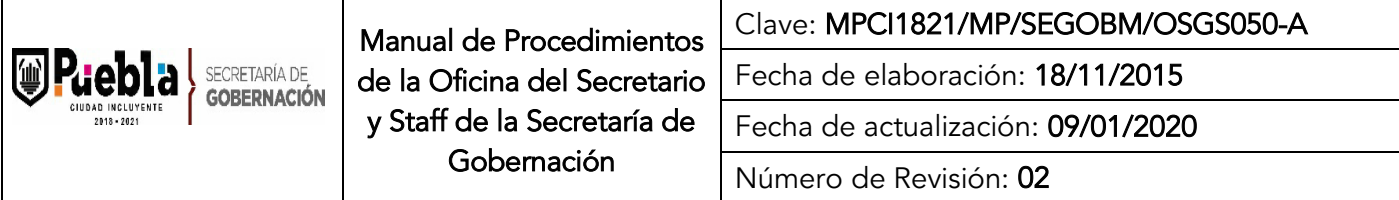

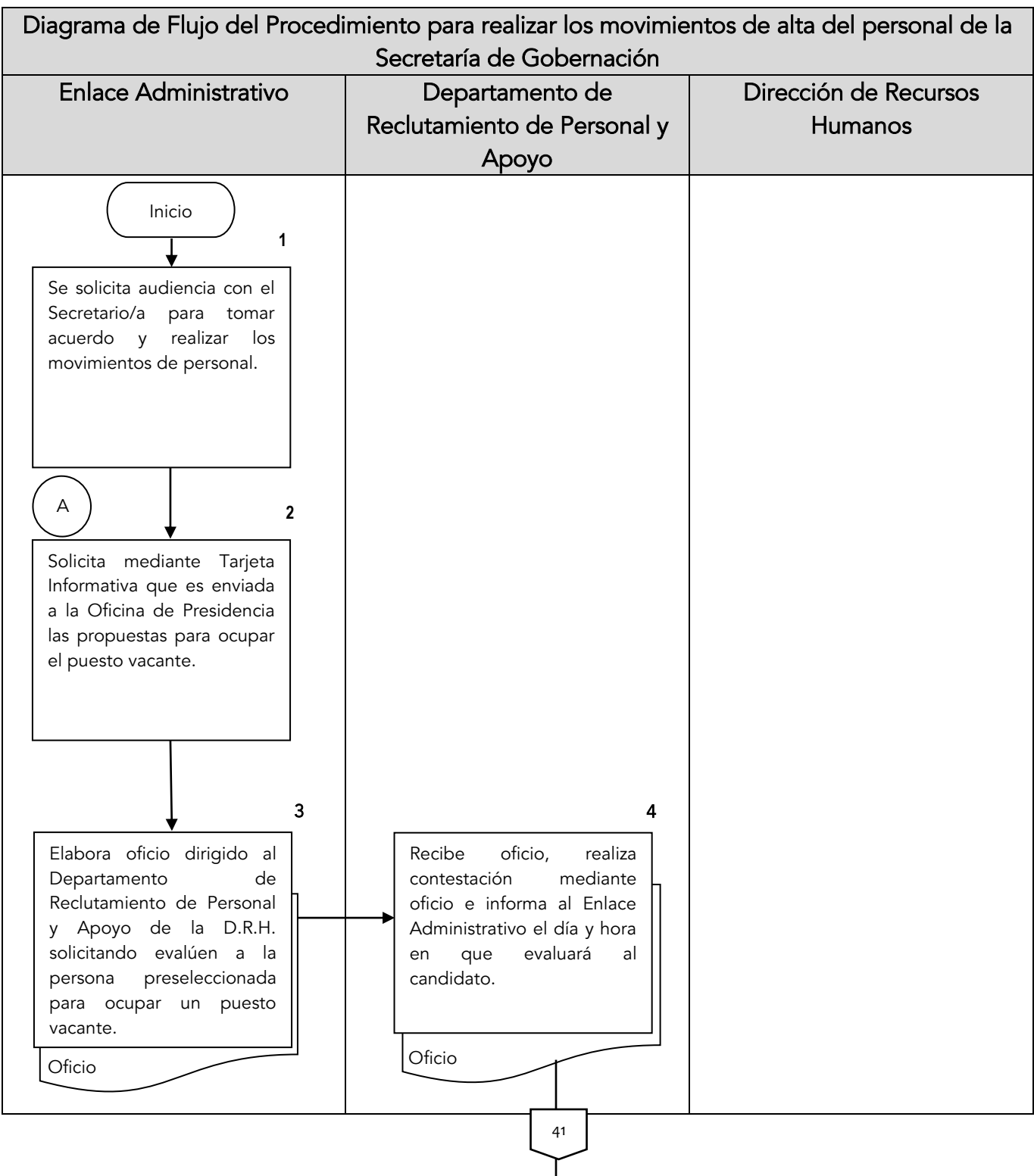

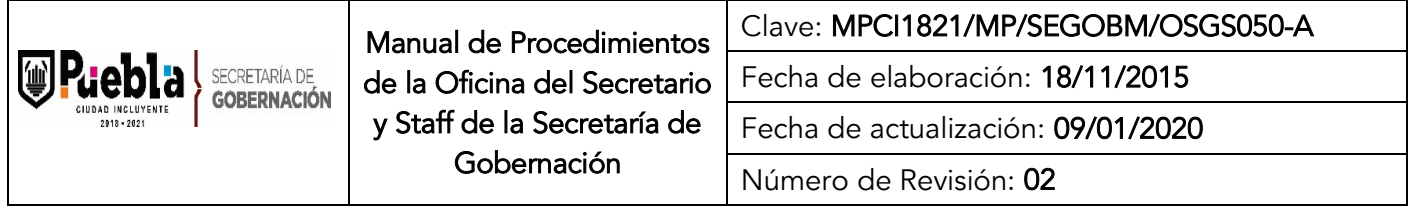

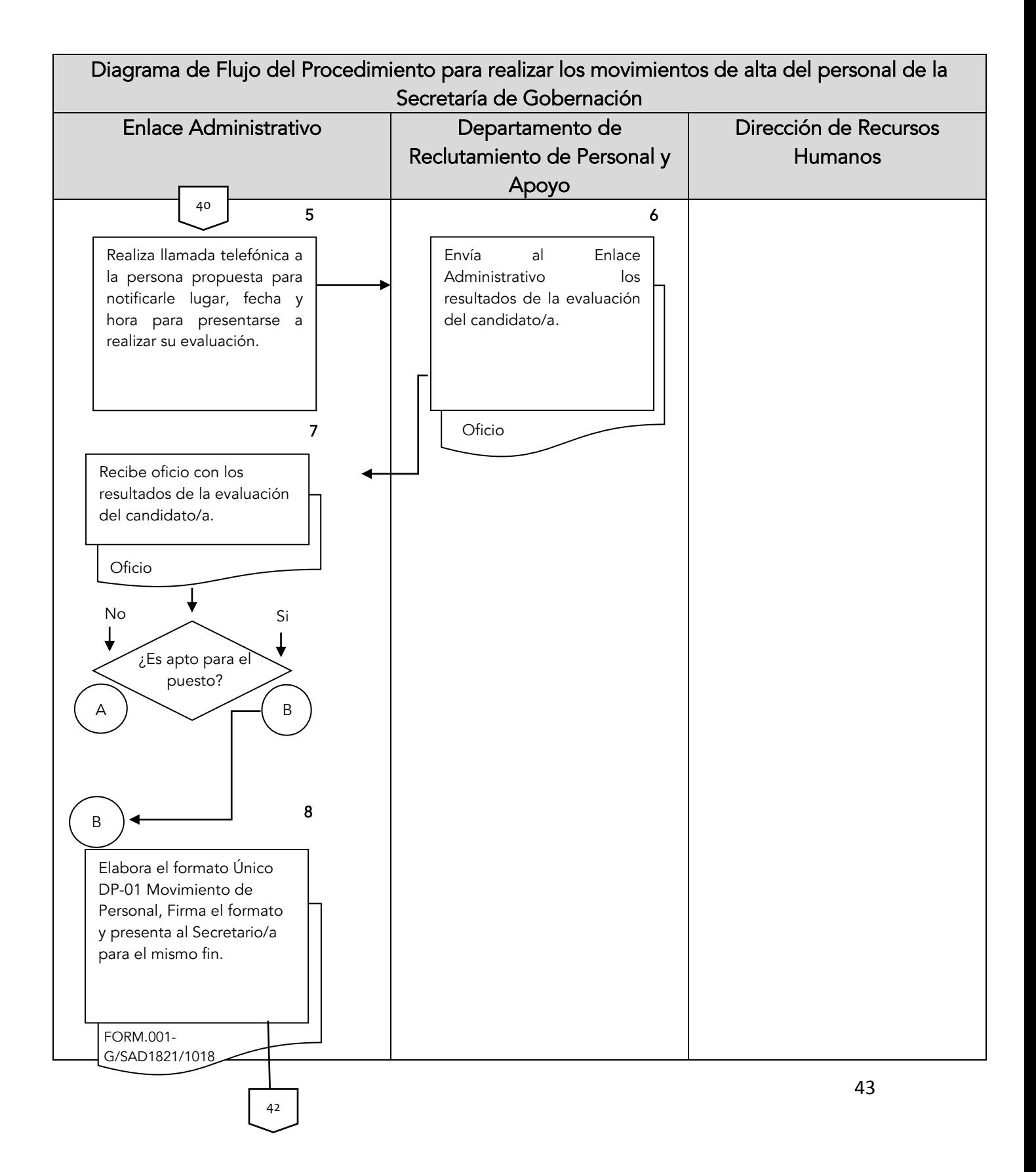

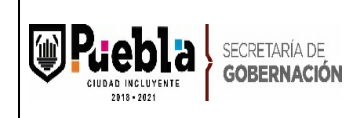

Clave: MPCI1821/MP/SEGOBM/OSGS050-A

Fecha de elaboración: 18/11/2015

Fecha de actualización: 09/01/2020

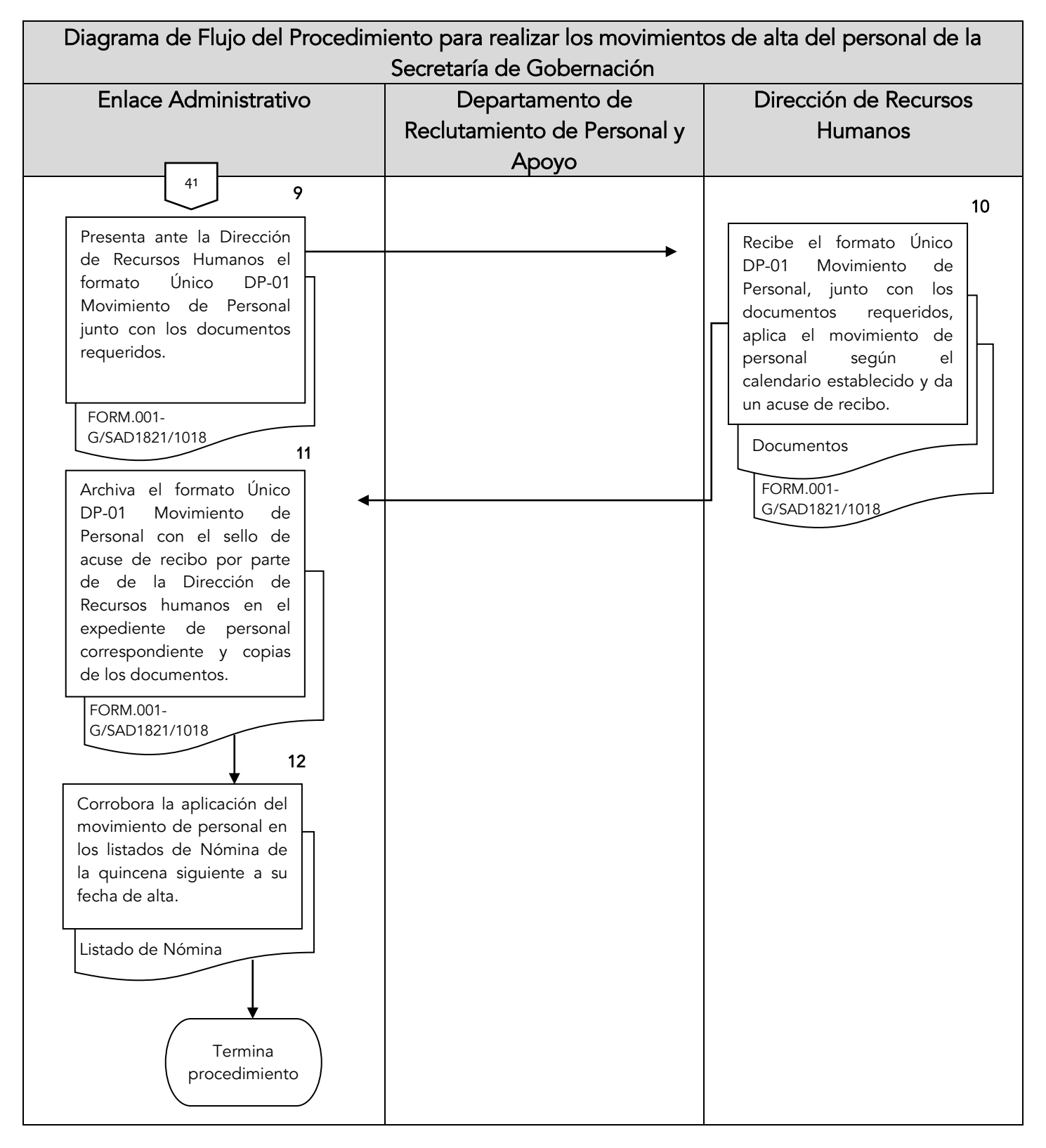

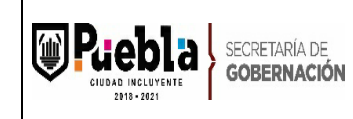

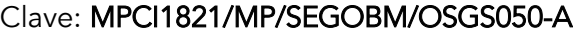

Fecha de elaboración: 18/11/2015

Fecha de actualización: 09/01/2020

Gobernación

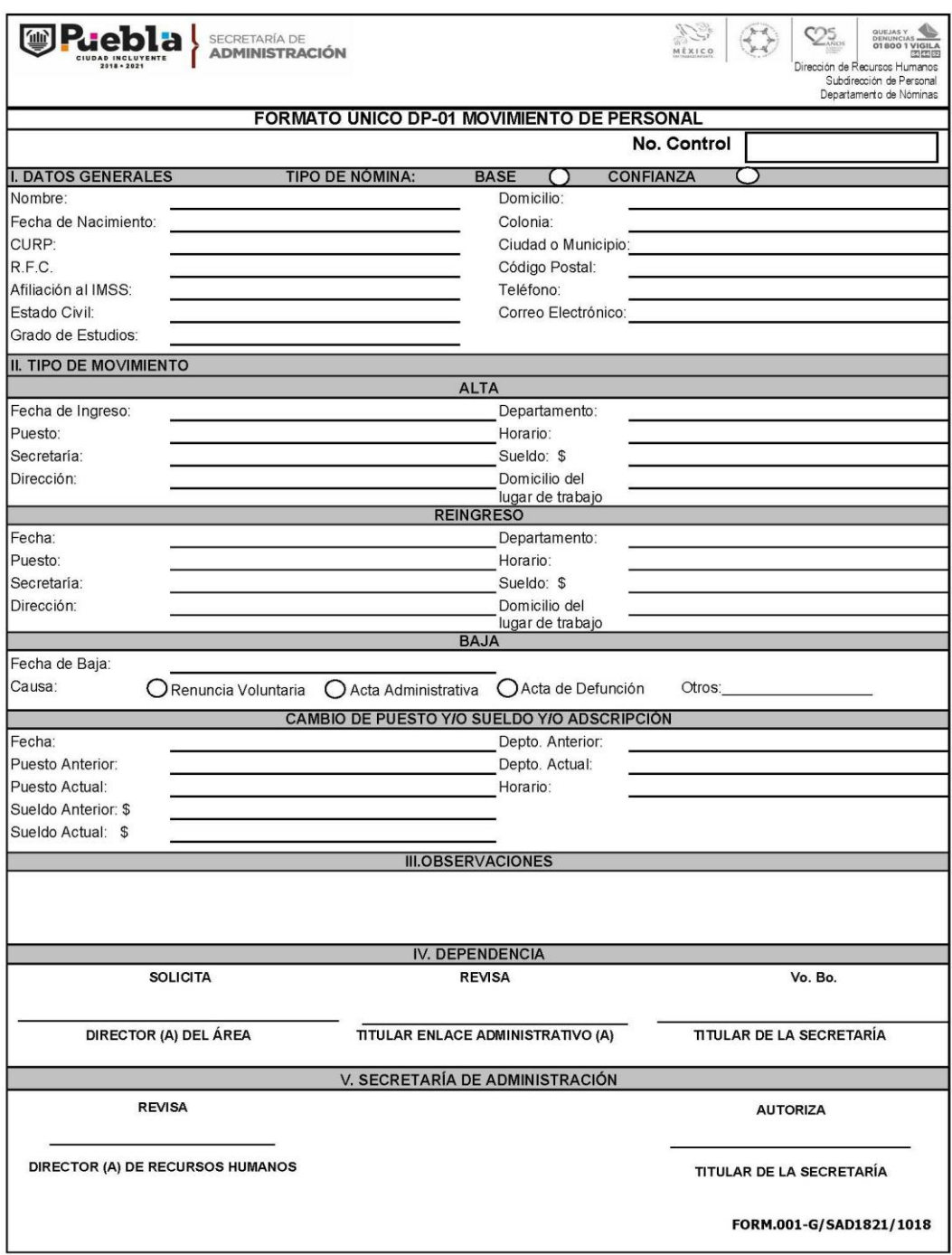

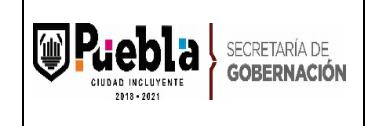

## Instructivo de llenado del formato Único DP-01 Movimiento de Personal

Notas Generales:

El presente Formato deberá ser llenado a máquina y en mayúscula.

El formato no deberá ser modificado ya que está autorizado y registrado por la Contraloría Municipal, mismo que se encuentra en la página de puebla capital. Llenado del formato:

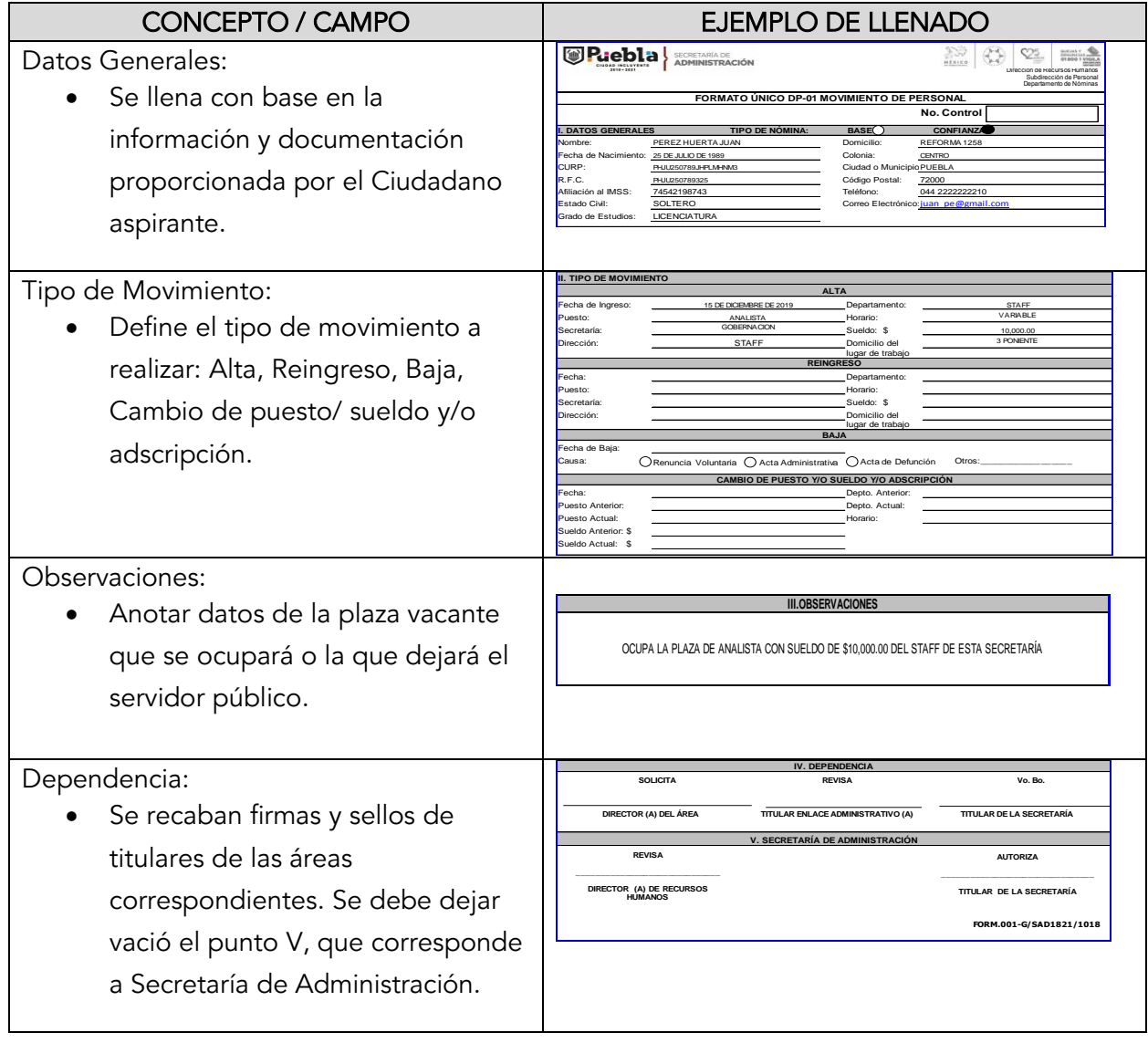

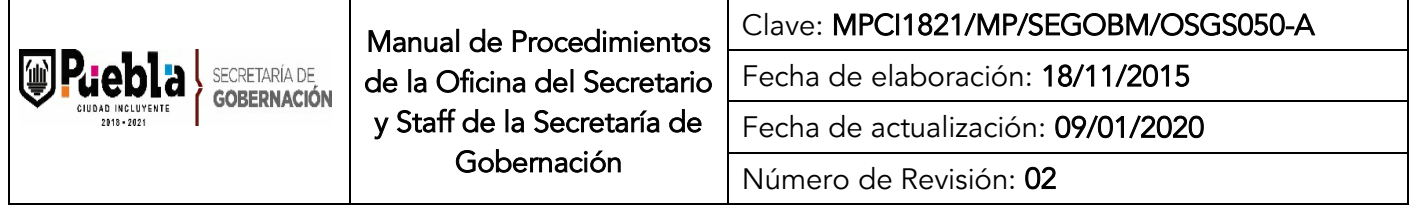

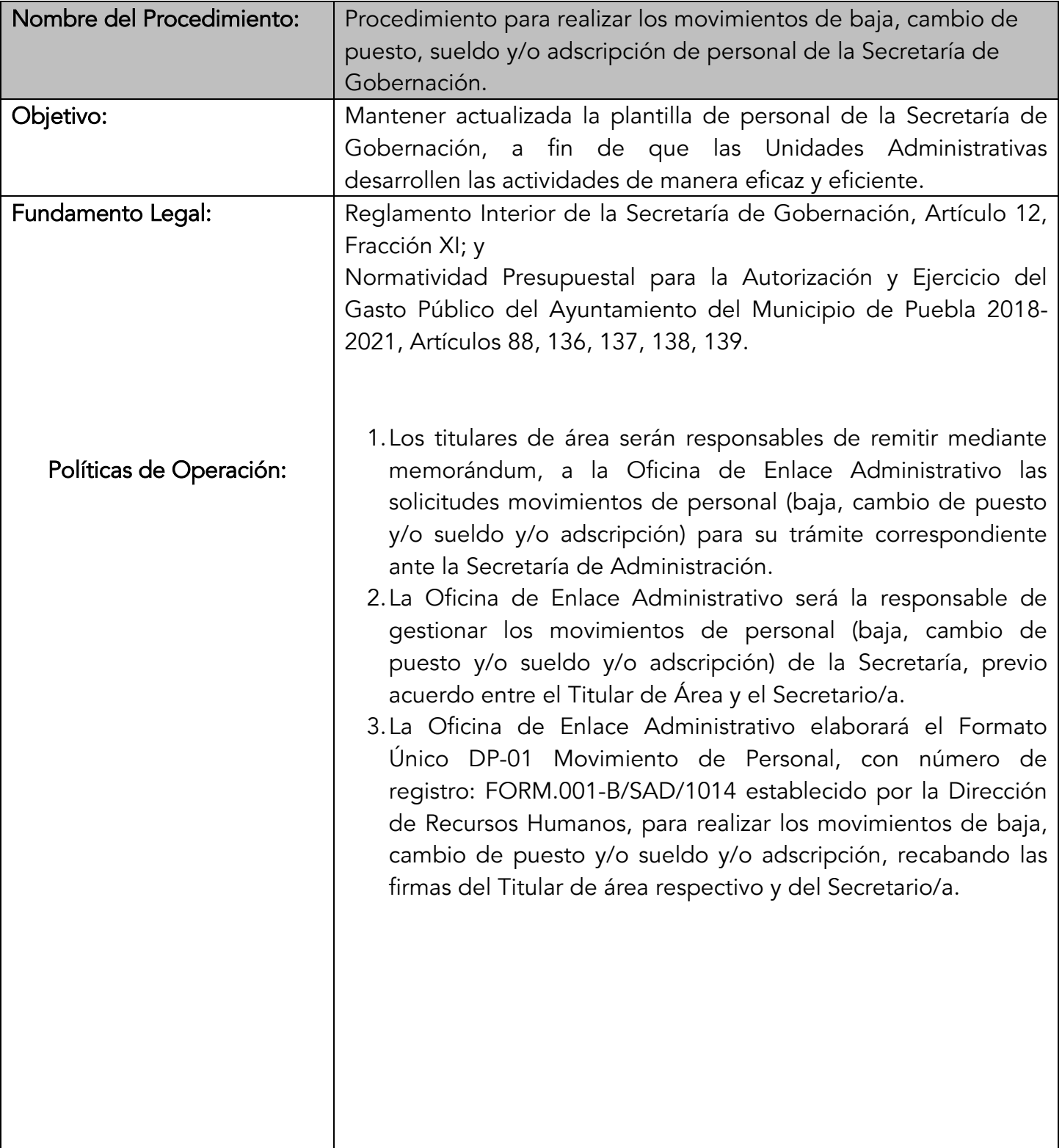

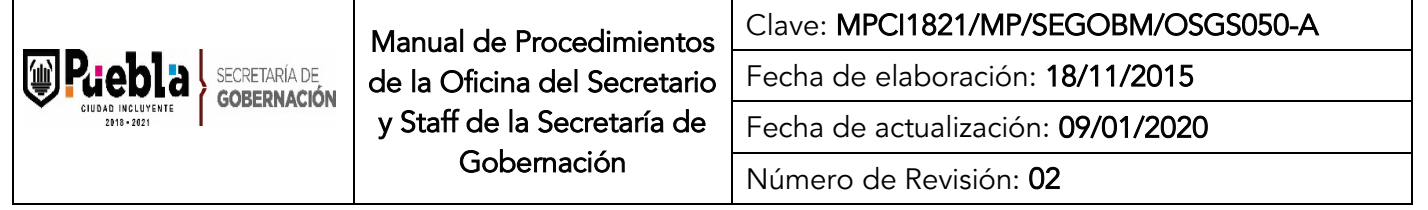

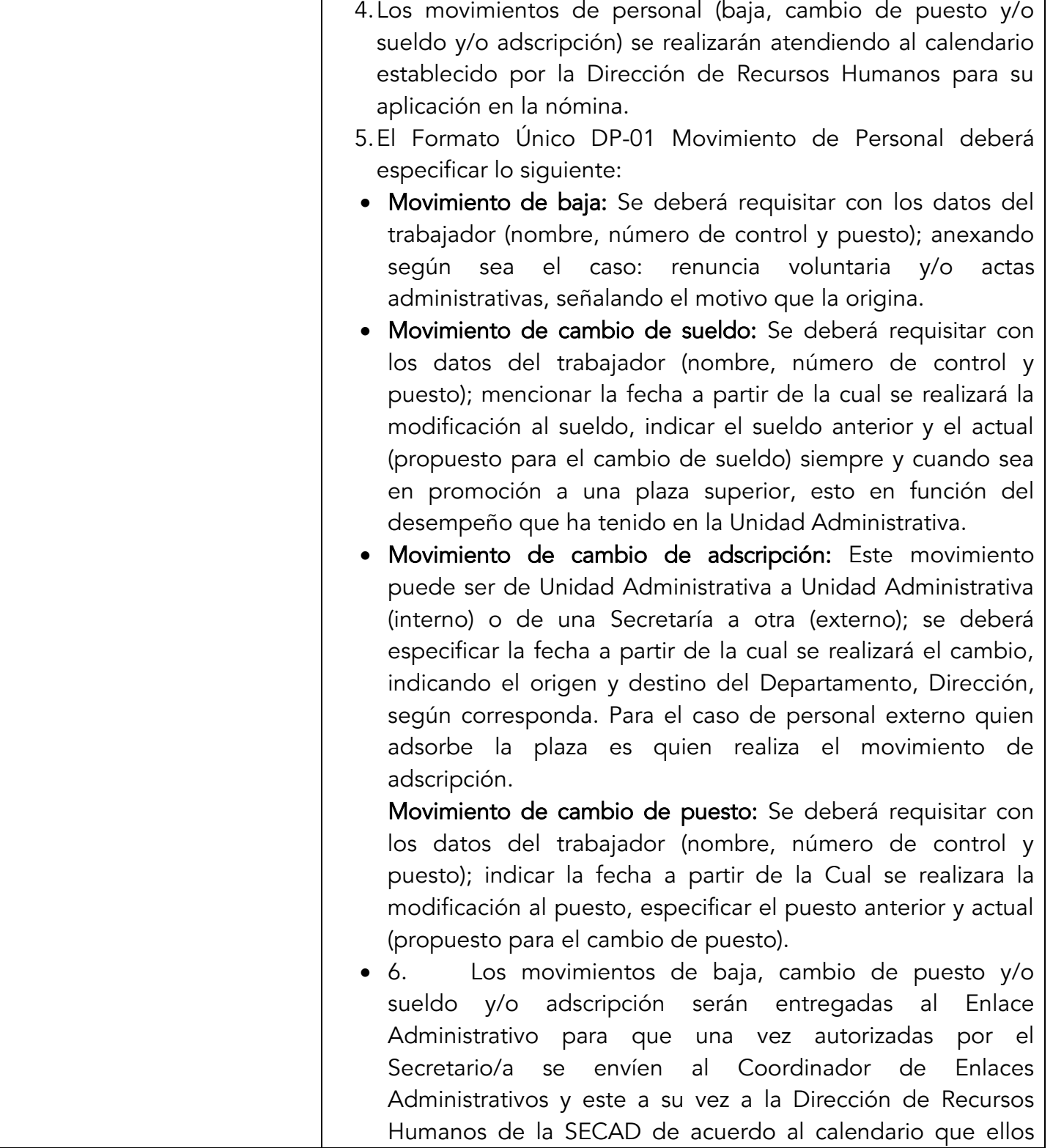

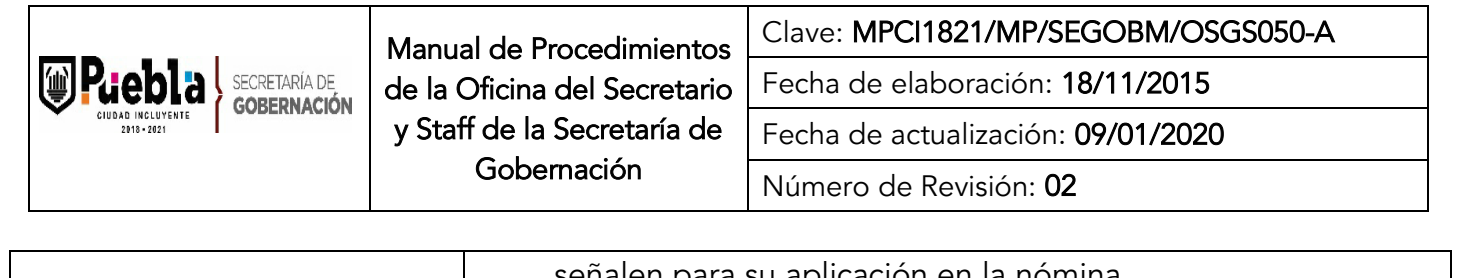

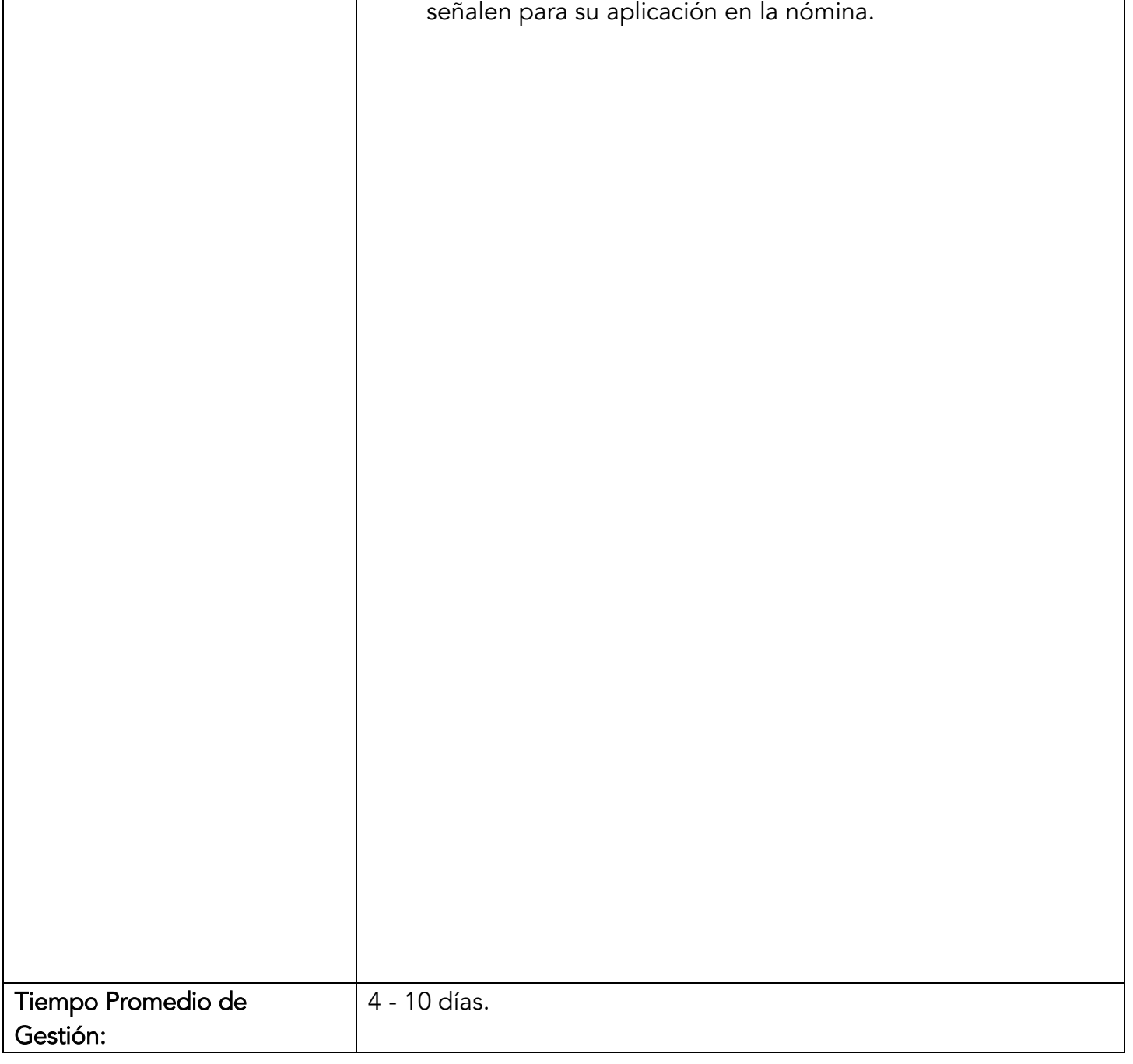

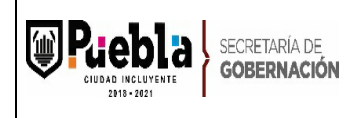

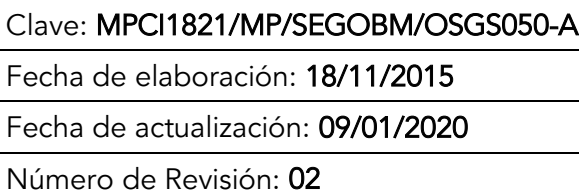

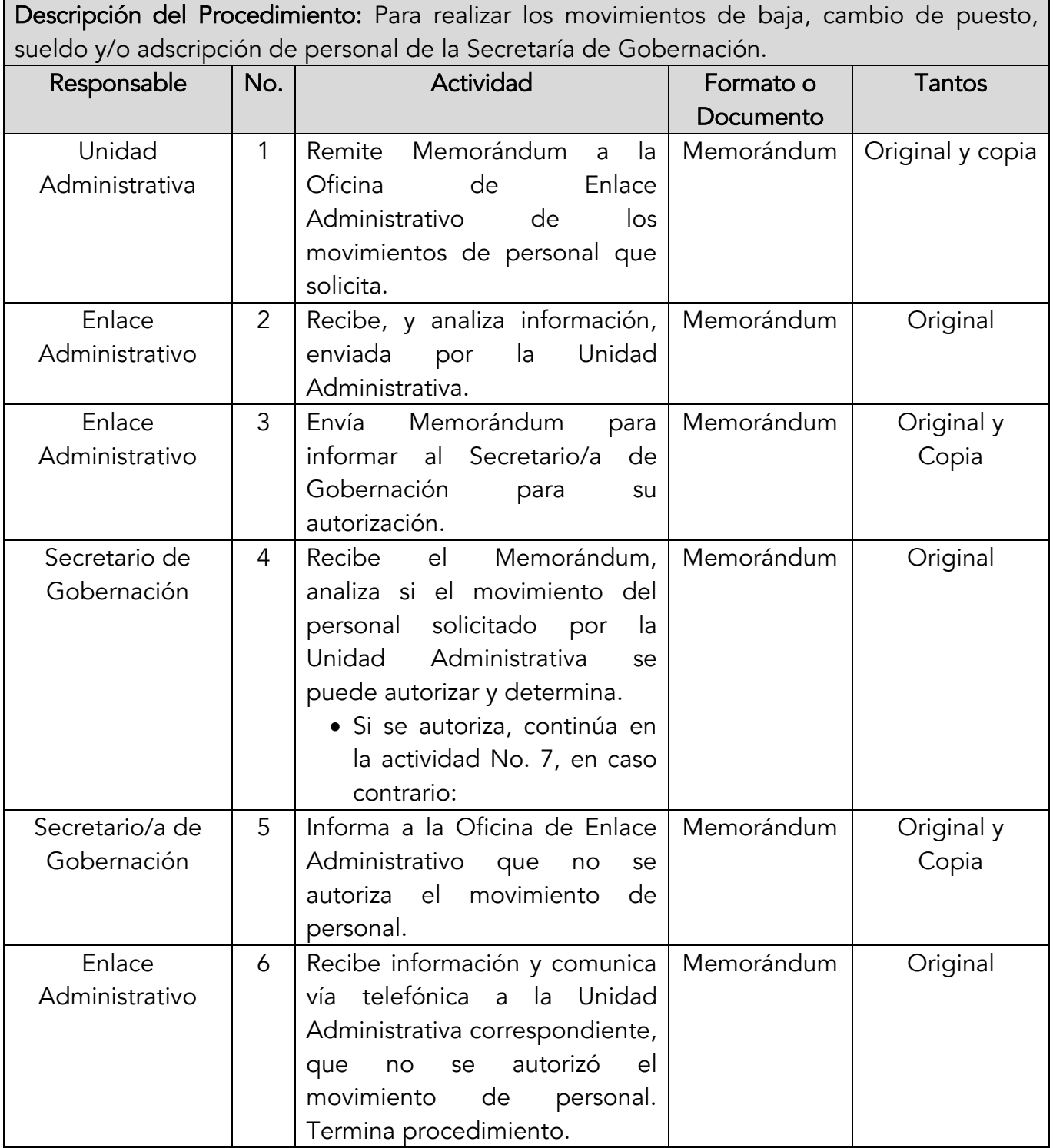

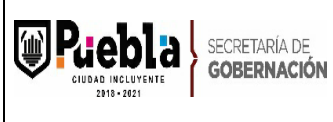

Clave: MPCI1821/MP/SEGOBM/OSGS050-A Fecha de elaboración: 18/11/2015 Fecha de actualización: 09/01/2020 Número de Revisión: 02

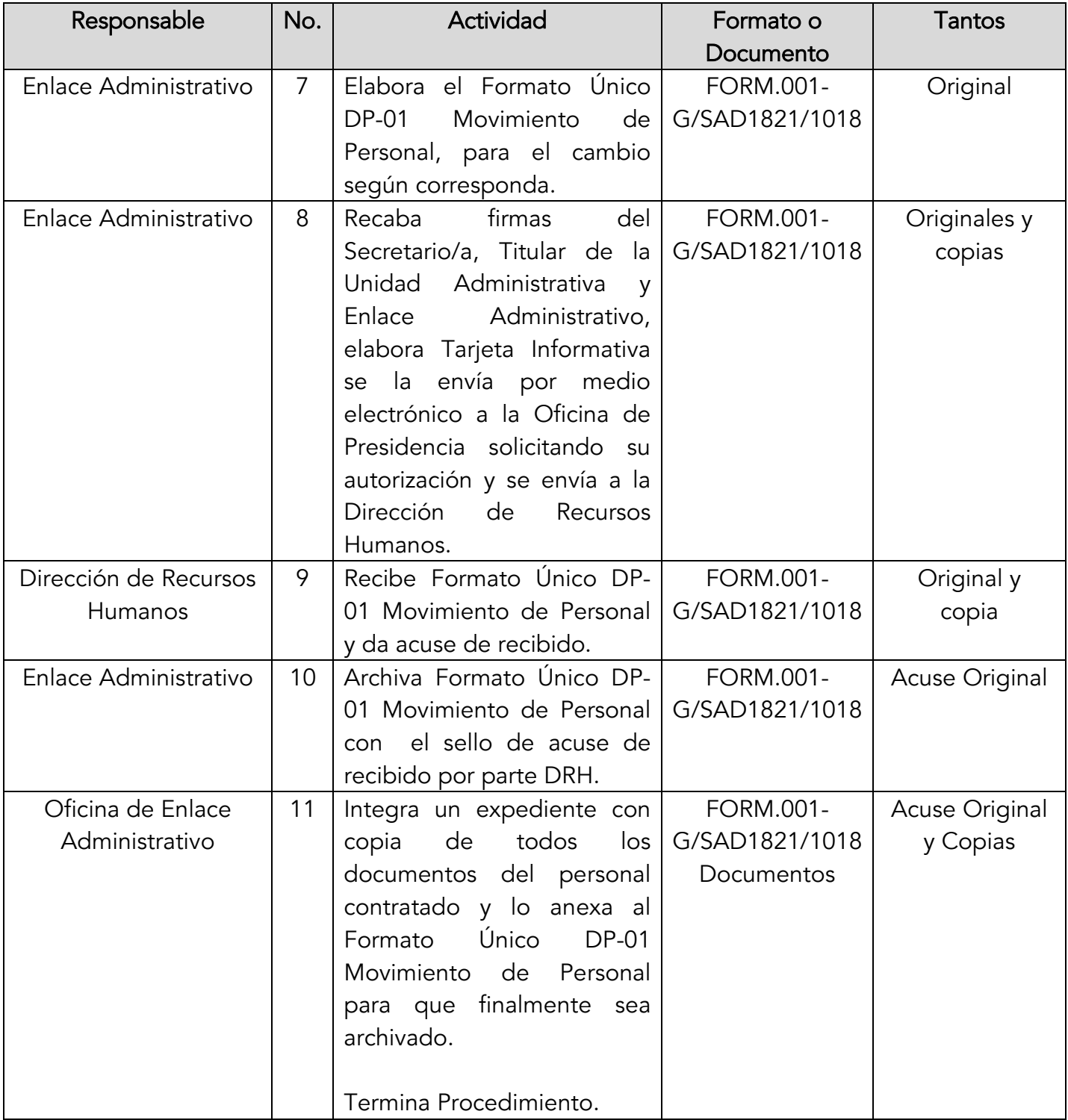

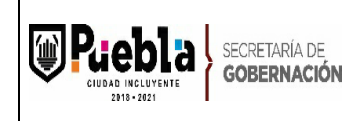

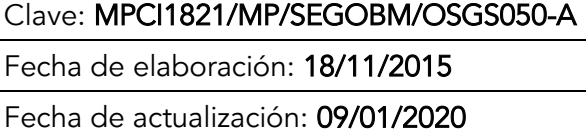

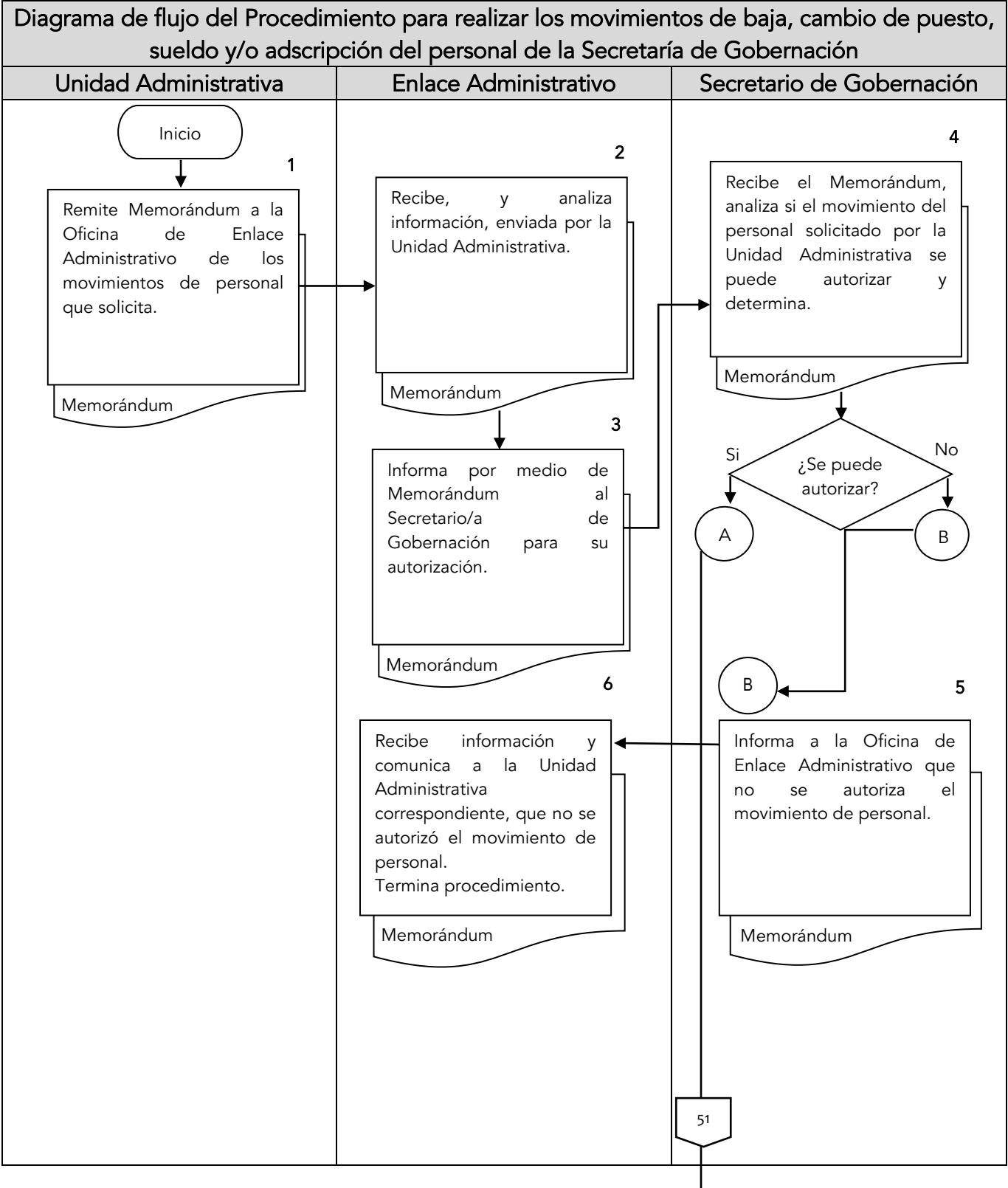

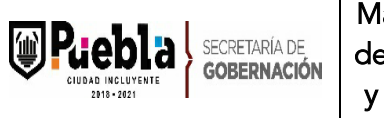

Clave: MPCI1821/MP/SEGOBM/OSGS050-A

Fecha de elaboración: 18/11/2015

Fecha de actualización: 09/01/2020

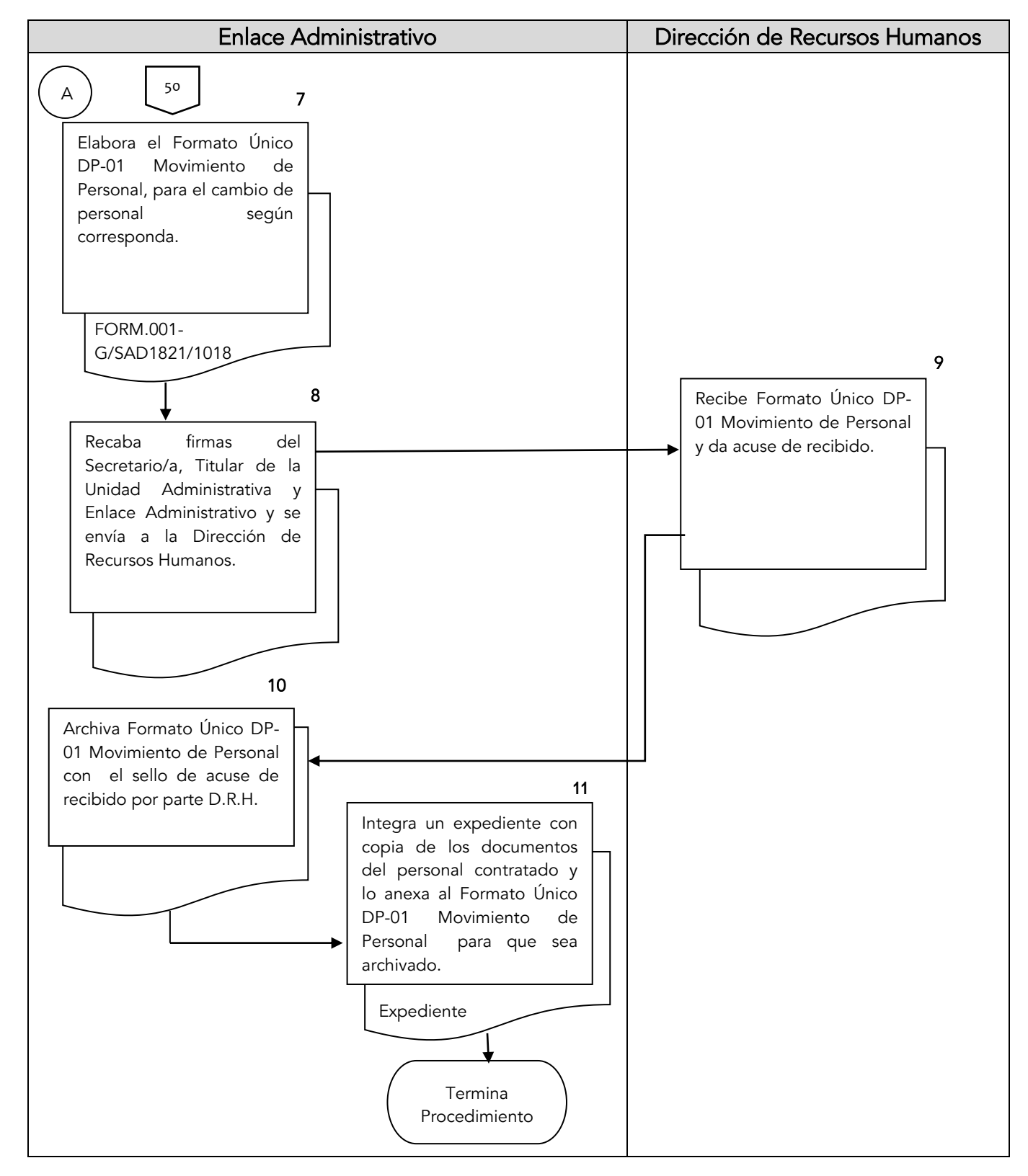

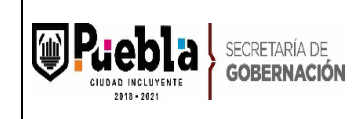

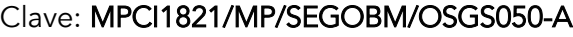

Fecha de elaboración: 18/11/2015

Fecha de actualización: 09/01/2020

Gobernación

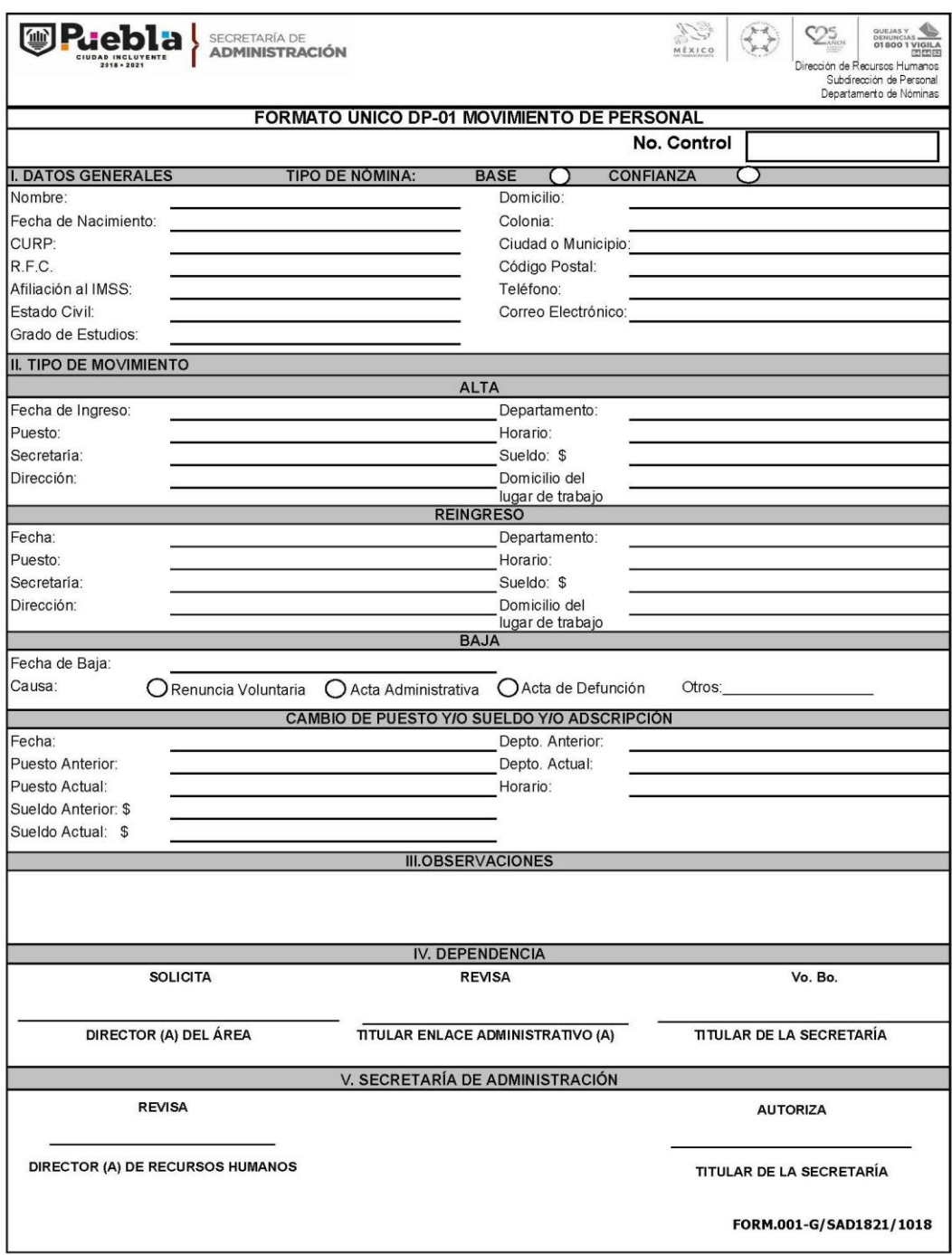

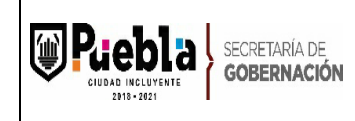

## Instructivo de llenado del formato Único DP-01 Movimiento de Personal

Notas Generales:

- 5. El presente Formato deberá ser llenado a máquina y en mayúscula.
- 6. El formato no deberá ser modificado ya que está autorizado y registrado por la Contraloría Municipal, mismo que se encuentra en la página de puebla capital.

Llenado del formato:

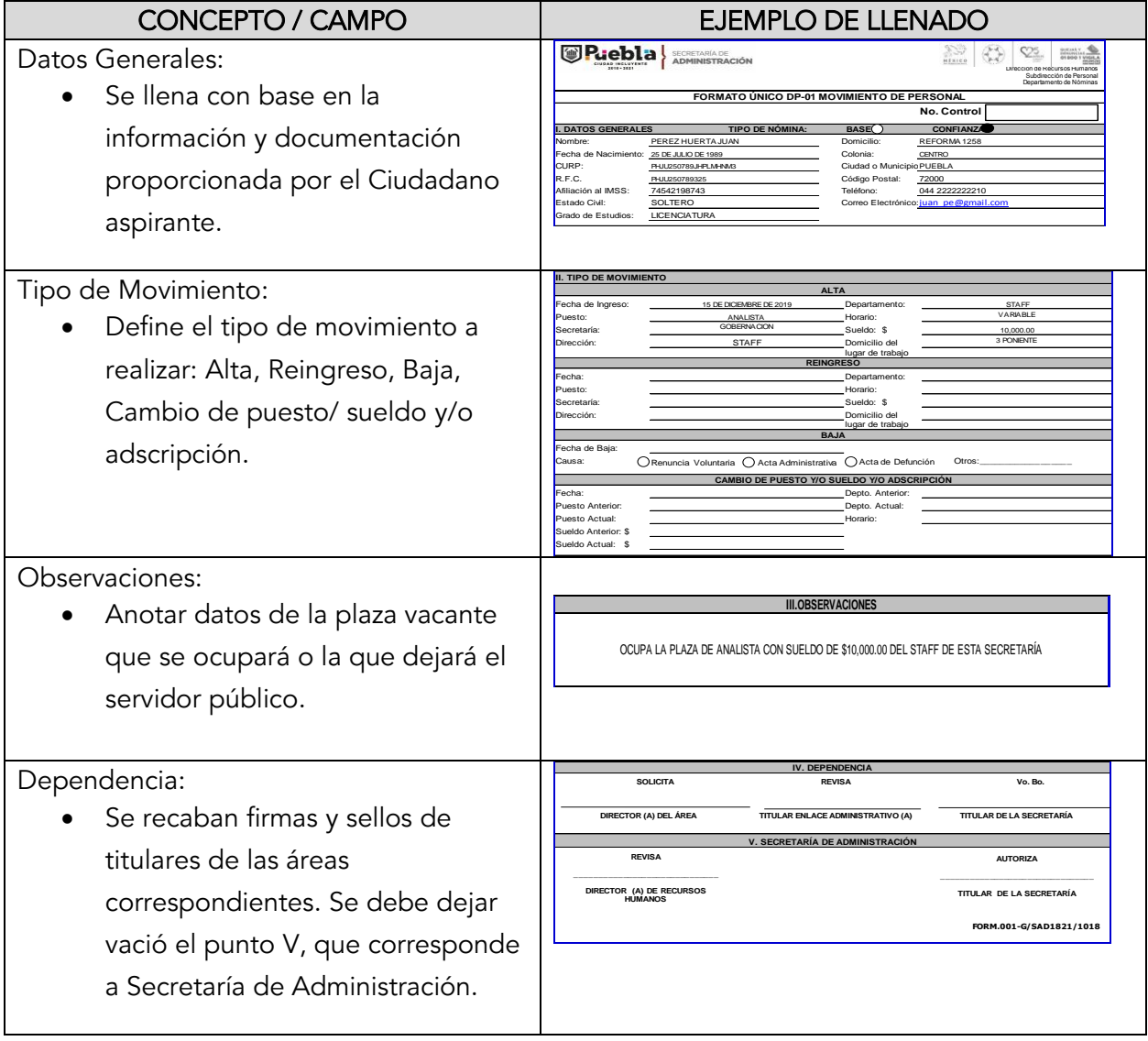

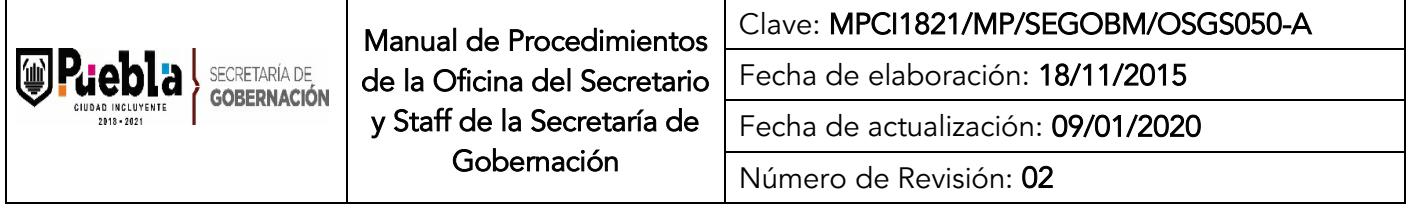

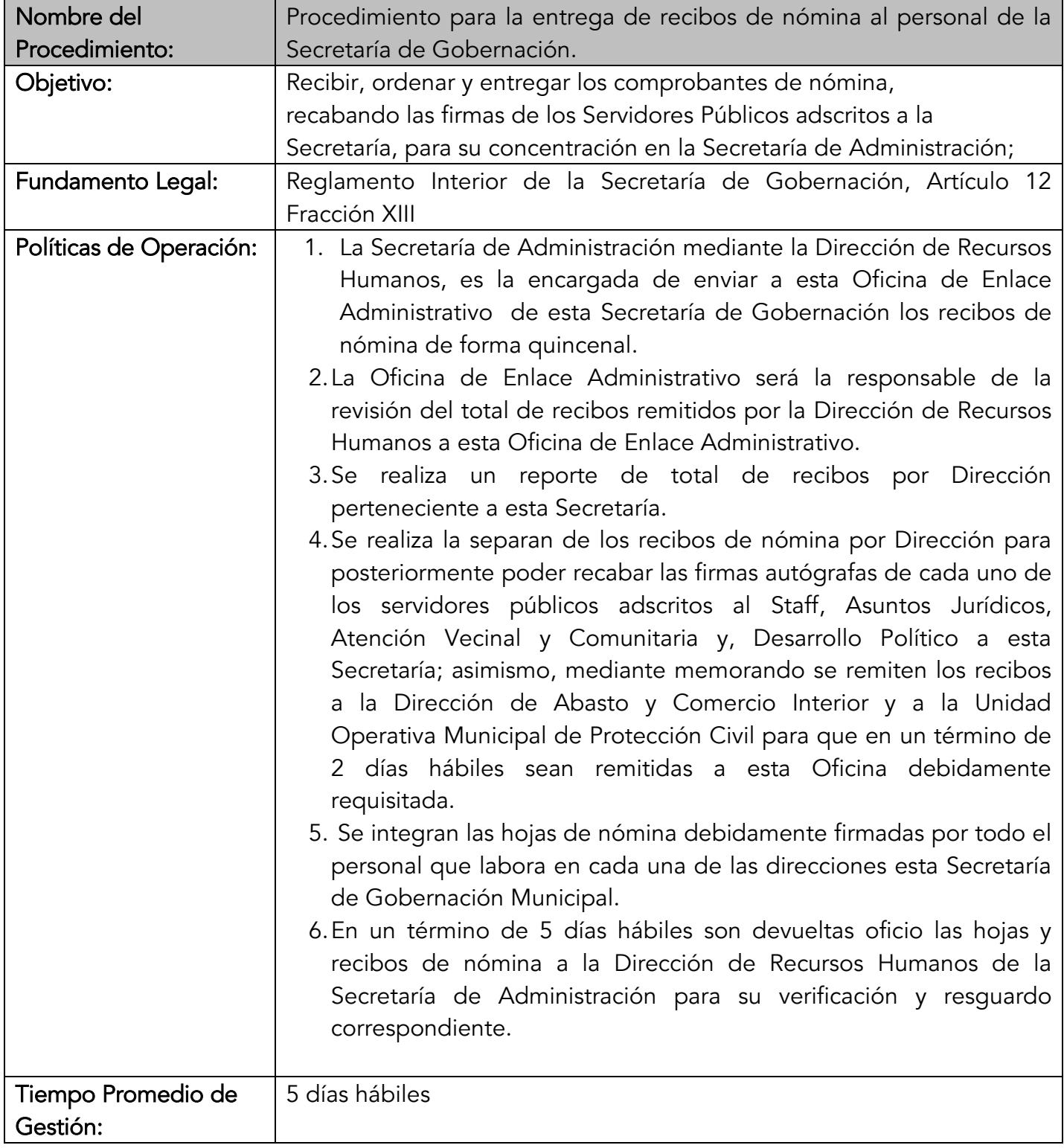

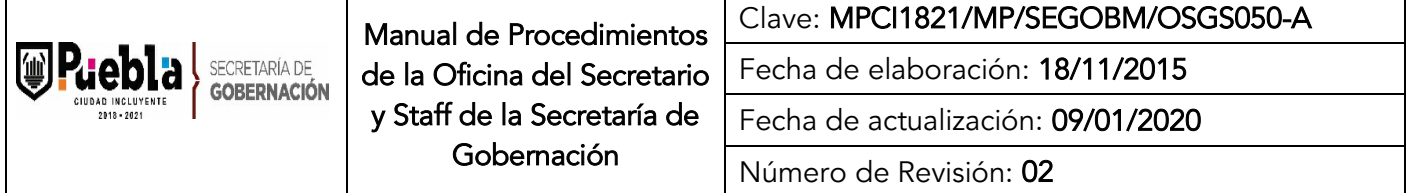

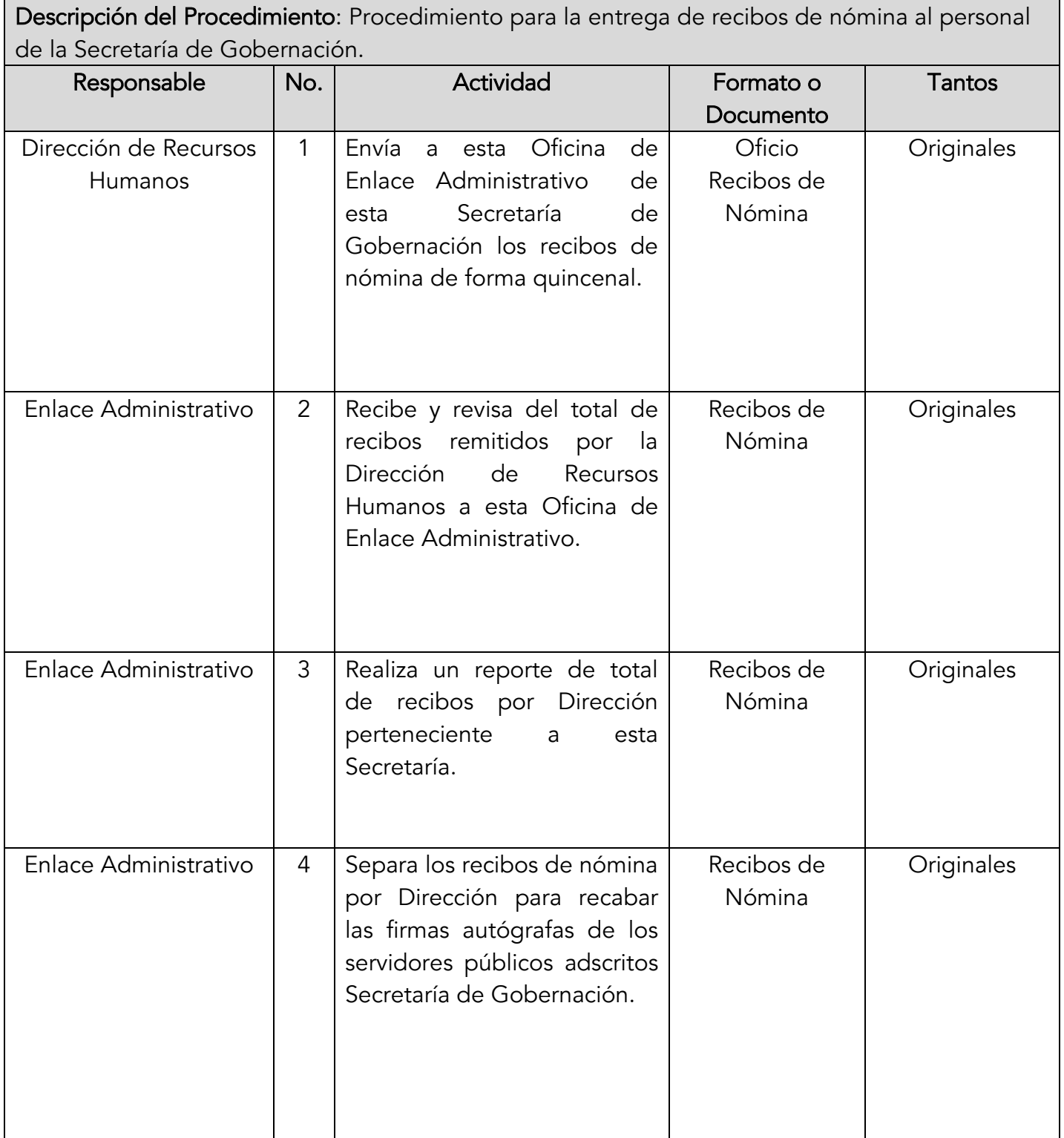

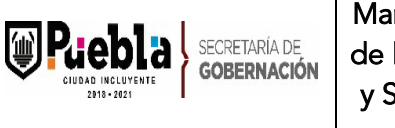

Clave: MPCI1821/MP/SEGOBM/OSGS050-A Fecha de elaboración: 18/11/2015 Fecha de actualización: 09/01/2020 Número de Revisión: 02

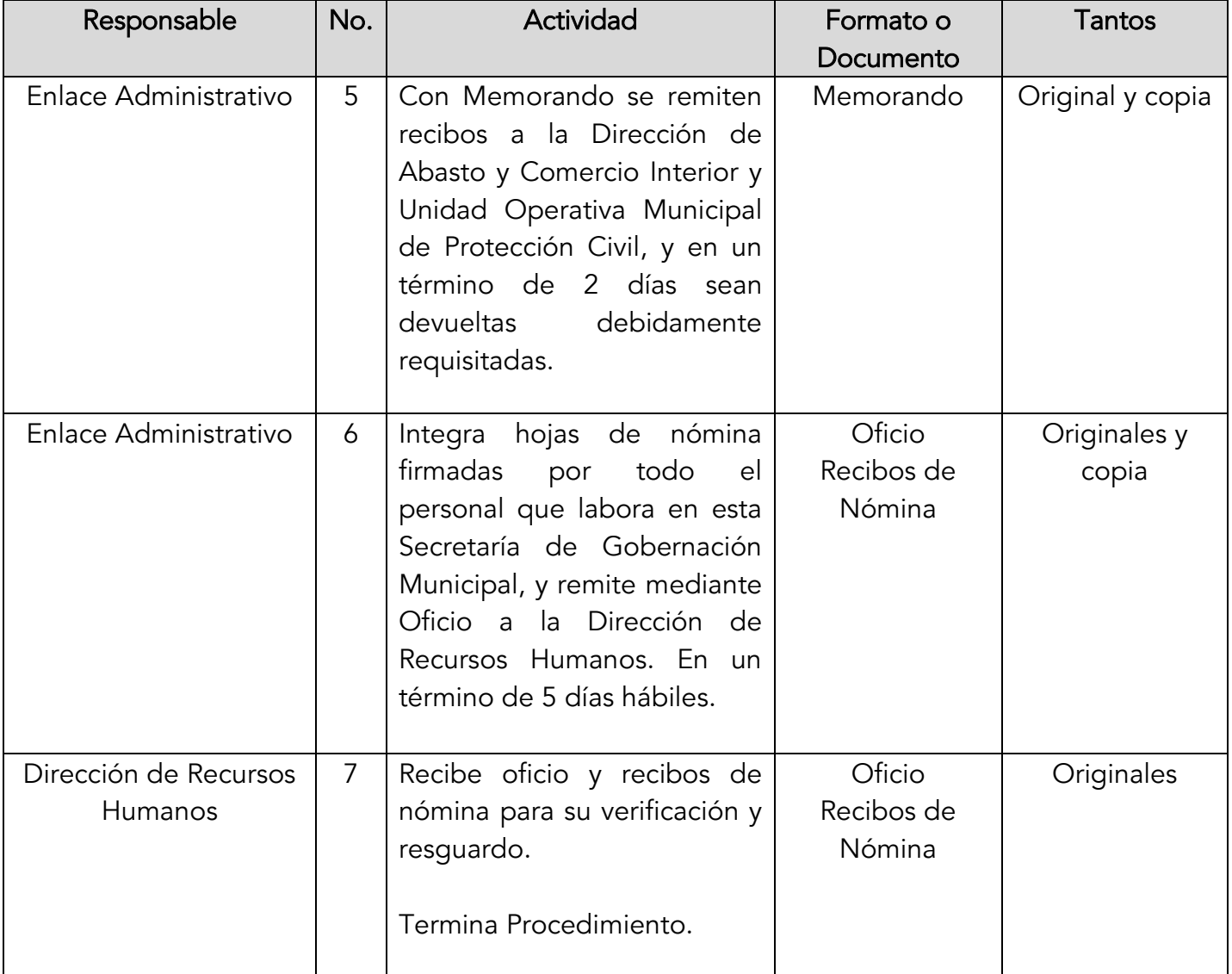

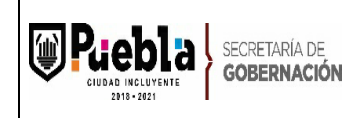

Clave: MPCI1821/MP/SEGOBM/OSGS050-A

Fecha de elaboración: 18/11/2015

Fecha de actualización: 09/01/2020

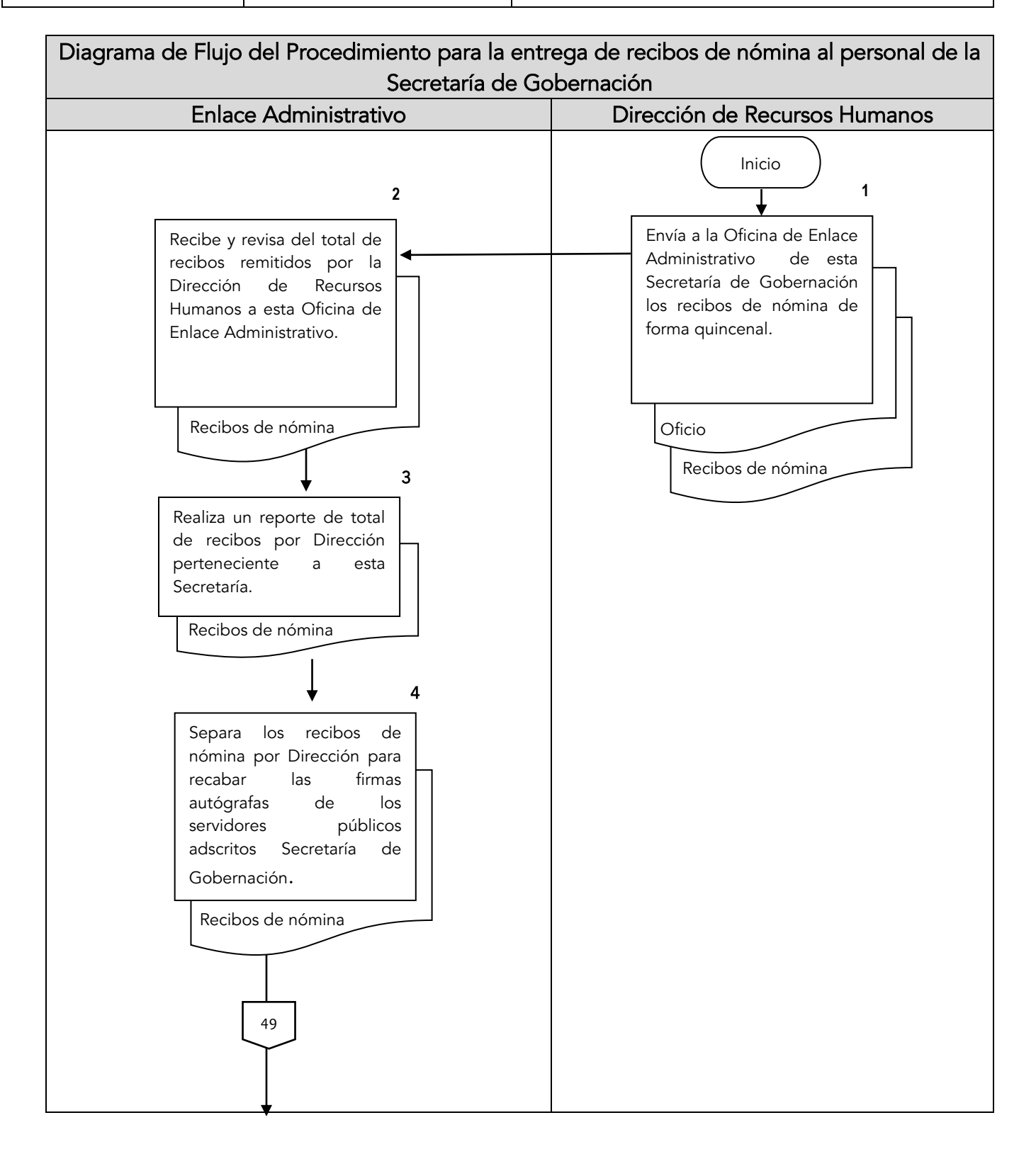

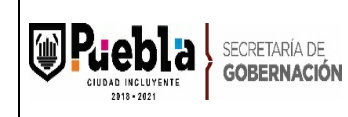

Clave: MPCI1821/MP/SEGOBM/OSGS050-A

Fecha de elaboración: 18/11/2015

Fecha de actualización: 09/01/2020

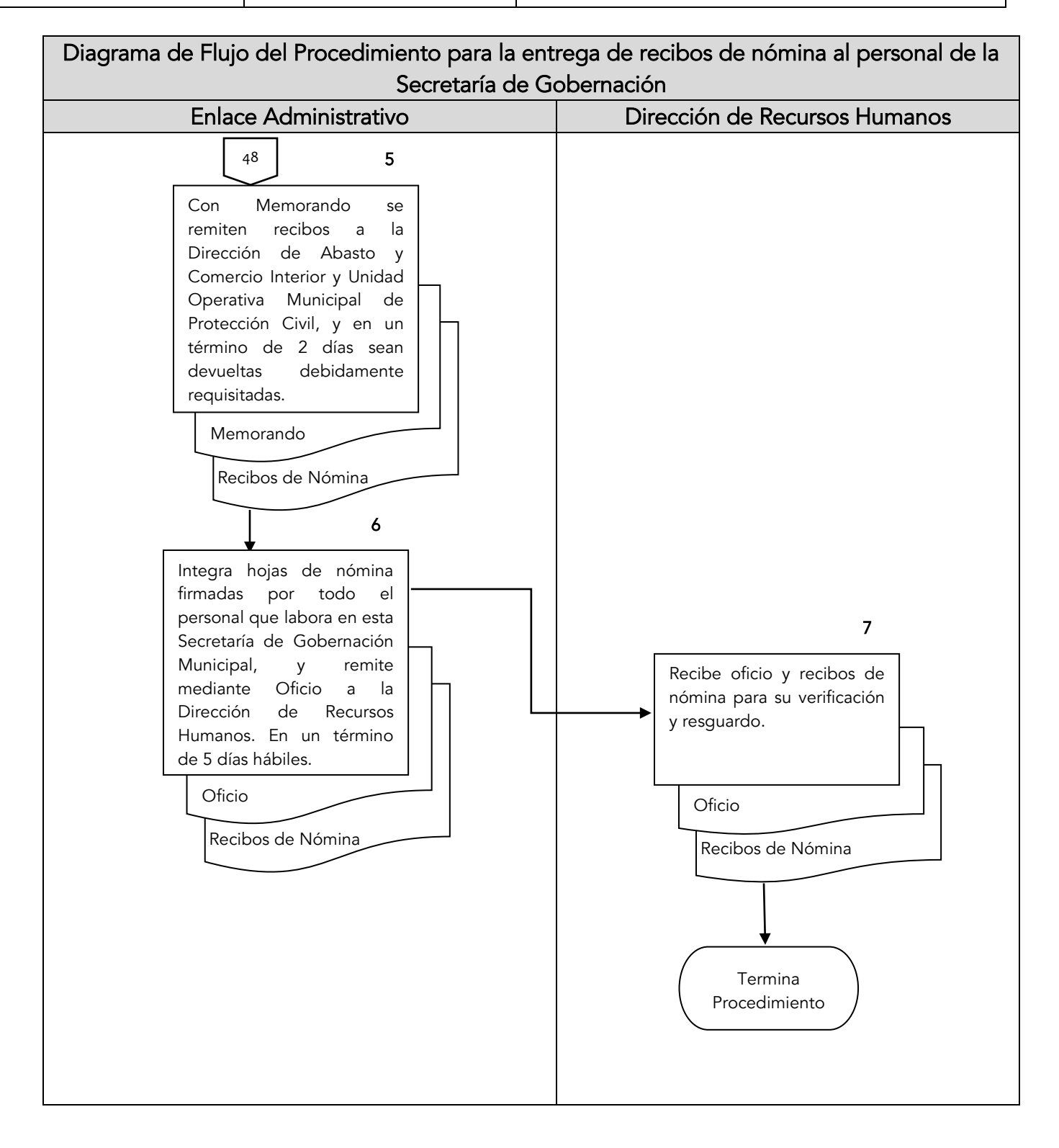

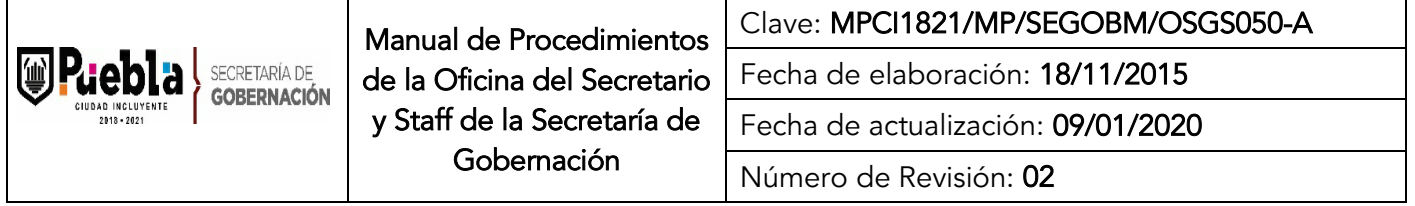

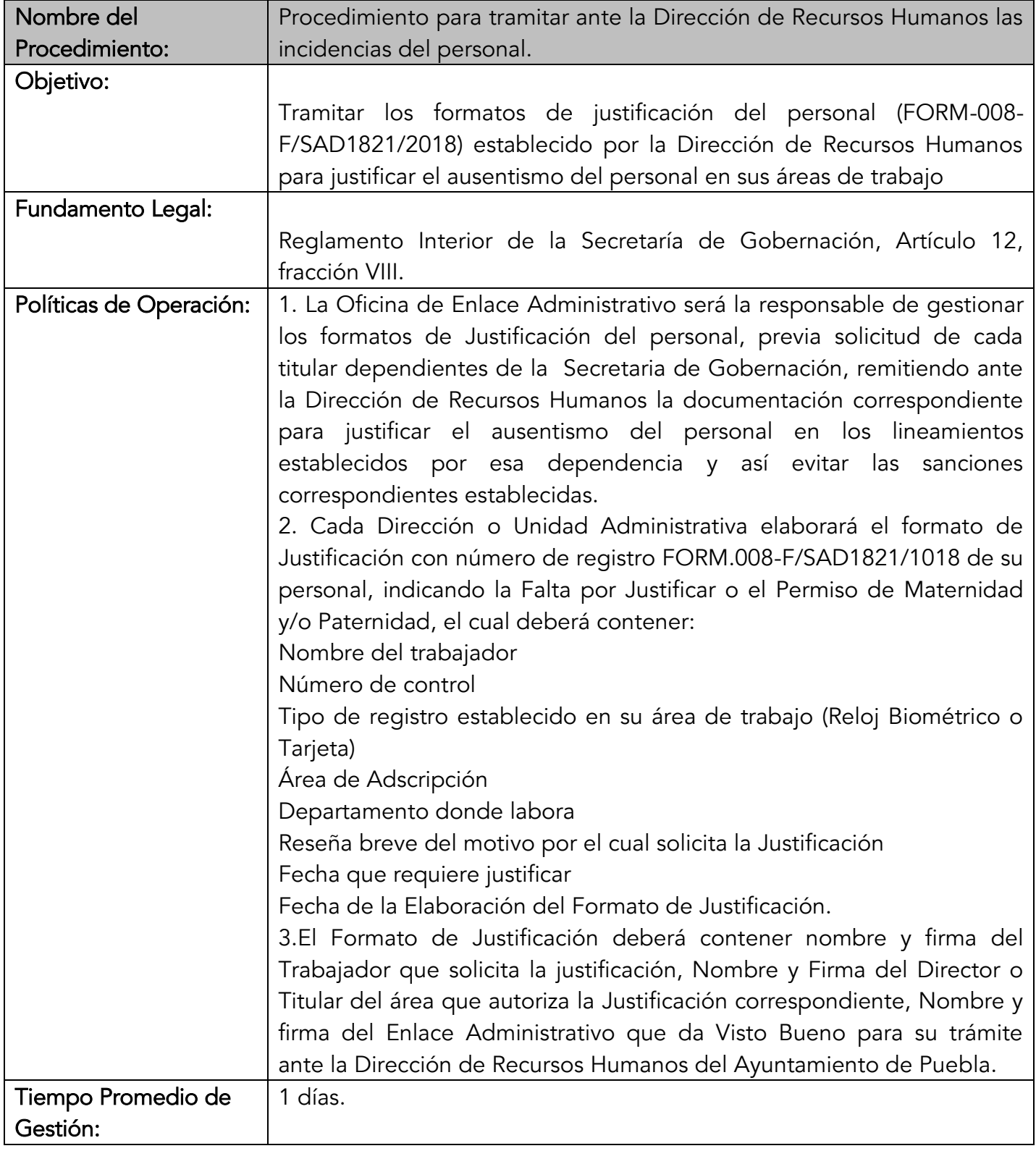

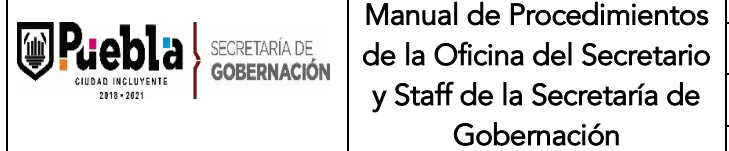

 $\mathbf{I}$ 

Г

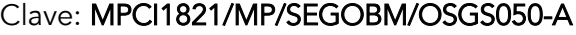

Fecha de elaboración: 18/11/2015

Fecha de actualización: 09/01/2020

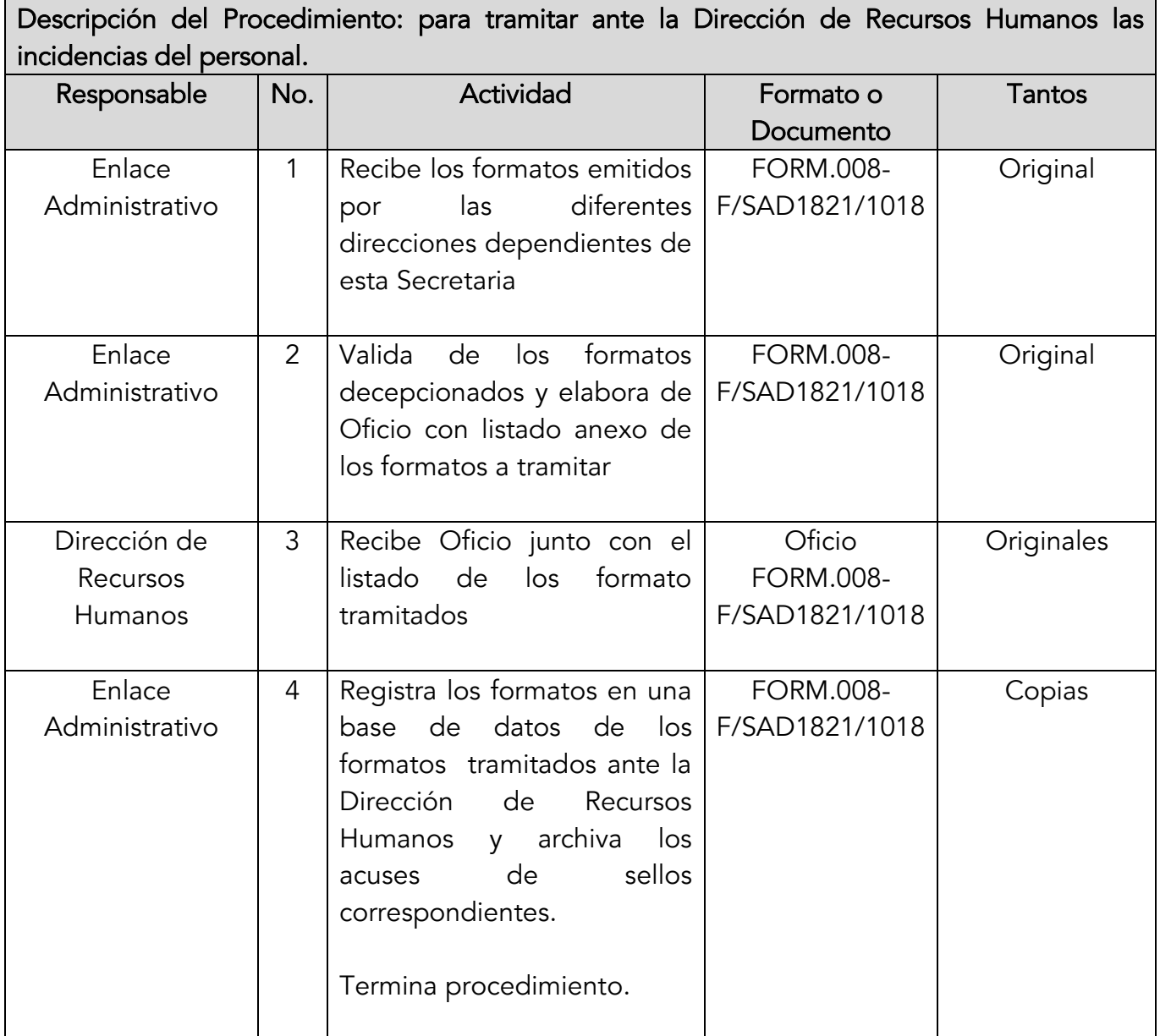

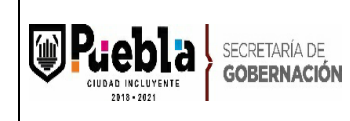

Clave: MPCI1821/MP/SEGOBM/OSGS050-A

Fecha de elaboración: 18/11/2015

Fecha de actualización: 09/01/2020

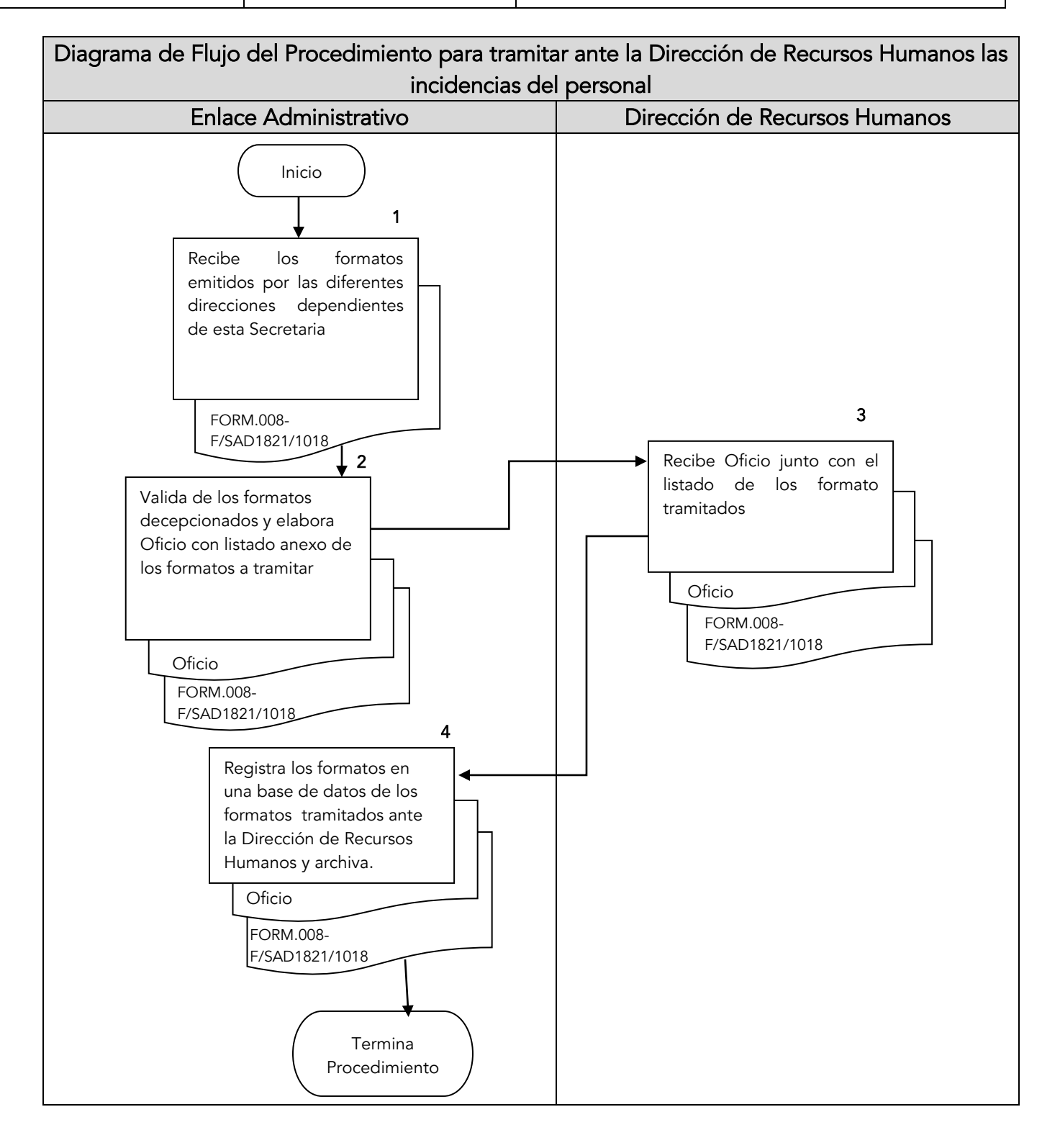

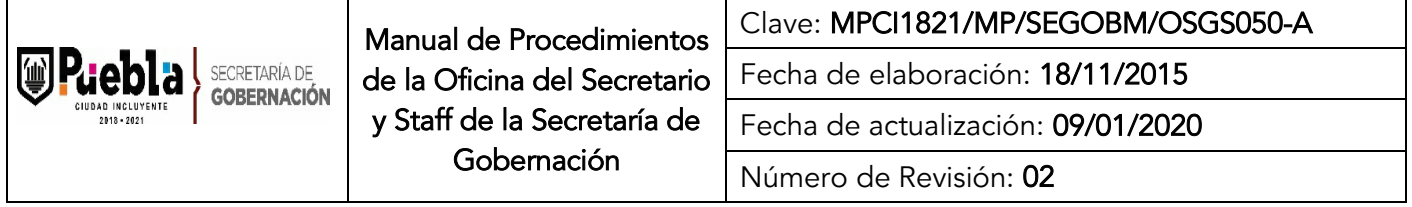

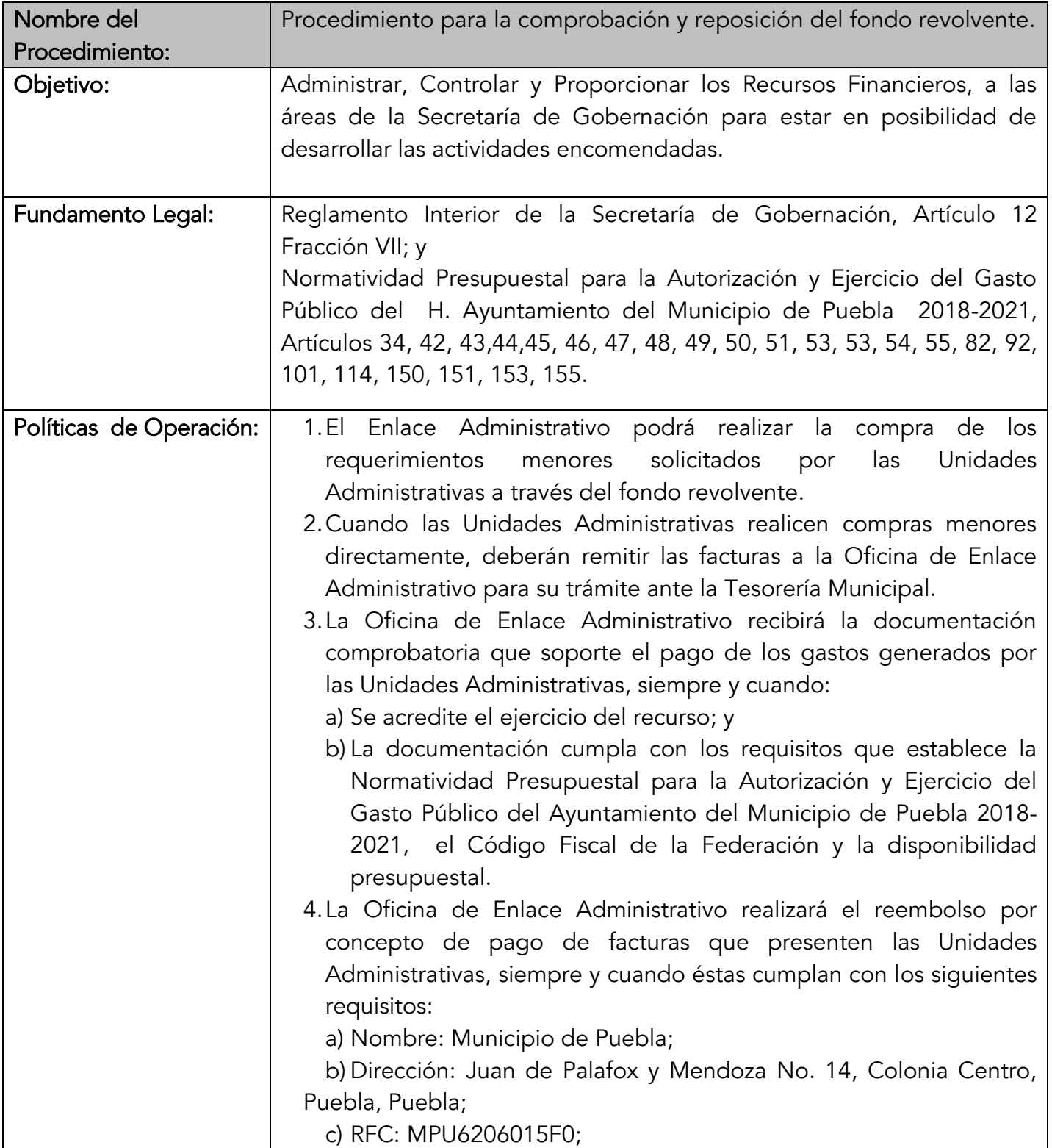

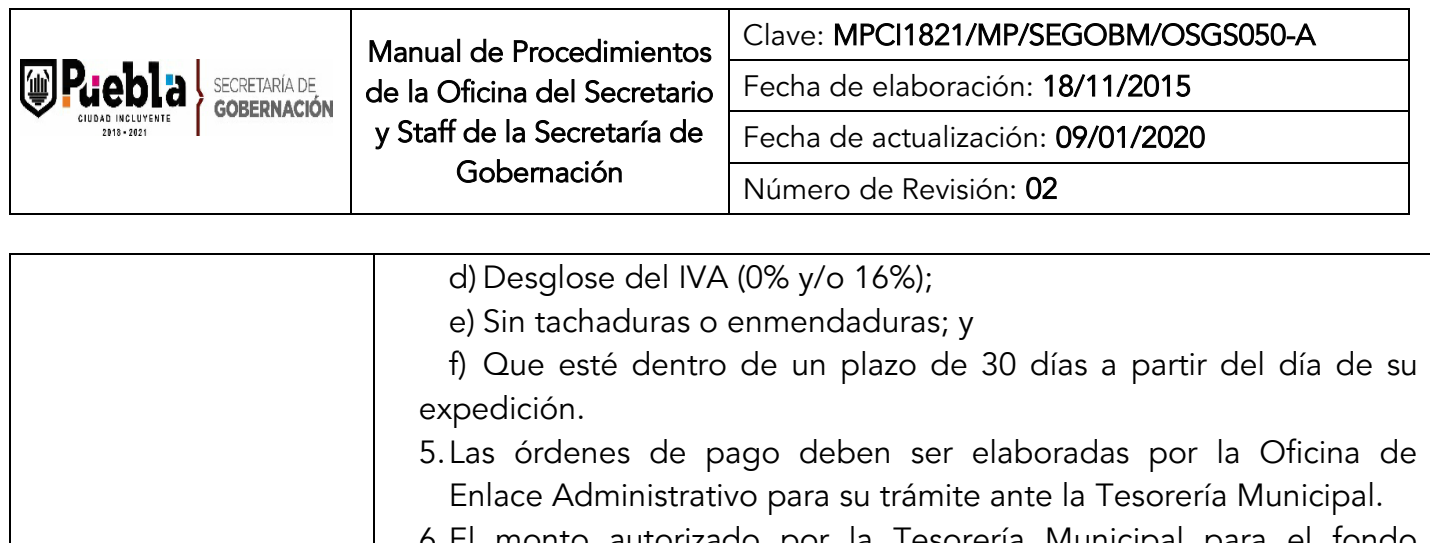

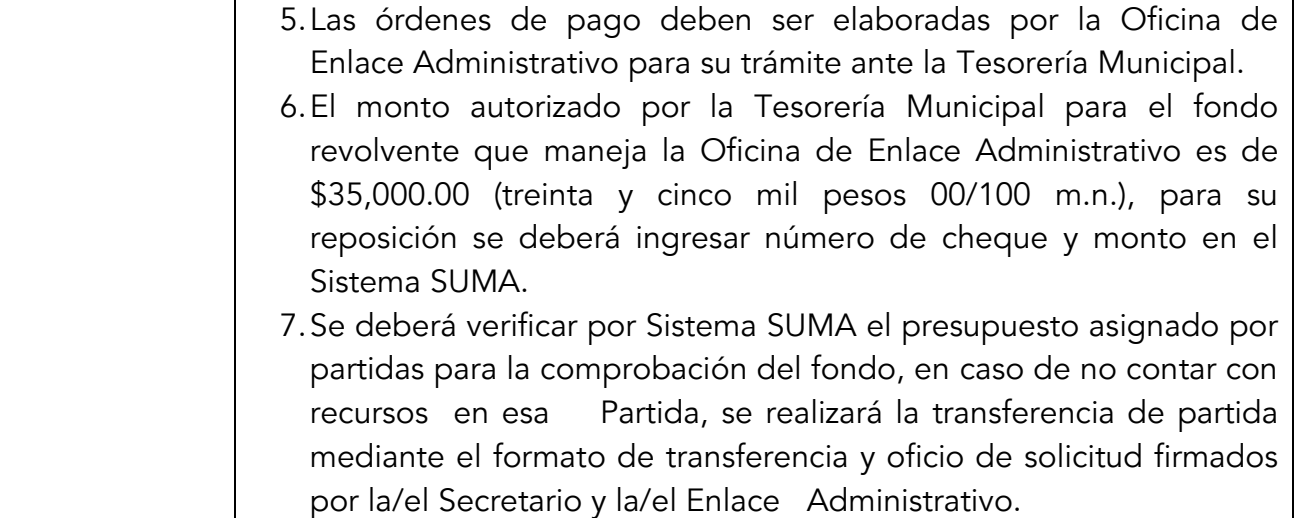

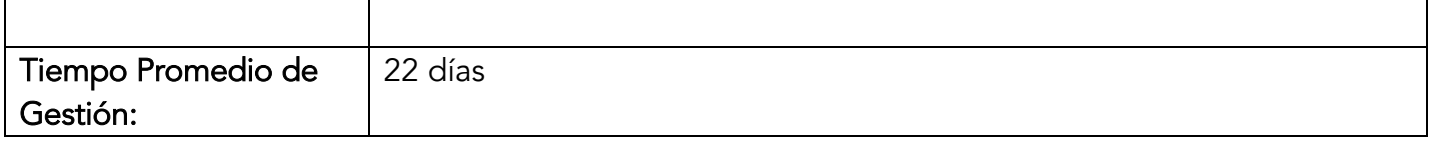

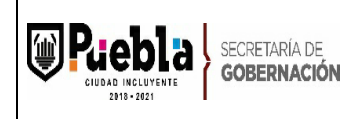

Clave: MPCI1821/MP/SEGOBM/OSGS050-A

Fecha de elaboración: 18/11/2015

Fecha de actualización: 09/01/2020

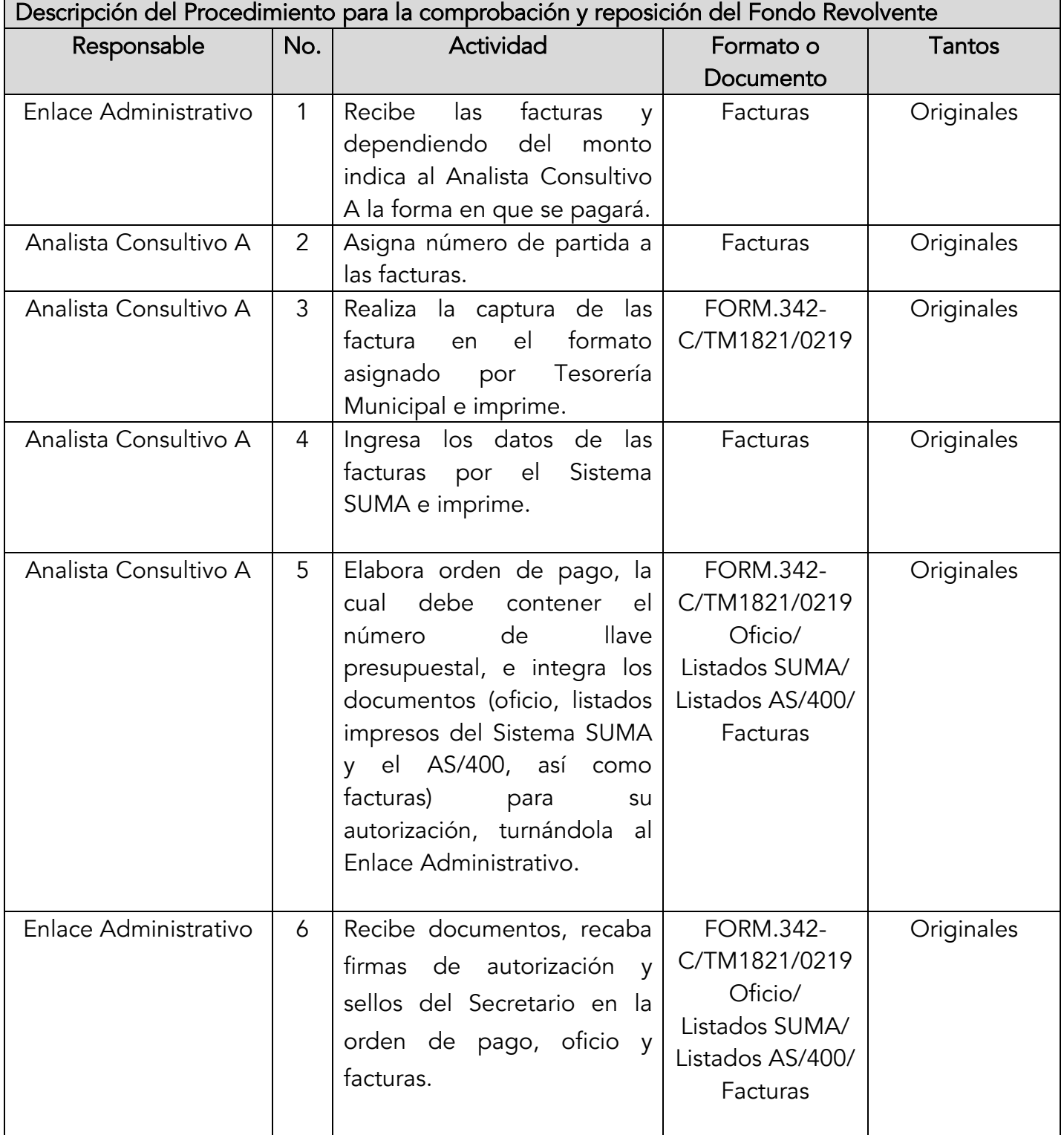

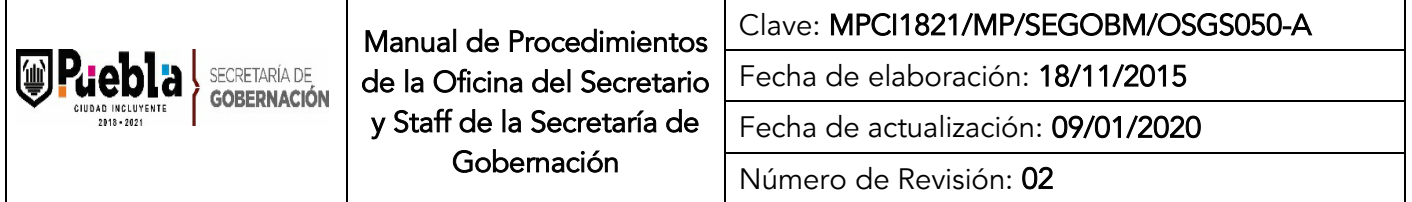

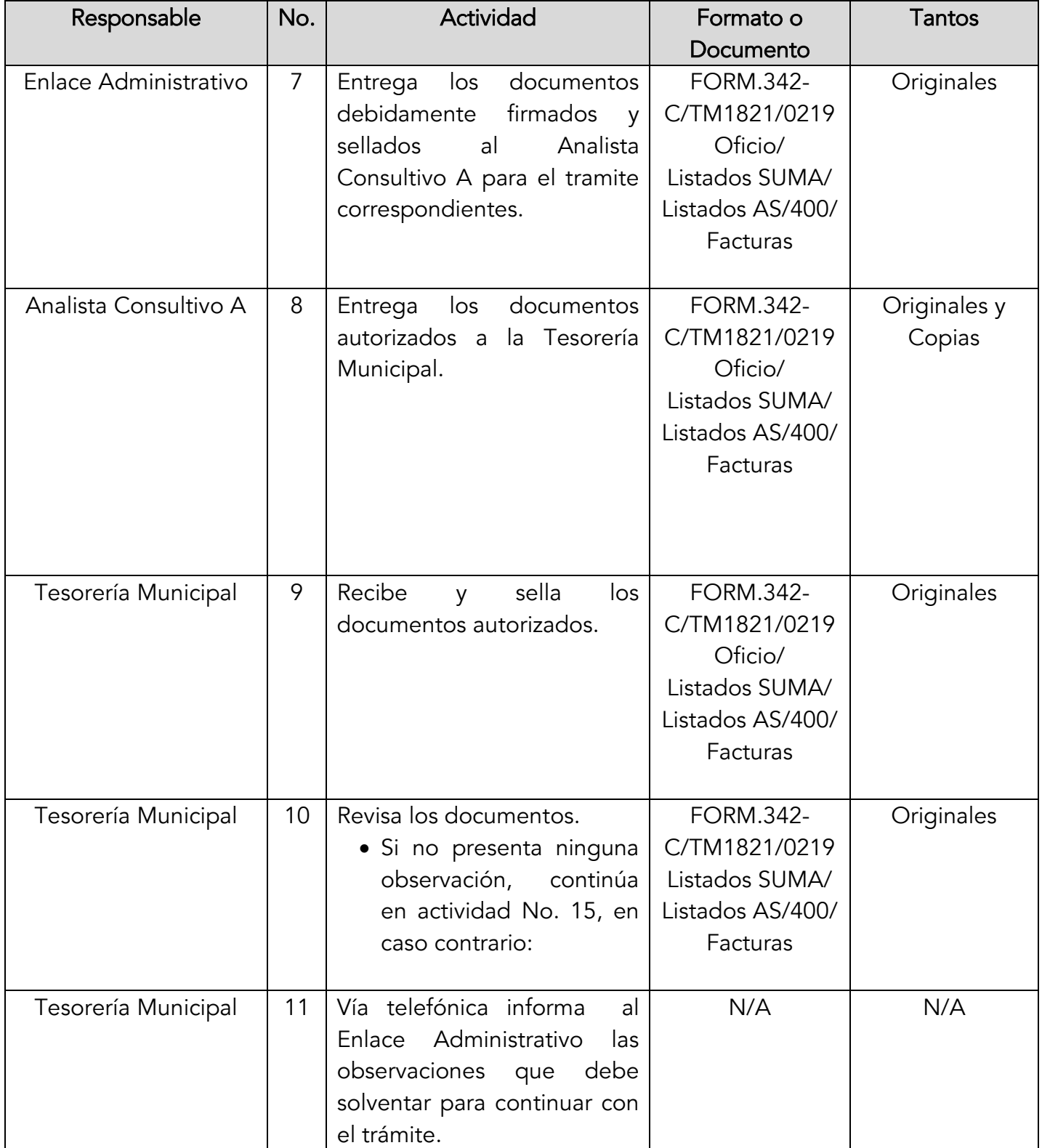

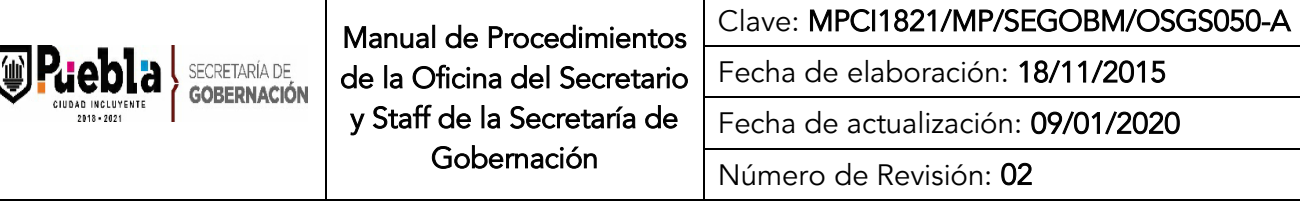

Τ

I

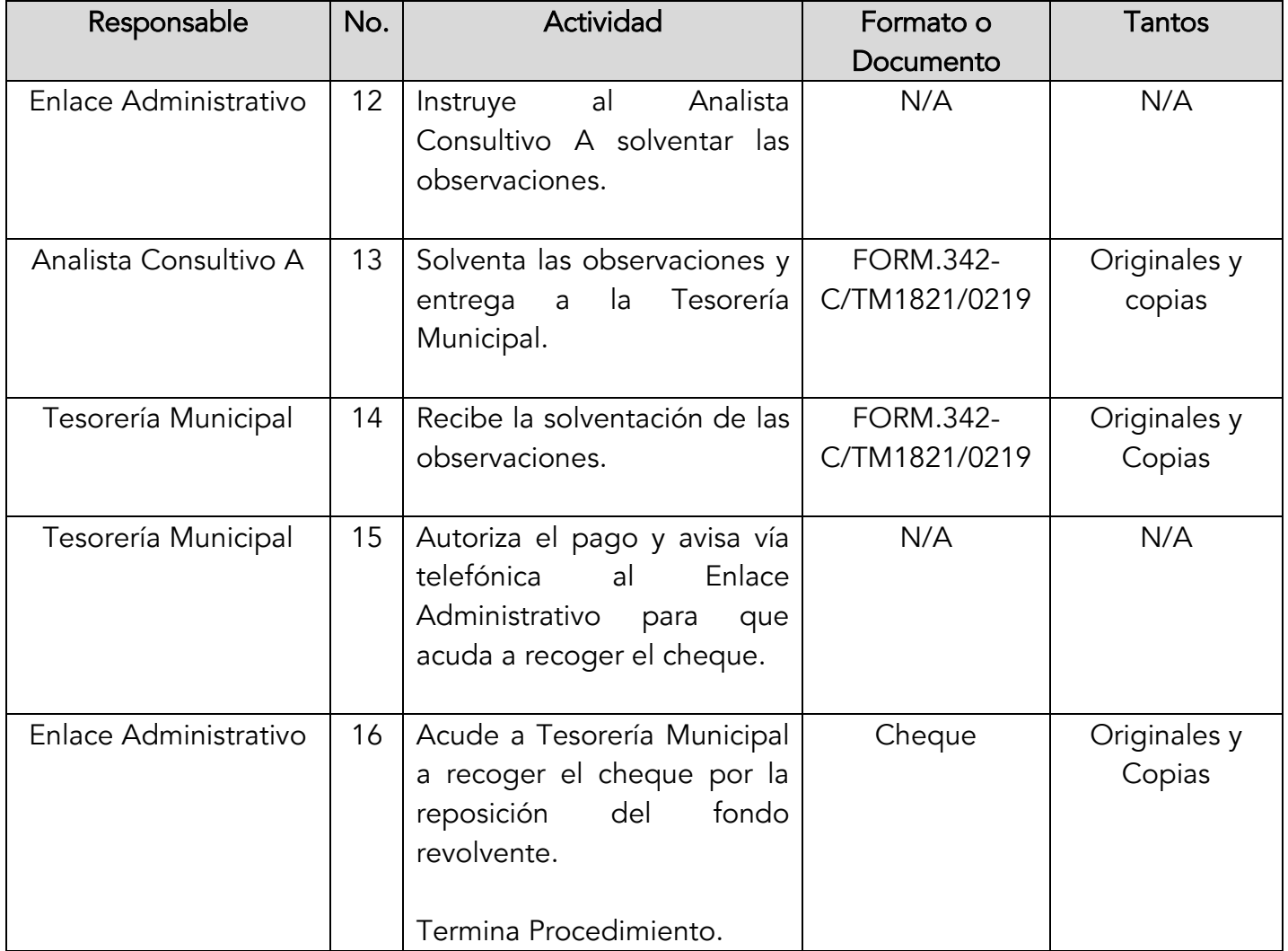

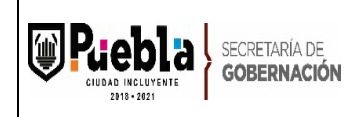

Clave: MPCI1821/MP/SEGOBM/OSGS050-A

Fecha de elaboración: 18/11/2015

Fecha de actualización: 09/01/2020

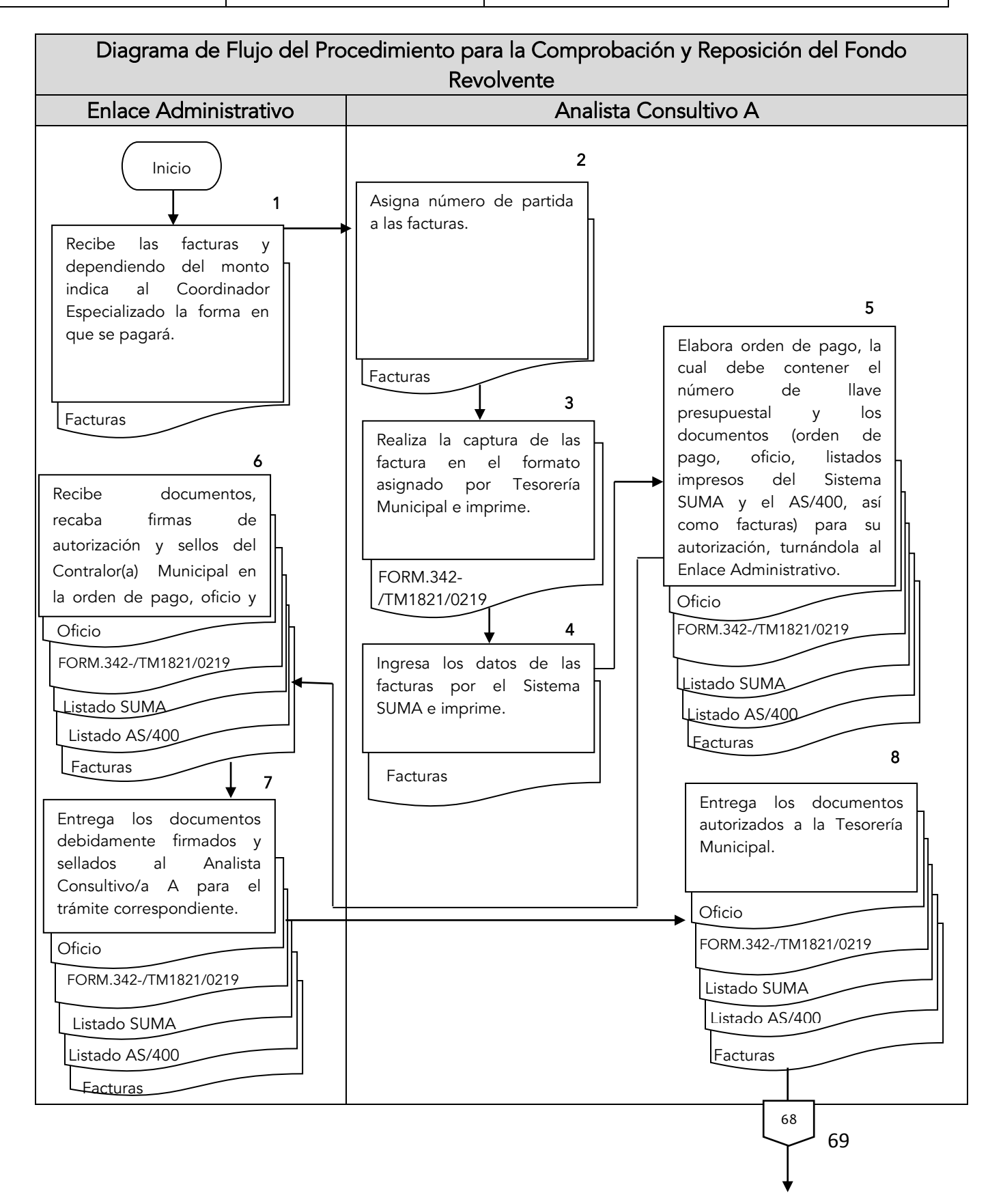

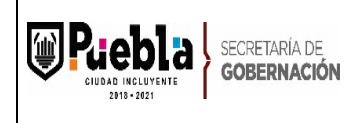

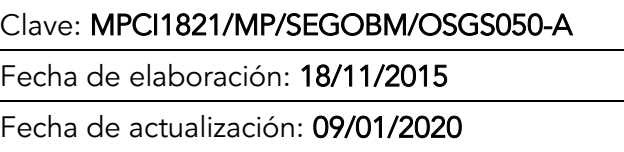

Número de Revisión: 02

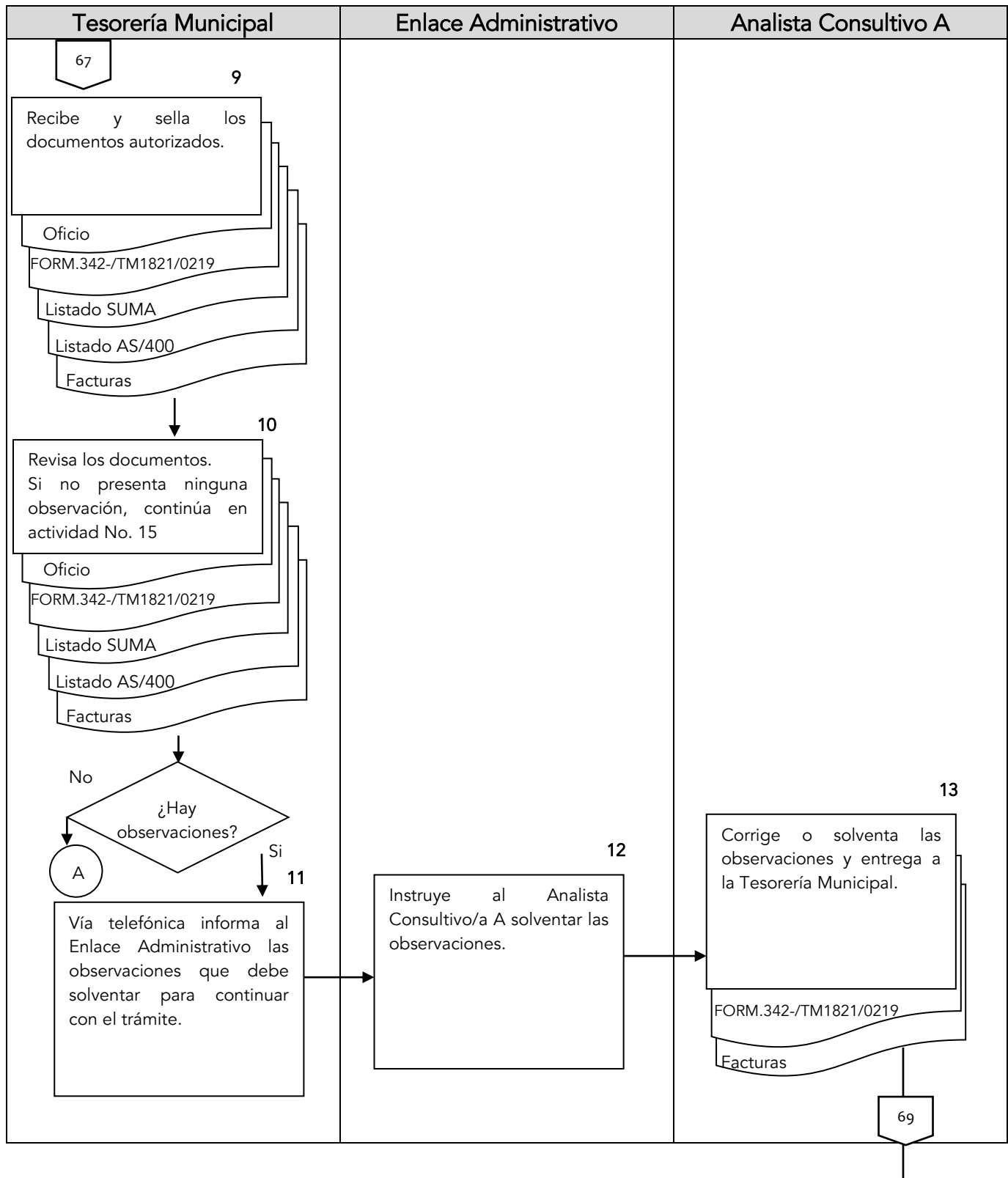

70

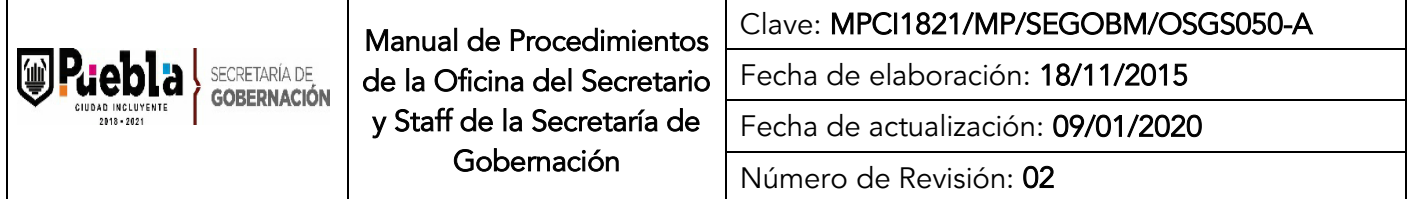

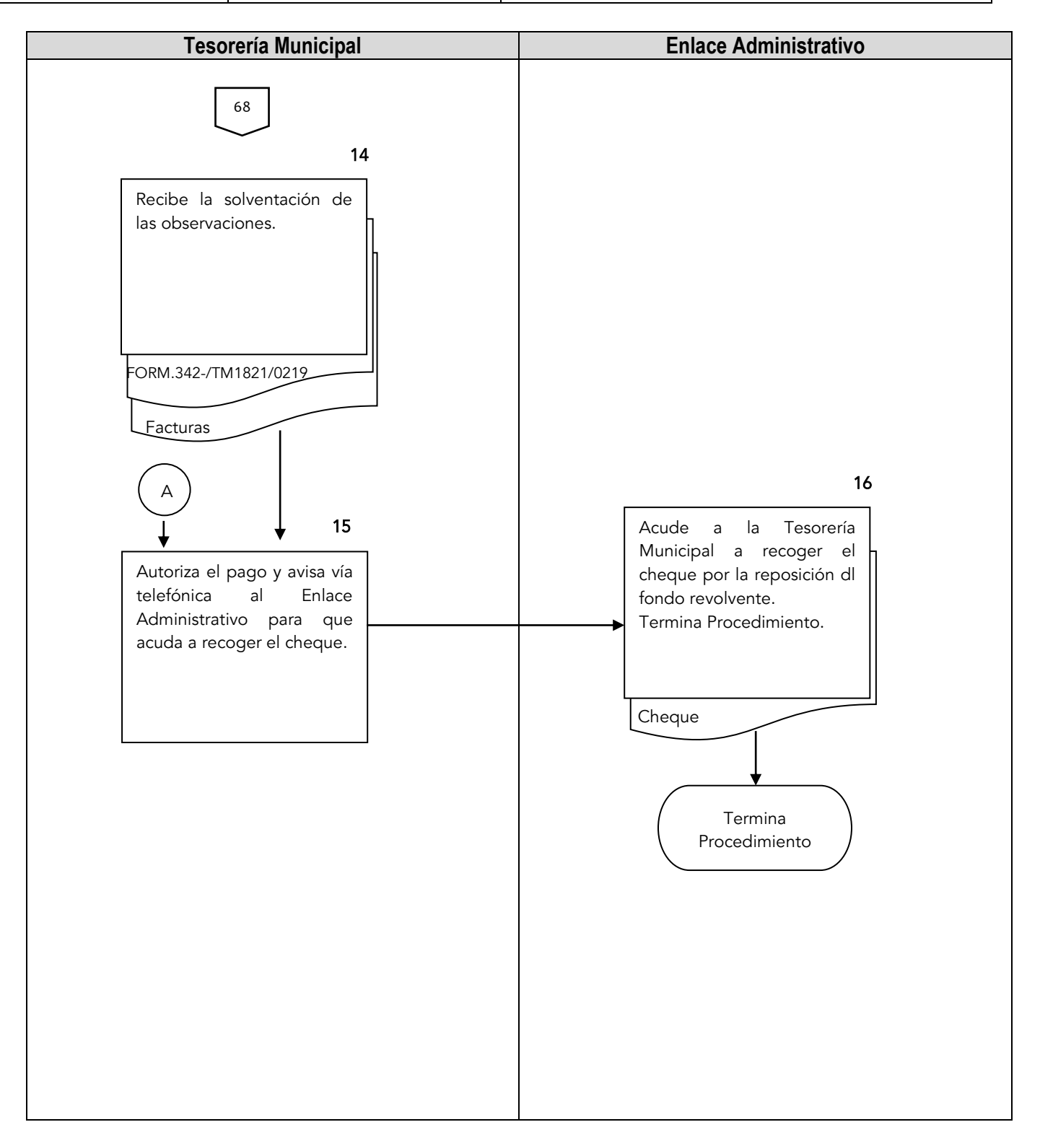

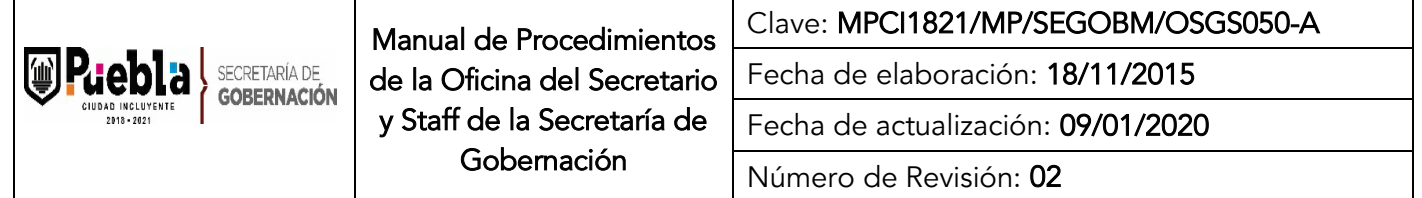

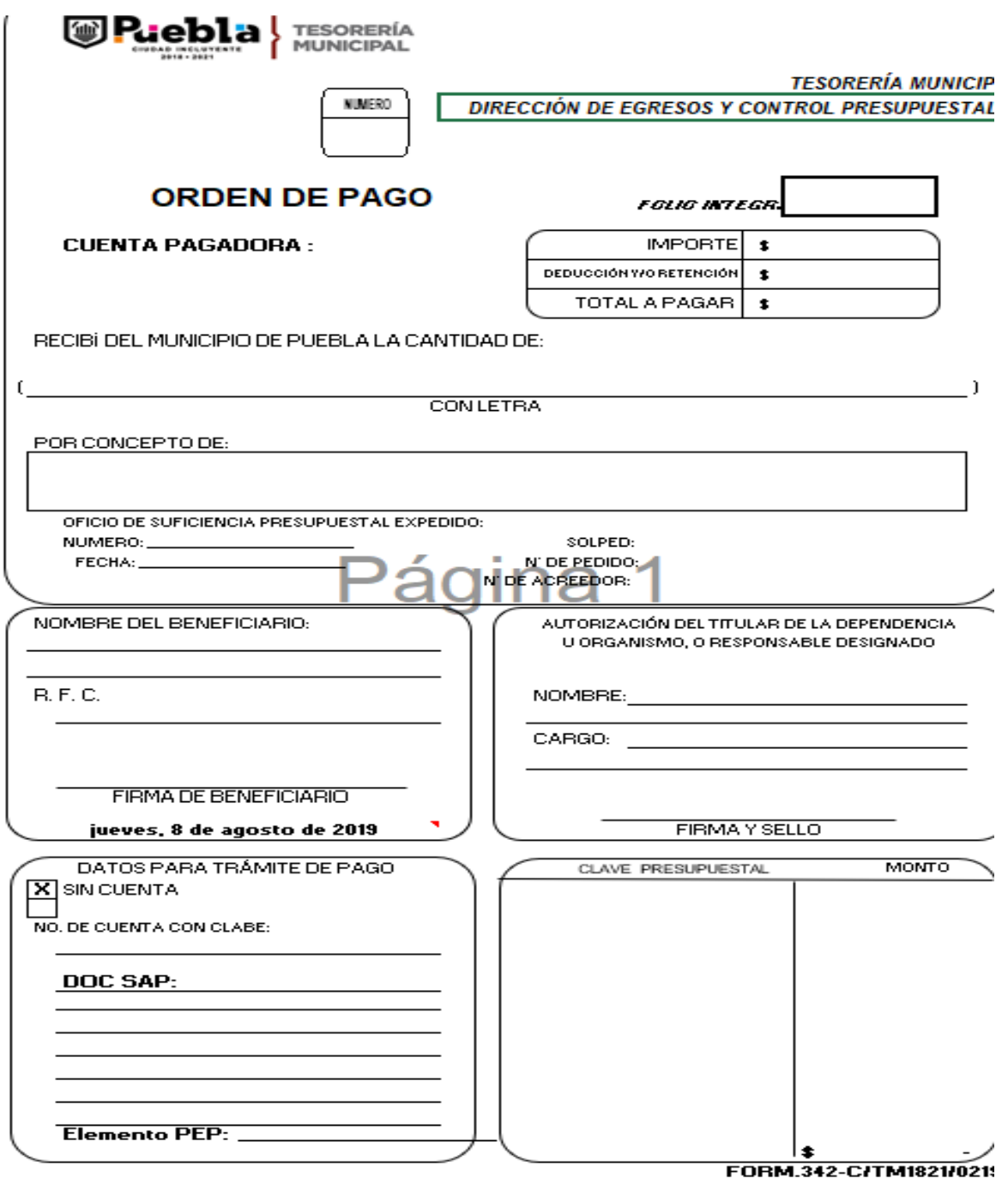
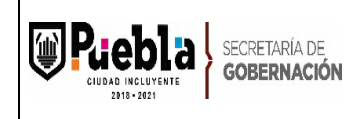

## Instructivo de llenado del formato Orden de Pago

Notas Generales:

- 1. El formato deberá llenarse indicando el monto a pagarse.
- 2. El formato deberá integrar el nombre del beneficiario, la clave presupuestal, concepto y la cuenta pagadora.
- 3. El formato deberá de ir firmado por el titular o por la persona que el titula faculte para realizar dichos tramites.

Llenado del formato:

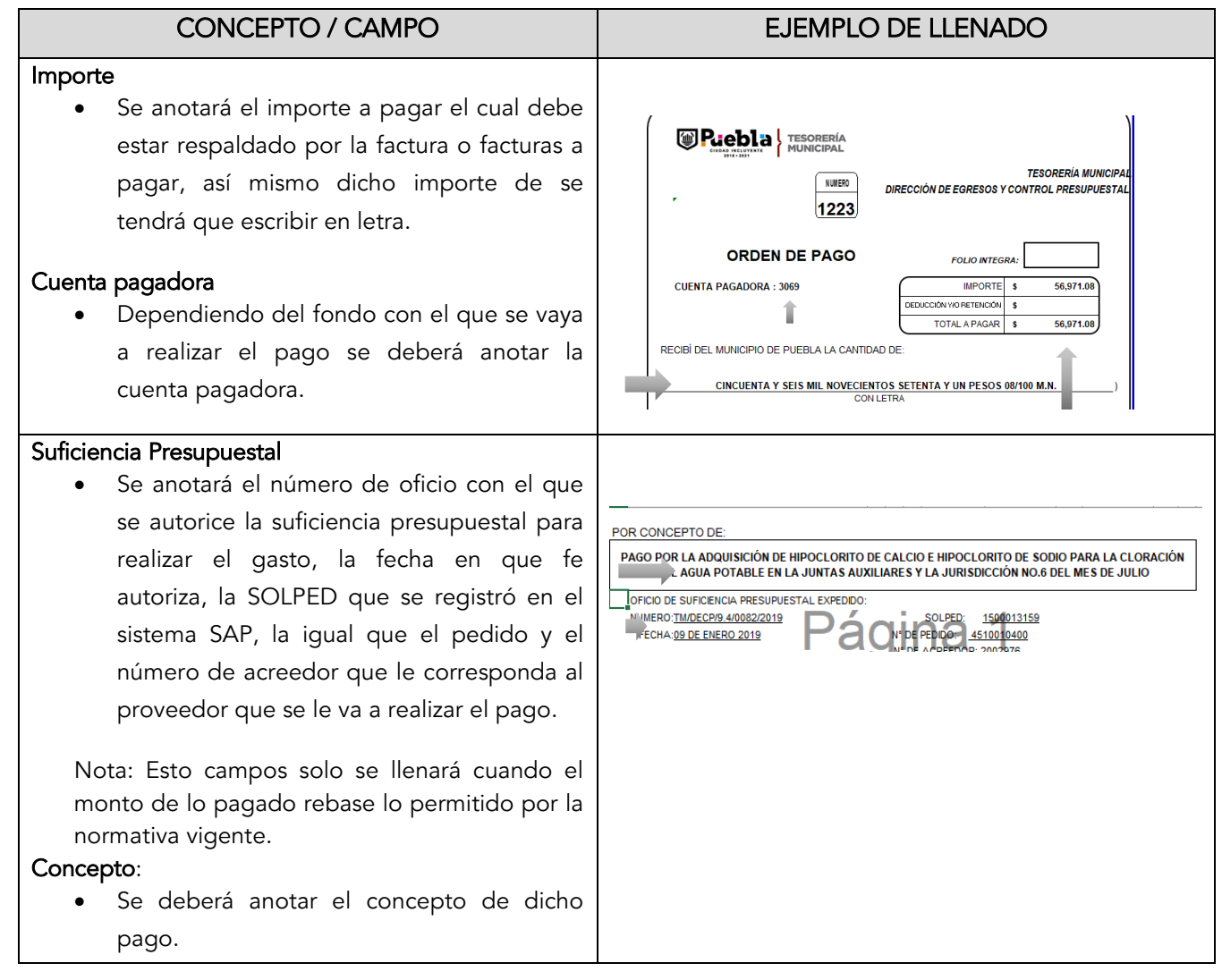

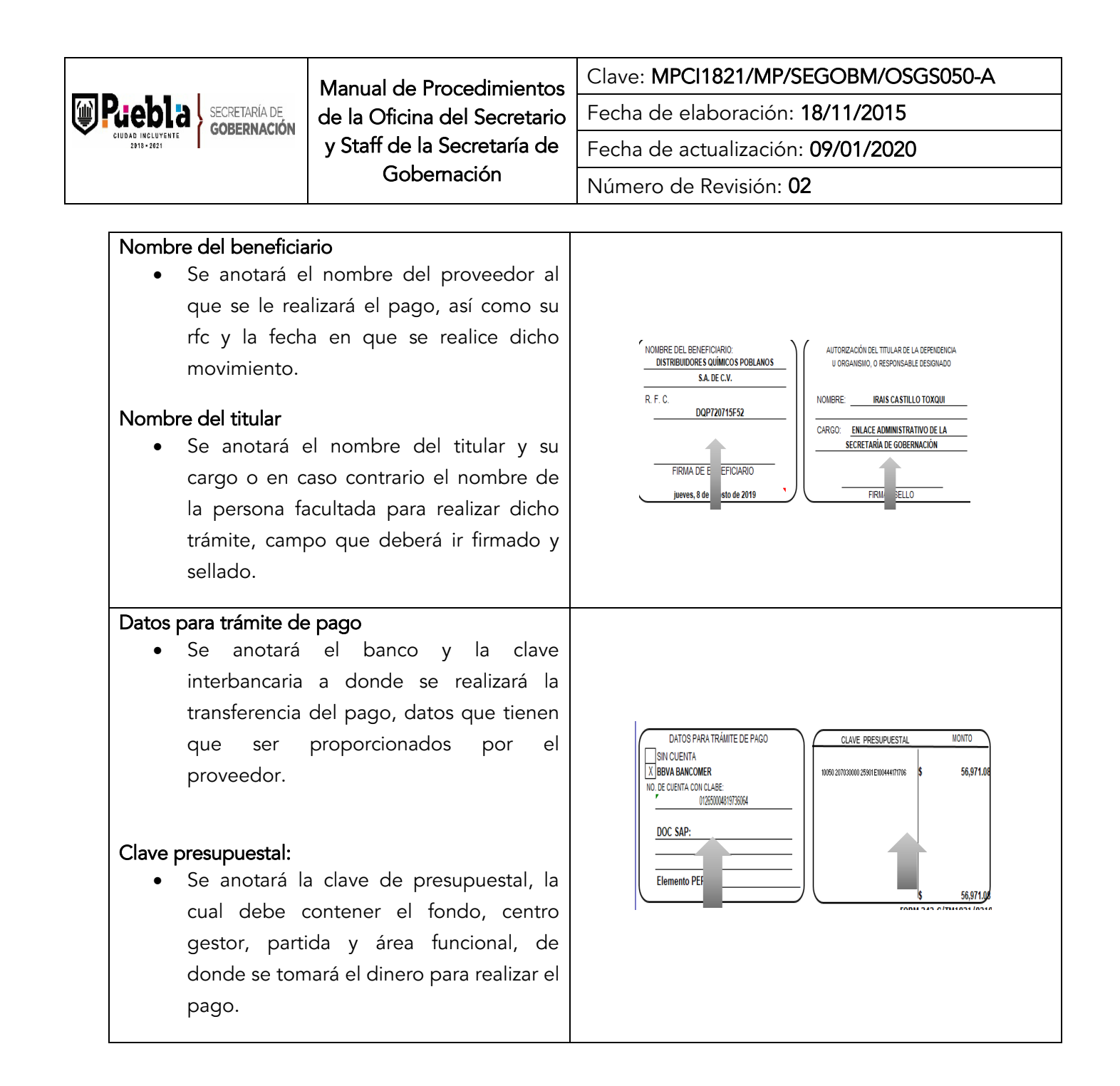

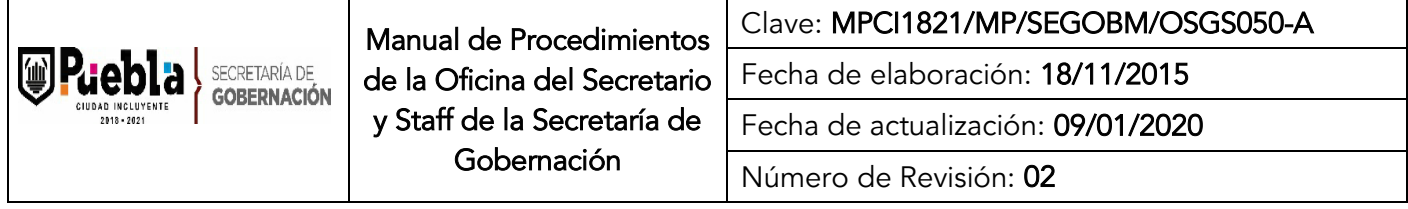

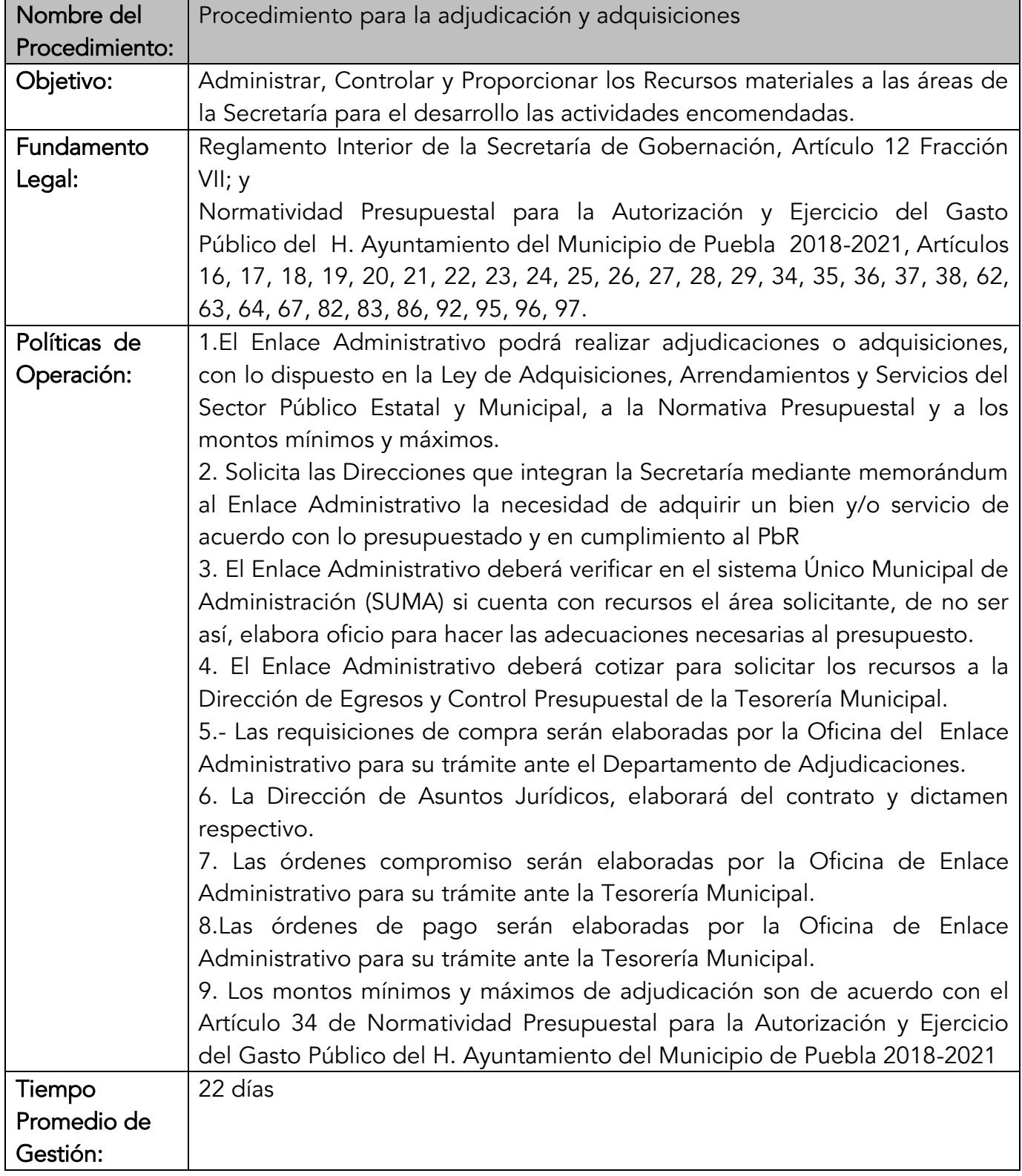

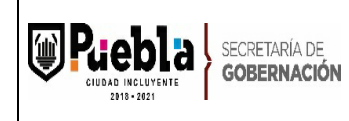

Clave: MPCI1821/MP/SEGOBM/OSGS050-A Fecha de elaboración: 18/11/2015 Fecha de actualización: 09/01/2020

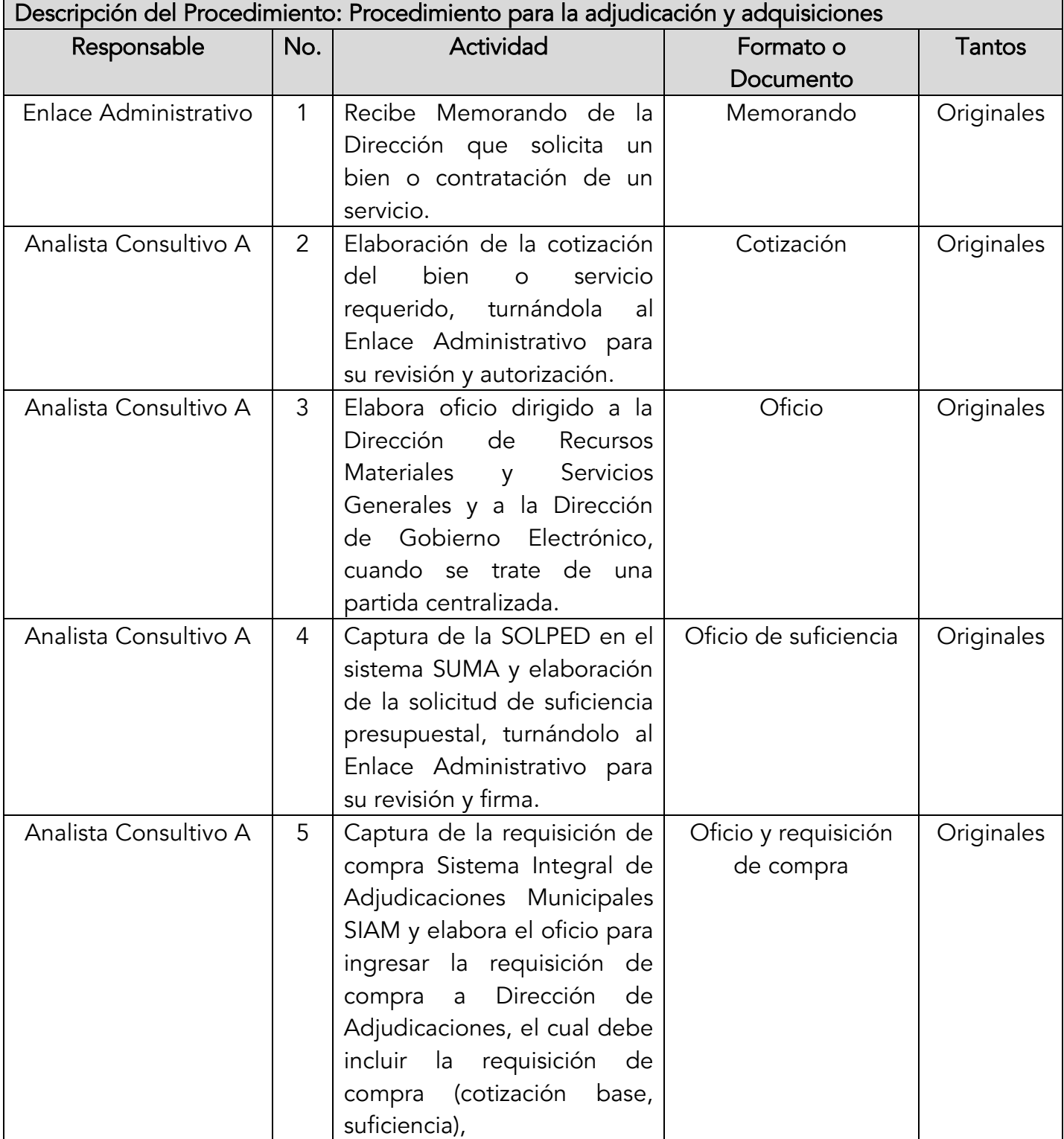

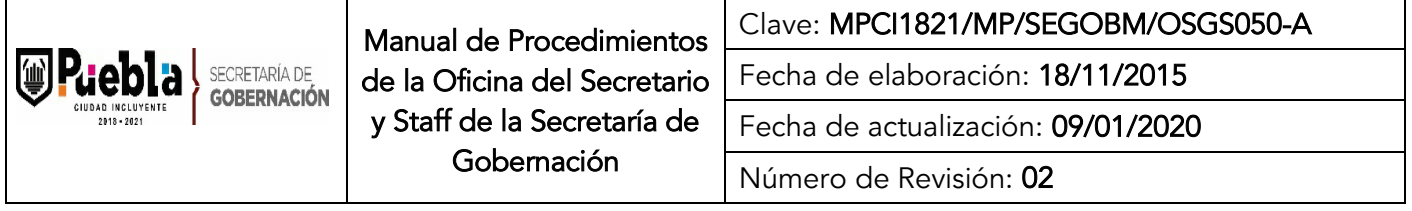

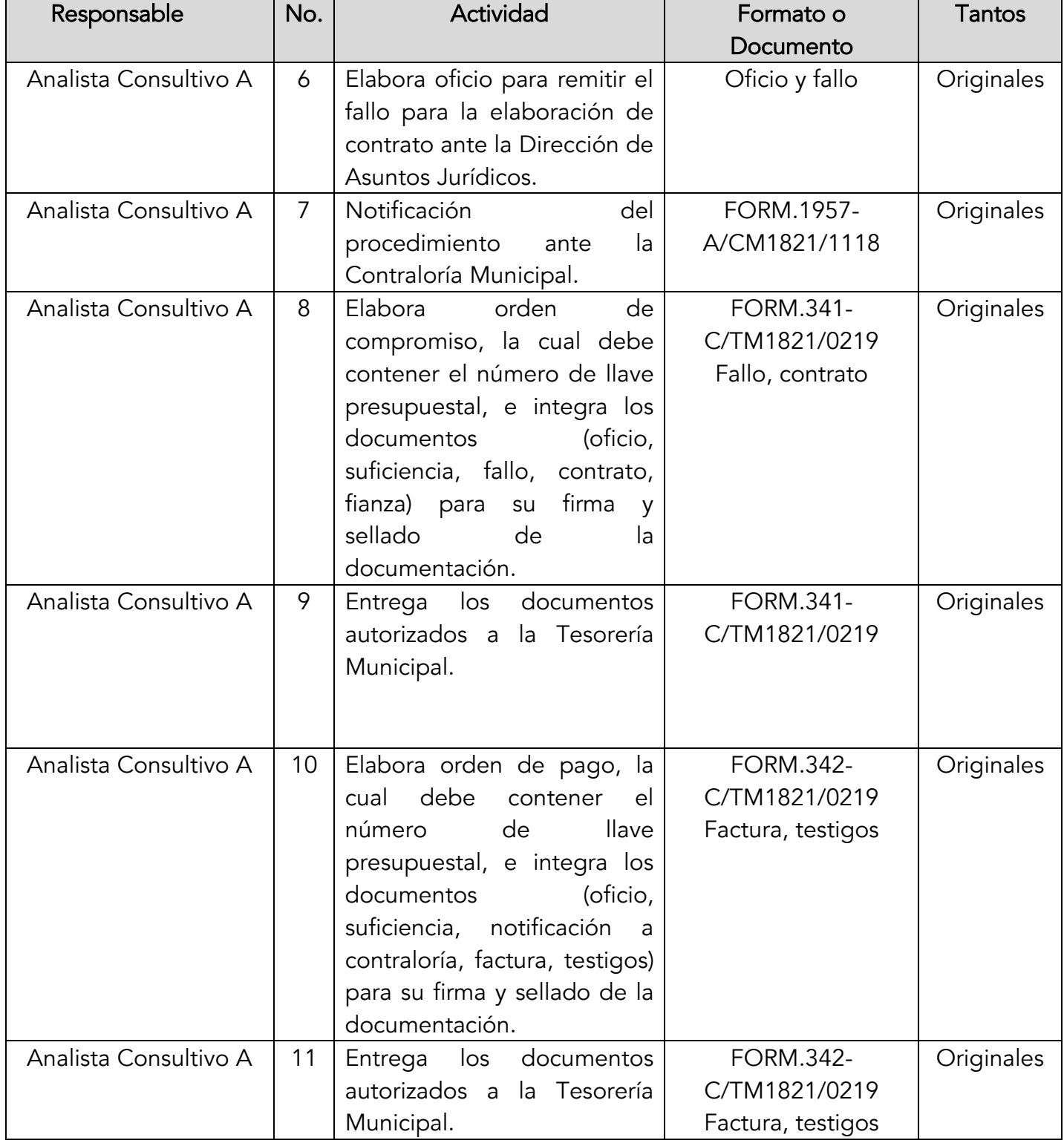

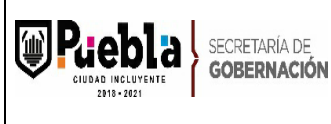

 $\mathsf{I}$ 

Manual de Procedimientos de la Oficina del Secretario y Staff de la Secretaría de Gobernación

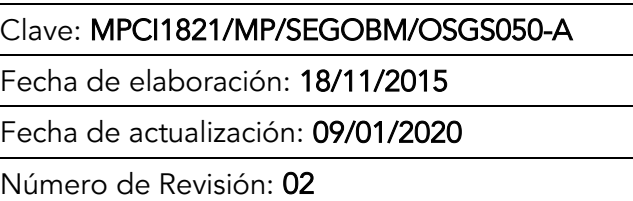

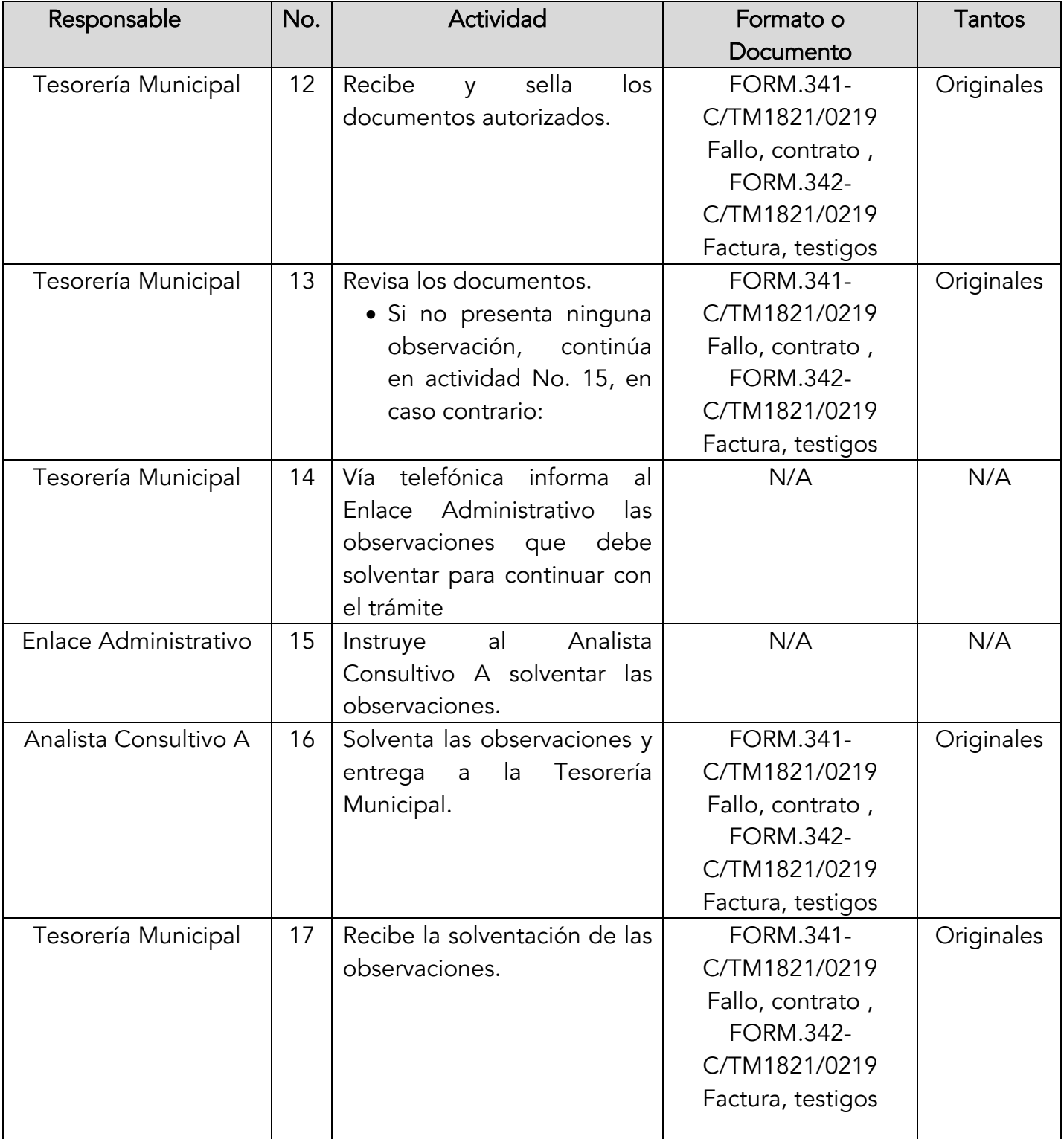

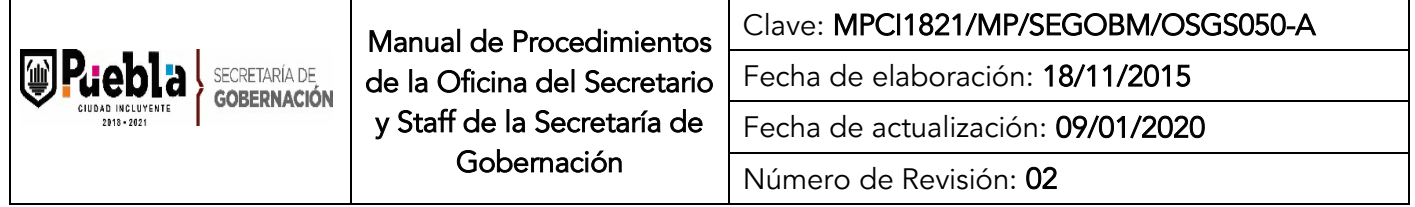

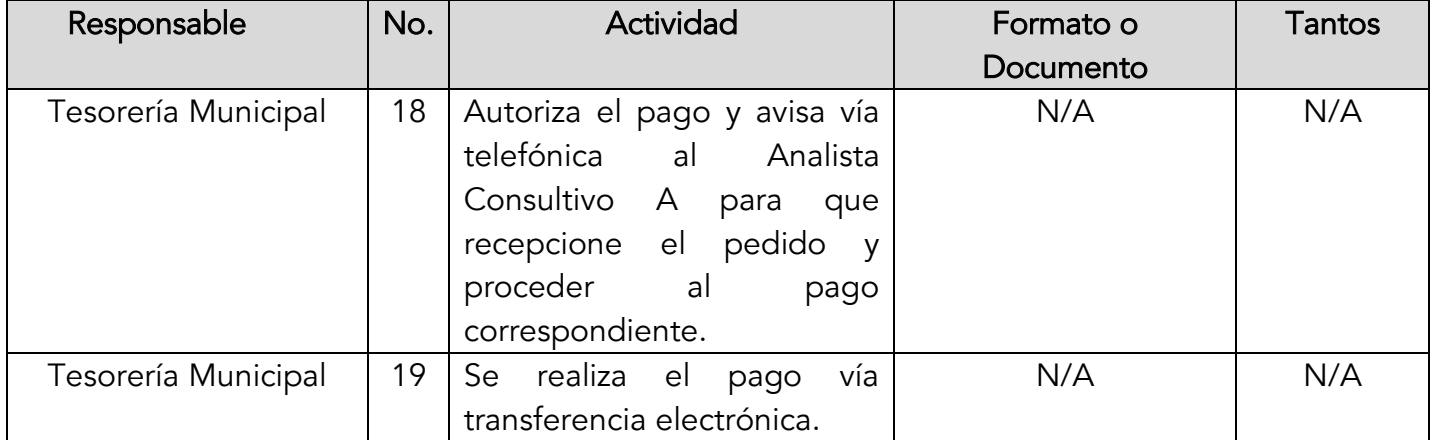

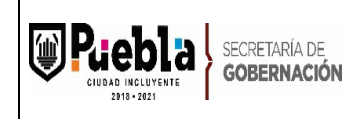

Clave: MPCI1821/MP/SEGOBM/OSGS050-A

Fecha de elaboración: 18/11/2015

Fecha de actualización: 09/01/2020

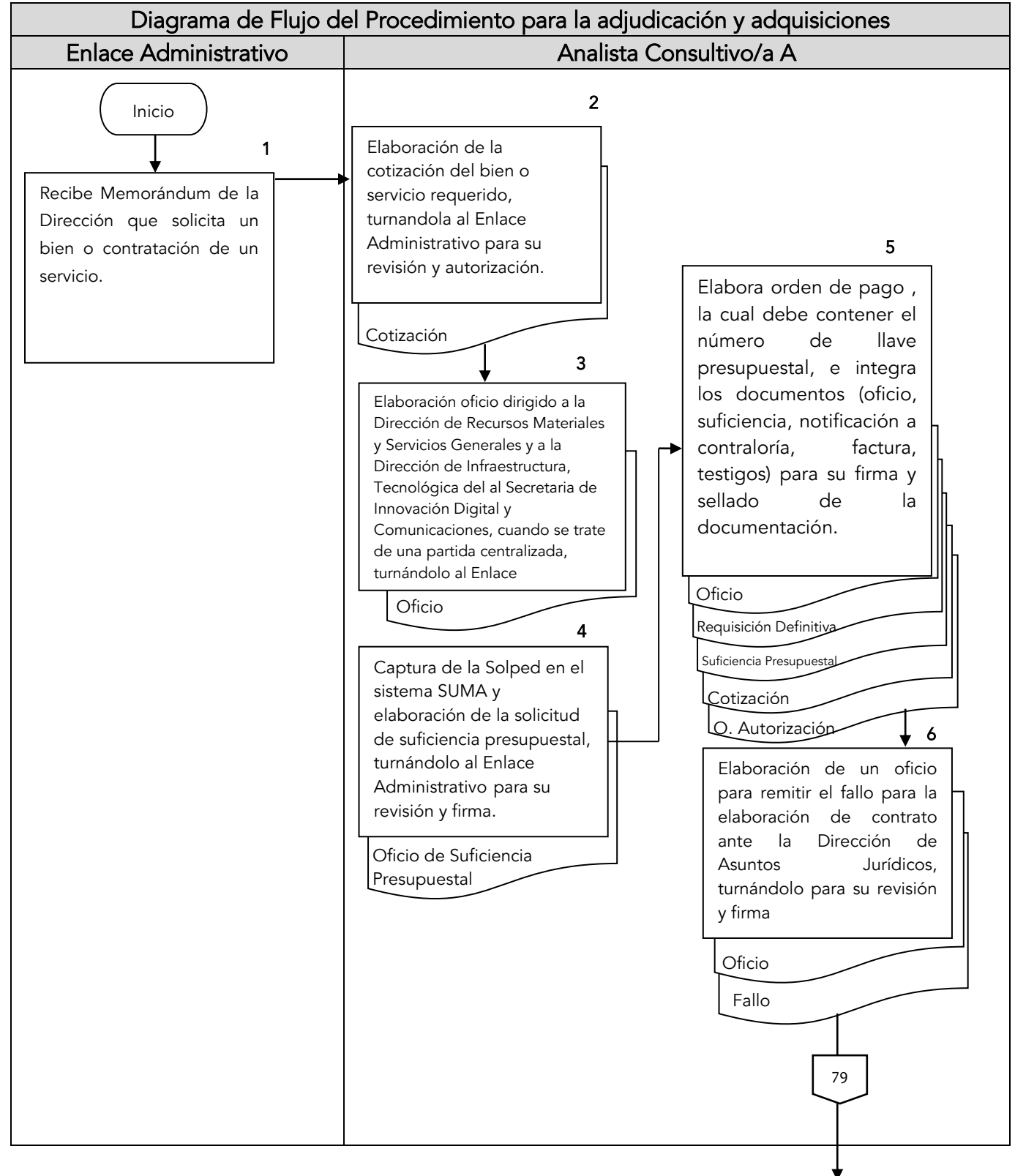

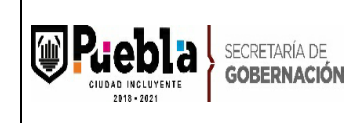

Clave: MPCI1821/MP/SEGOBM/OSGS050-A

Fecha de elaboración: 18/11/2015

Fecha de actualización: 09/01/2020

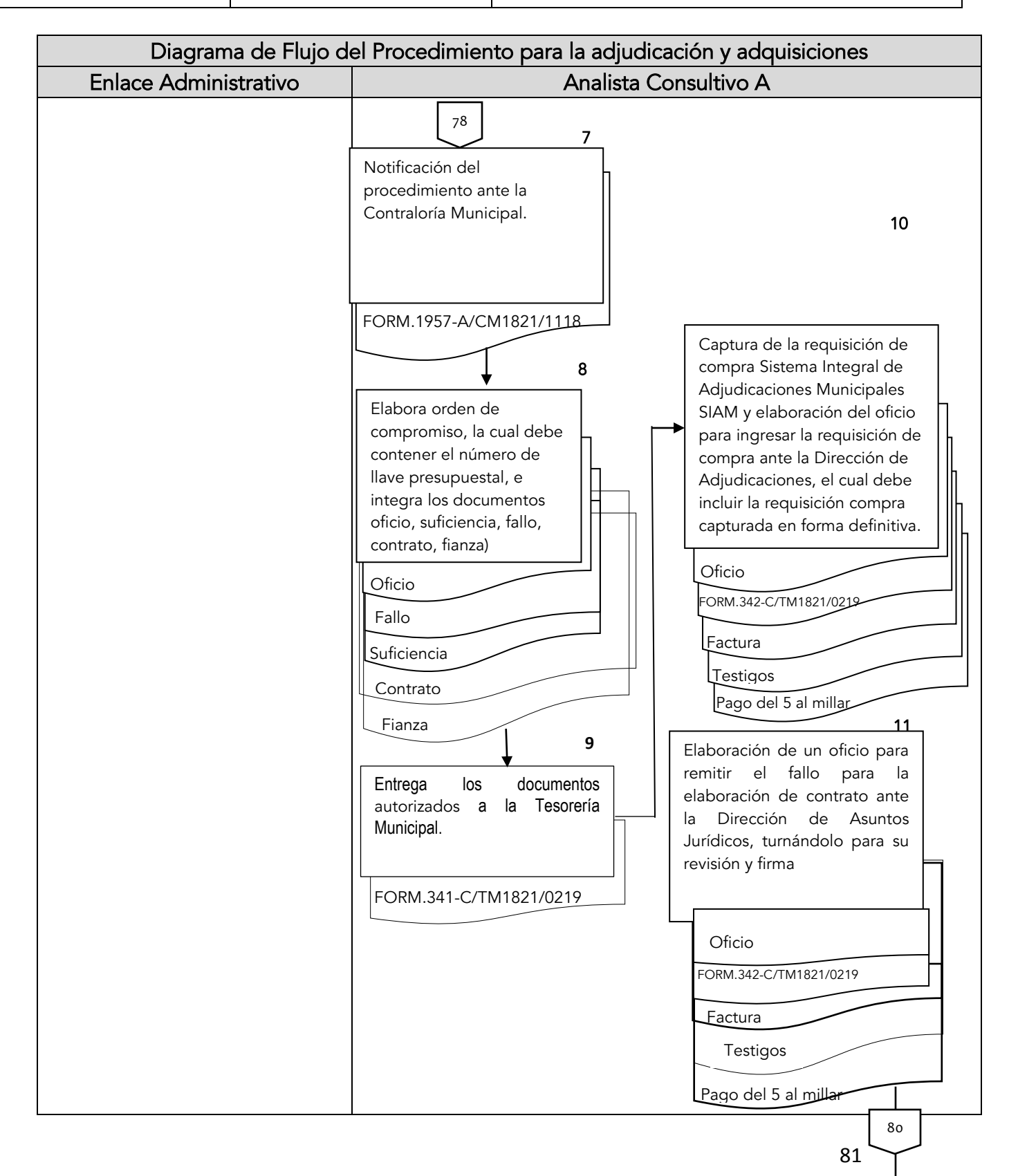

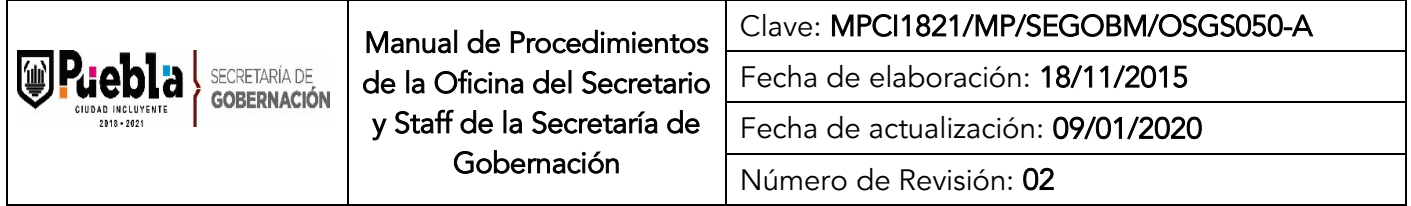

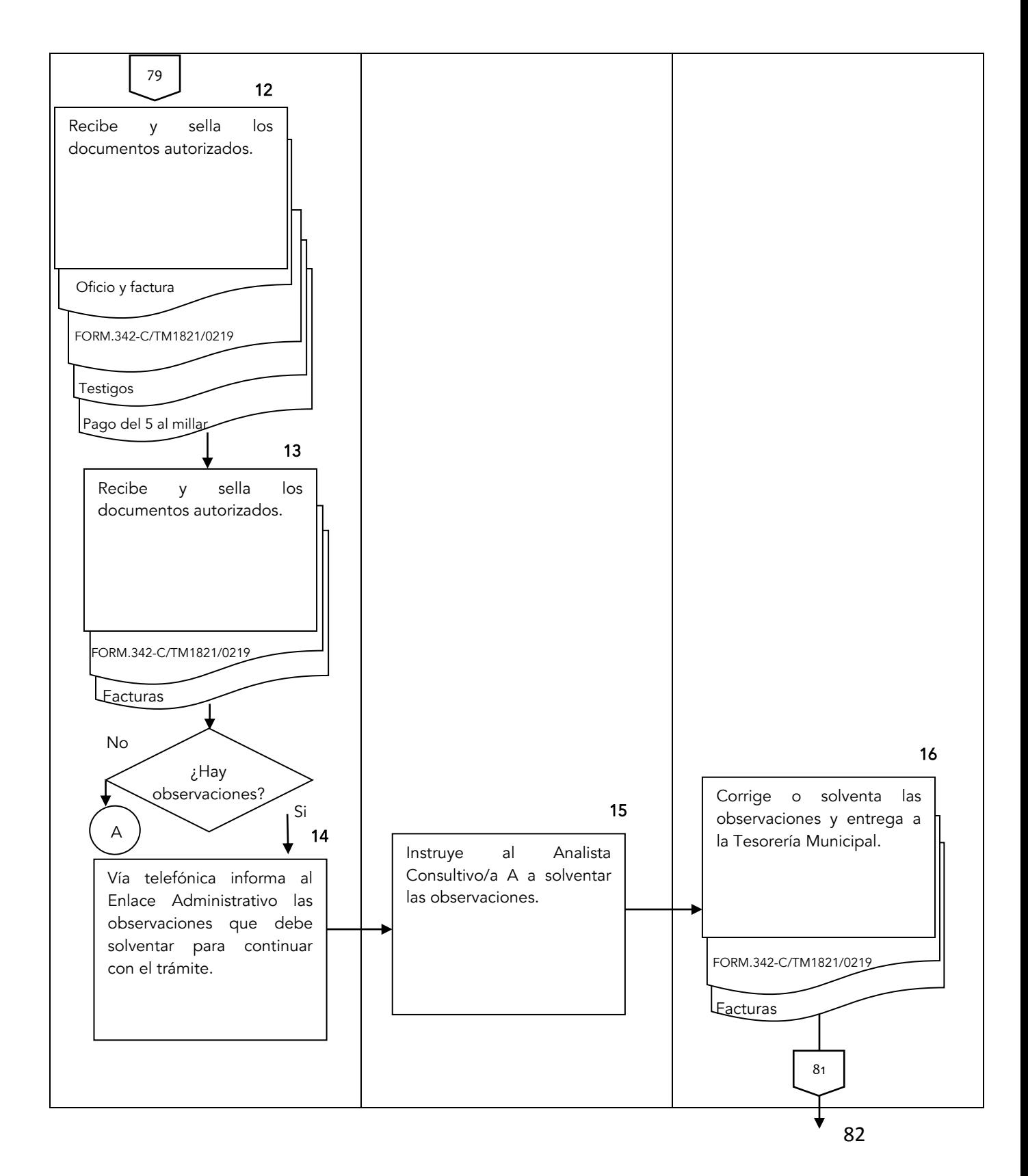

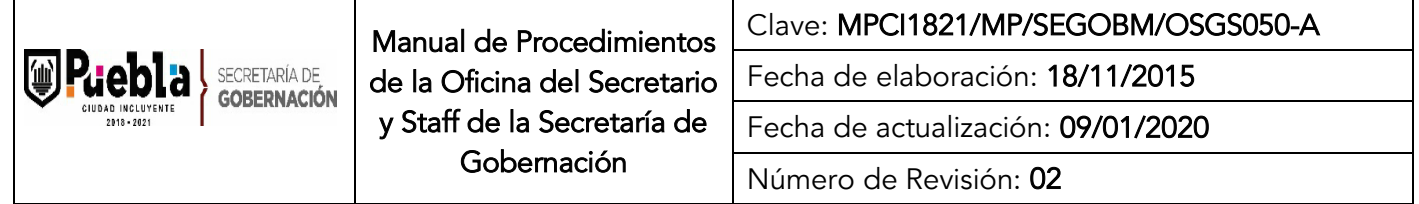

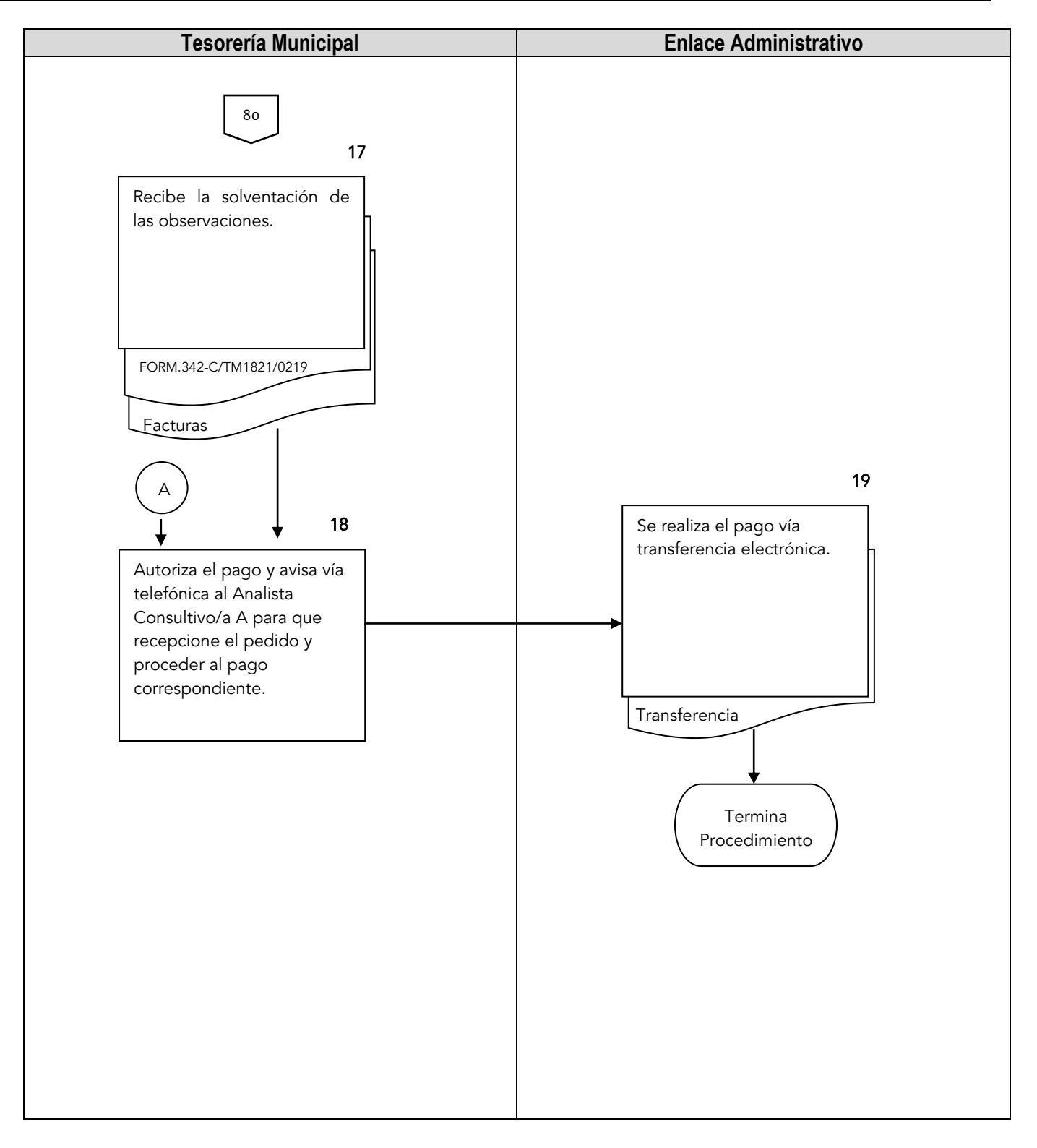

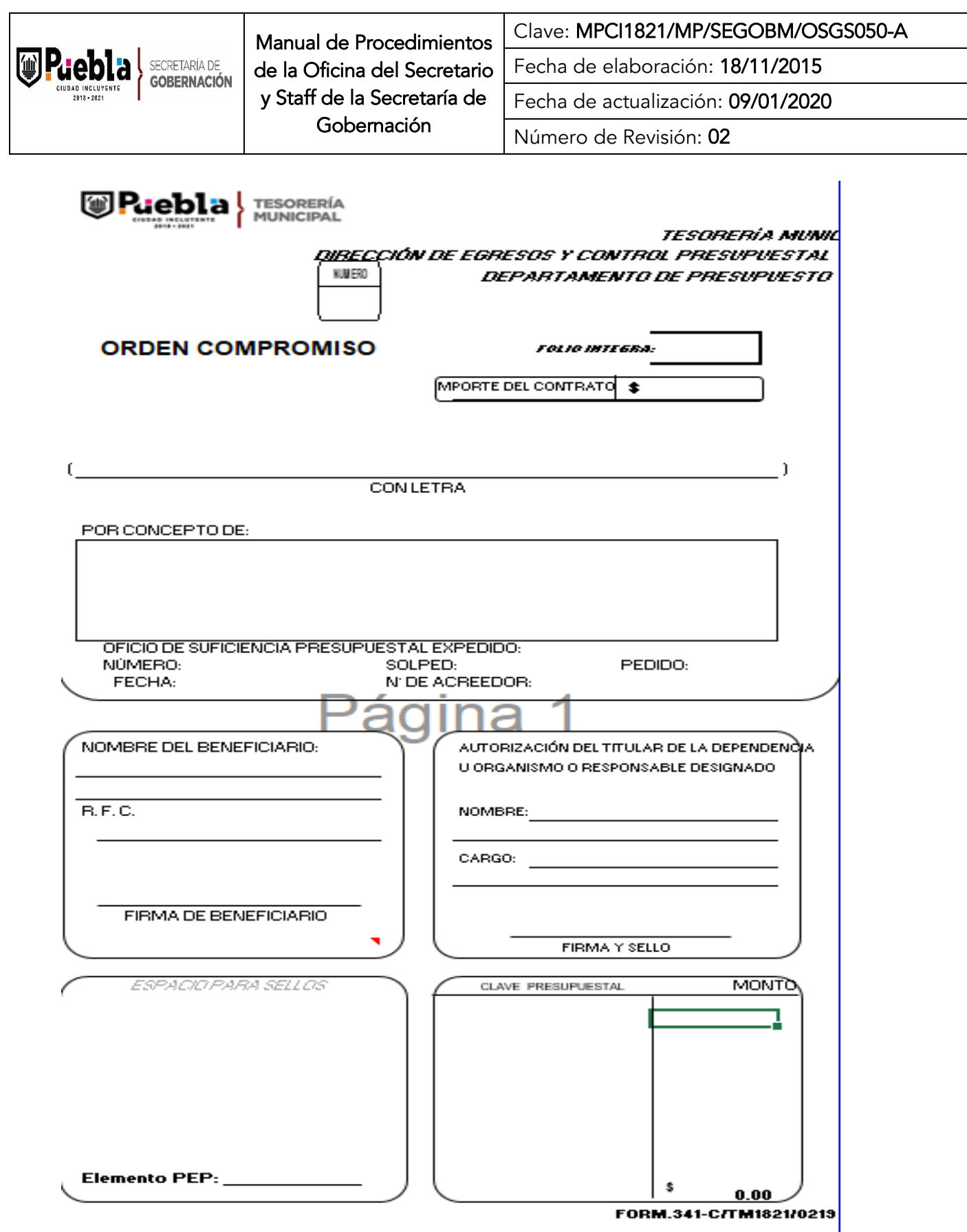

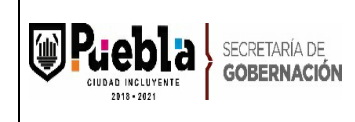

## Instructivo de llenado del formato Orden Compromiso

Notas Generales:

- 1. El formato deberá llenarse indicando el monto total contratado de acuerdo al fallo del procedimiento de adjudicación
- 2. El formato deberá integrar el nombre del beneficiario, la clave presupuestal, concepto.
- 3. El formato deberá de ir firmado por el titular o por la persona que el titula faculte para realizar dichos tramites.

Llenado del formato:

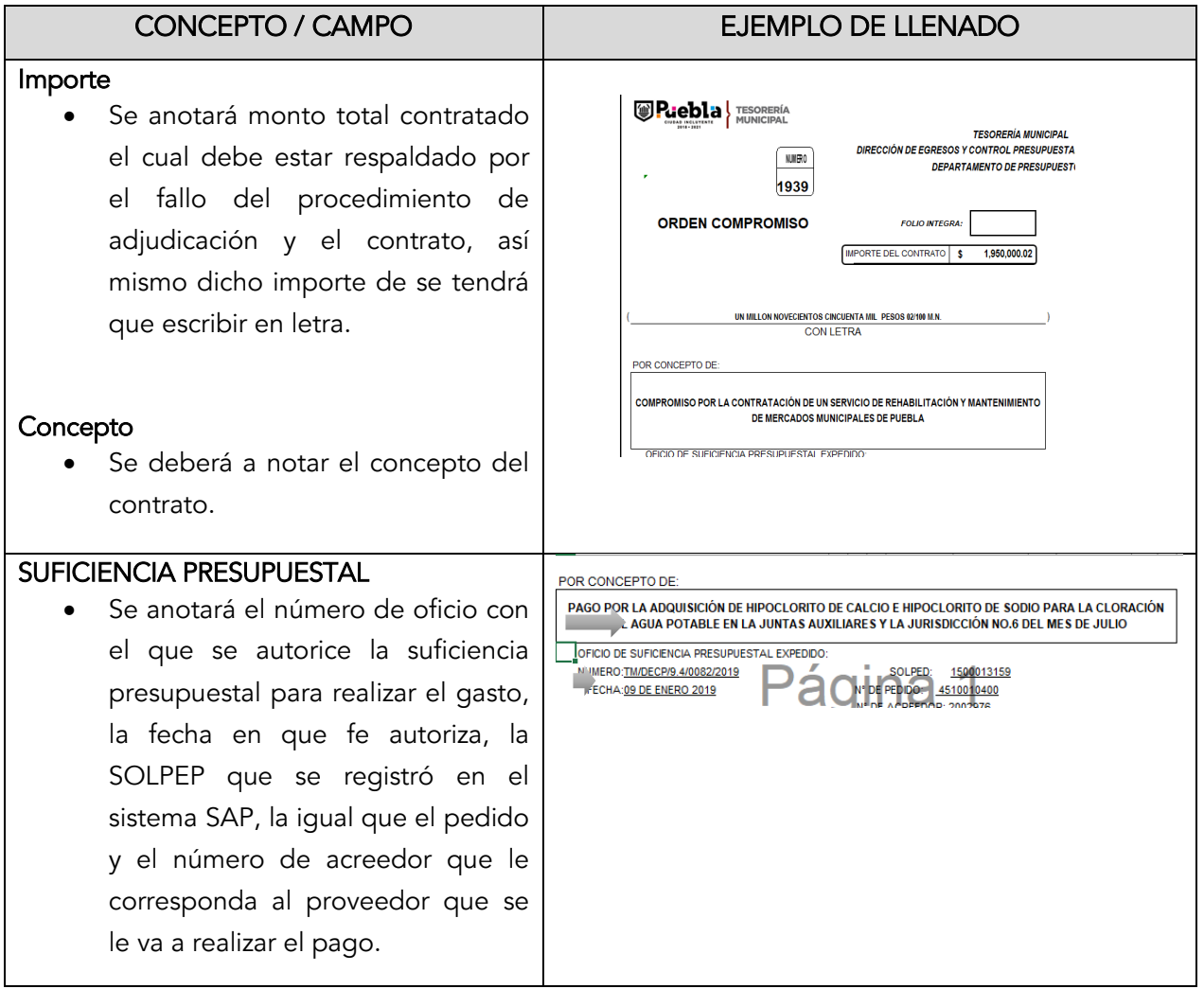

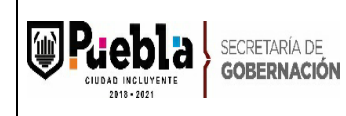

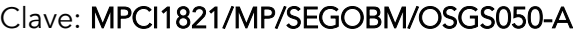

Fecha de elaboración: 18/11/2015

Fecha de actualización: 09/01/2020

Número de Revisión: 02

## Nombre del beneficiario

 Se anotará el nombre del proveedor al que se le realizará el pago, así como su RFC y la fecha en que se realice dicho movimiento.

# NOMBRE DEL BENEFICIARIO: AUTORIZACIÓN DEL TITULAR DE LA DEPENDENCIA **GRUPO NANSUKA, S.A. DE C.V.** U ORGANISMO O RESPONSABLE DESIGNADO **R. F. C.** NOMBRE: **IRAIS CASTILLO TOXQUI** GNA120227DZ9 CARGO: ENLACE ADMINISTRATIVO DE LA **SECRETARÍA DE GOBERNACIÓN** FIRMA BLO NEFICIARIO lunes, 2 de dembre de 2019 FIRMAY ELLO

## Nombre del titular

 Se anotará el nombre del titular y su cargo o en caso contrario el nombre de la persona facultada para realizar dicho trámite, campo que deberá ir firmado y sellado.

## Clave presupuestal:

 Se anotará la clave de presupuestal, la cual debe contener el fondo, centro gestor, partida y área funcional, de donde se tomará el dinero para realizar el pago de lo contratado.

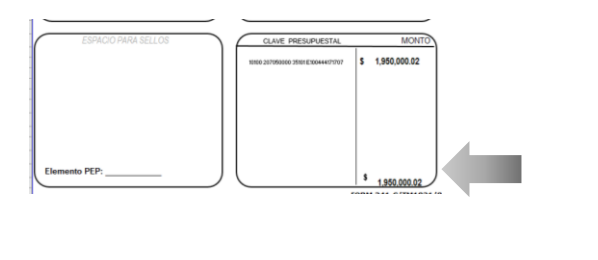

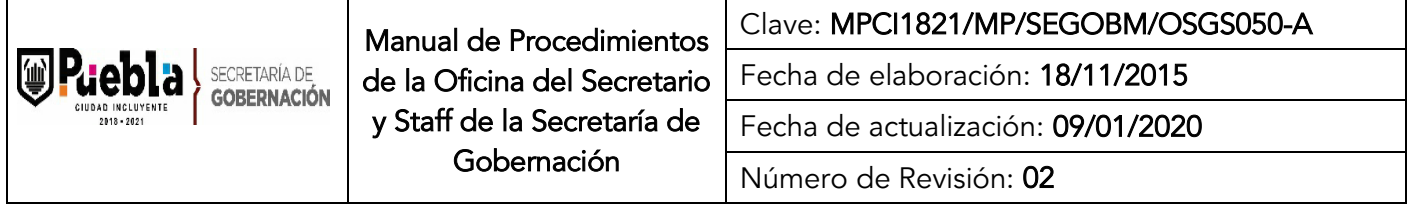

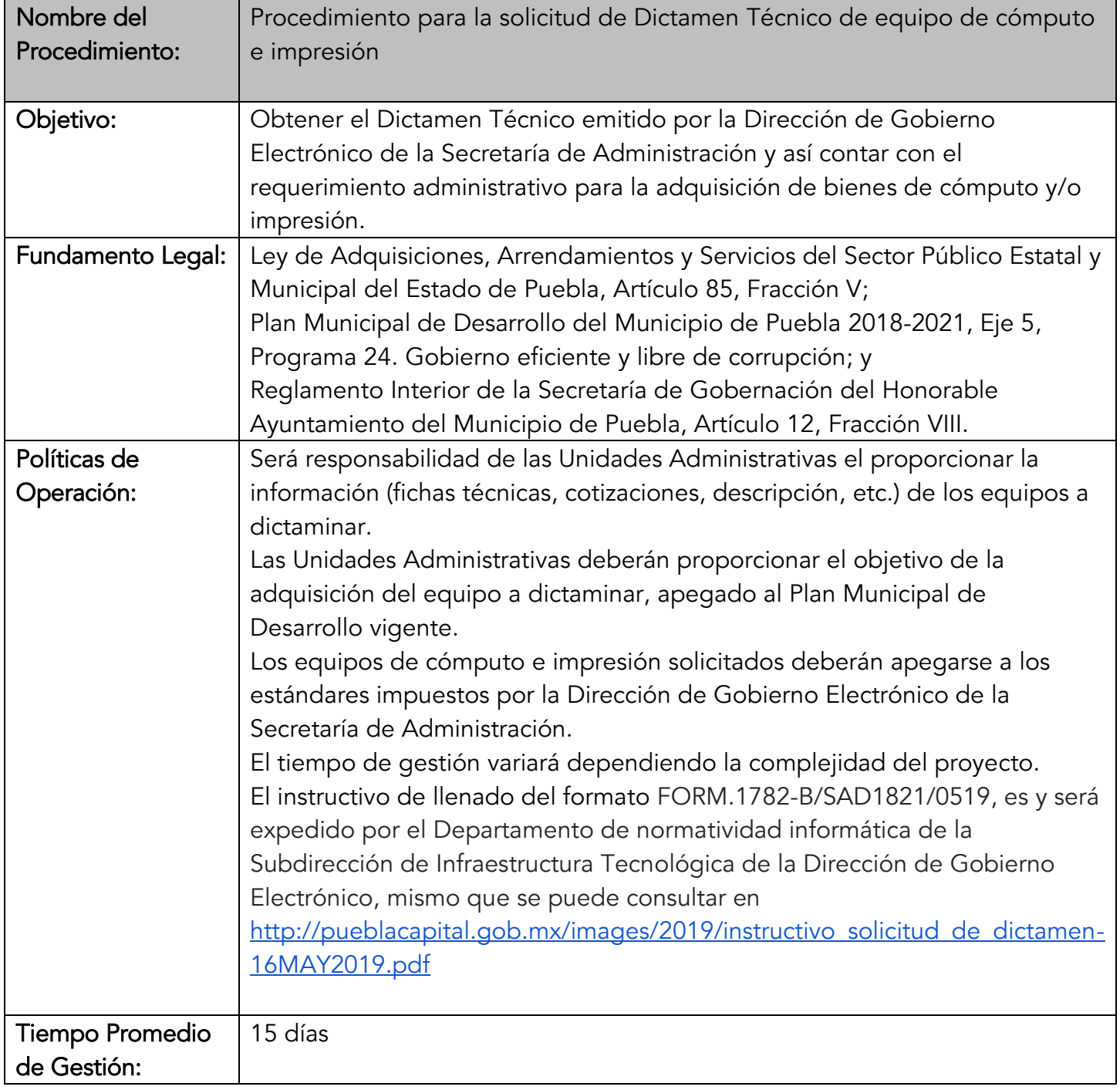

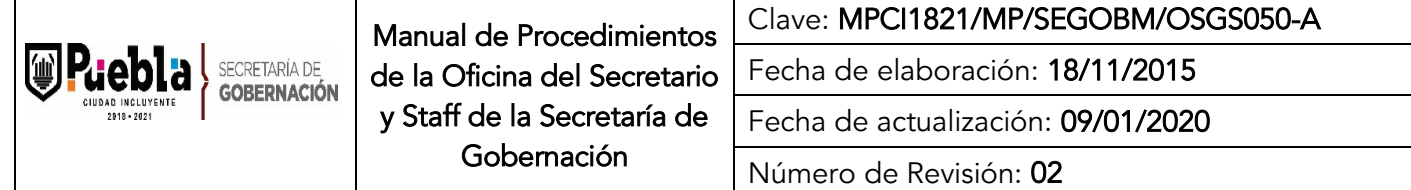

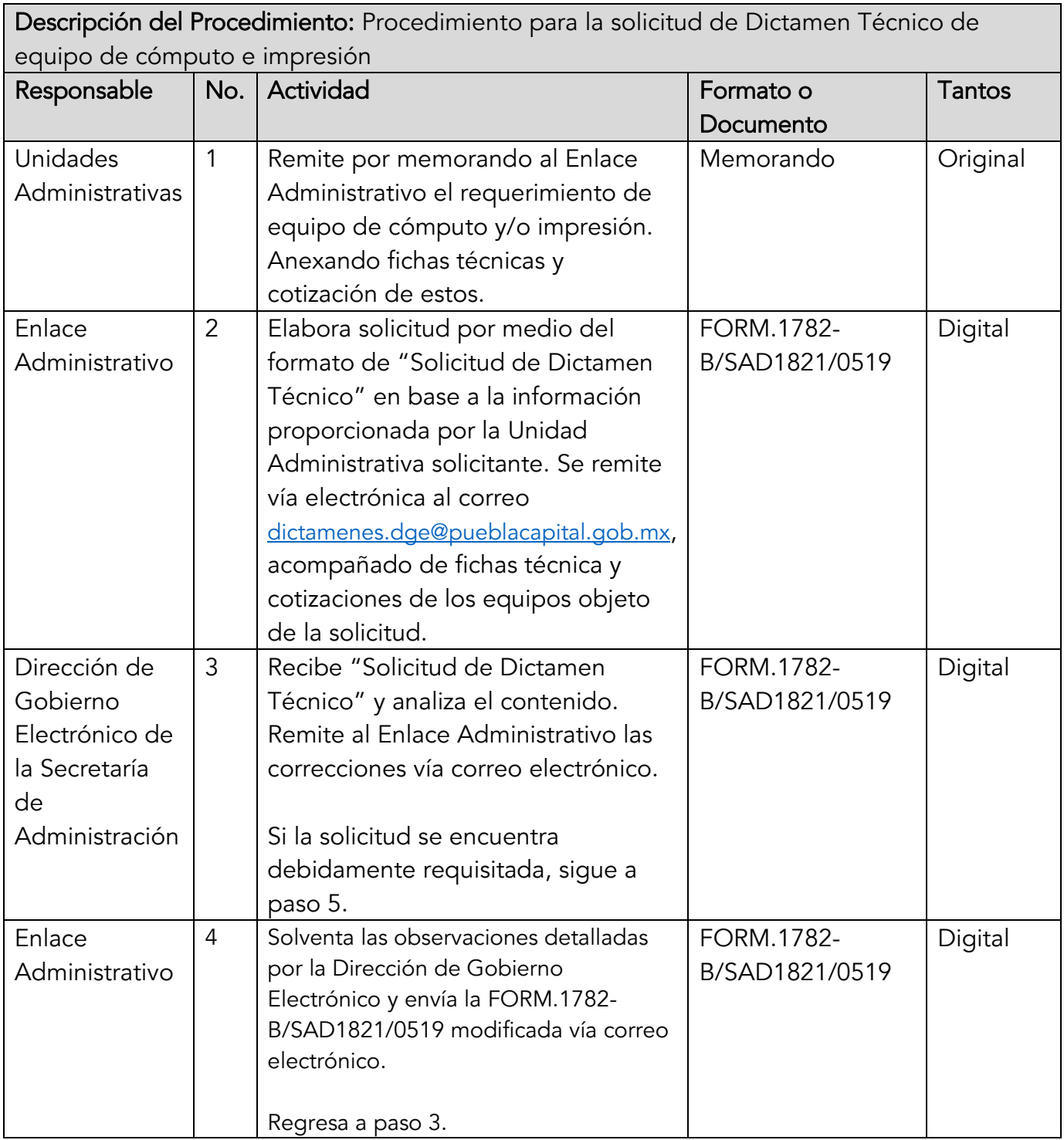

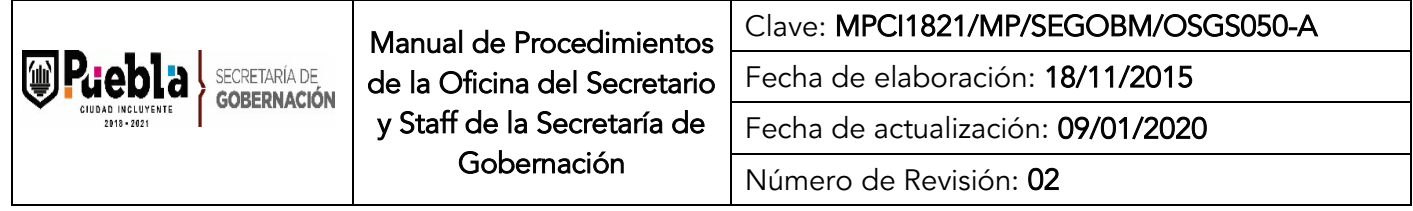

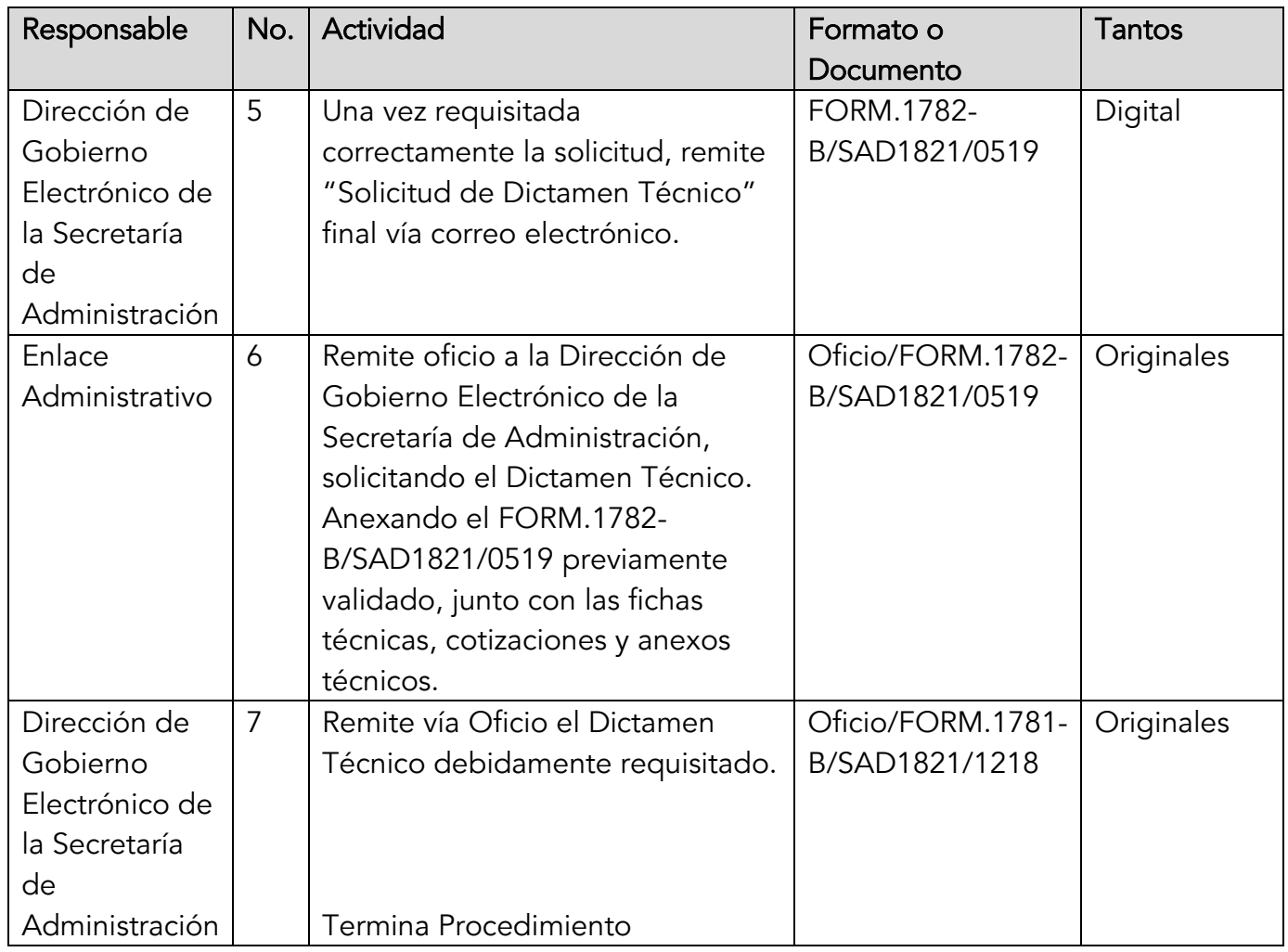

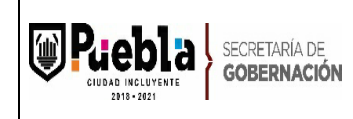

Clave: MPCI1821/MP/SEGOBM/OSGS050-A

Fecha de elaboración: 18/11/2015

Fecha de actualización: 09/01/2020

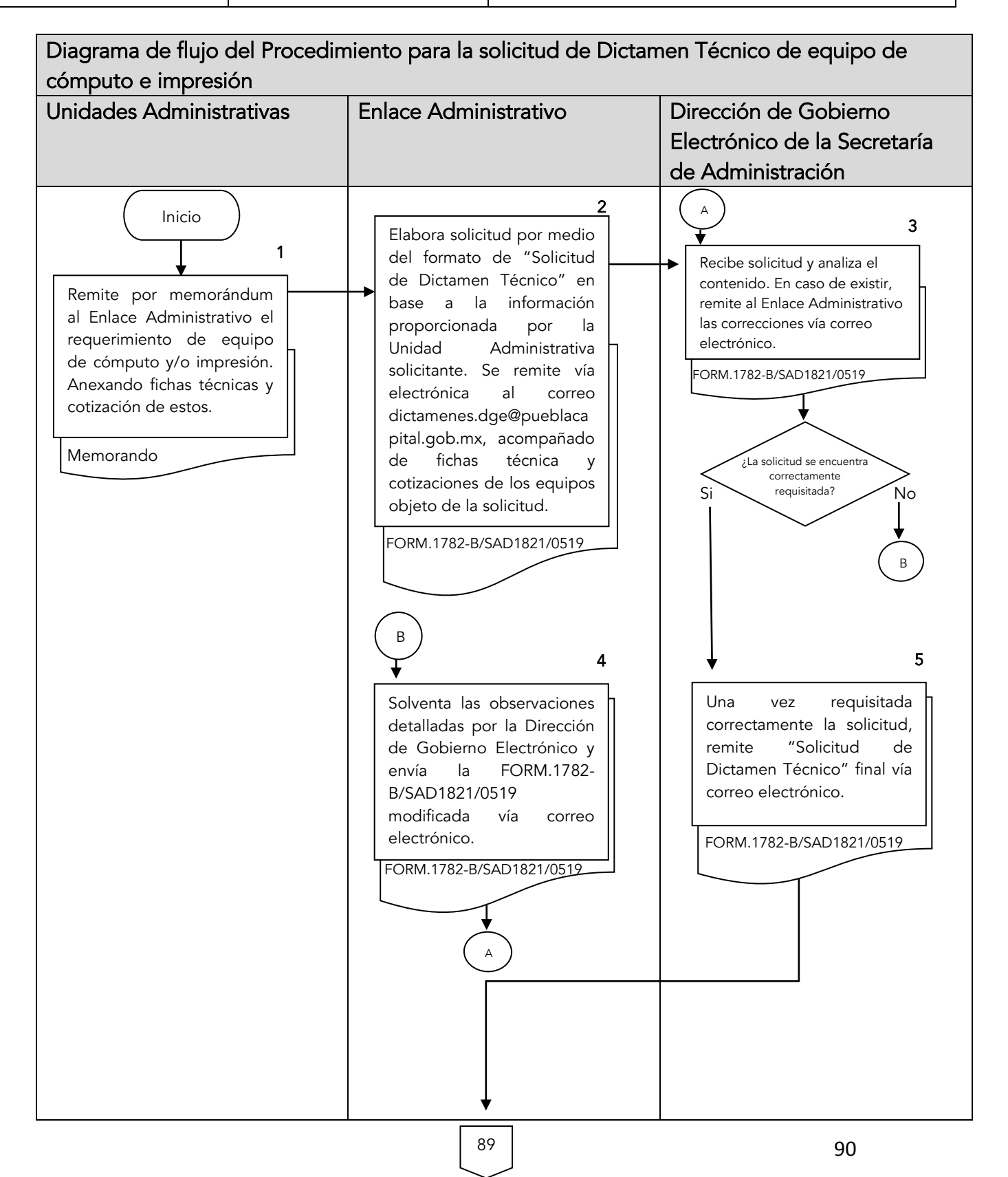

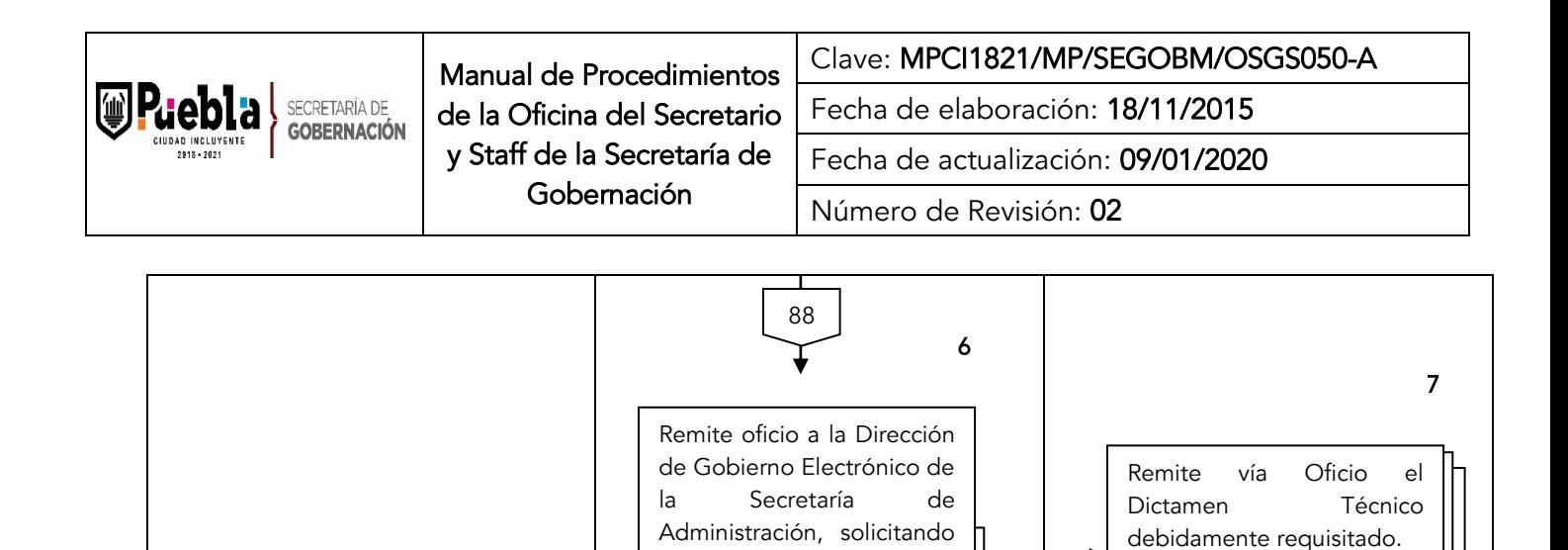

el Dictamen Técnico. Anexando el FORM.1782-

previamente validado, junto con las fichas técnicas, cotizaciones y

FORM.1782-B/SAD1821/0519

B/SAD1821/0519

anexos técnicos.

Oficio

FORM.1781- B/SAD1821/1218

Termina procedimiento

Oficio

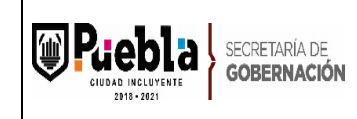

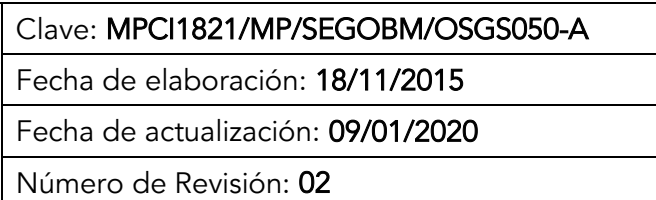

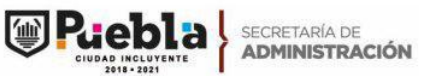

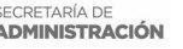

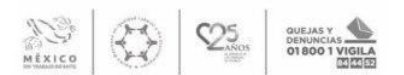

### DIRECCIÓN DE GOBIERNO ELECTRÓNICO SUBDIRECCIÓN DE INFRAESTRUCTURA TECNOLÓGICA DEPARTAMENTO DE NORMATIVIDAD INFORMÁTICA

FORMATO DE SOLICITUD DE DICTAMEN TÉCNICO

#### 1. Datos de la Dependencia

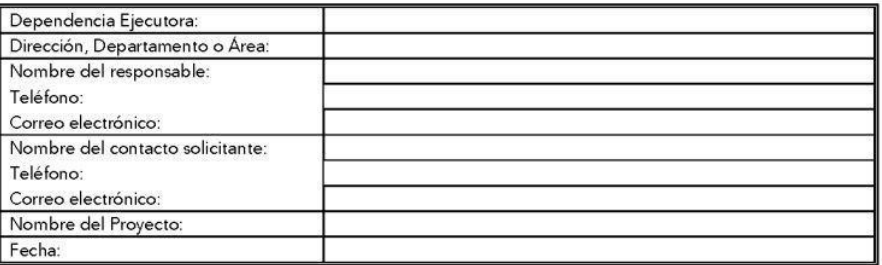

#### Antecedentes  $2.$

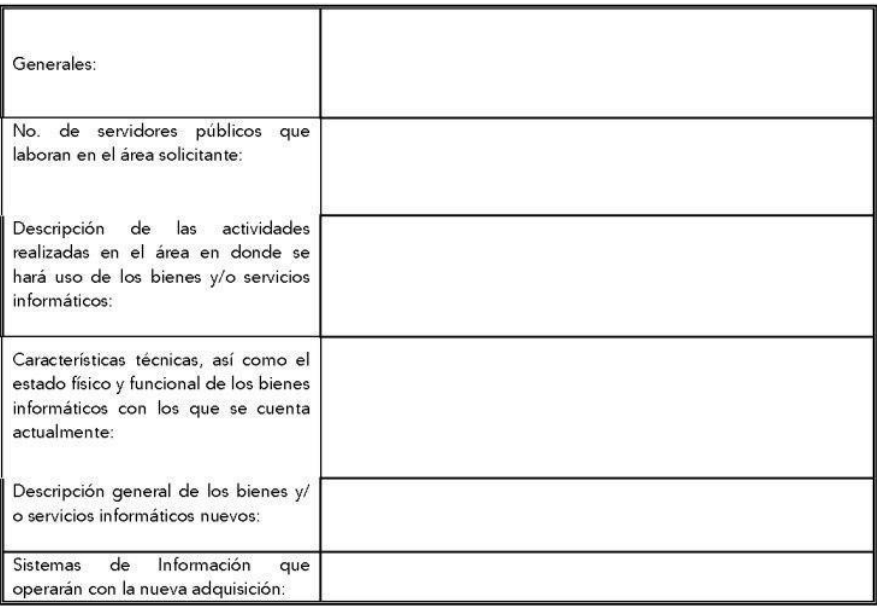

Reforma No. 126, 4to. Piso Centro Histórico, Puebla, Pue C.P.<br>72000

Tel. +52 (222) 309.44.00<br>Ext. 5294, 5295

D @PueblaAyto | H.AyuntamientodePuebla FORM.1782-B/SAD1821/0519

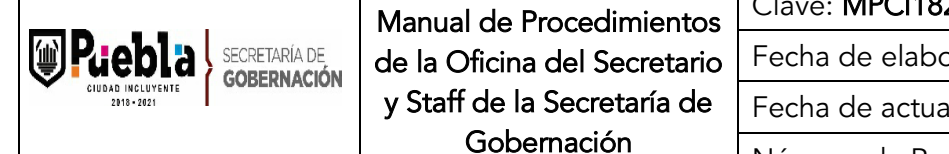

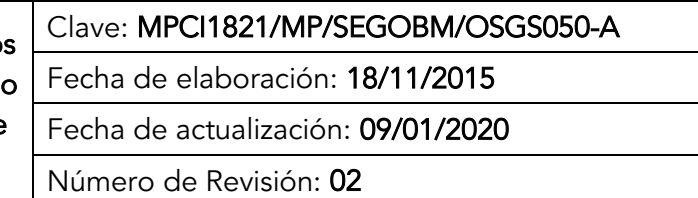

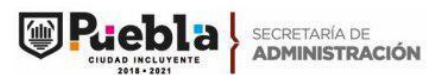

Τ

Г

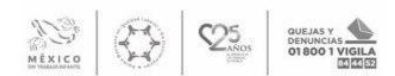

#### 3. Alineación con el Plan Municipal de Desarrollo 2018-2021

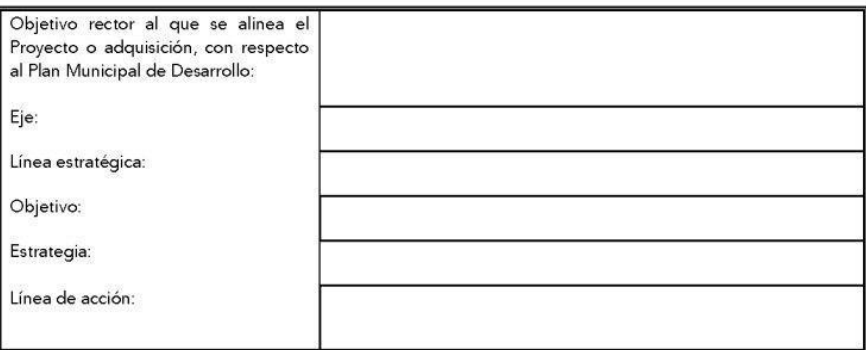

#### 4. Datos generales del proyecto

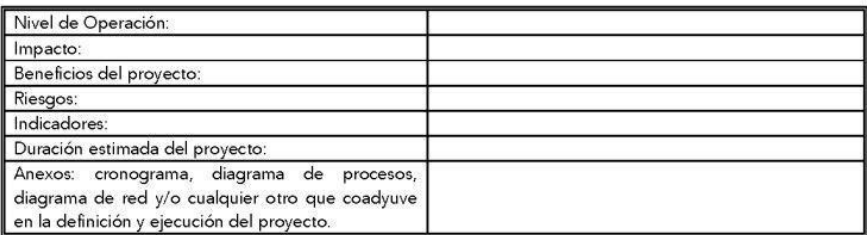

#### 5. Descripción Específica de la Adquisición

#### 5.1 Hardware:

5.1.1 Computadoras Personales

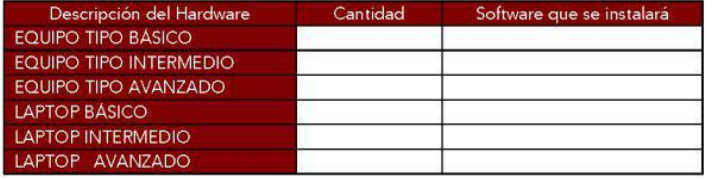

#### 5.1.2 Equipo de Impresión

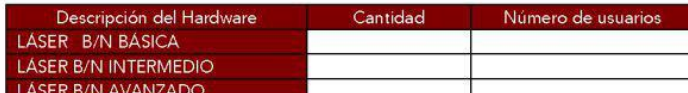

#### www.pueblacapital.gob.mx

9 Reforma No. 126, 4to. Piso Centro Histórico, Puebla, Pue C.P.<br>72000.

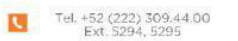

PueblaAyto Fi HAyuntamientodePuebla<br>FORM.1782-B/SAD1821/0519

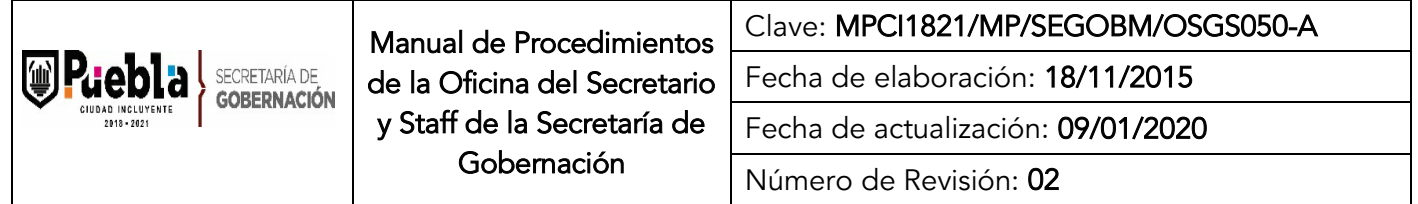

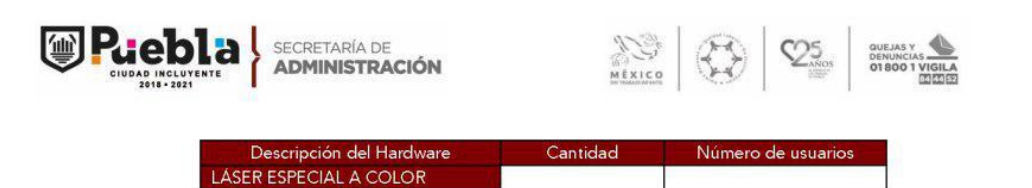

5.1.3 Especializado (equipo de cómputo alto desempeño, equipo de cómputo alto diseño, workstation, servidores, comunicaciones, plotters, scanner, cámaras fotográficas, video proyectores, reguladores, ups, otros).

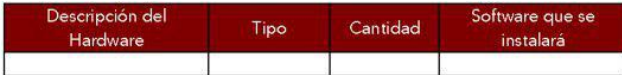

5.1.4 Otros equipos (tabletas, netbook)

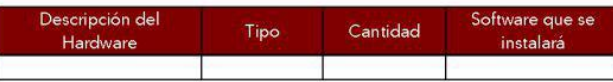

5.2 Software

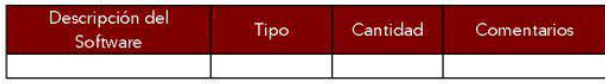

5.3 Telecomunicaciones:

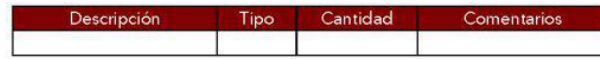

5.4 Capacitación:

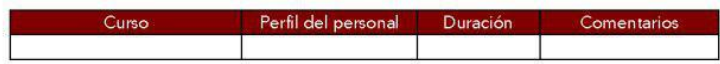

5.5 Otros requerimientos (servicios, arrendamientos, asesoría)

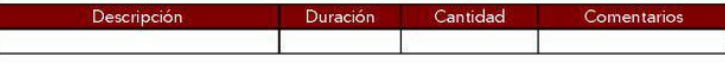

6. Datos de Suficiencia Presupuestal

F

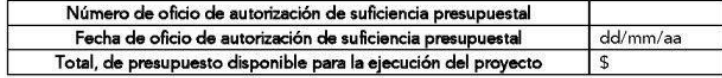

7. Zonas geográficas que abarca el proyecto:

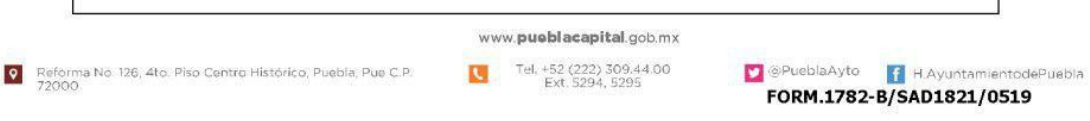

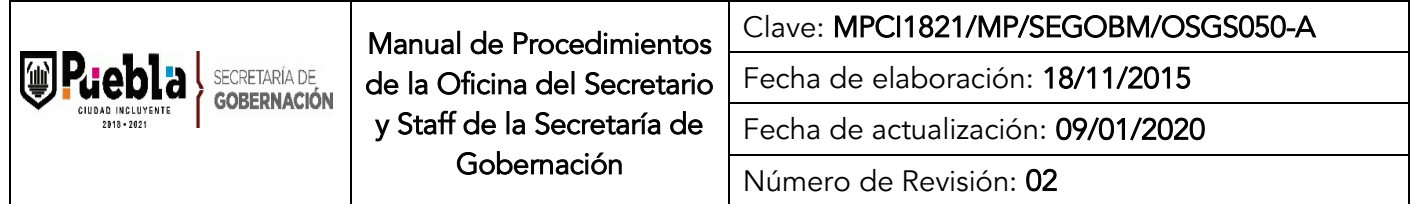

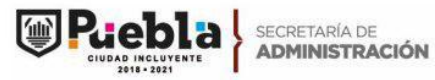

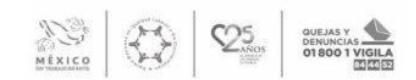

8. Nombres, Cargos, Dependencias y Firmas de los responsables del proyecto:

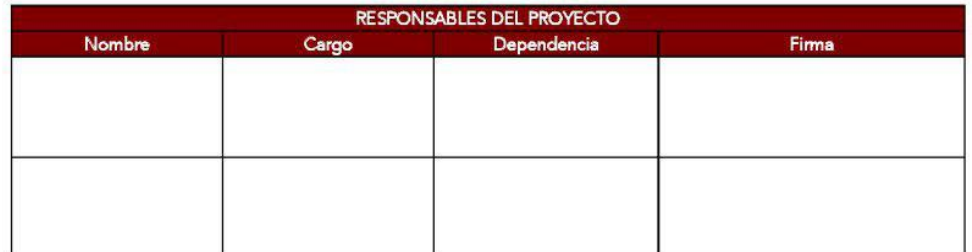

P Reforma No. 126, 4to. Piso Centro Histórico, Puebla, Pue C.P.<br>72000

www.pueblacapital.gob.mx Tel. +52 (222) 309.44.00<br>Ext. 5294, 5295

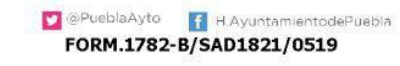

95

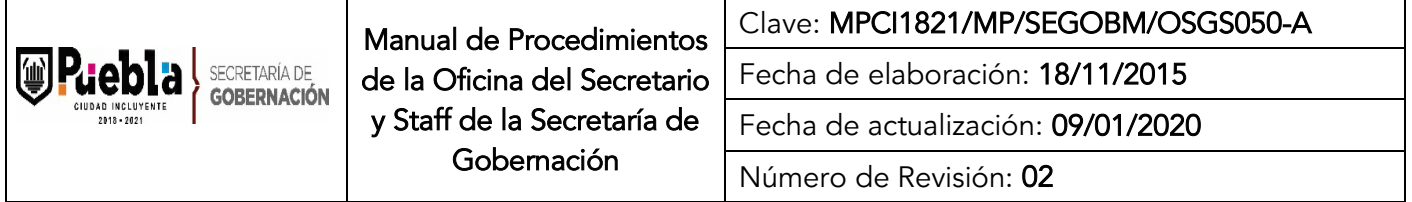

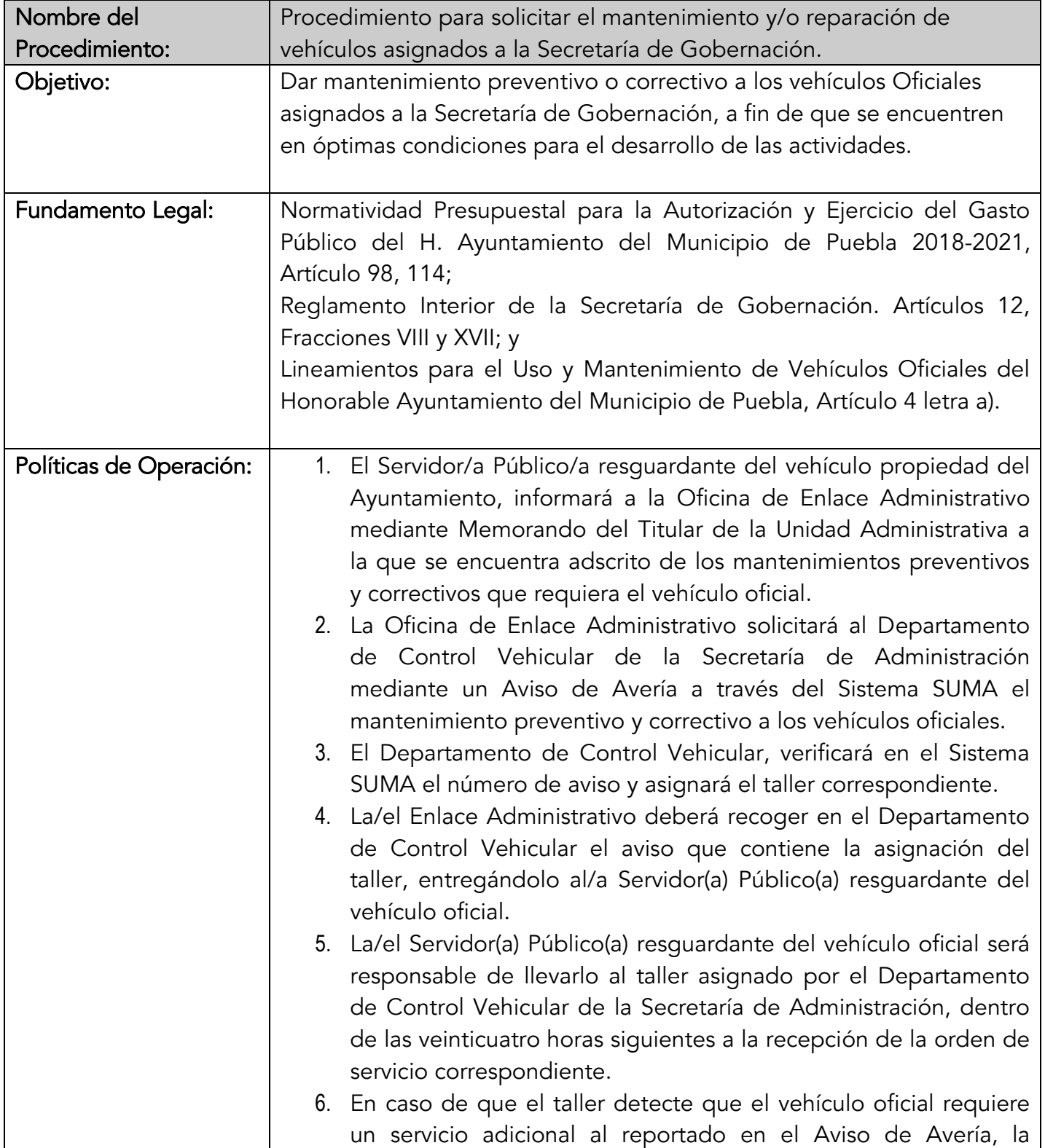

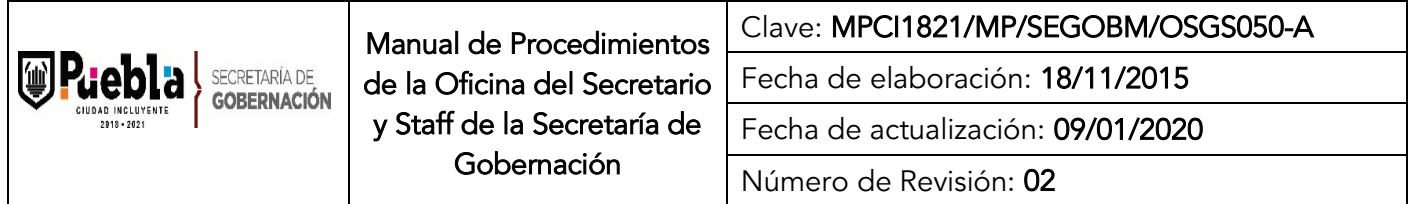

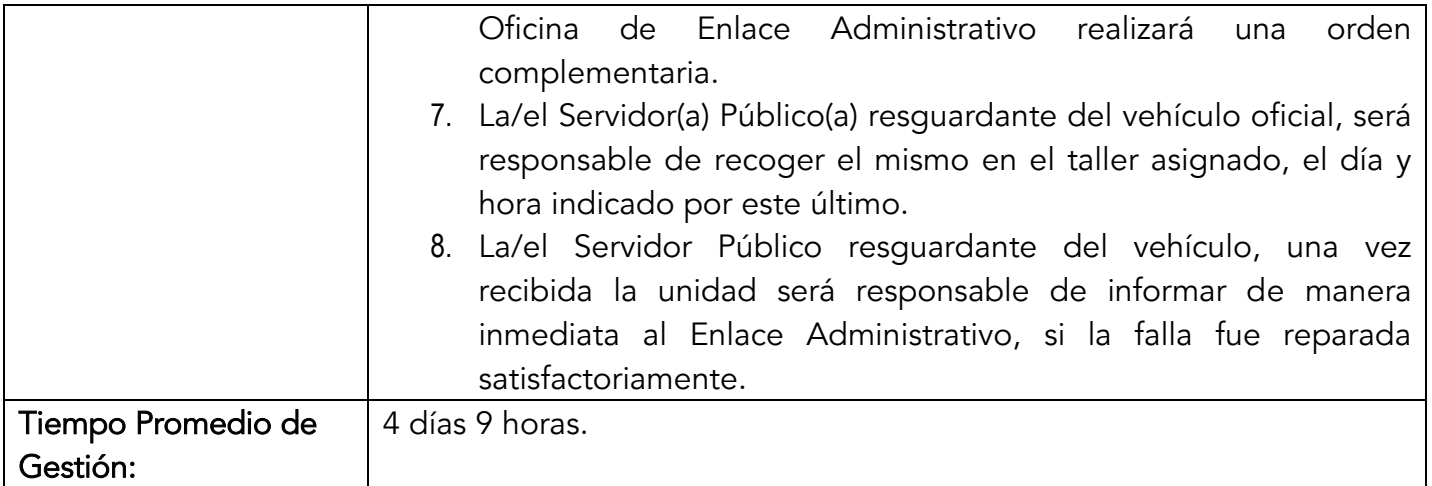

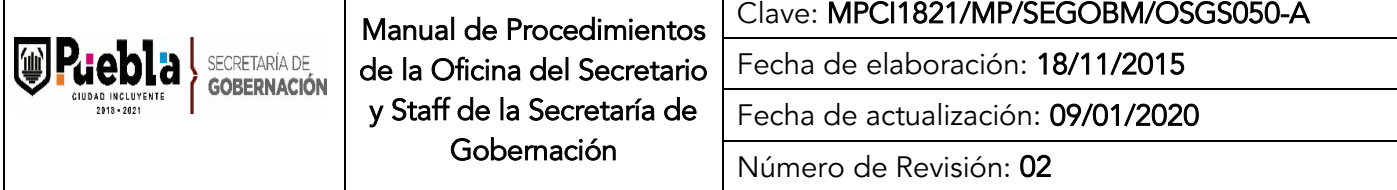

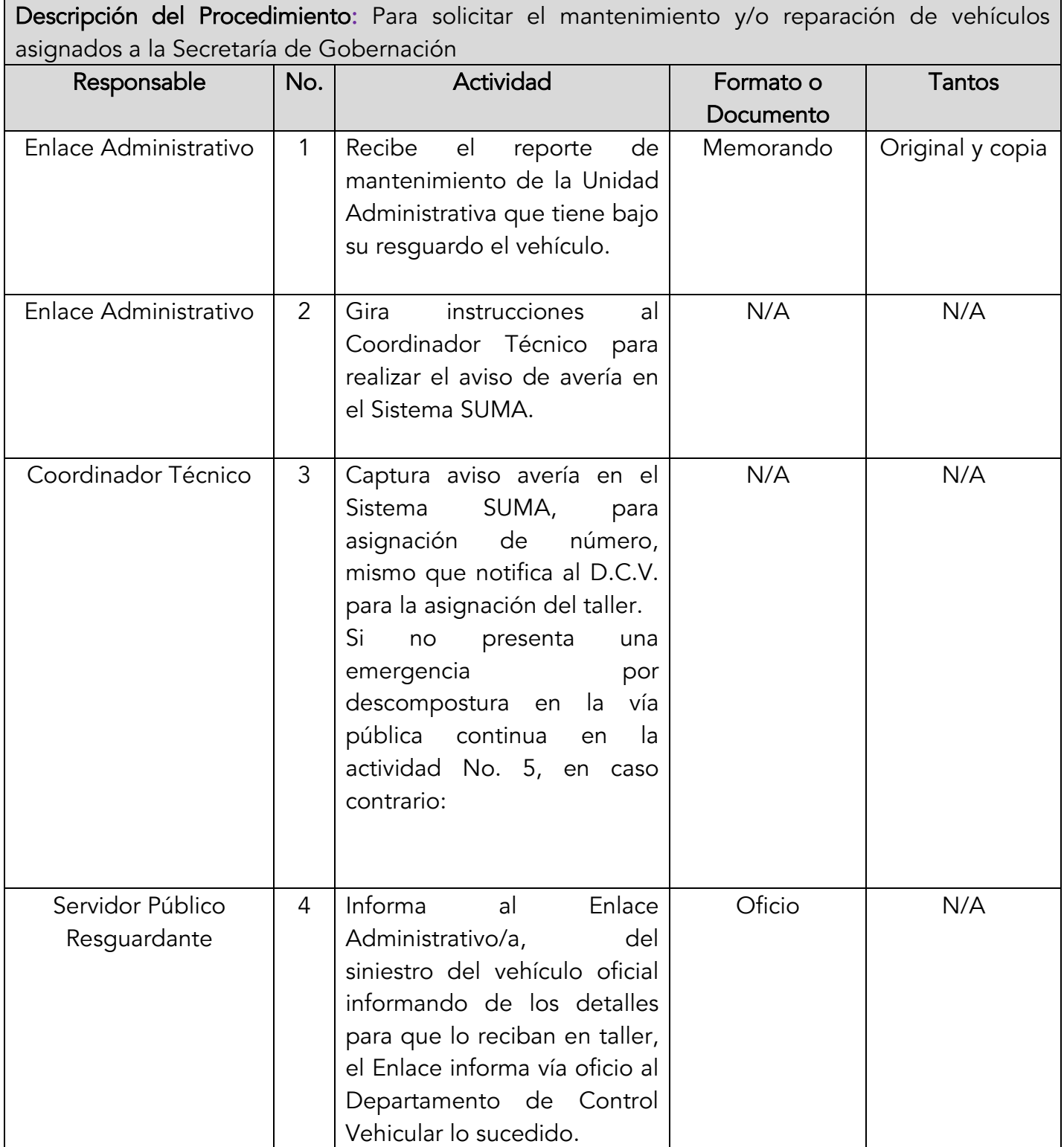

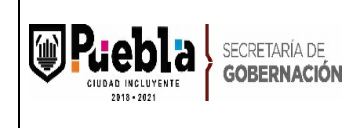

Clave: MPCI1821/MP/SEGOBM/OSGS050-A Fecha de elaboración: 18/11/2015 Fecha de actualización: 09/01/2020 Número de Revisión: 02

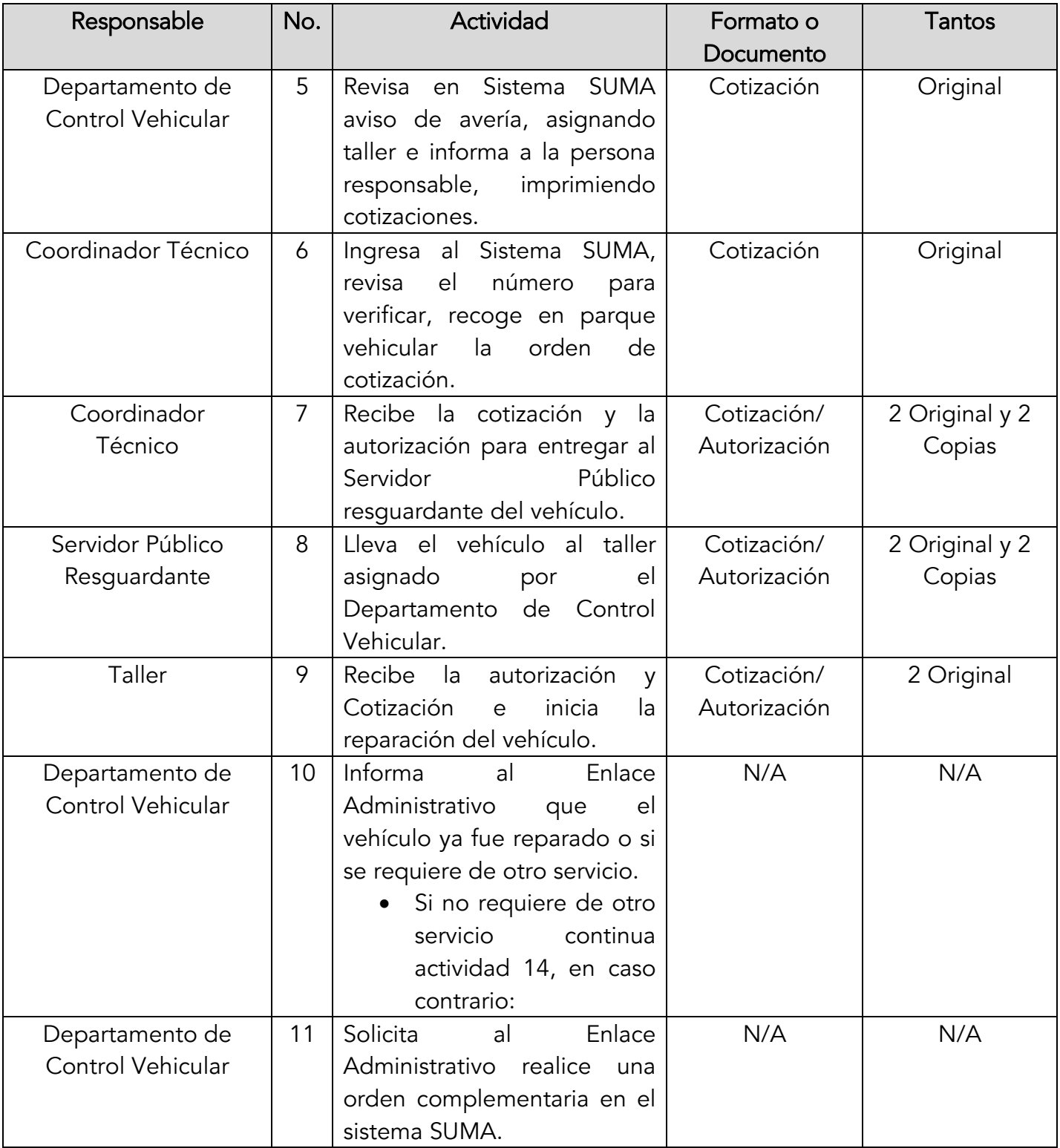

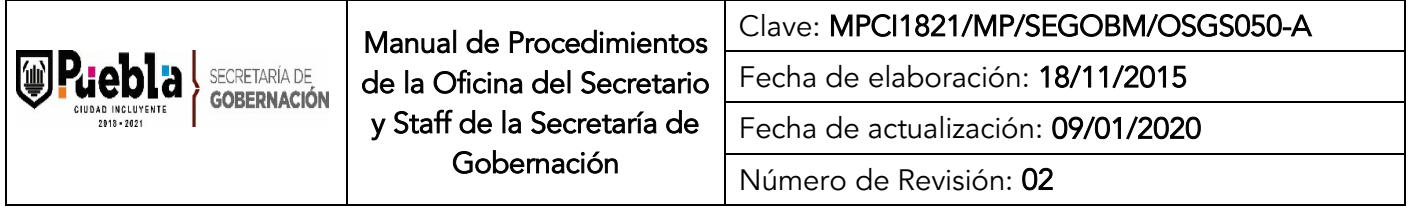

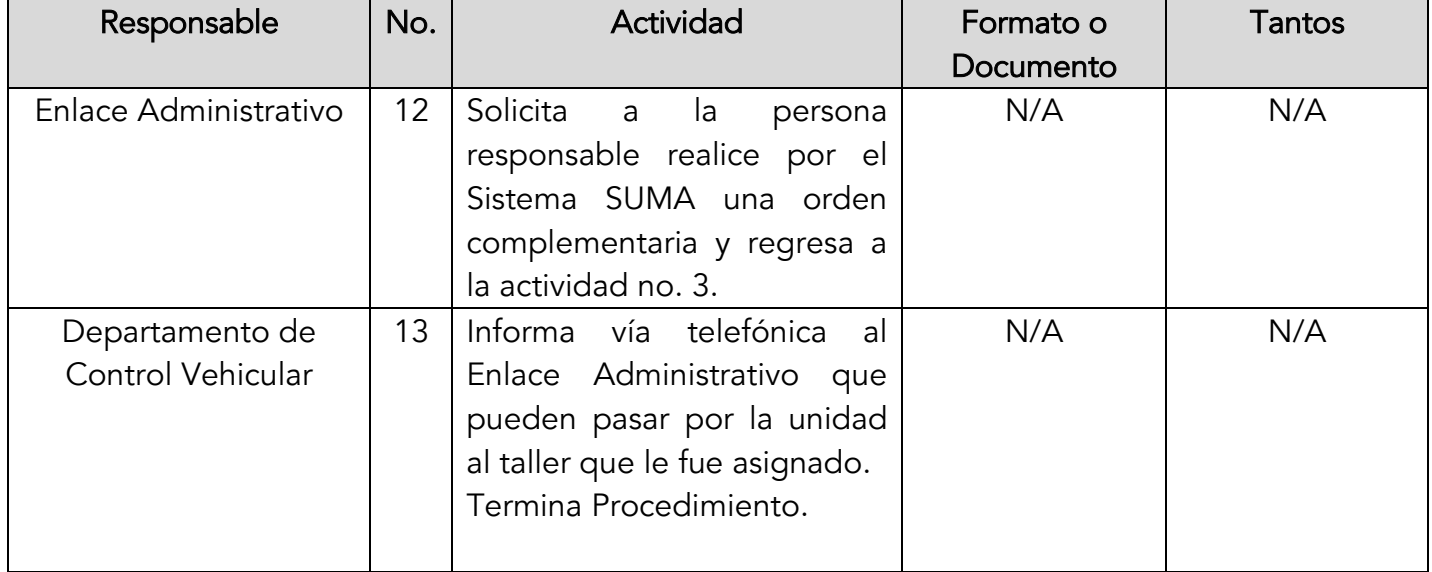

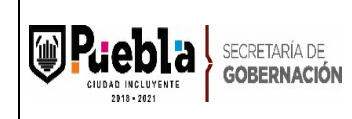

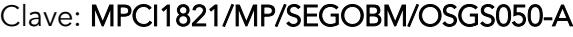

Fecha de elaboración: 18/11/2015

Fecha de actualización: 09/01/2020

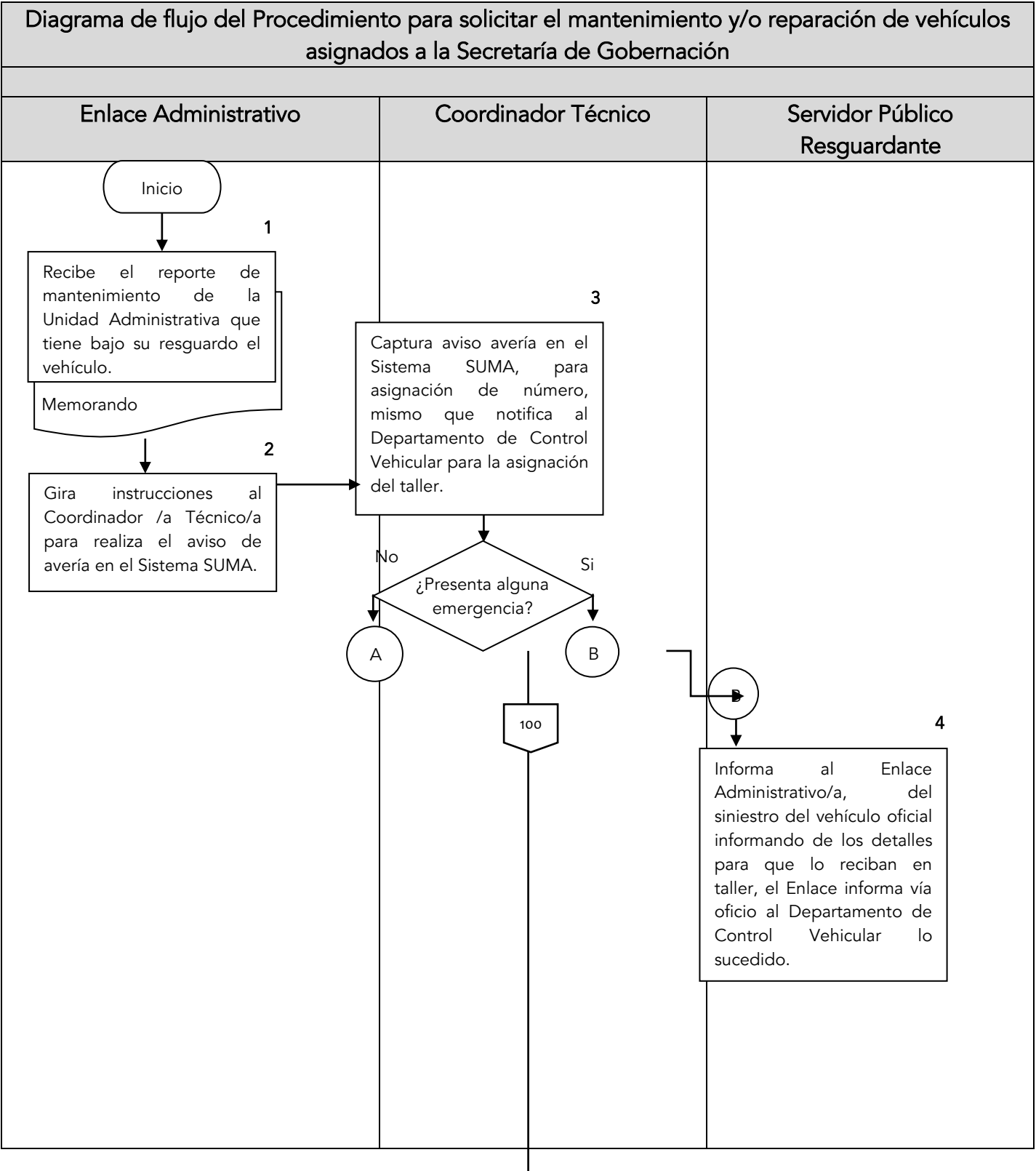

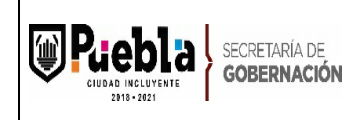

Clave: MPCI1821/MP/SEGOBM/OSGS050-A

Fecha de elaboración: 18/11/2015

Fecha de actualización: 09/01/2020

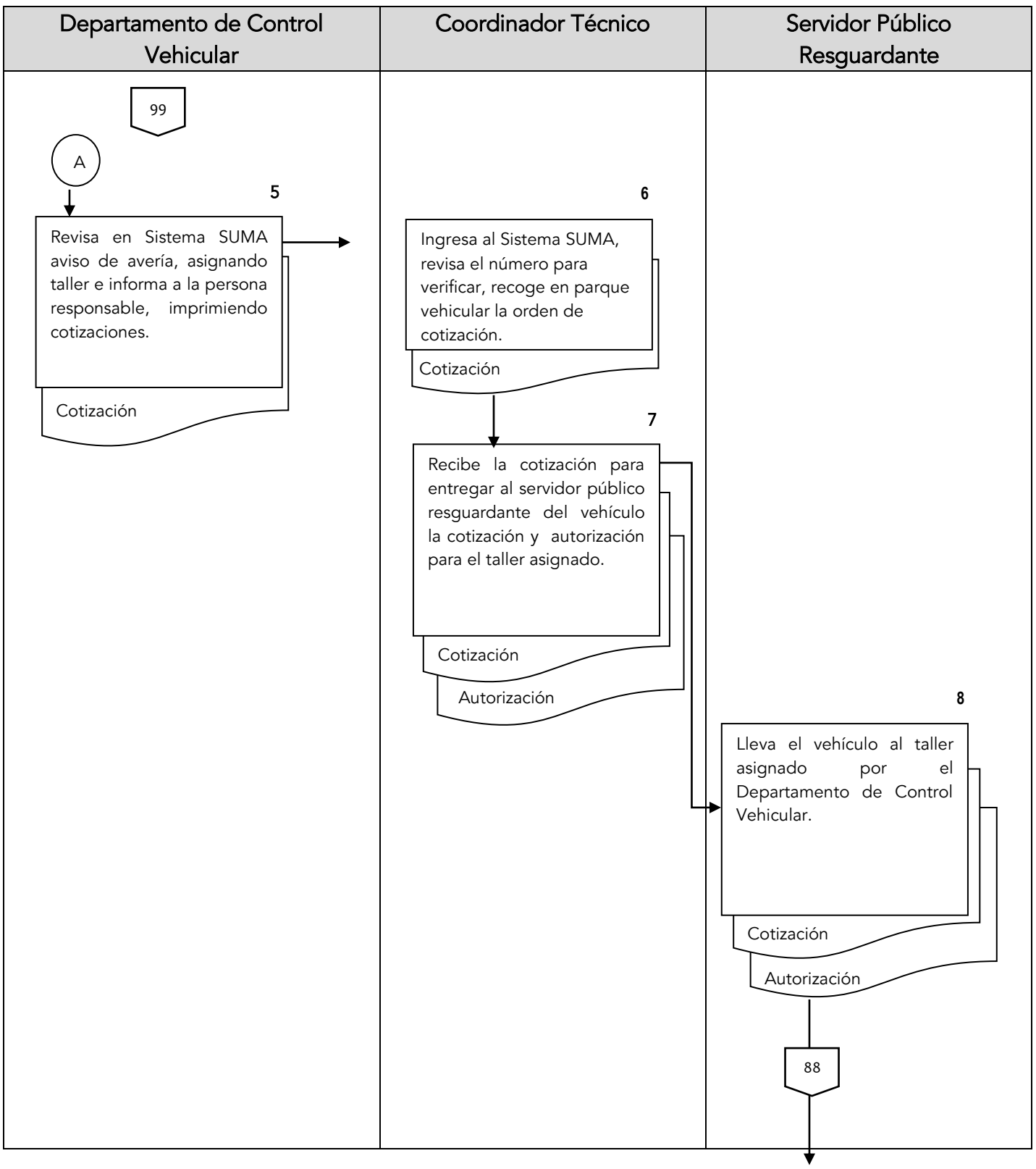

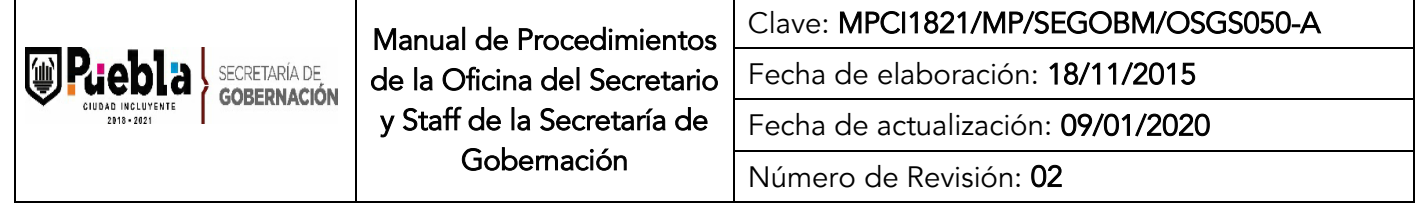

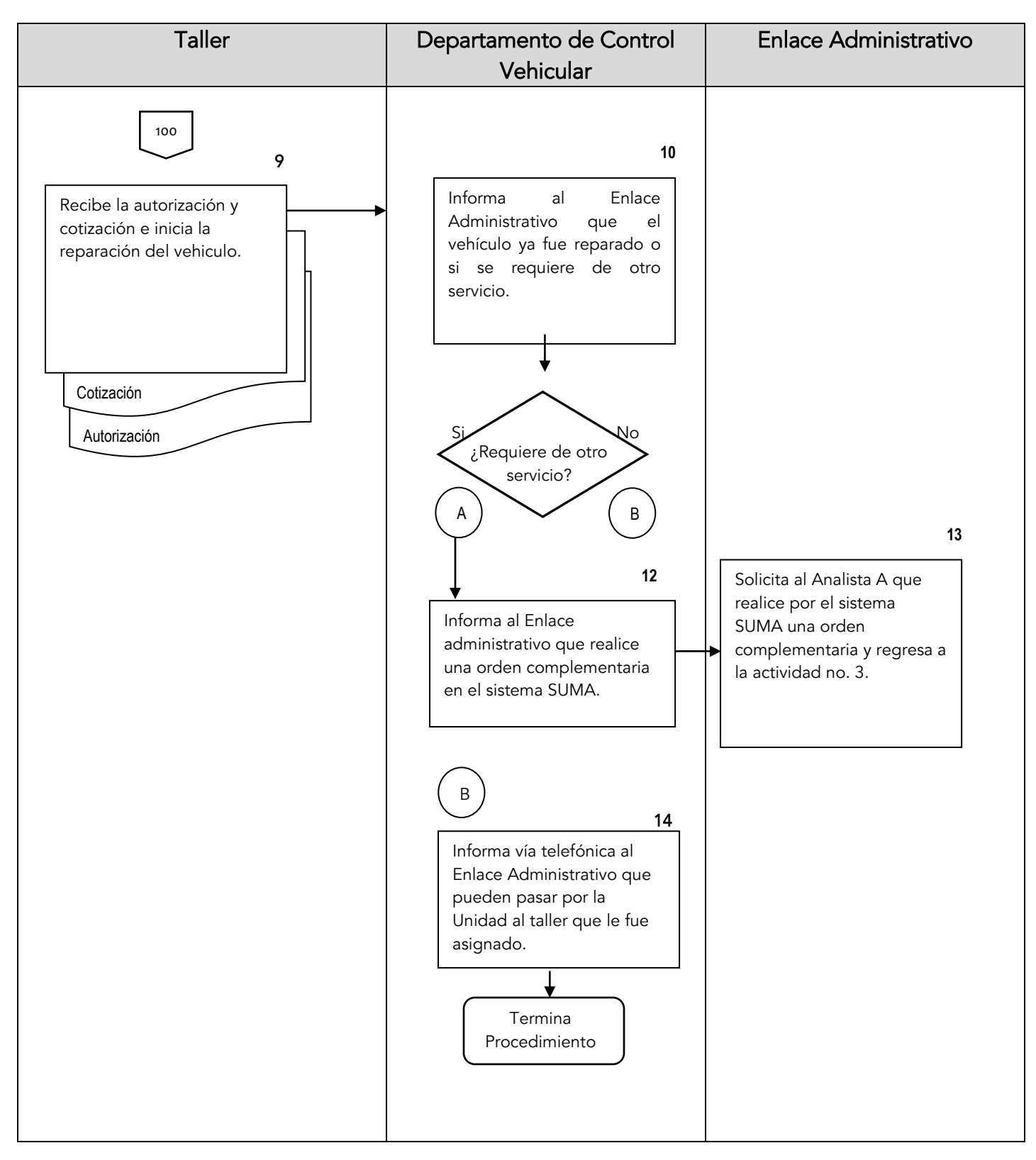

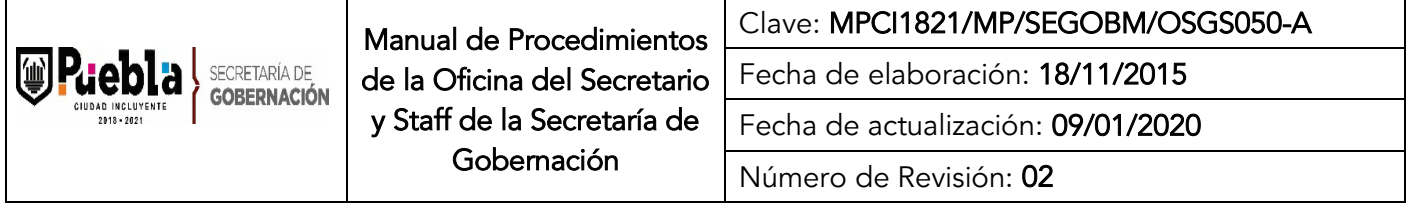

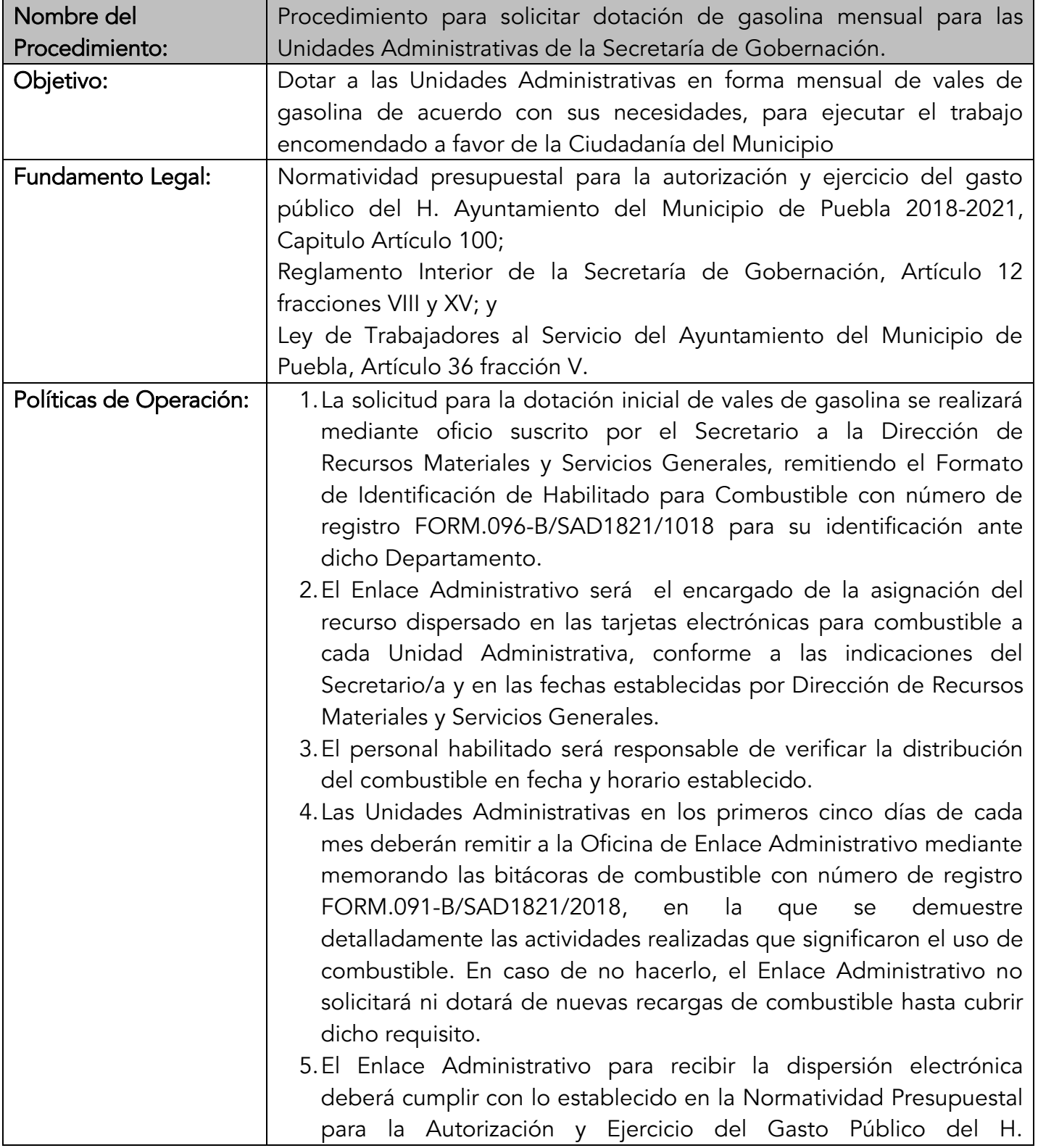

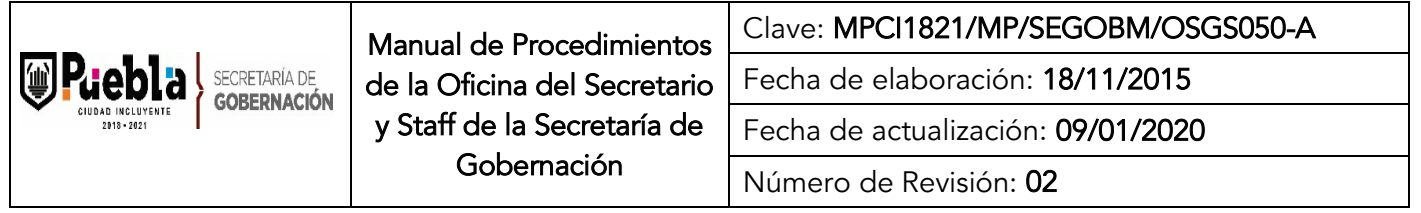

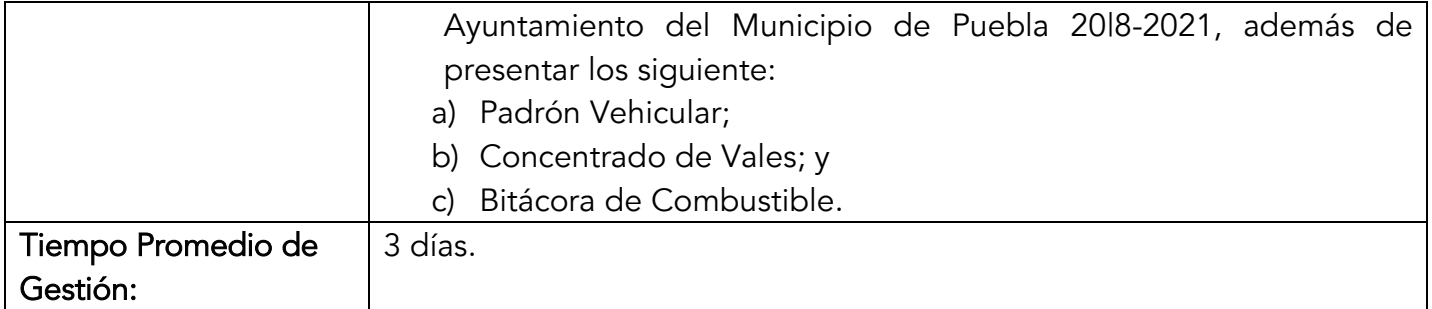

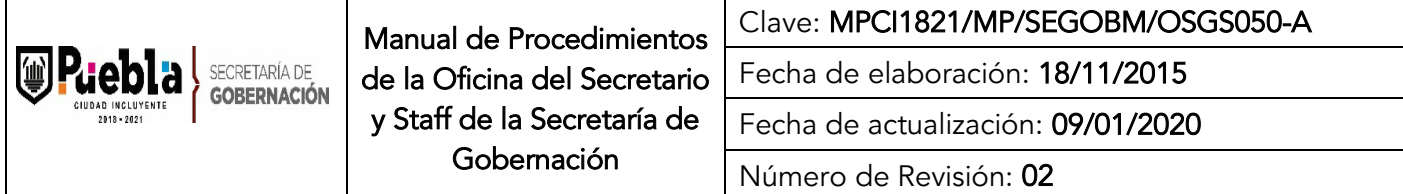

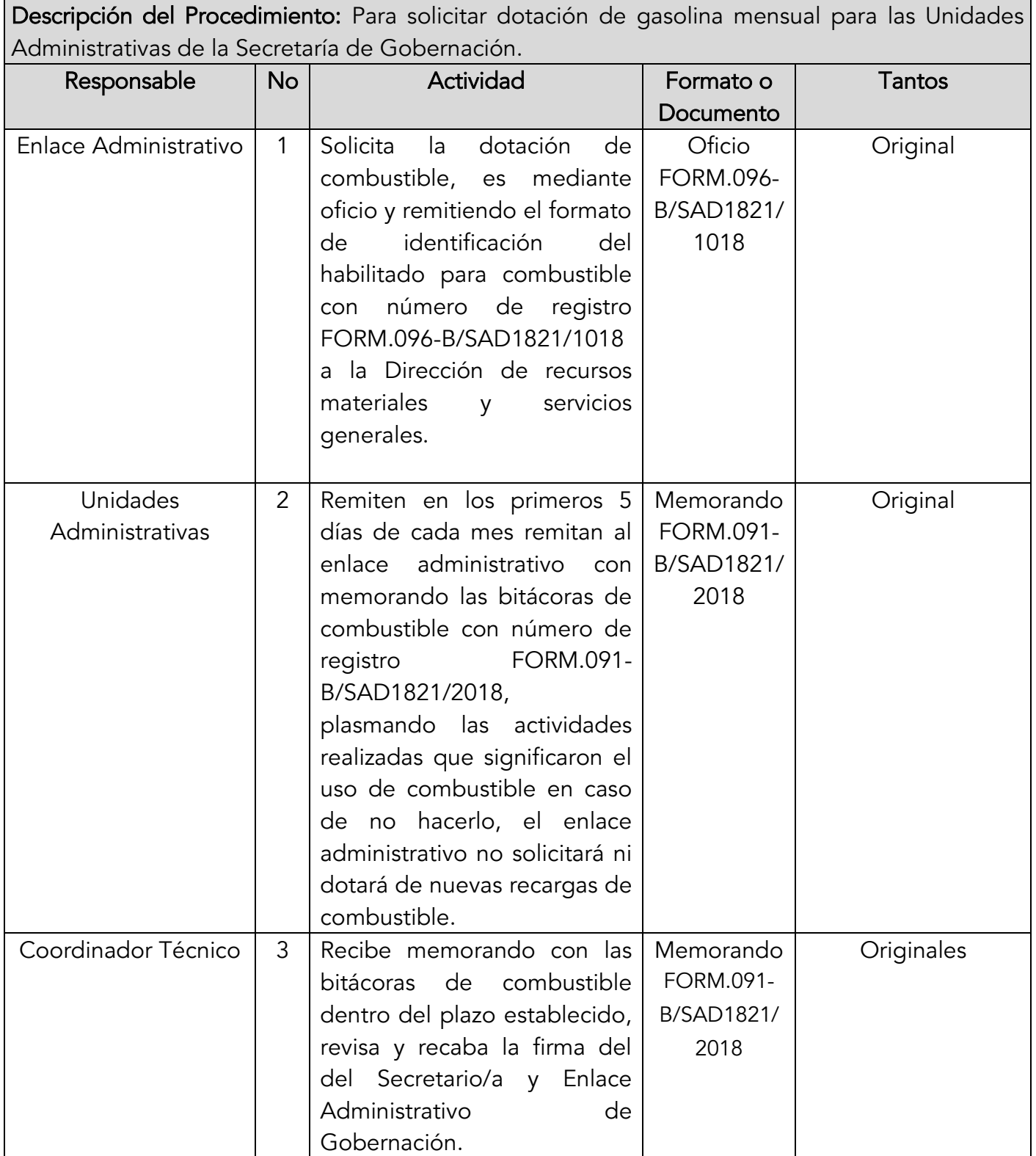

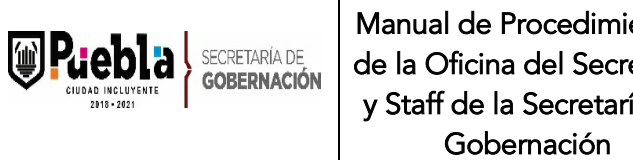

 $\mathbf{I}$ 

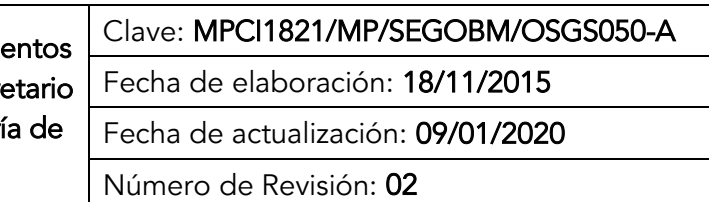

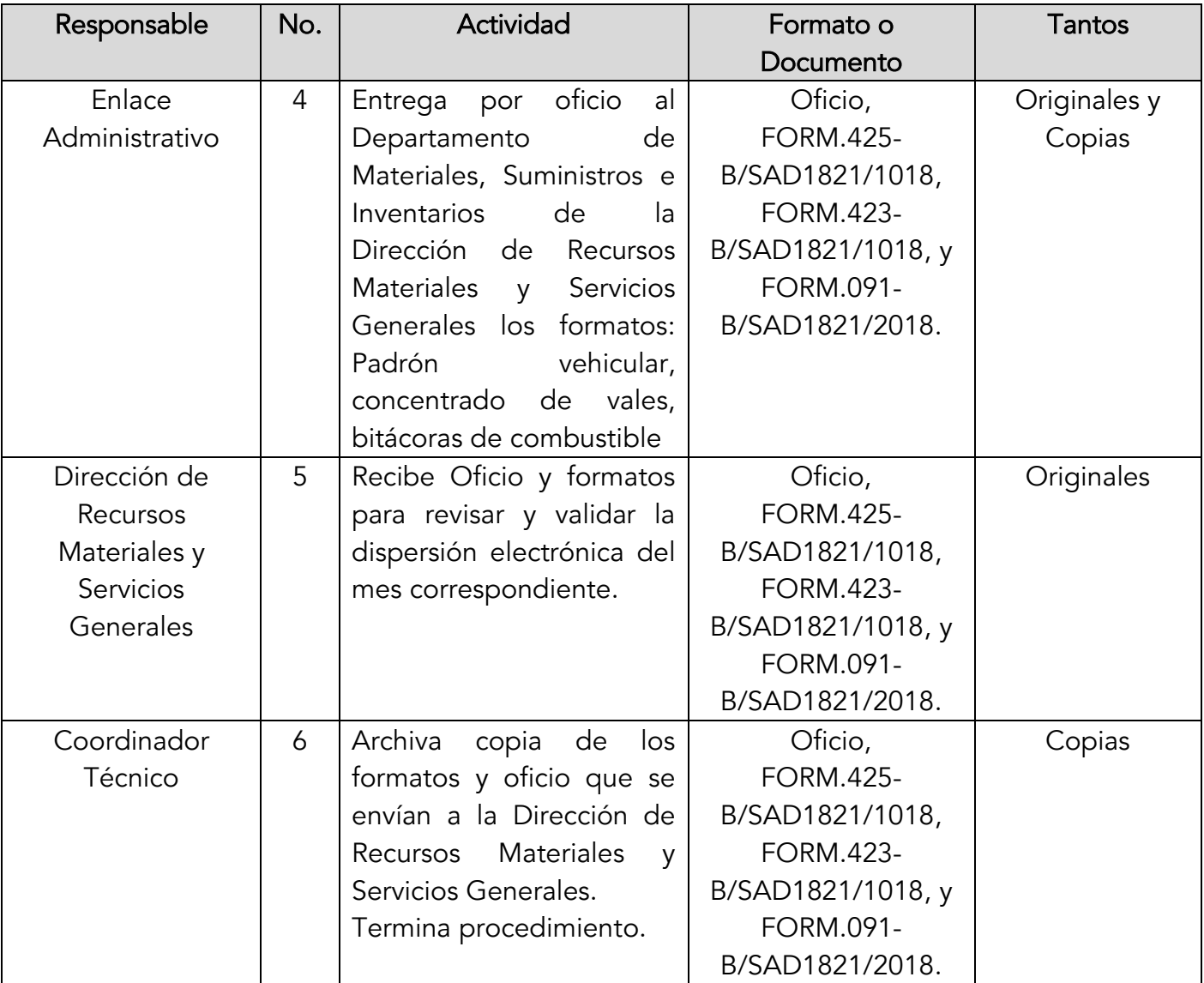

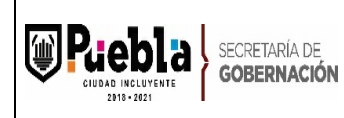

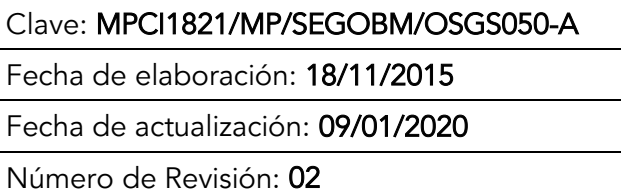

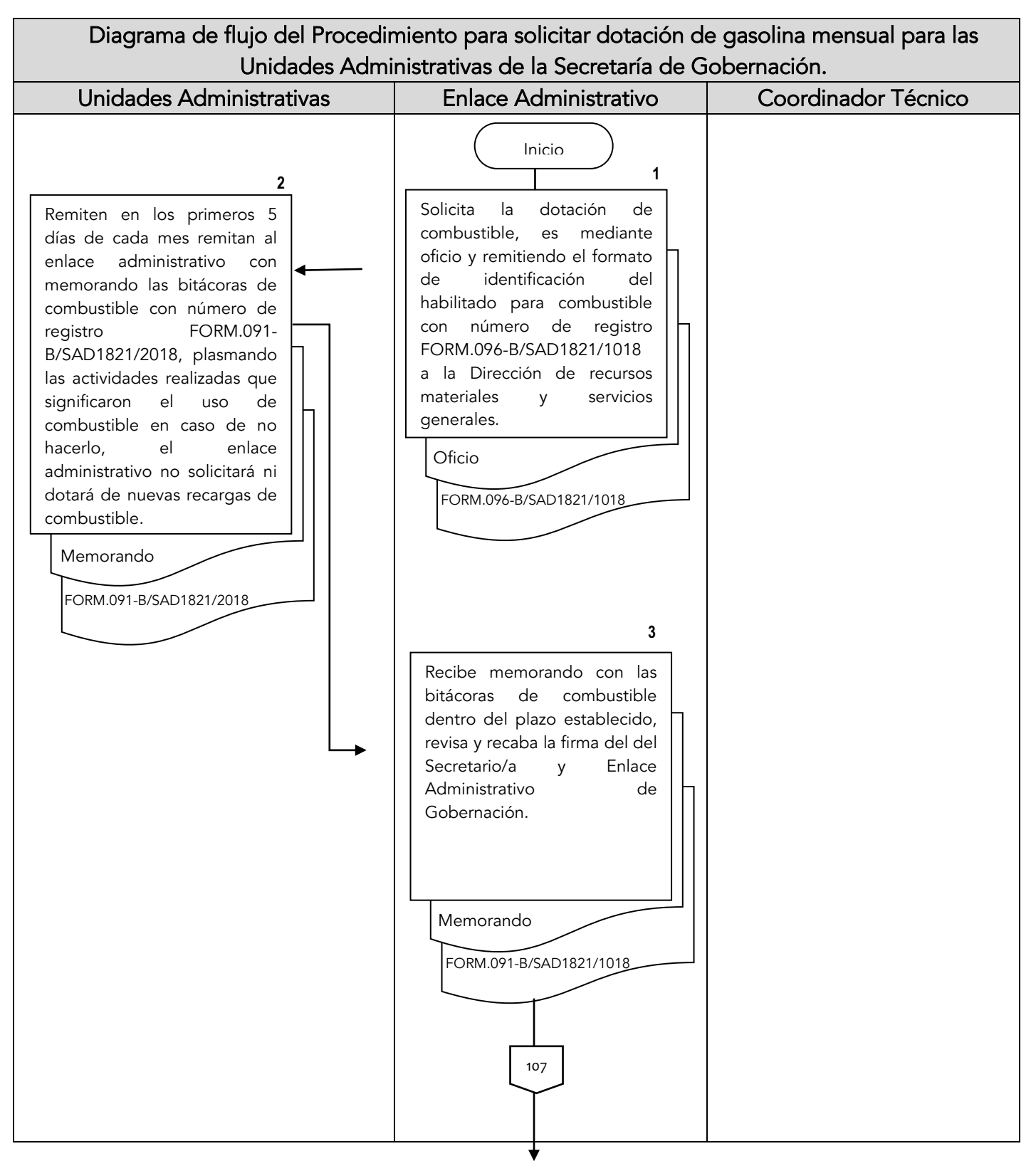
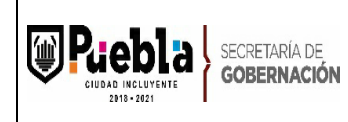

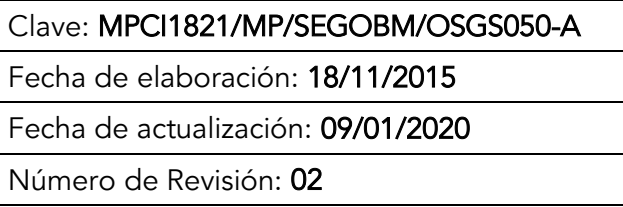

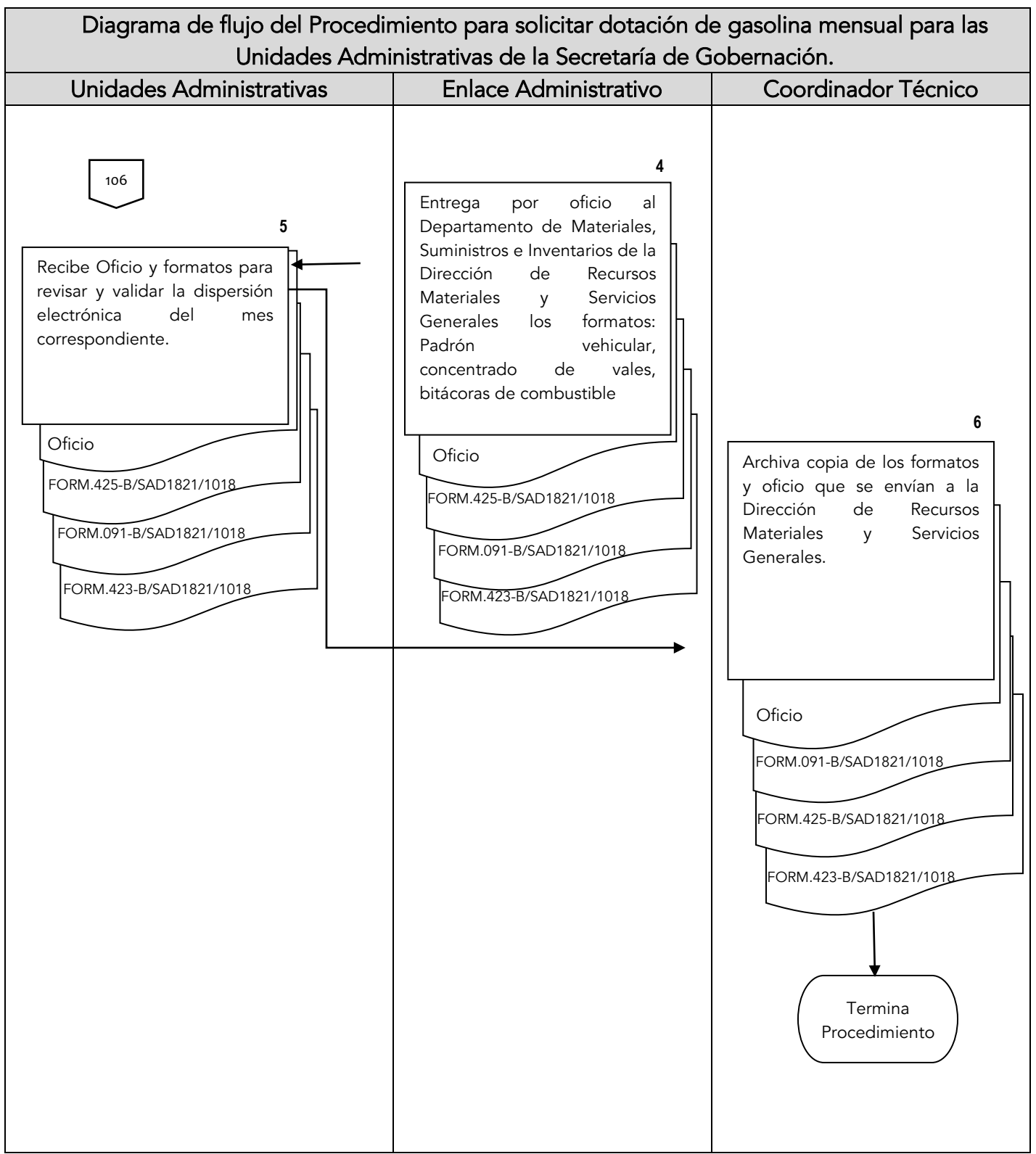

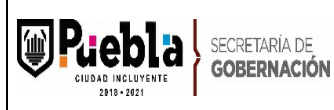

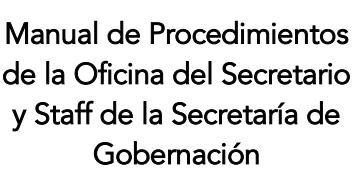

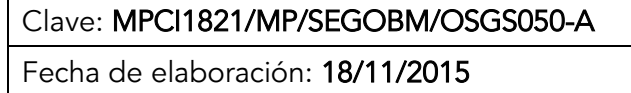

Fecha de actualización: 09/01/2020

Número de Revisión: 02

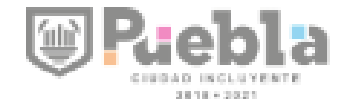

DIRECCIÓN DE RECURSOS MATERIALES Y SERVICIOS GENERALES. DEPARTAMENTO DE MATERIALES, SUMMISTROS E INVENTARIOS

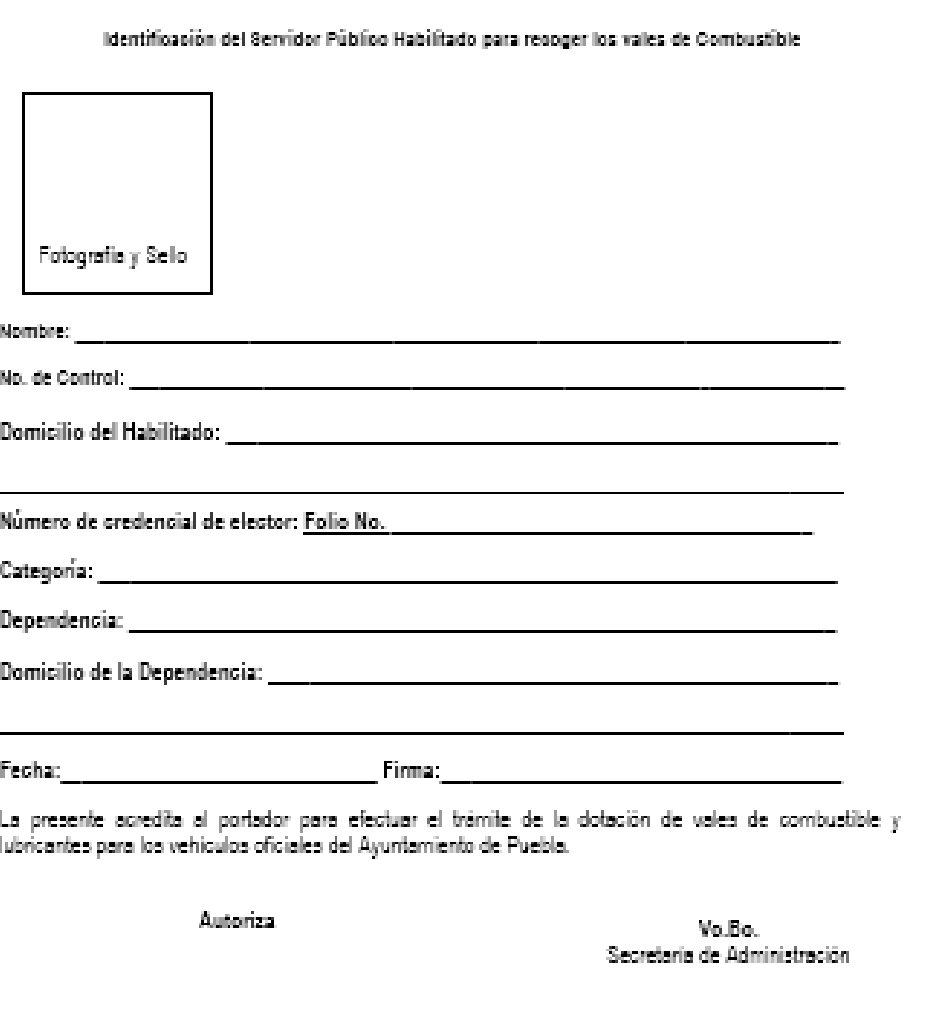

<Nombre y Firme>

<Nombre y Firma>

FORM.096-5/5AD1521/1015/

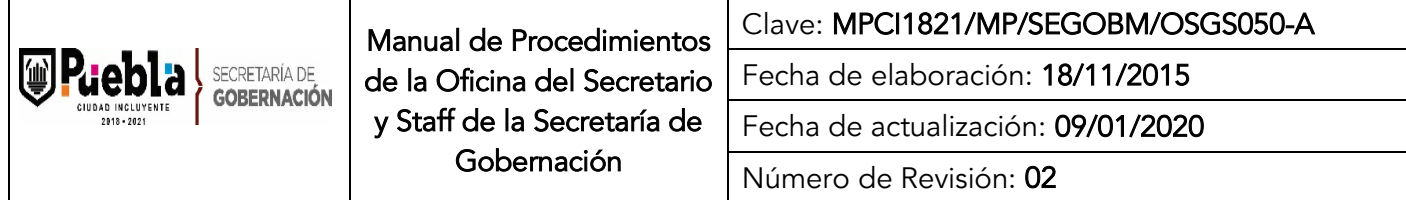

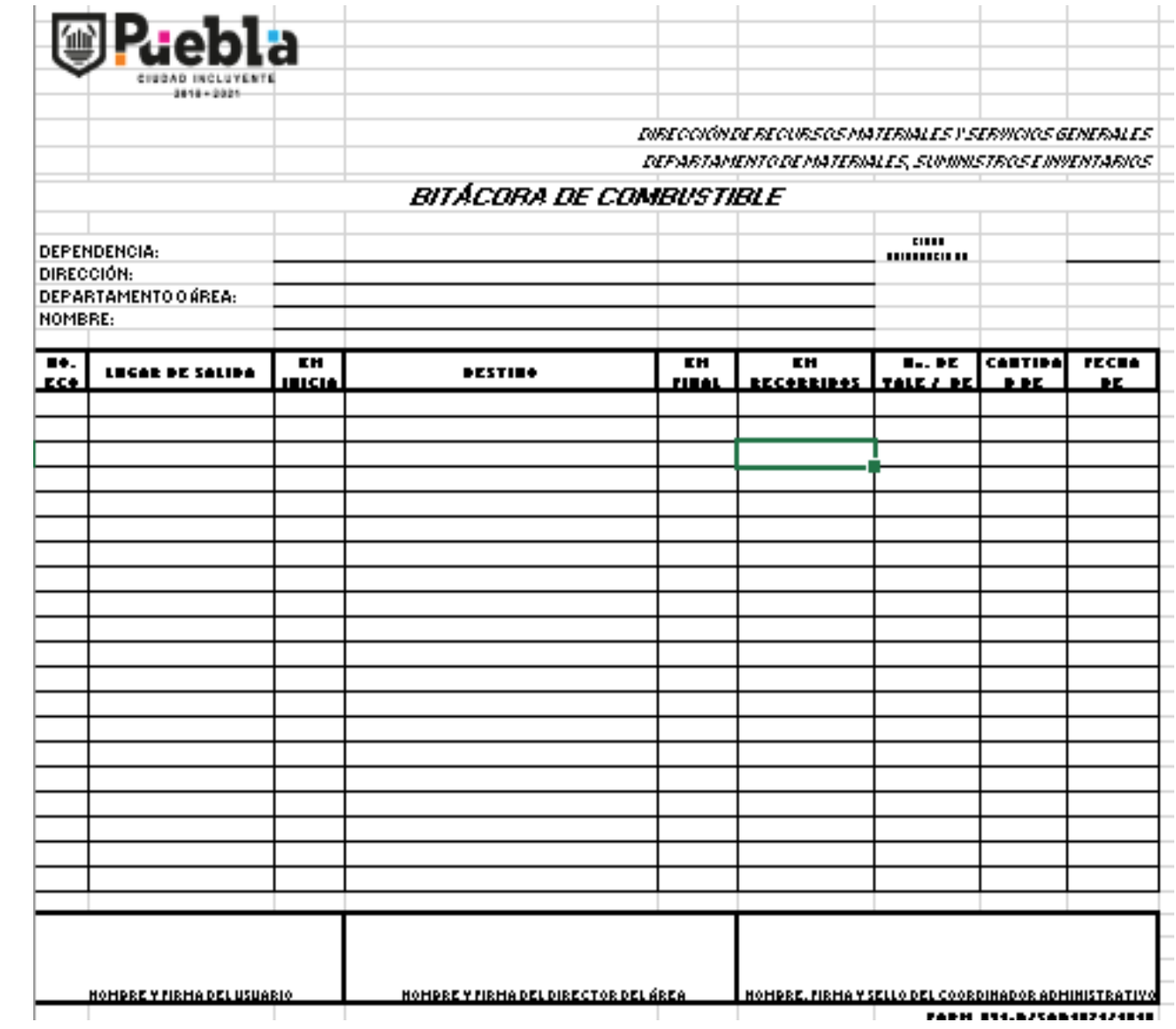

## Instructivo del llenado del Formato de Bitácora de Combustible

Notas Generales:

- 1. El formato podrá llenarse a mano o computadora, únicamente en mayúsculas.
- 2. El formato deberá ser redactado con un lenguaje claro y de fácil comprensión.
- 3. El formato no deberá ser modificado ya que está autorizado y registrado por la Contraloría Municipal.
- 4. La clave es asignada por la Subcontraloría de Evaluación y Control

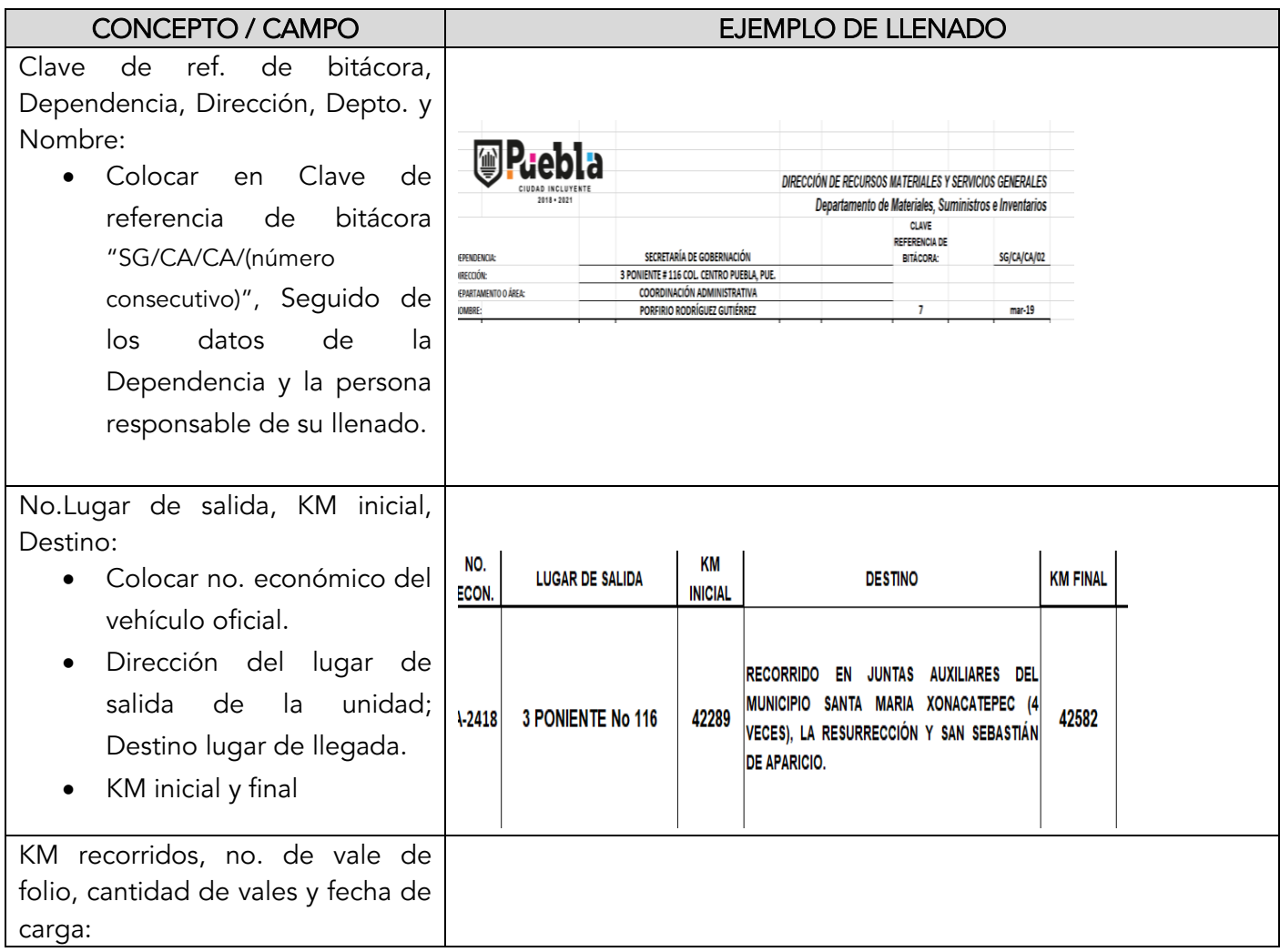

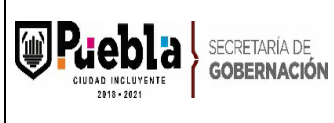

Γ

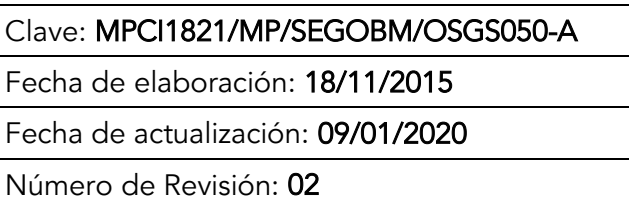

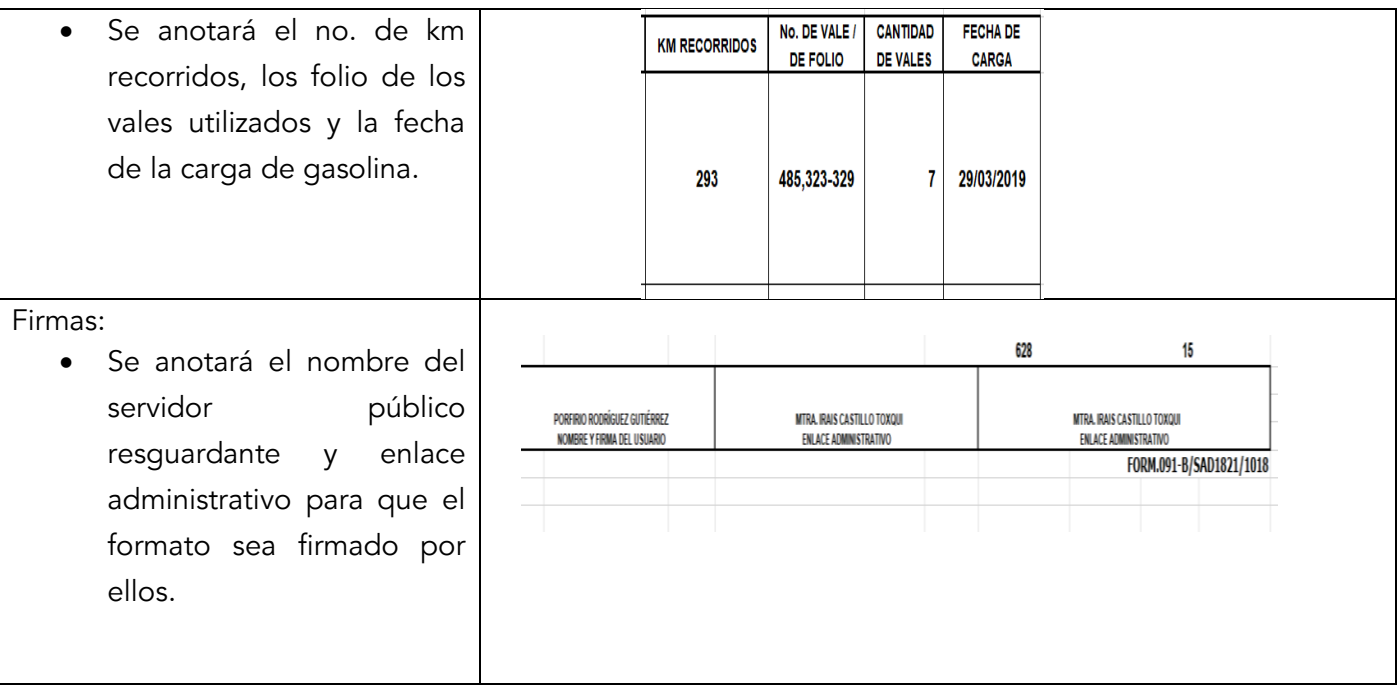

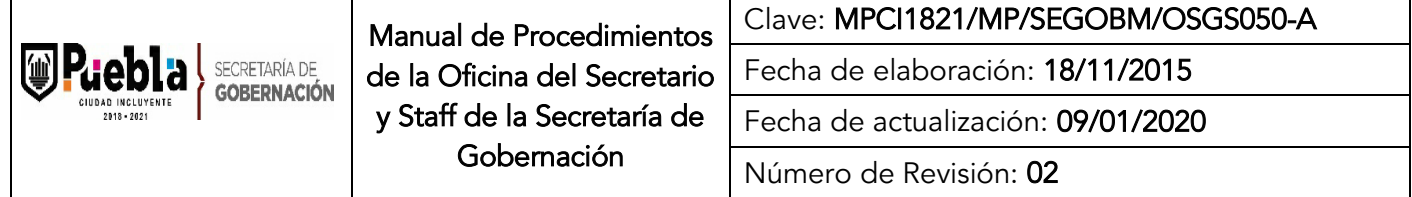

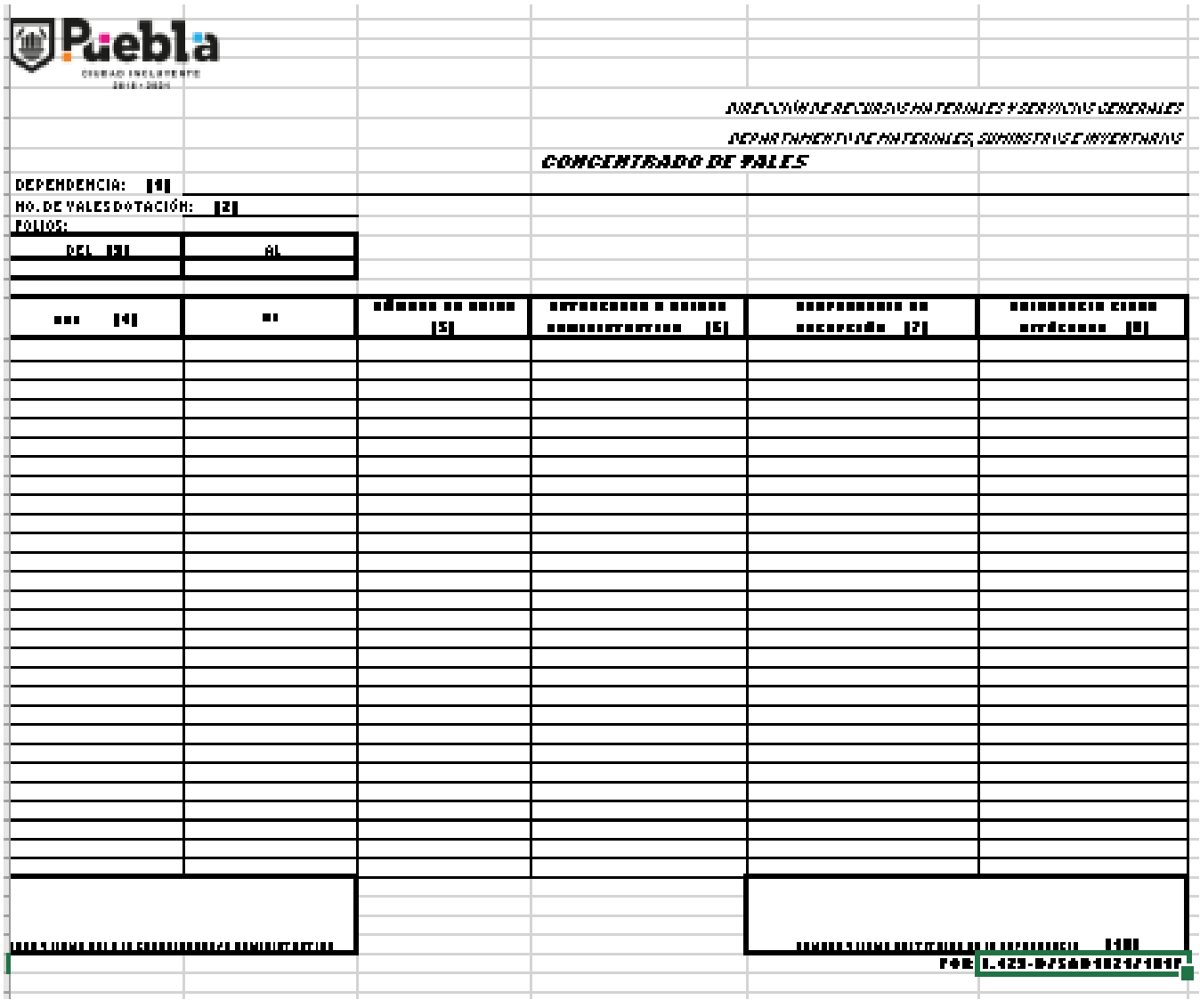

#### Instructivo del llenado del Formato de Concentrado de Vales

Notas Generales:

- 1. El formato podrá llenarse a mano o computadora, únicamente en mayúsculas.
- 2. El formato deberá ser redactado con un lenguaje claro y de fácil comprensión.
- 3. El formato no deberá ser modificado ya que está autorizado y registrado por la Contraloría Municipal.
- 4. La clave es asignada por la Subcontraloría de Evaluación y Control

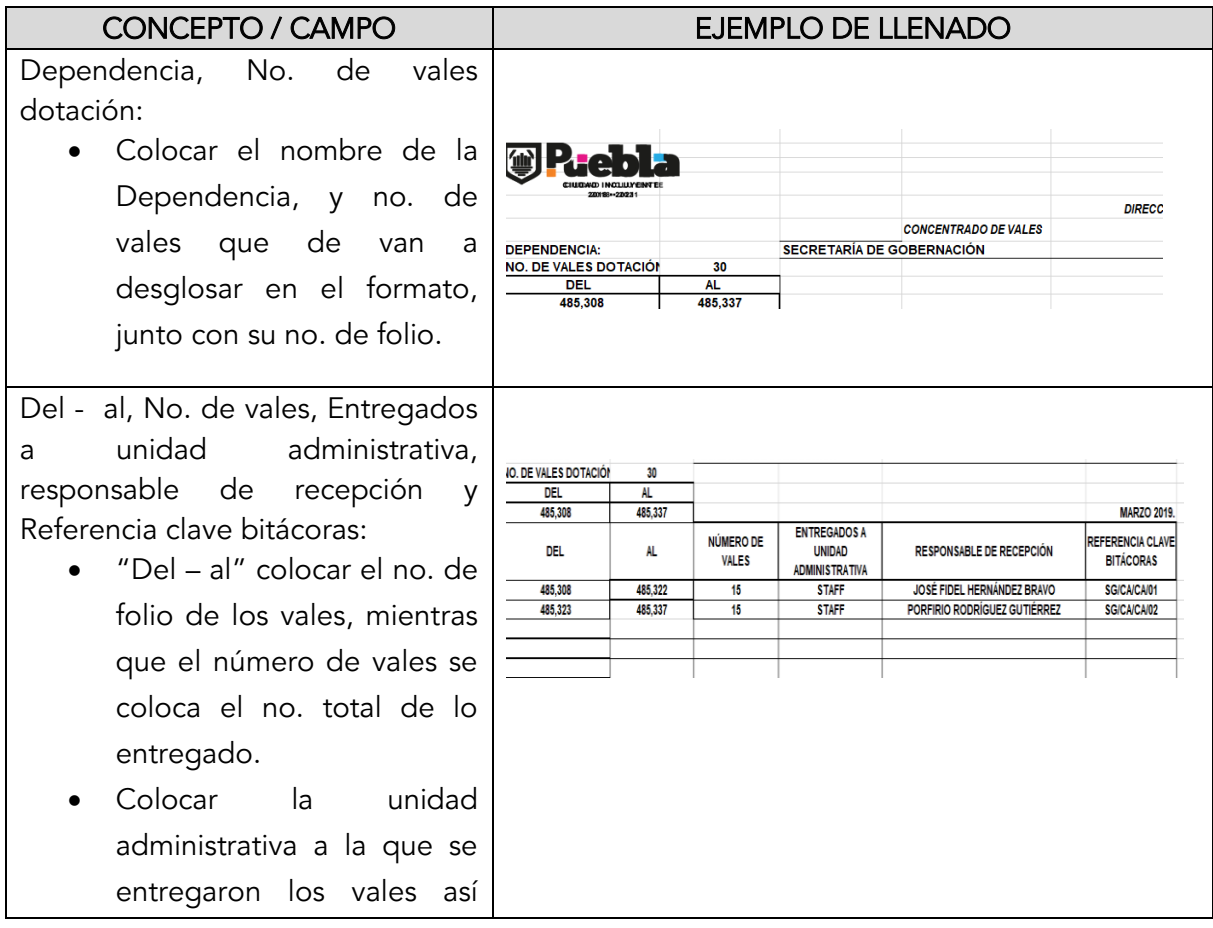

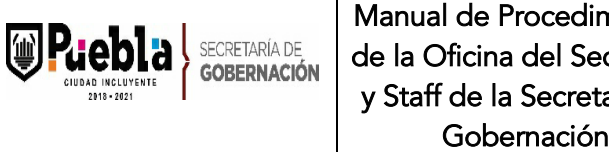

 $\mathbf{I}$ 

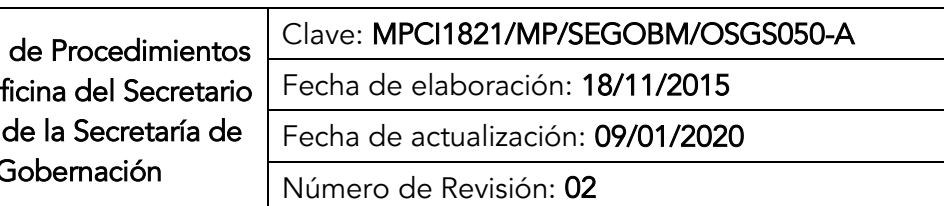

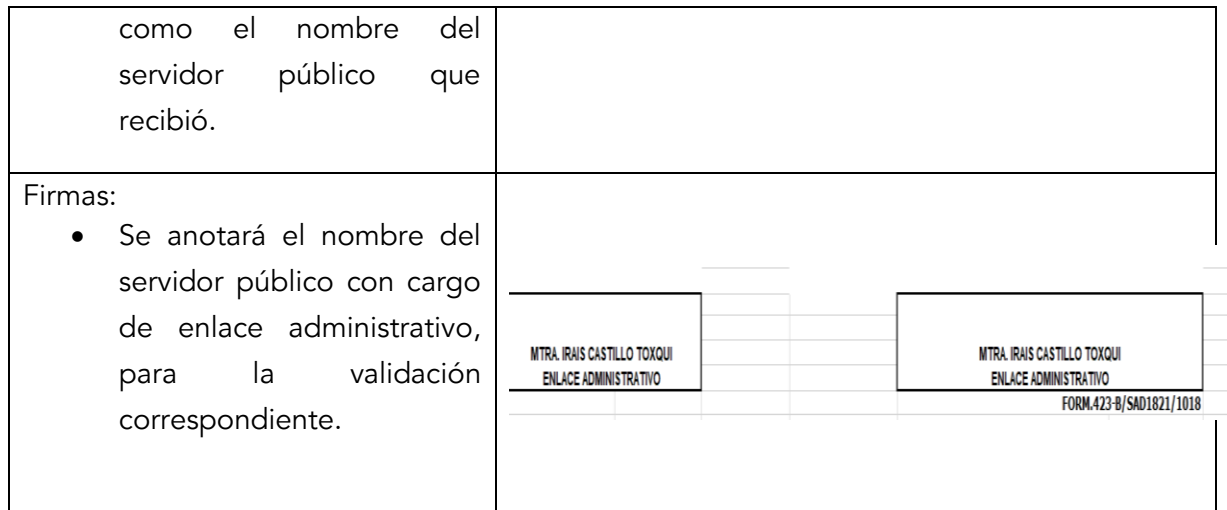

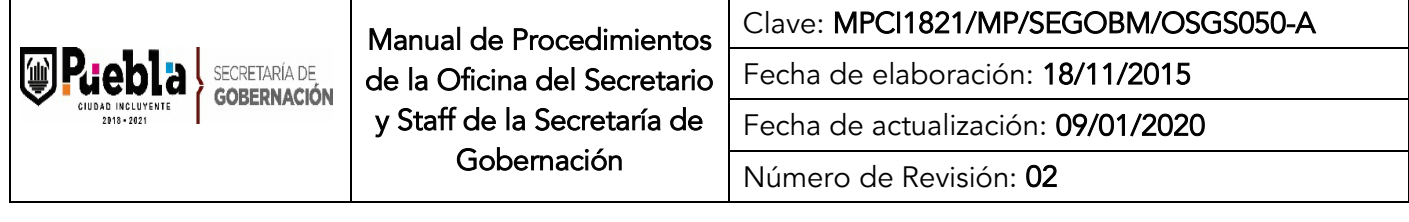

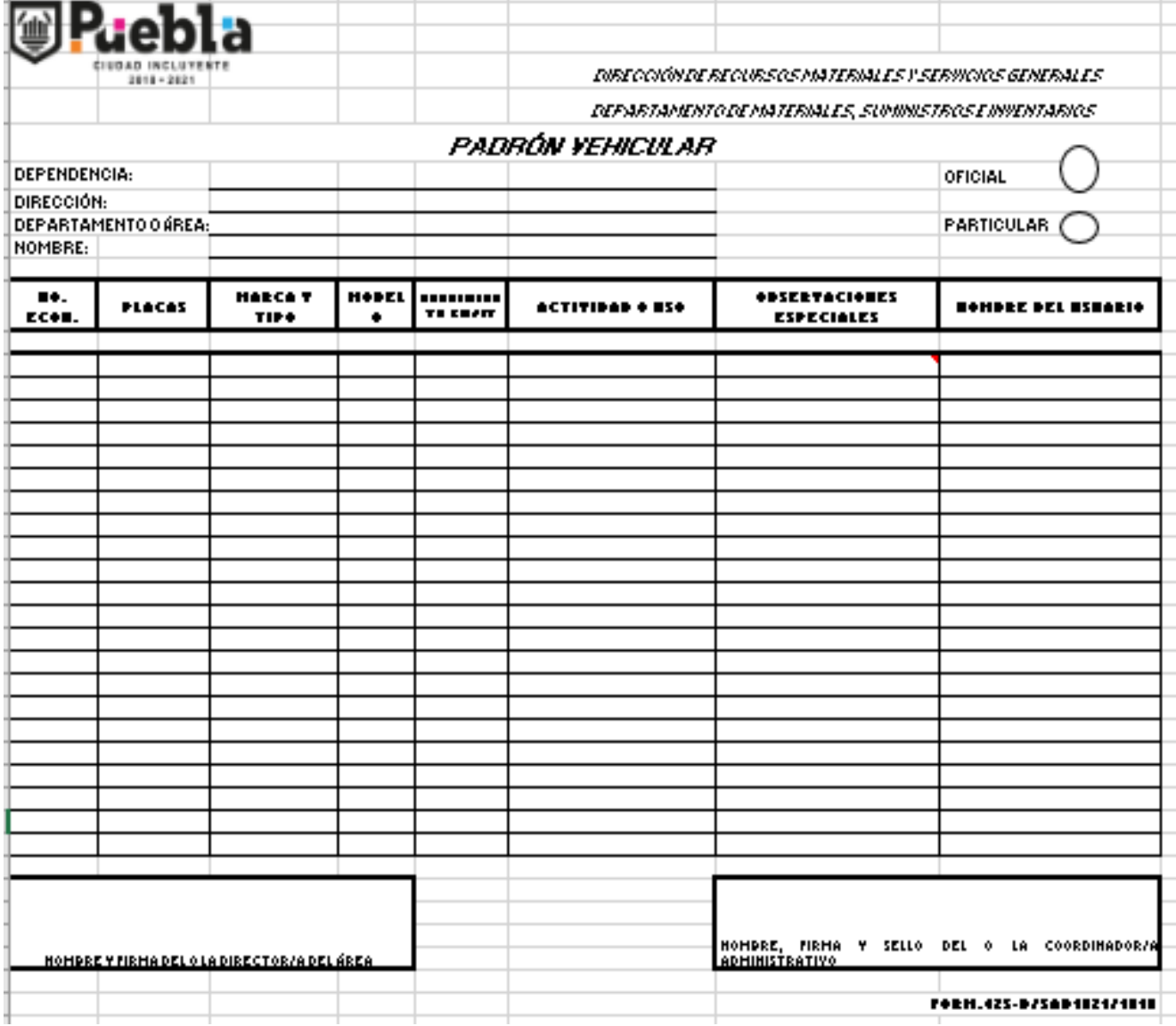

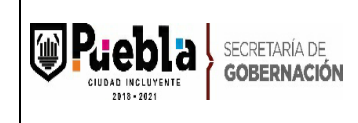

## Instructivo del llenado del Formato de Padrón Vehícular

Notas Generales:

El formato podrá llenarse a mano o computadora, únicamente en mayúsculas.

El formato deberá ser redactado con un lenguaje claro y de fácil comprensión.

El formato no deberá ser modificado ya que está autorizado y registrado por la Contraloría Municipal.

La clave es asignada por la Subcontraloría de Evaluación y Control Llenado del formato:

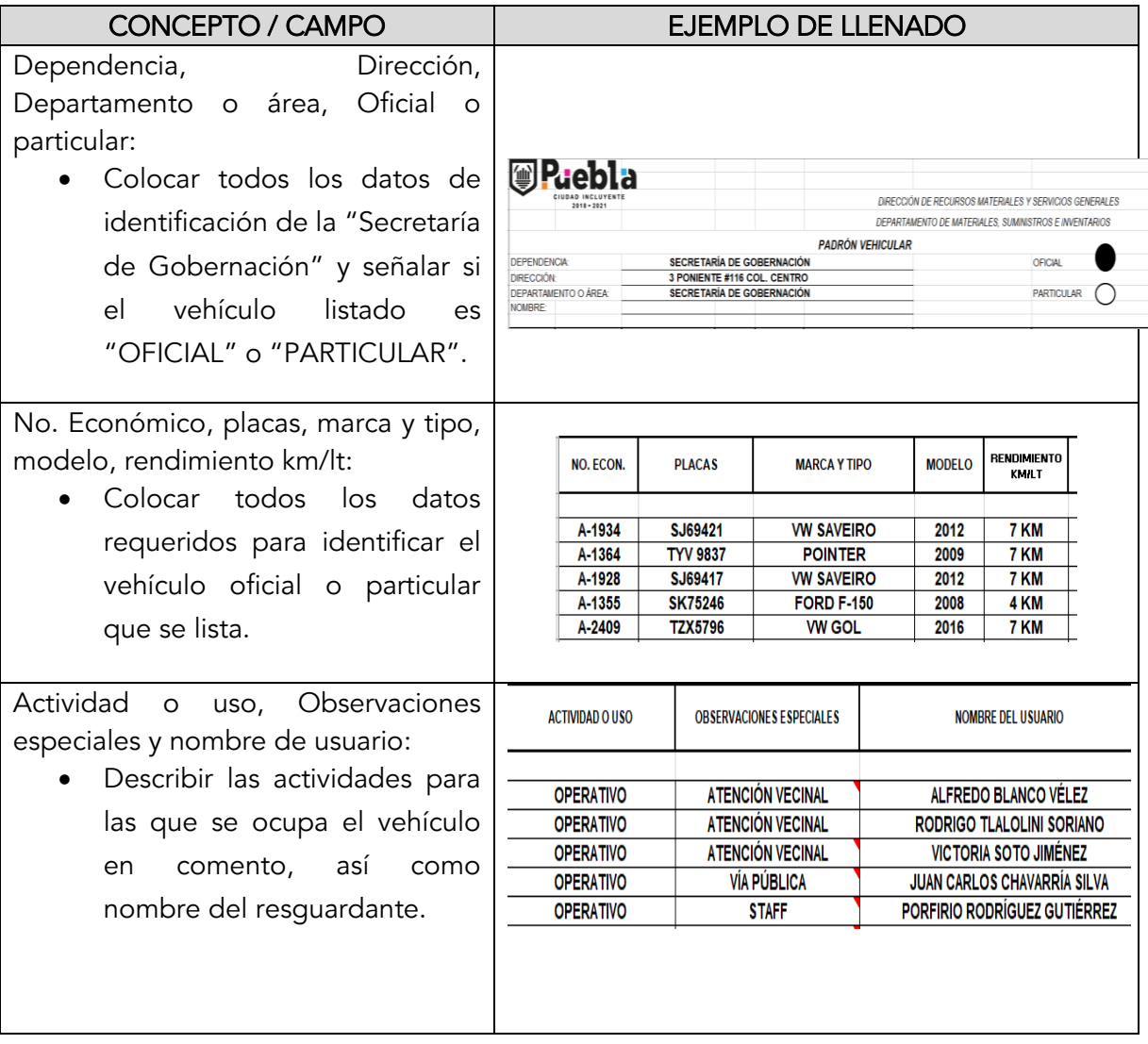

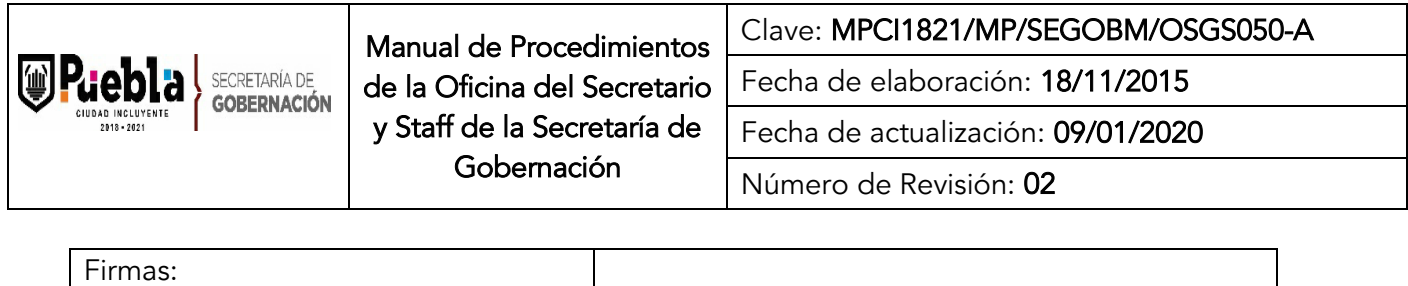

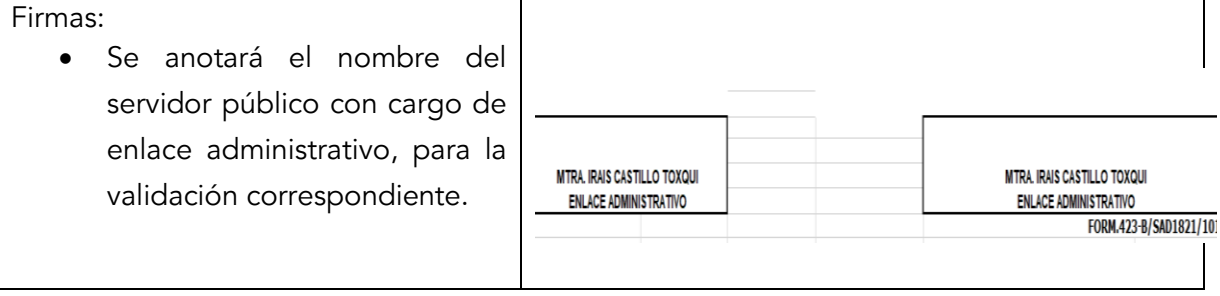

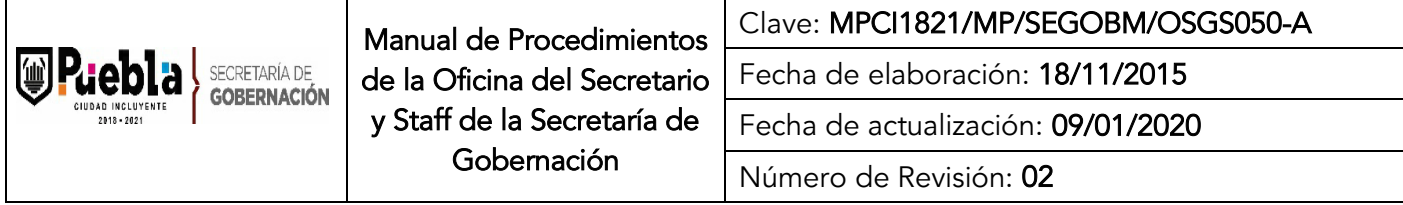

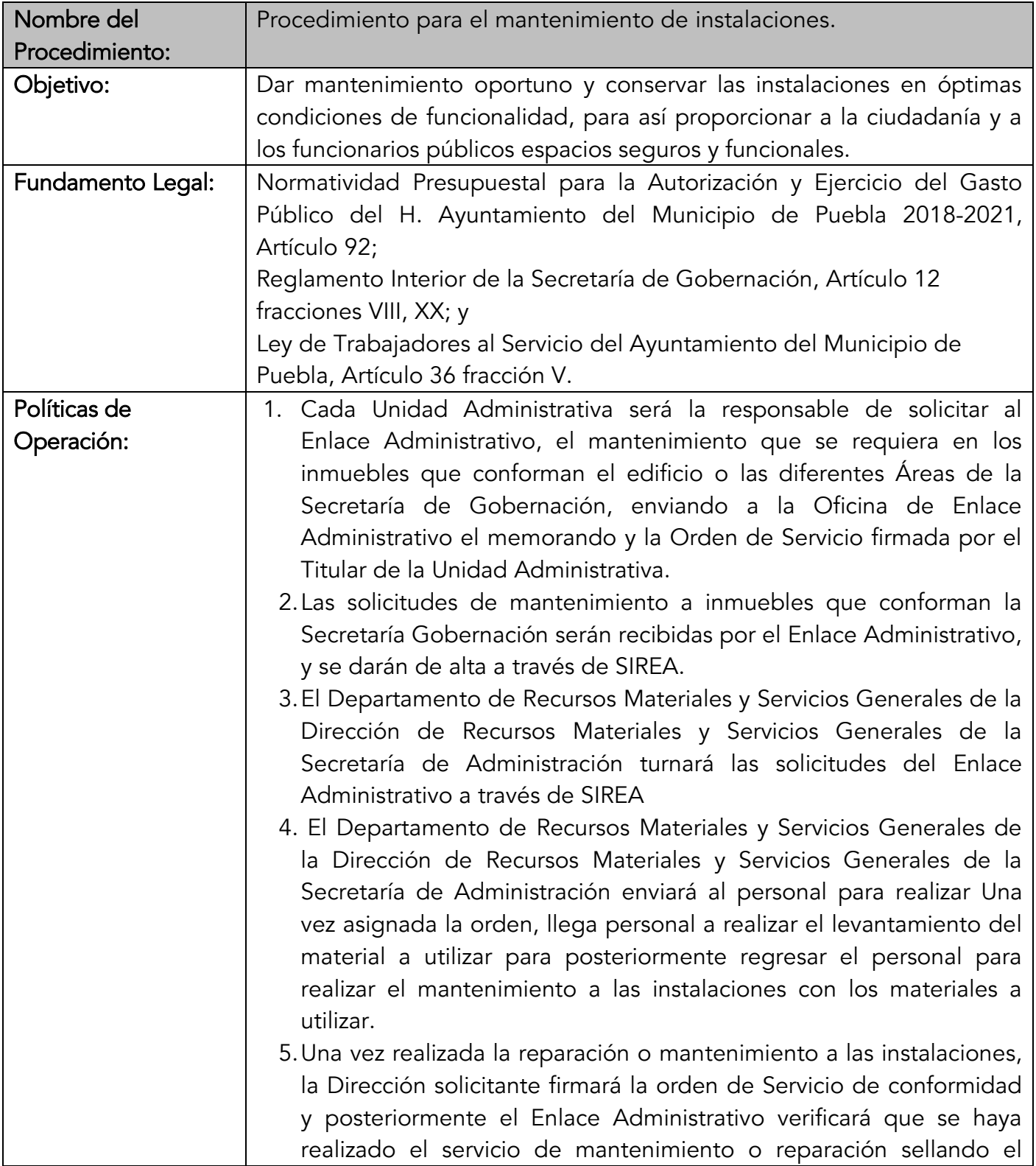

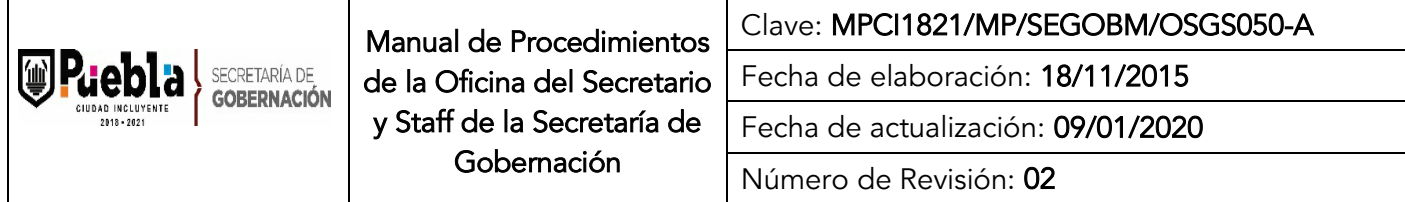

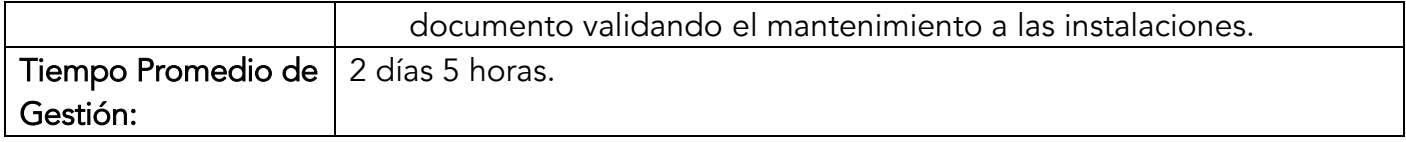

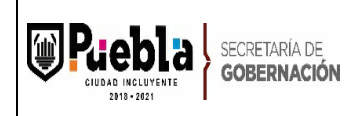

Clave: MPCI1821/MP/SEGOBM/OSGS050-A

Fecha de elaboración: 18/11/2015

Fecha de actualización: 09/01/2020

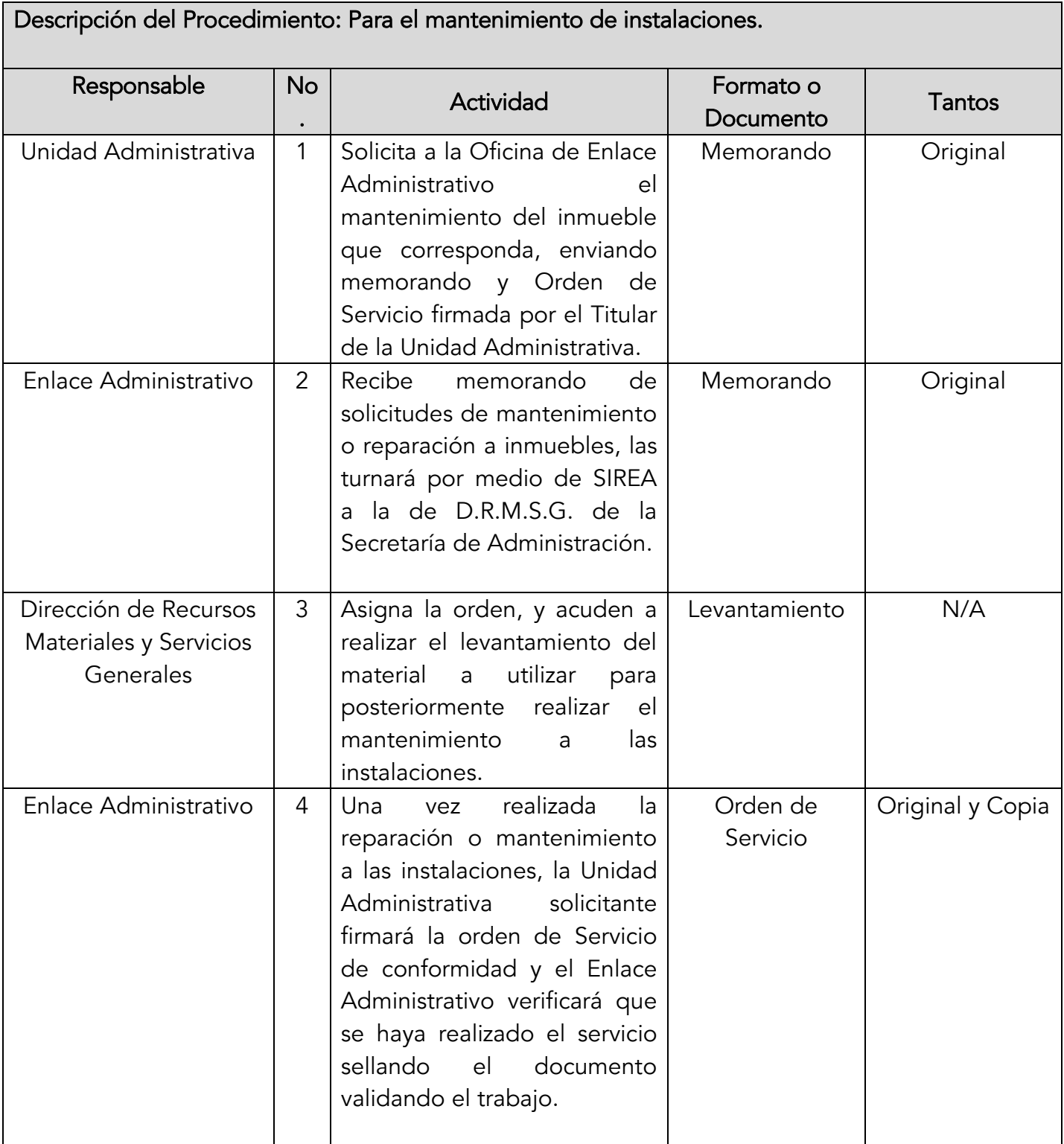

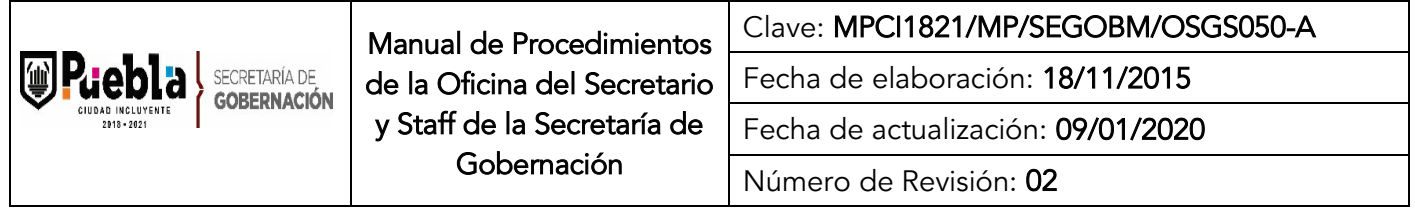

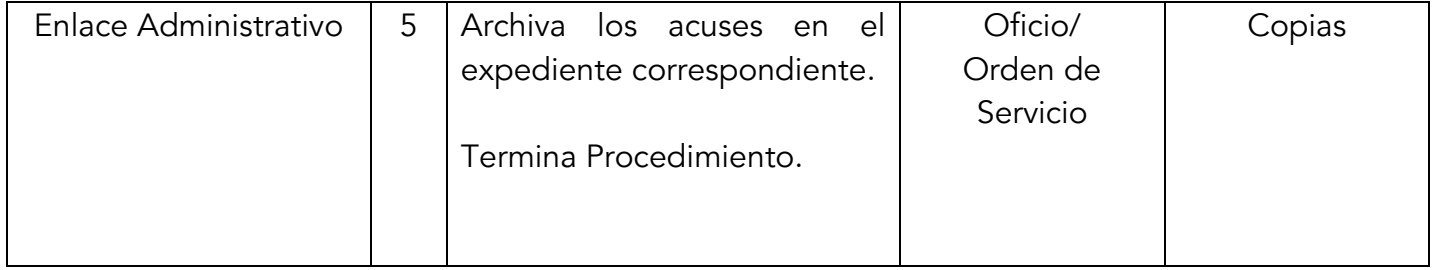

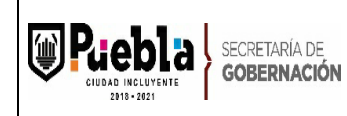

Clave: MPCI1821/MP/SEGOBM/OSGS050-A

Fecha de elaboración: 18/11/2015

Fecha de actualización: 09/01/2020

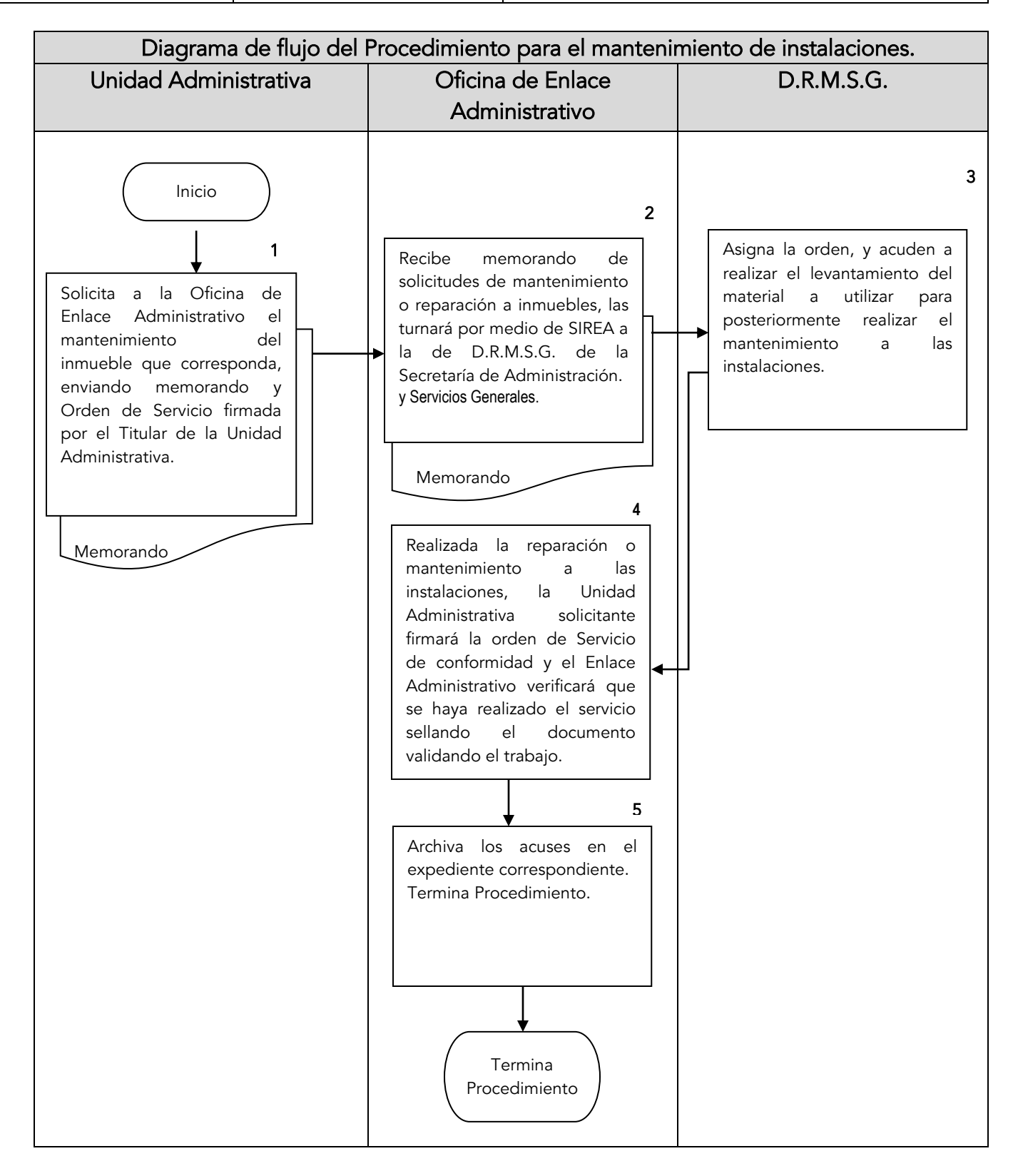

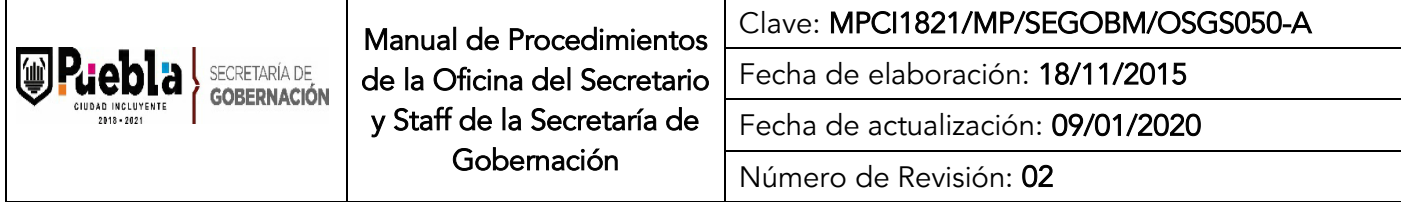

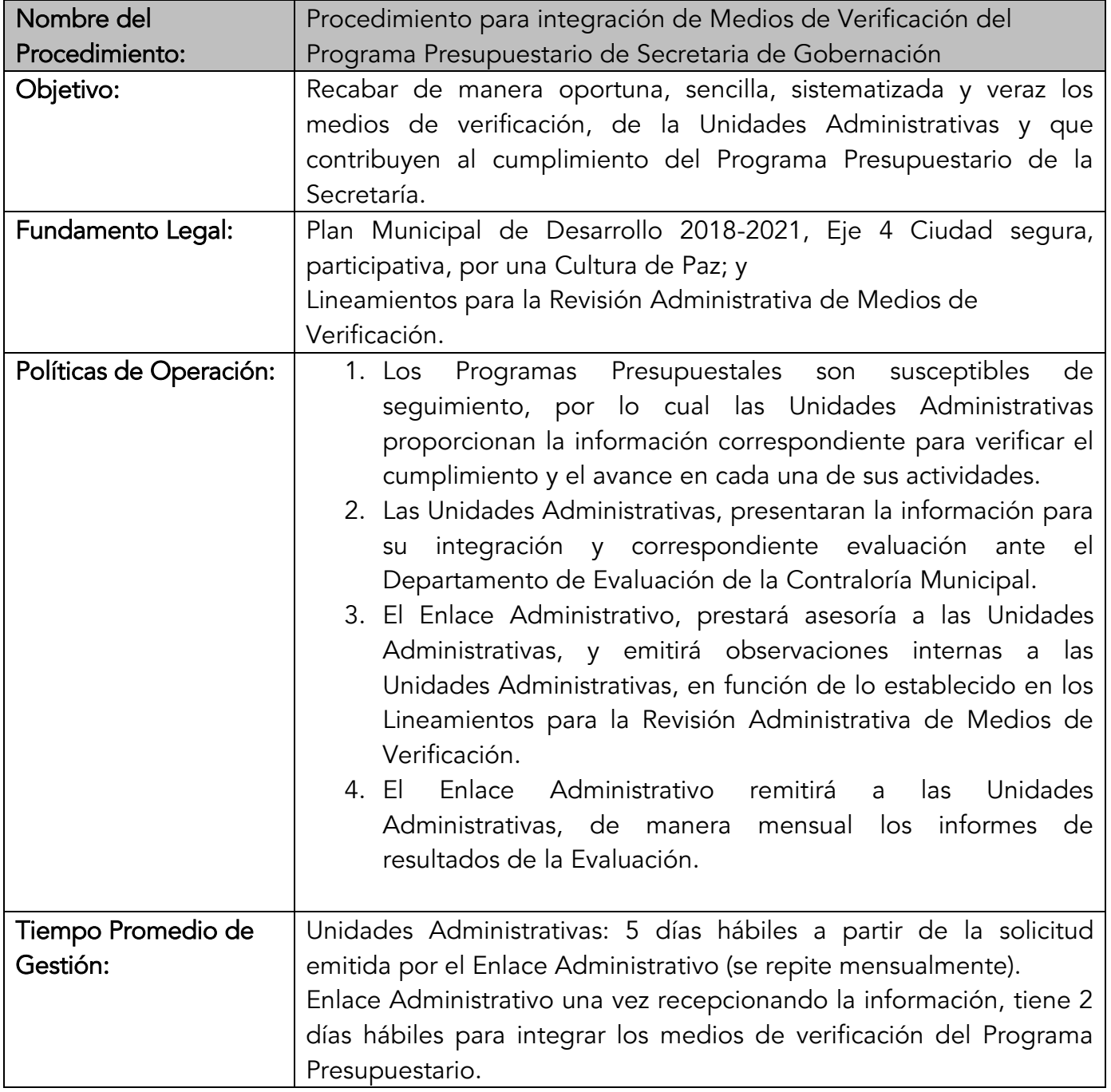

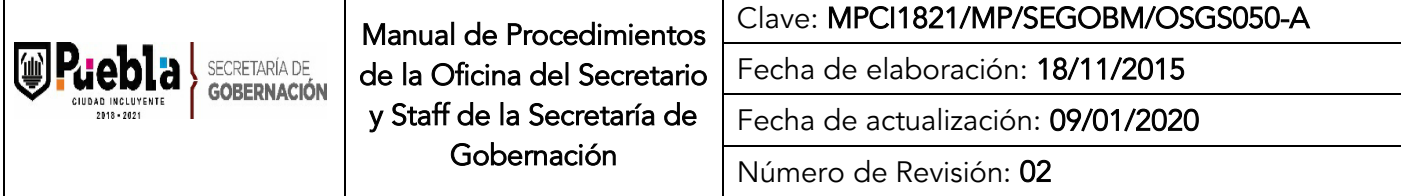

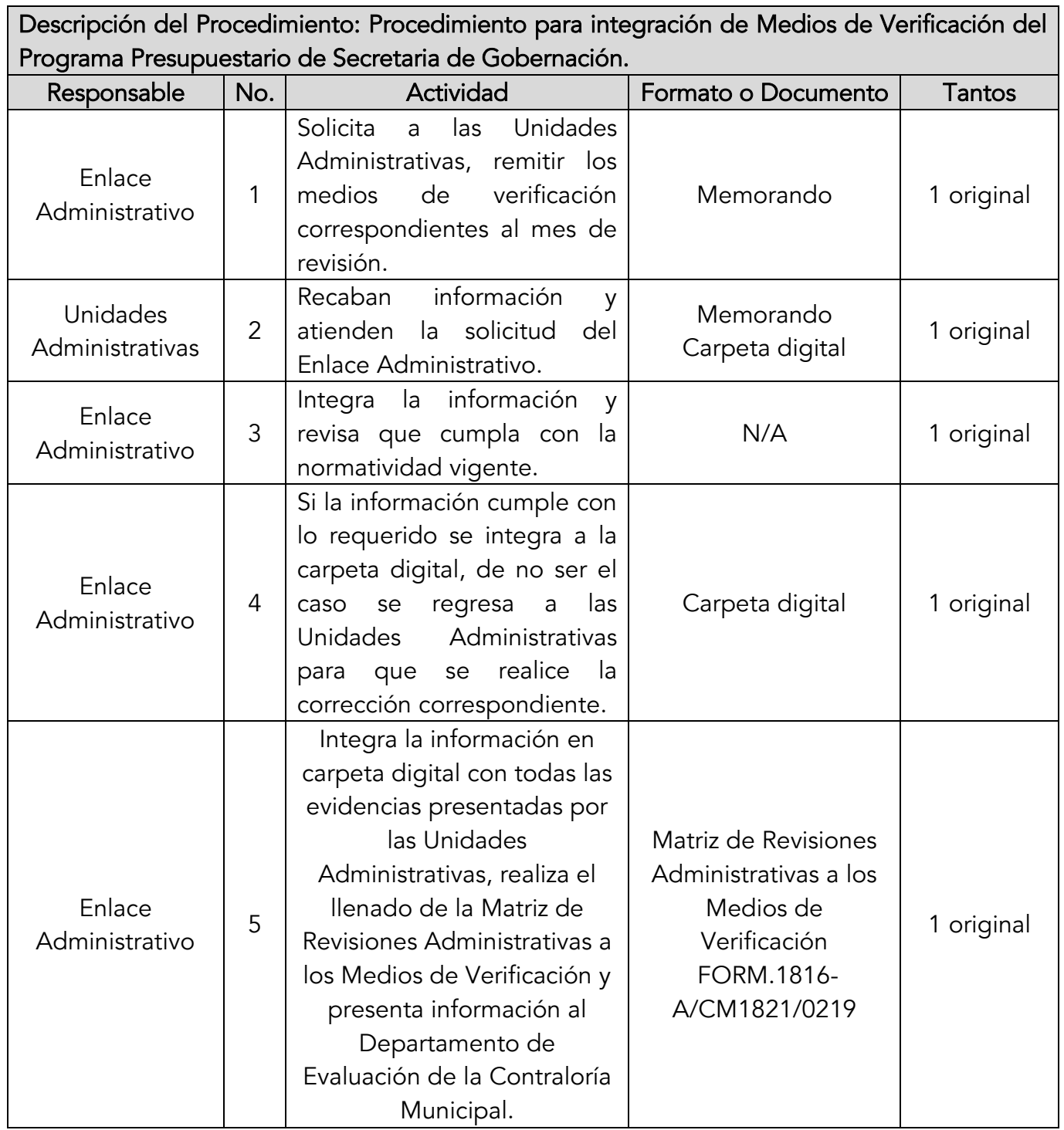

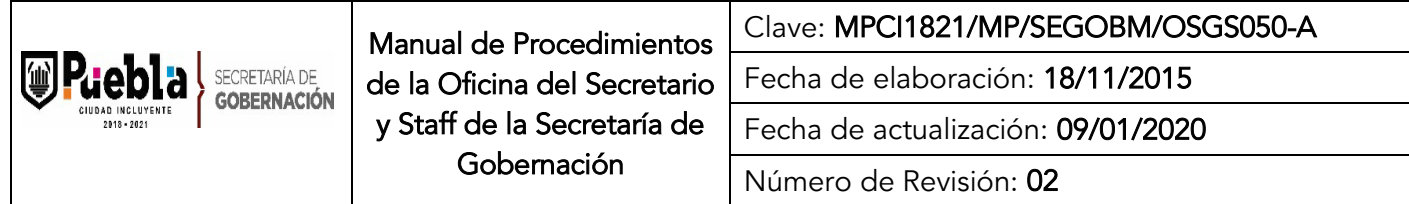

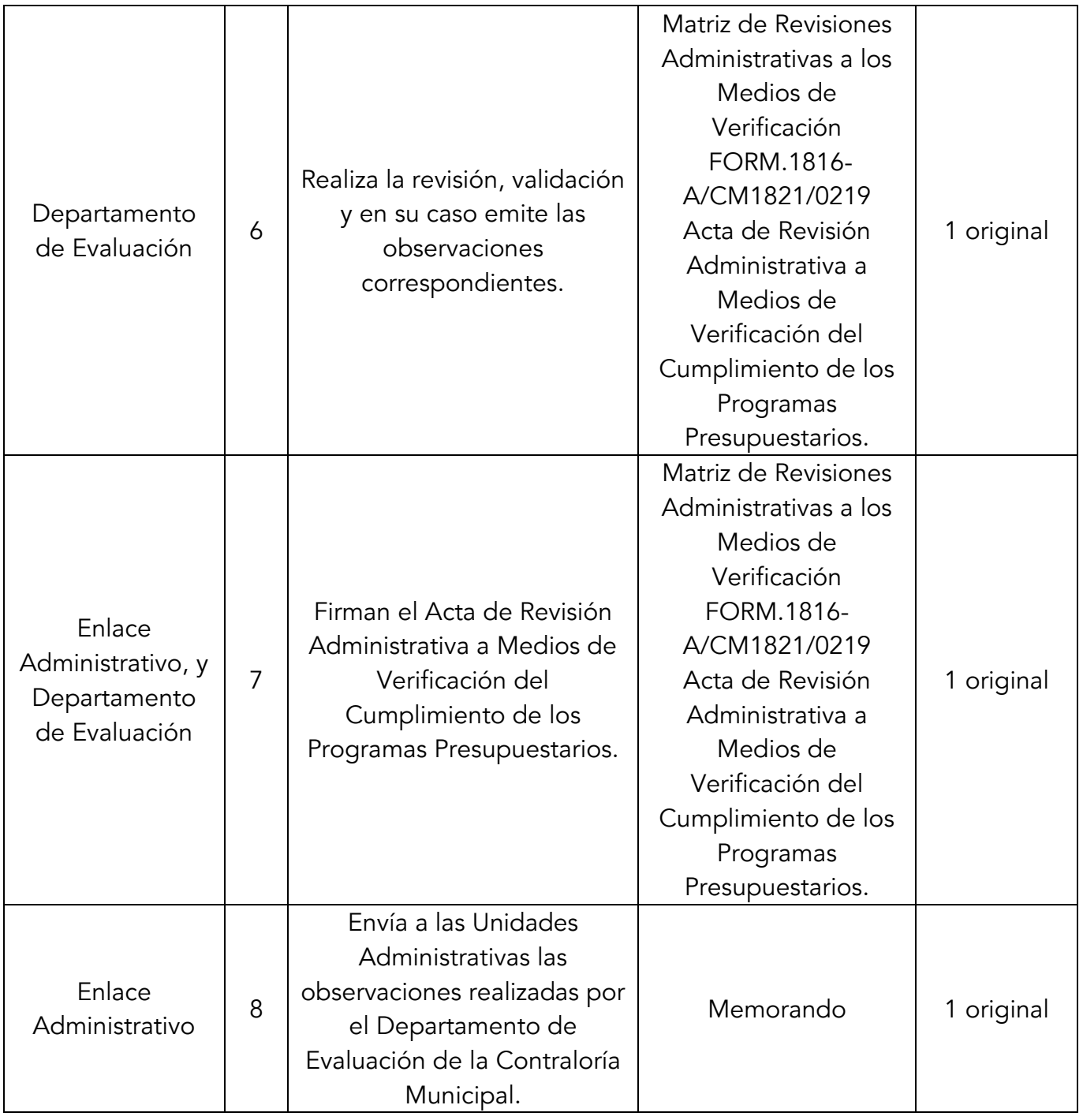

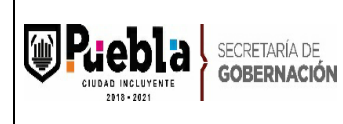

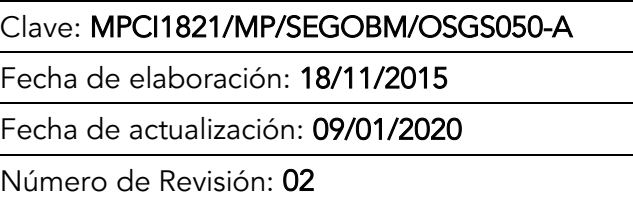

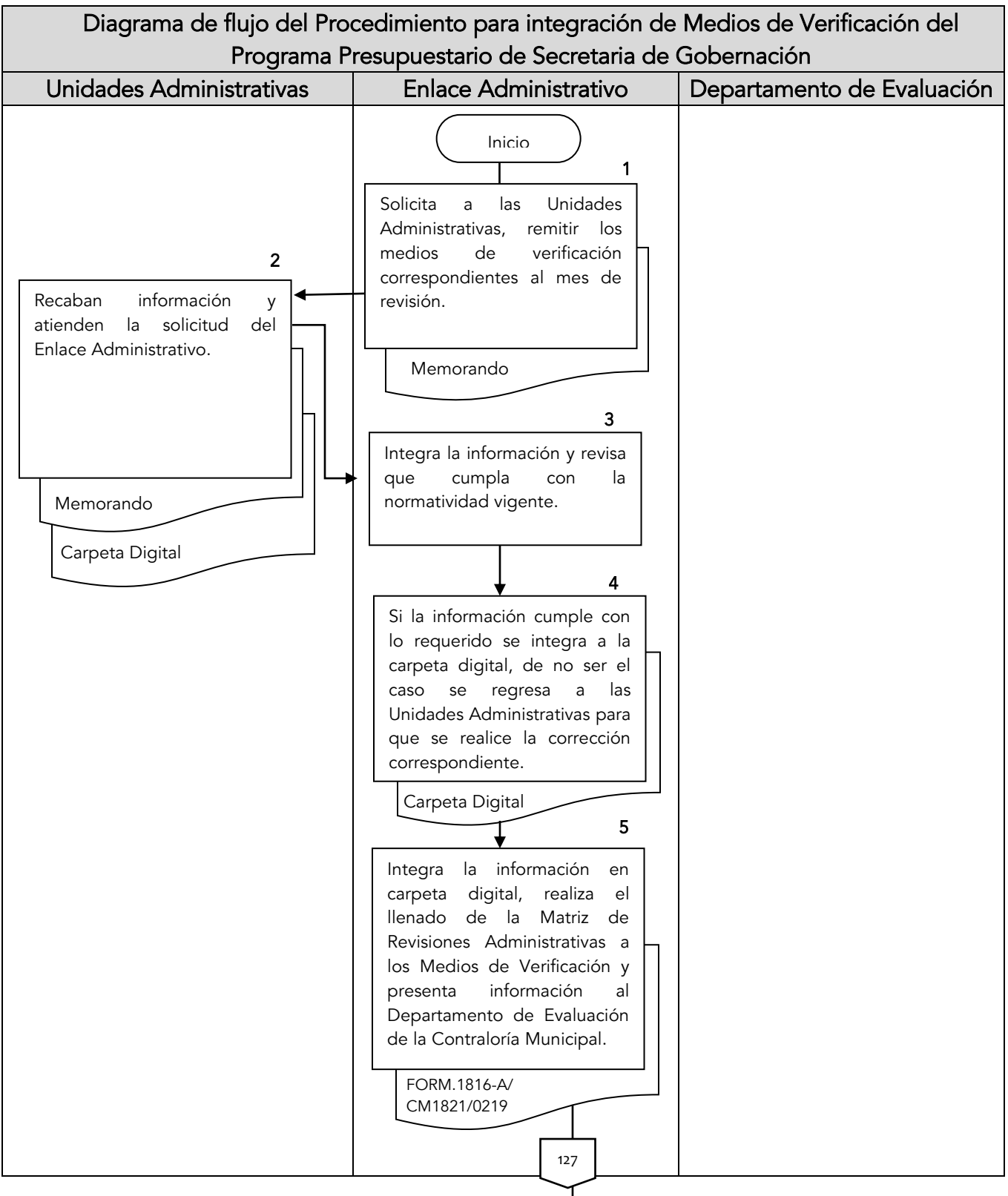

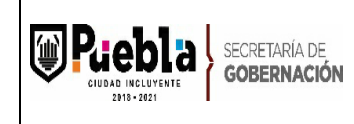

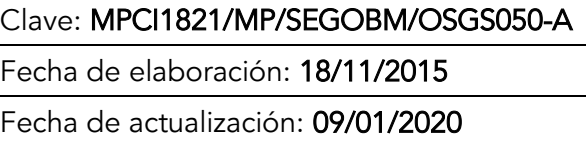

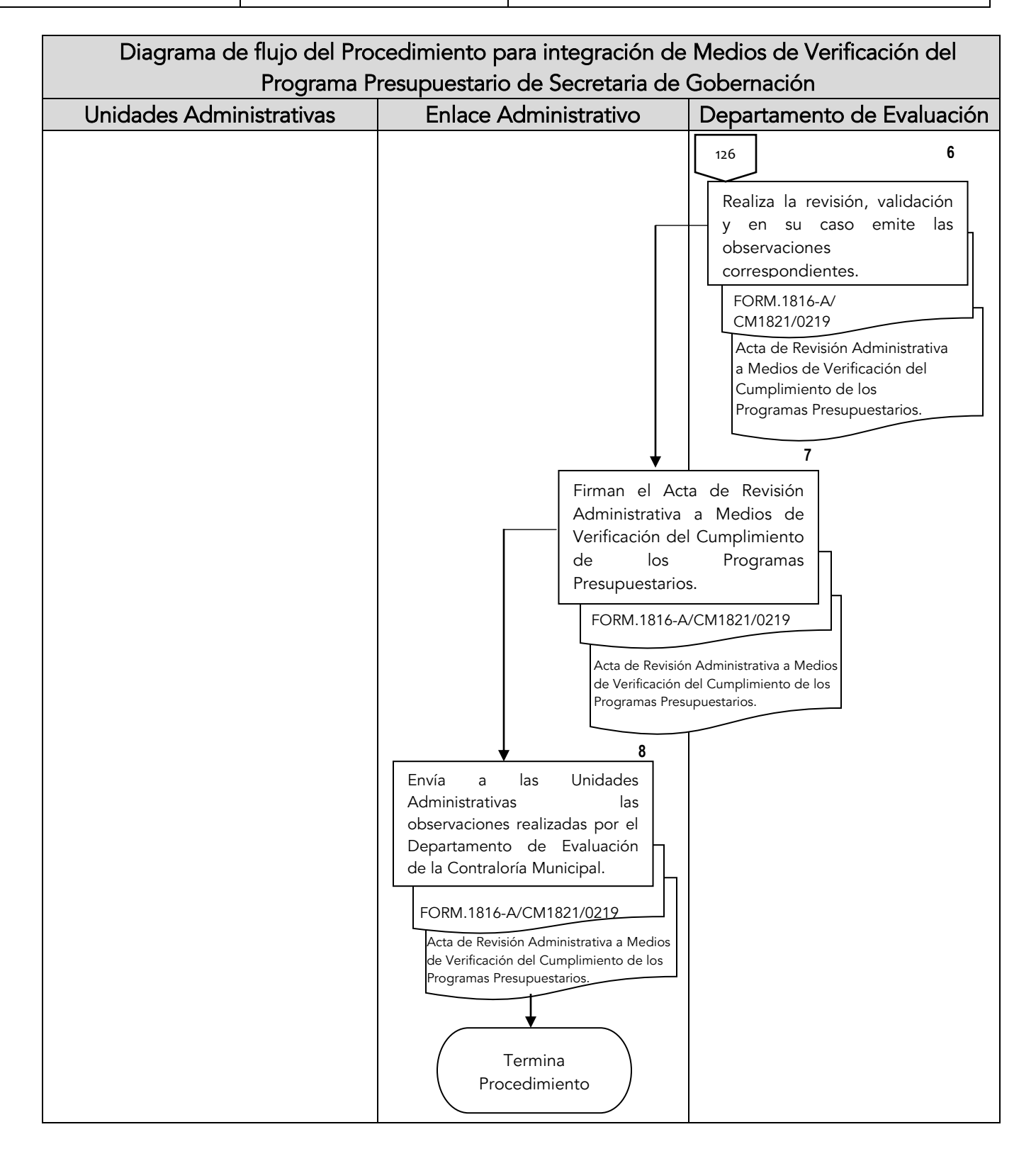

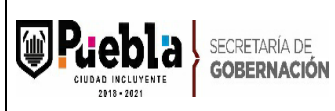

Clave: MPCI1821/MP/SEGOBM/OSGS050-A

Fecha de elaboración: 18/11/2015

Fecha de actualización: 09/01/2020

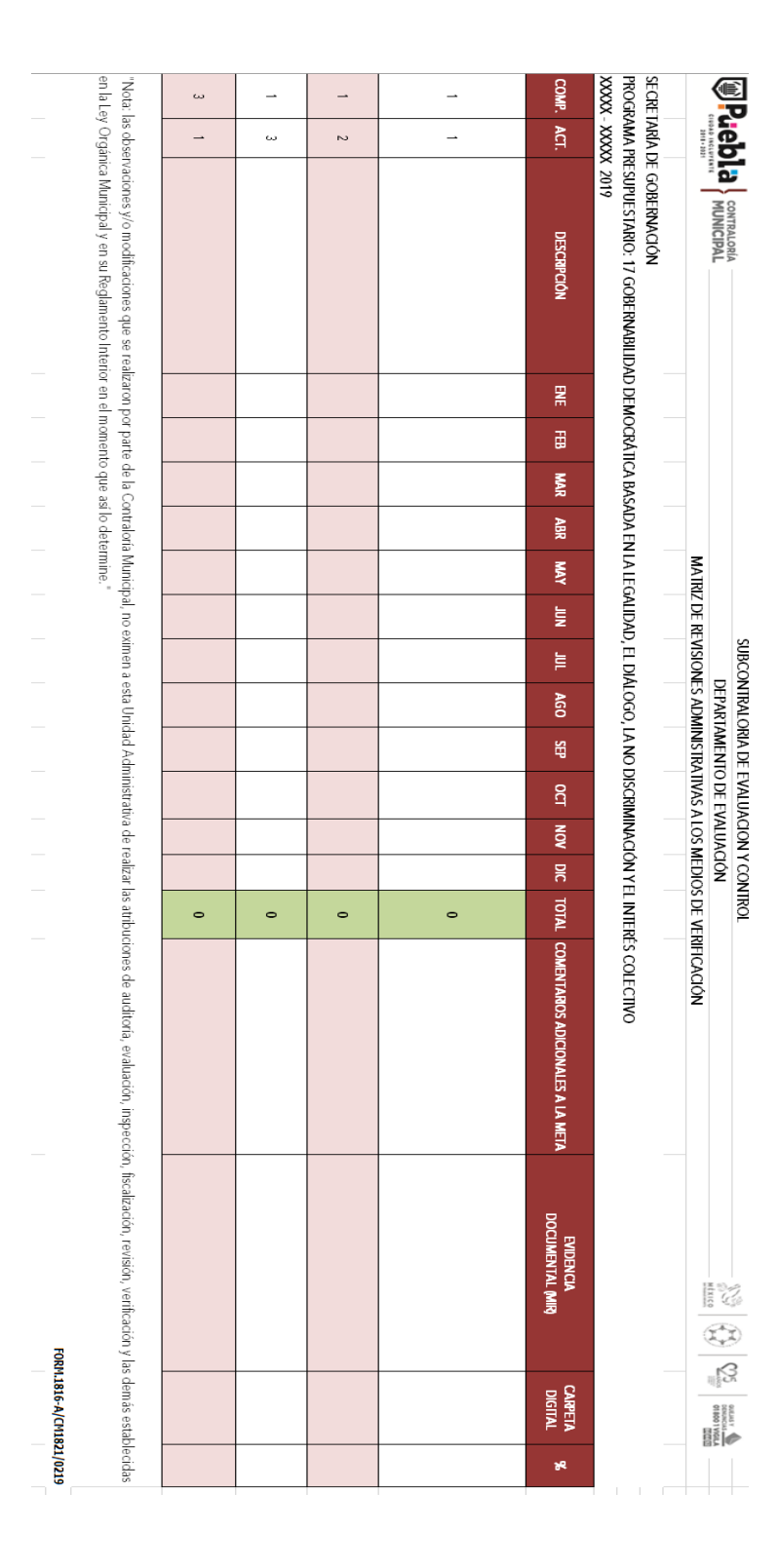

### Instructivo de llenado del formato Medios de Verificación

Notas Generales:

- 1. El formato solo lo será requisitado por personal designado por el Enlace Administrativo.
- 2. El formato deberá llenarse a máquina, en mayúsculas y minúsculas.
- 3. El formato deberá integrar los avances en cada una de las actividades de la Dirección correspondiente.
- 4. La información reportada deberá estar soportada con los medios de verificación correspondientes.
- 5. El formato no podrá ser modificado en las celdas o columnas.
- 6. En la celda de porcentaje alcanzado al periodo, ya está configurada una formula por lo cual, en automático se actualizará al realizar el llenado del campo, correspondiente al mes en el apartado calendario.

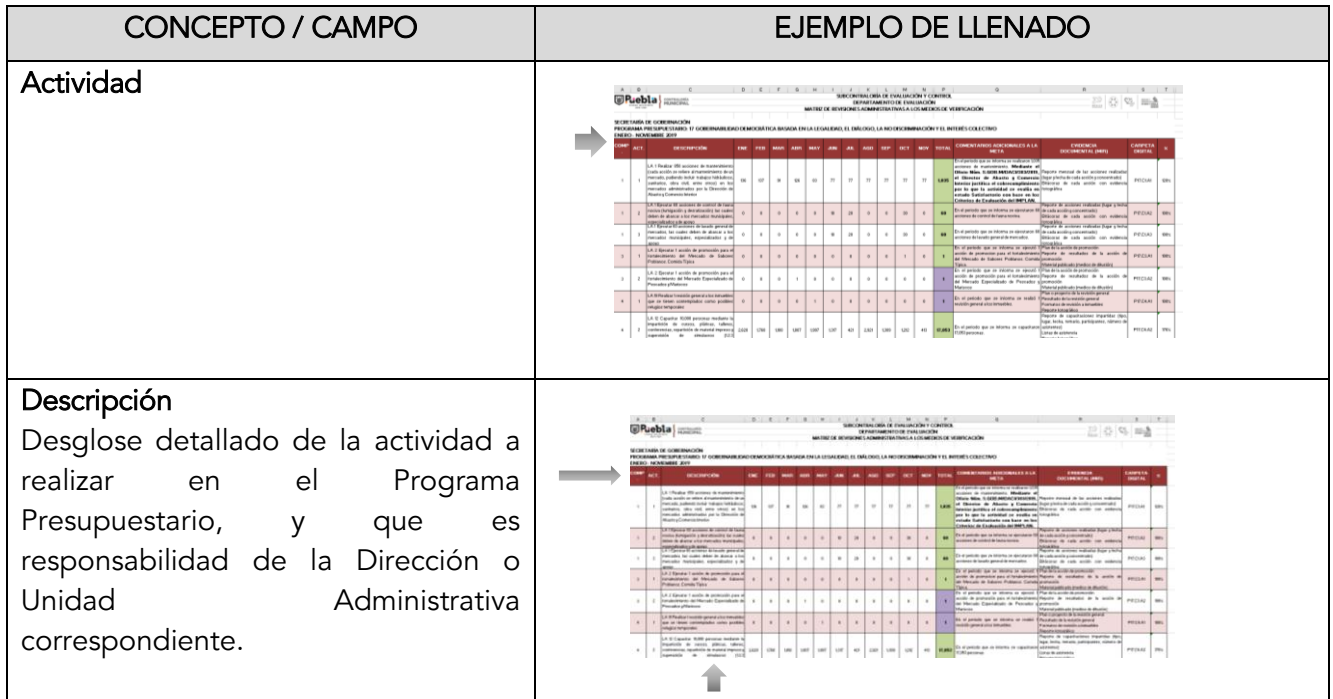

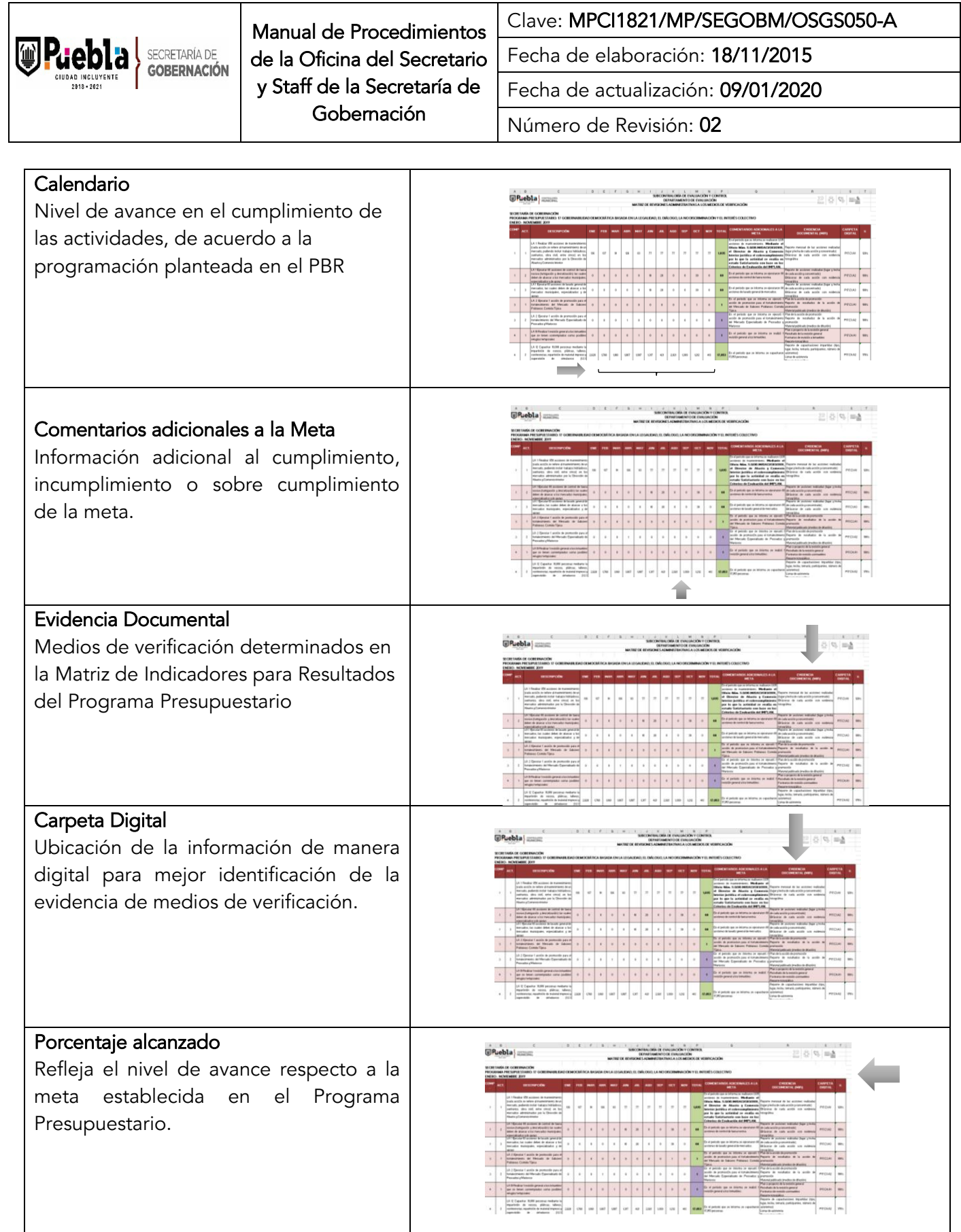

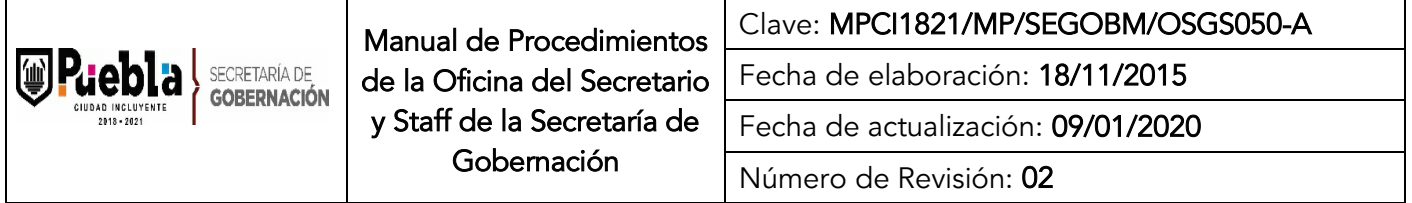

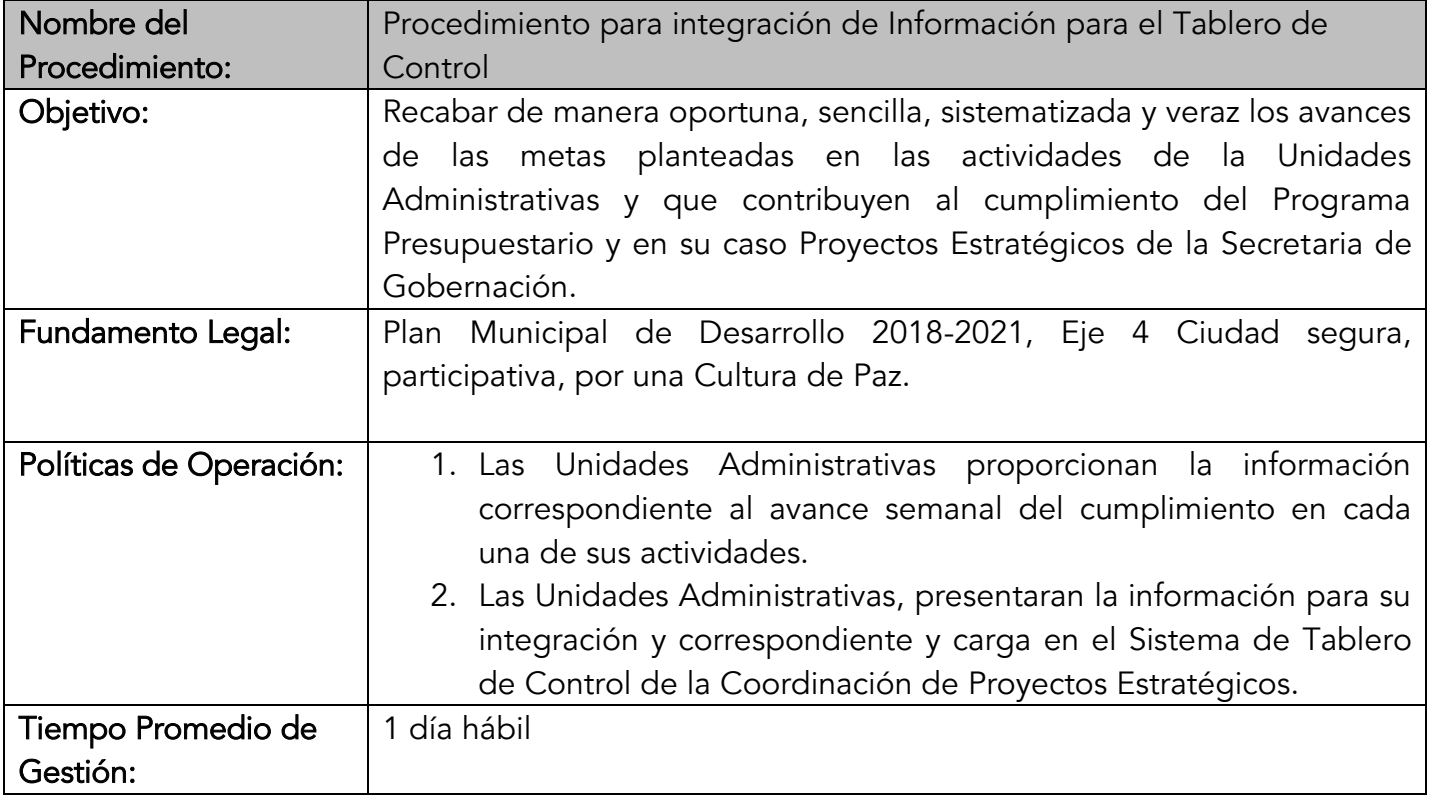

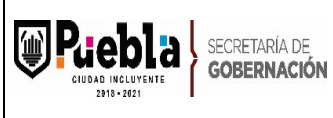

Clave: MPCI1821/MP/SEGOBM/OSGS050-A Fecha de elaboración: 18/11/2015 Fecha de actualización: 09/01/2020 Número de Revisión: 02

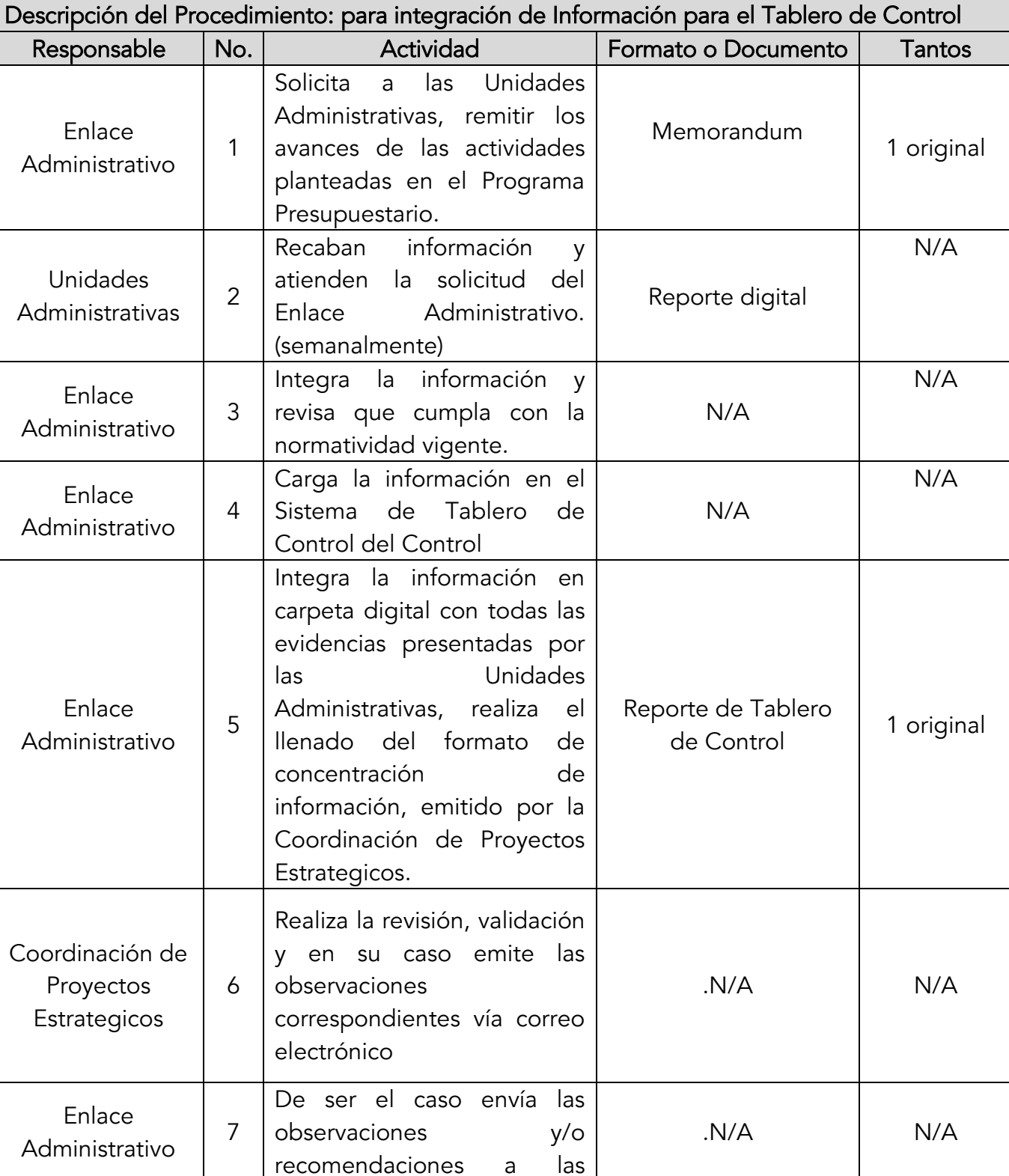

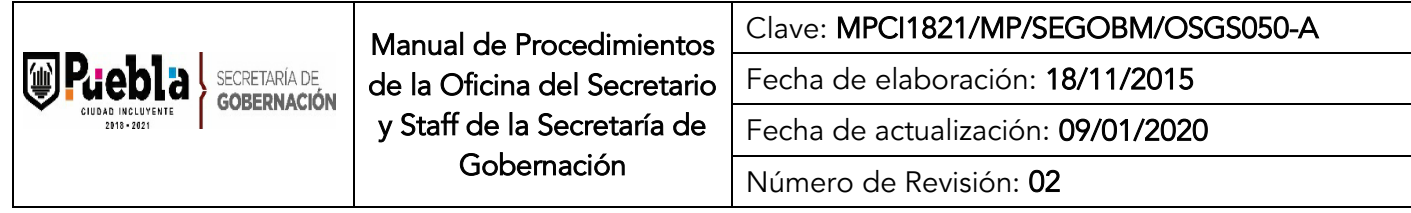

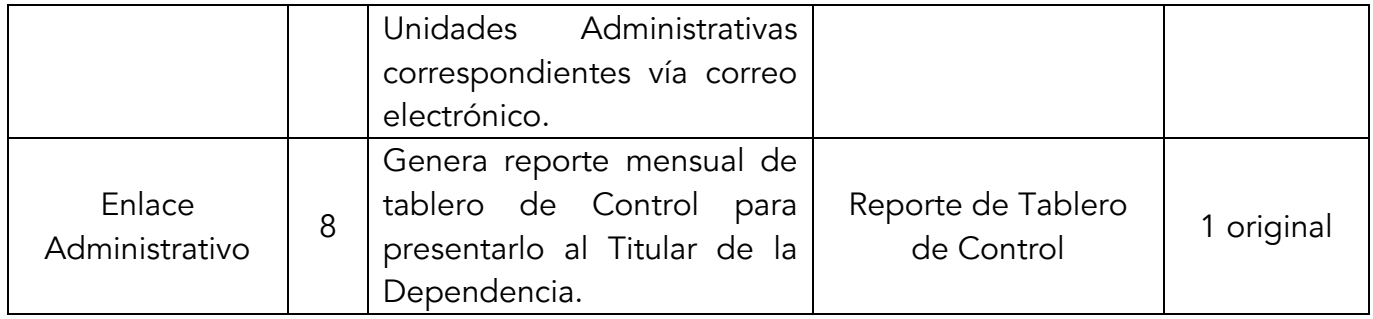

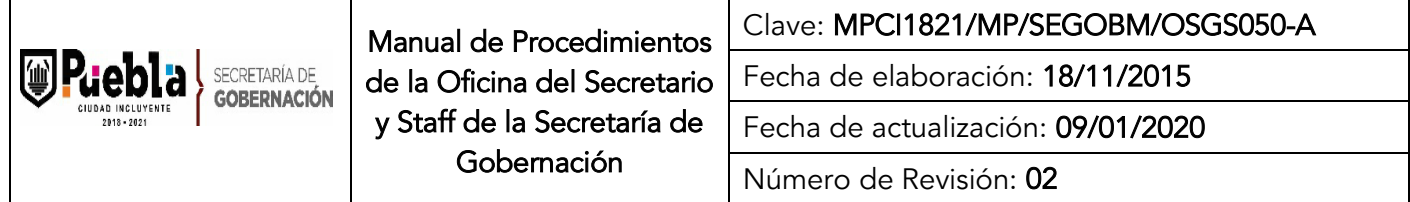

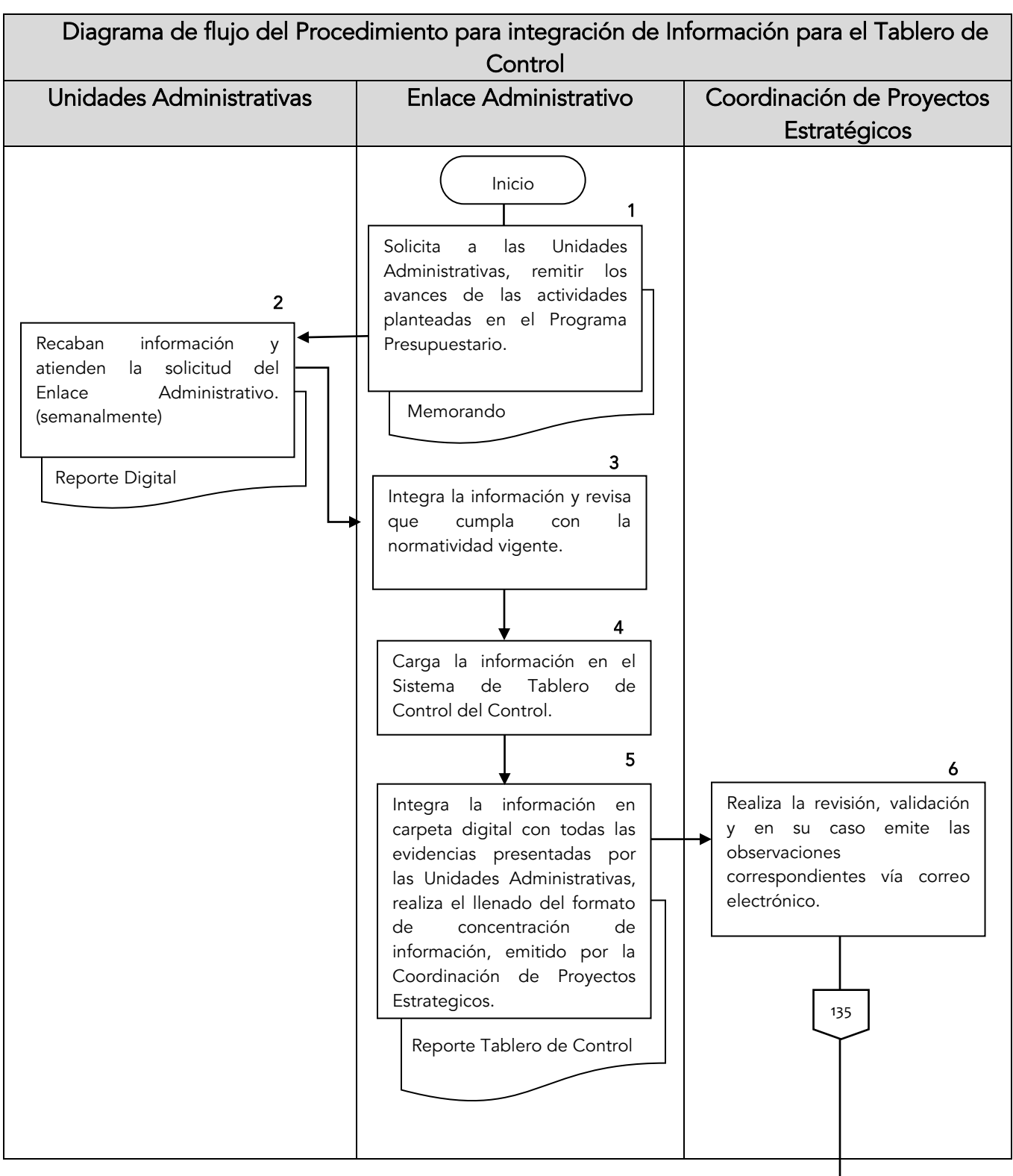

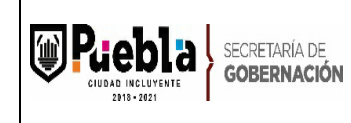

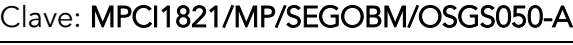

Fecha de elaboración: 18/11/2015

Fecha de actualización: 09/01/2020

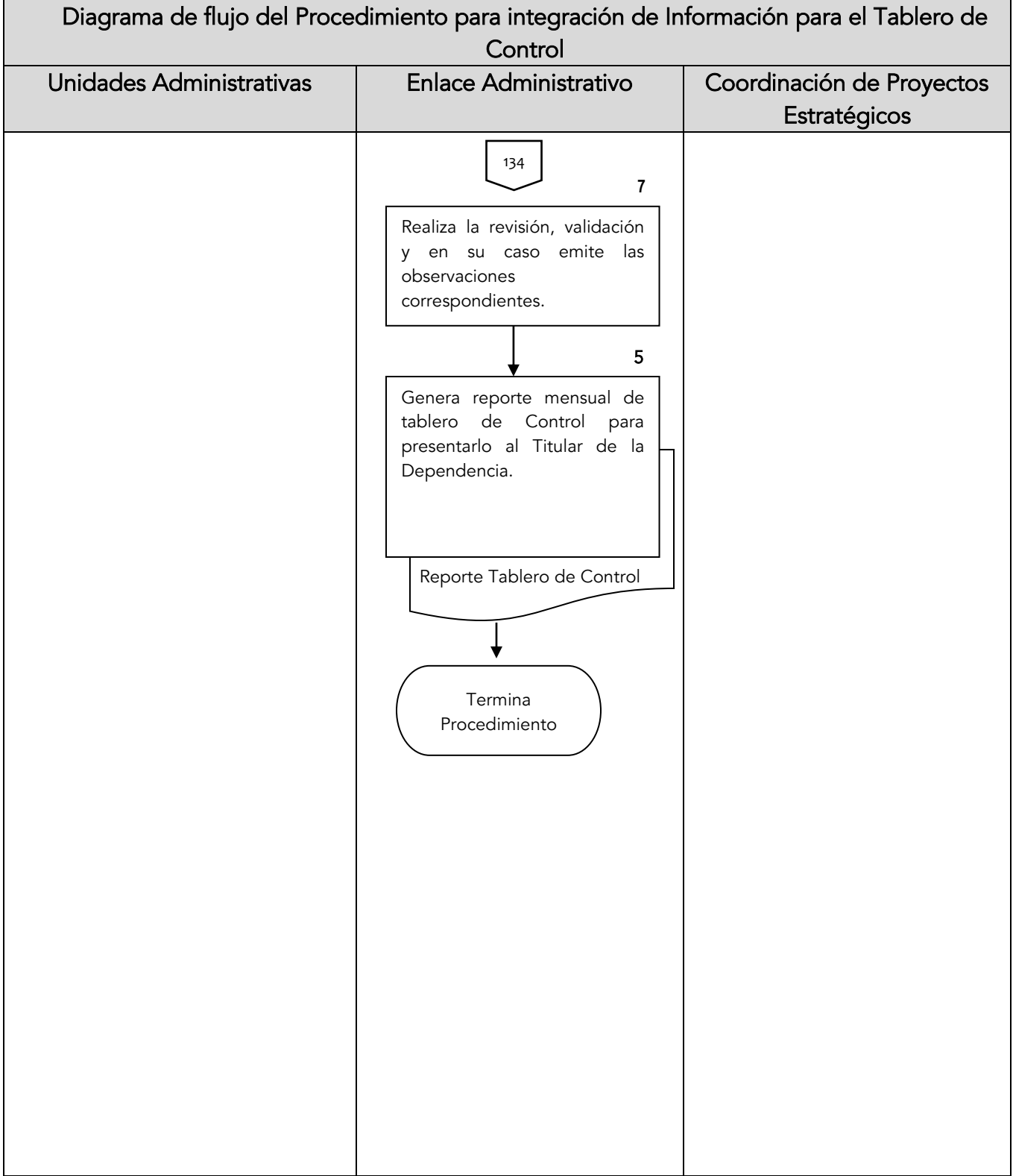

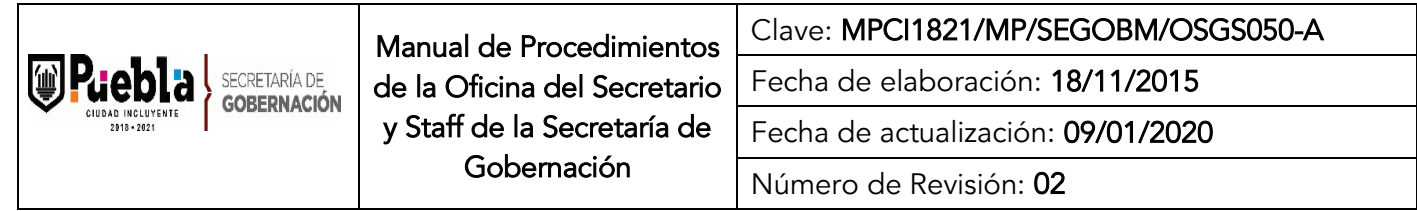

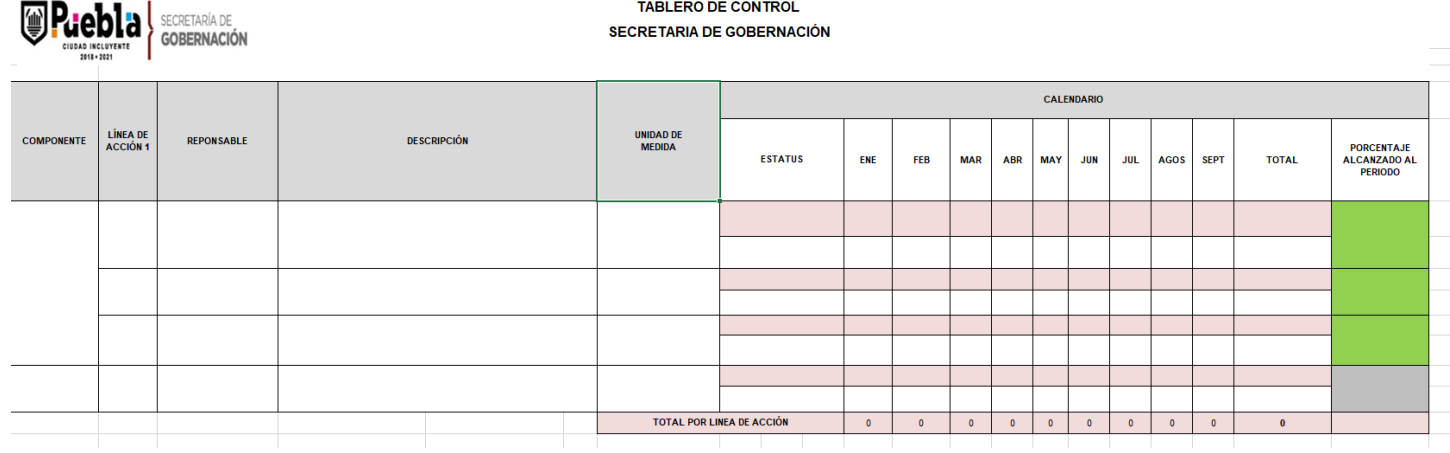

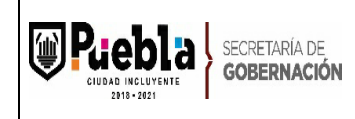

### Instructivo de llenado del formato Tablero de Control

Notas Generales:

- 1. El formato deberá llenarse a máquina, en mayúsculas y minúsculas.
- 2. El formato deberá integrar los avances en cada una de las actividades de la Dirección correspondiente.
- 3. La información reportada deberá estar soportada con los medios de verificación correspondientes, asimismo los datos plasmados deberán guardar correspondencia con lo validado por la Contraloría.
- 4. El formato no podrá ser modificado en las celdas o columnas.
- 5. En la celda de porcentaje alcanzado al periodo, ya está configurada una formula por lo cual, en automático se actualizará al realizar el llenado del campo, correspondiente al mes en el apartado calendario.

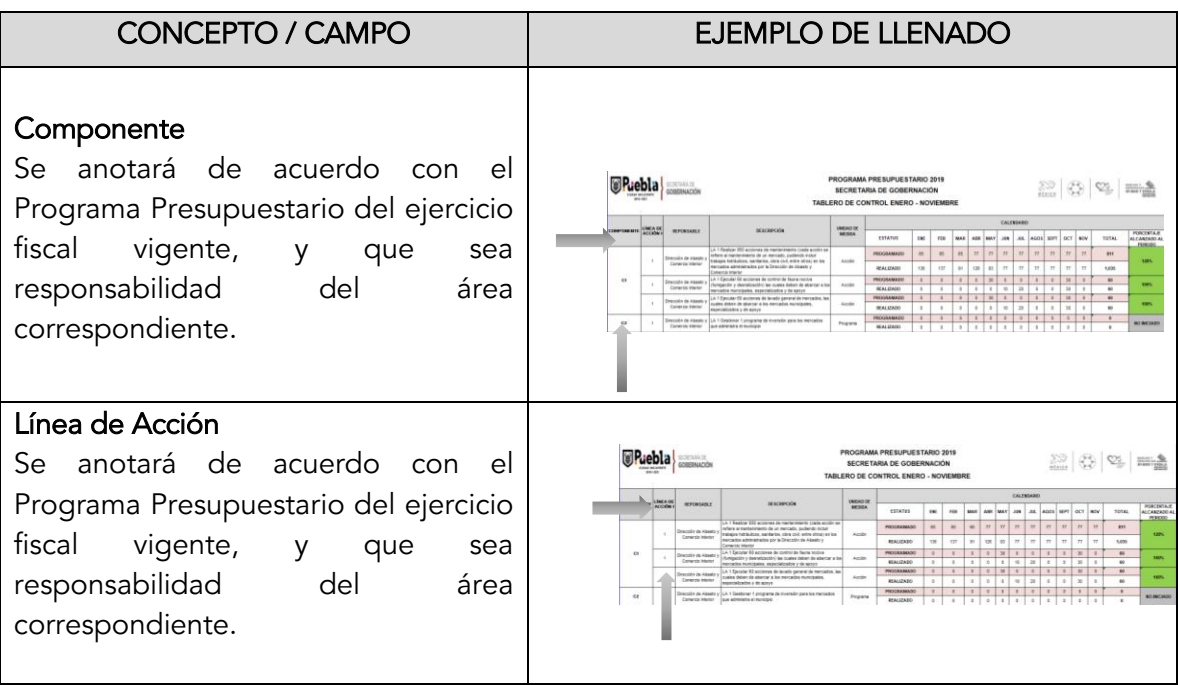

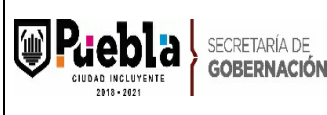

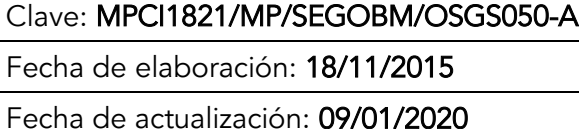

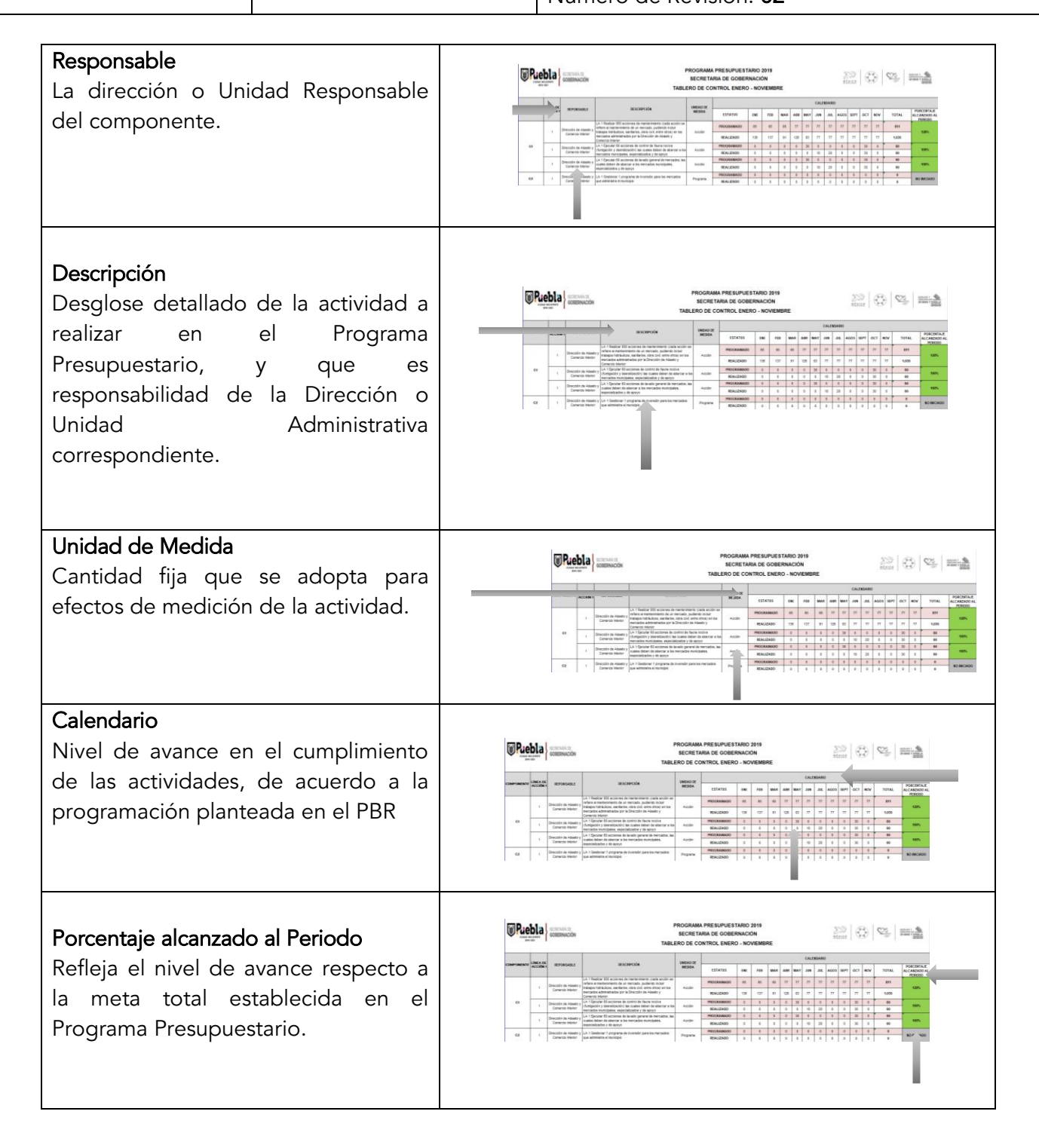

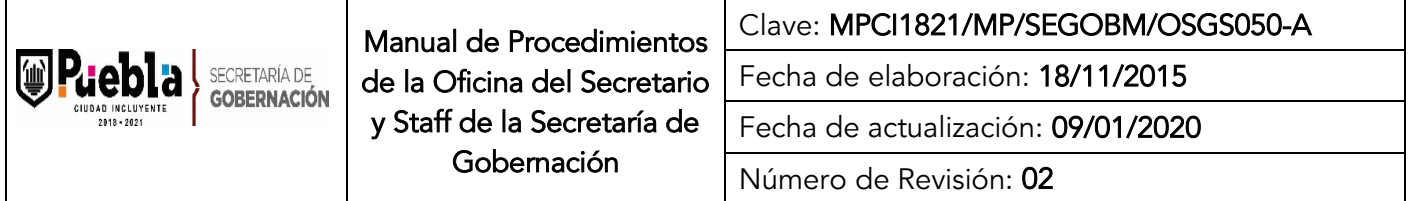

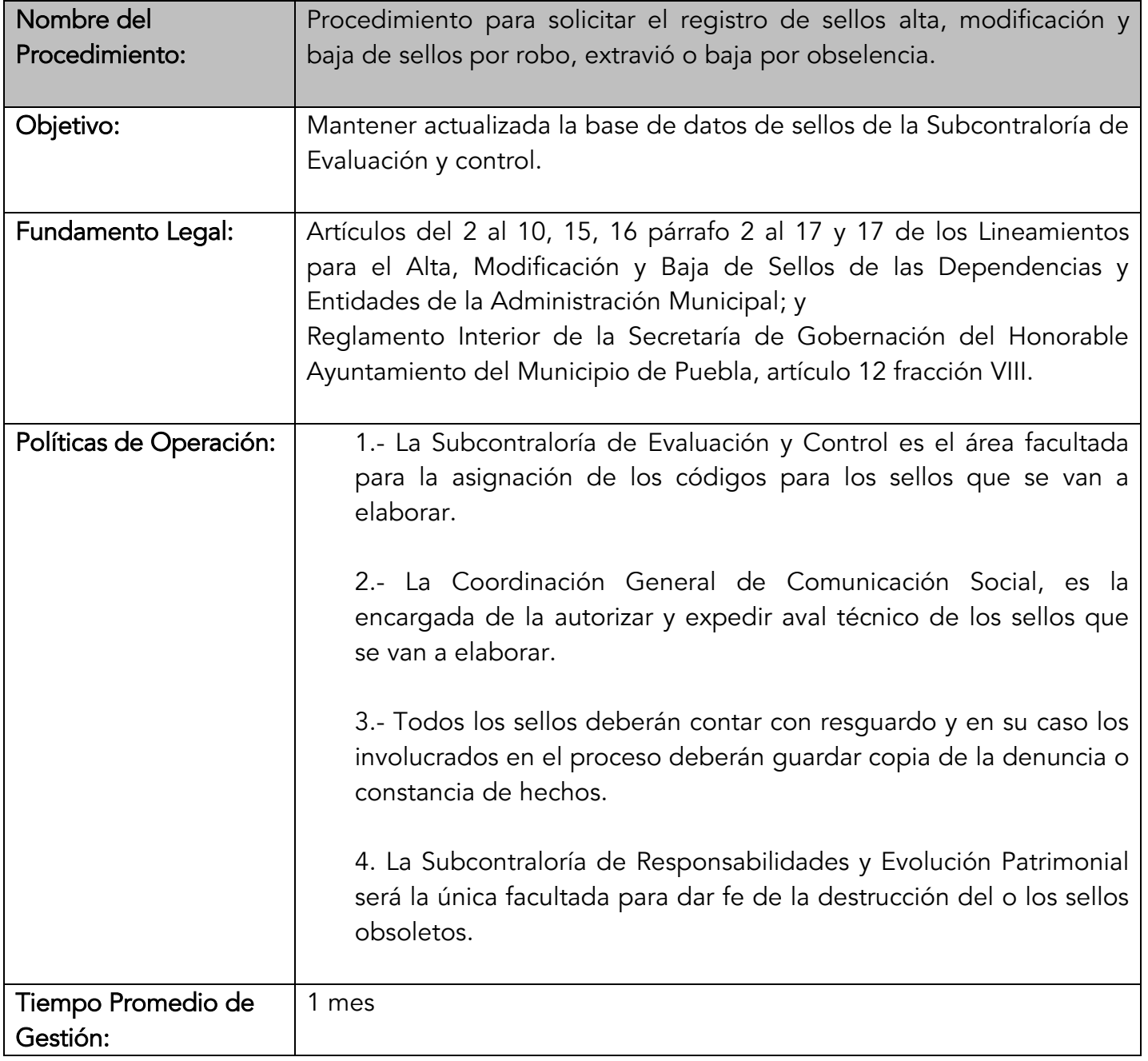

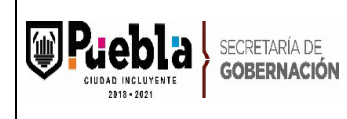

Clave: MPCI1821/MP/SEGOBM/OSGS050-A

Fecha de elaboración: 18/11/2015

Fecha de actualización: 09/01/2020

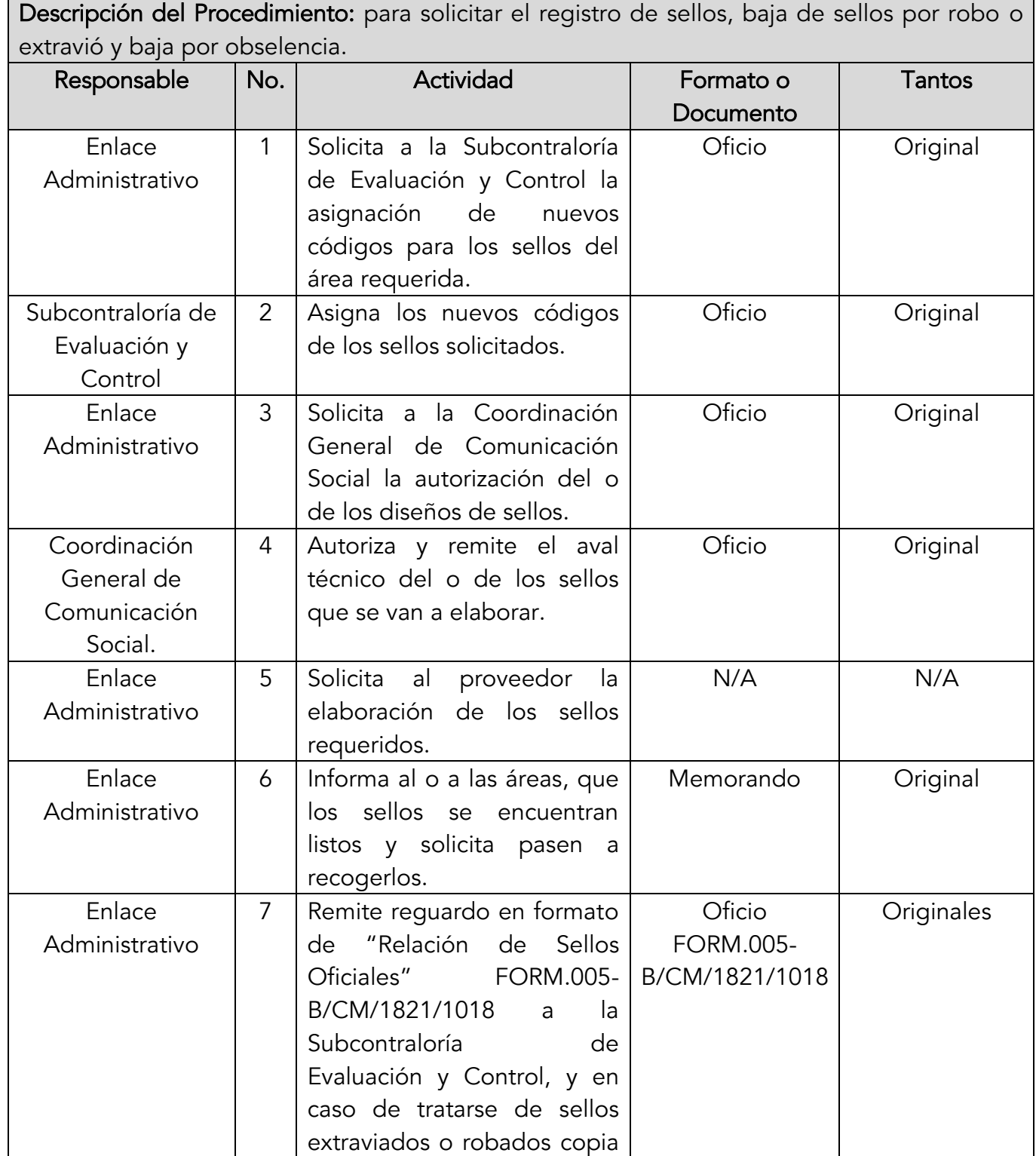

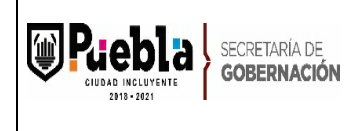

Clave: MPCI1821/MP/SEGOBM/OSGS050-A Fecha de elaboración: 18/11/2015 Fecha de actualización: 09/01/2020 Número de Revisión: 02

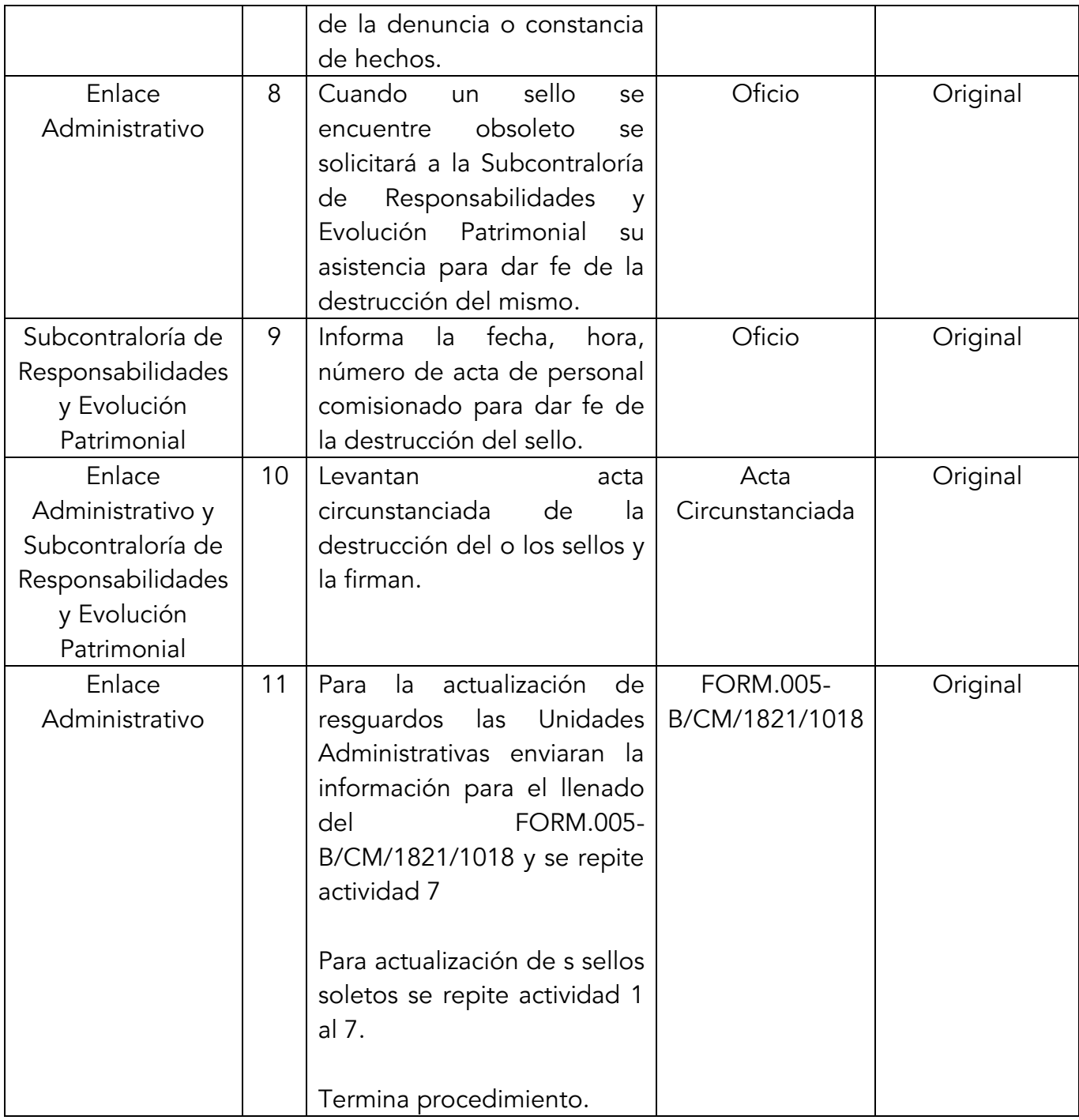

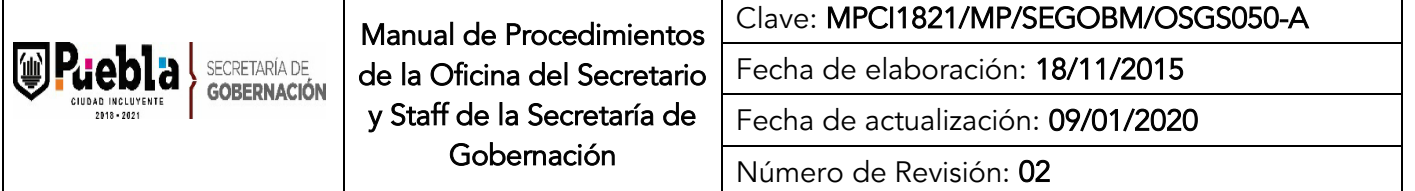

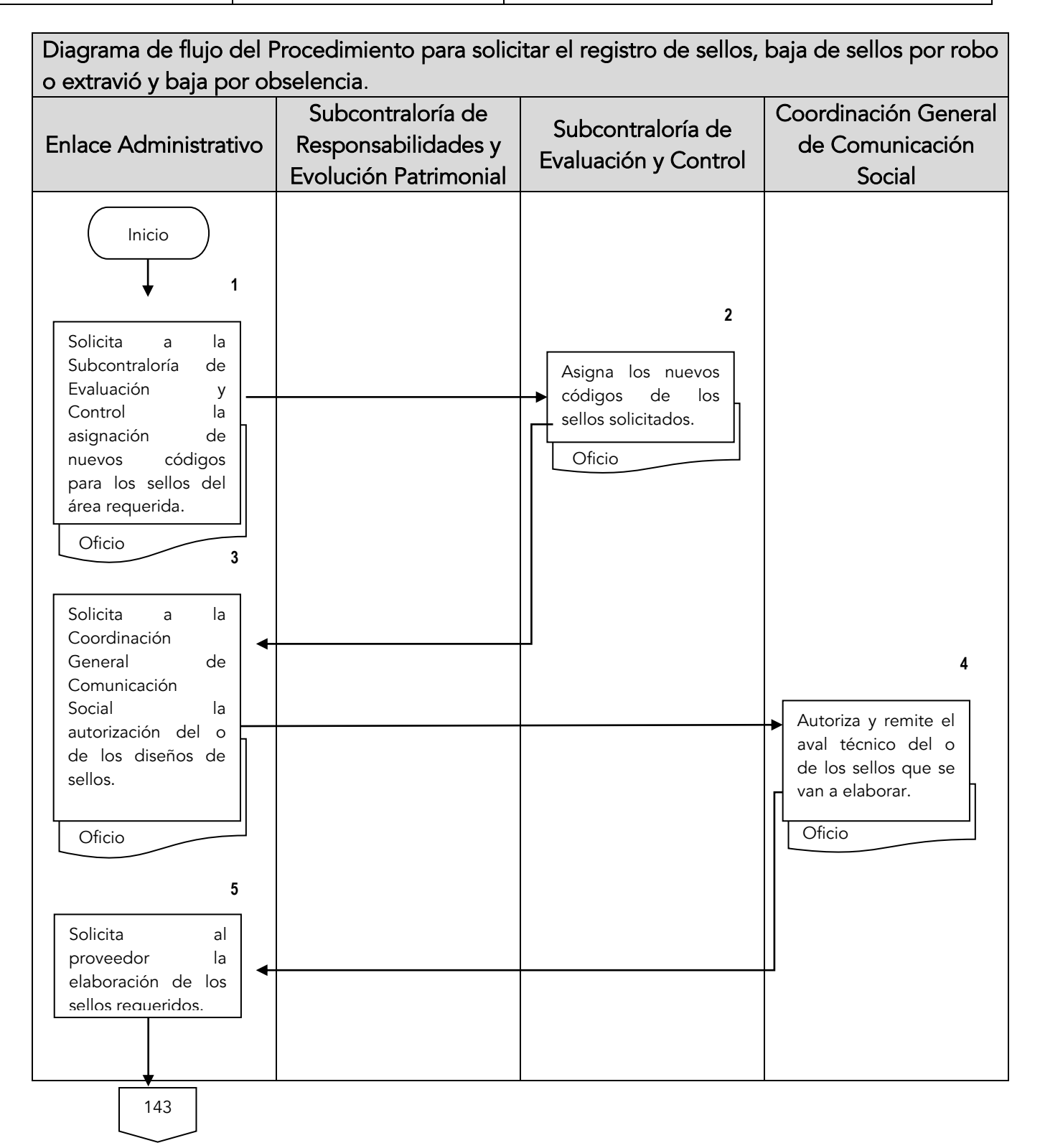
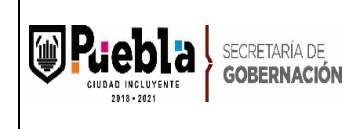

Manual de Procedimientos de la Oficina del Secretario y Staff de la Secretaría de Gobernación

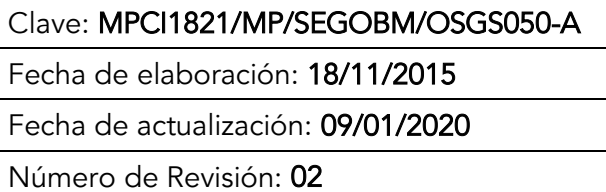

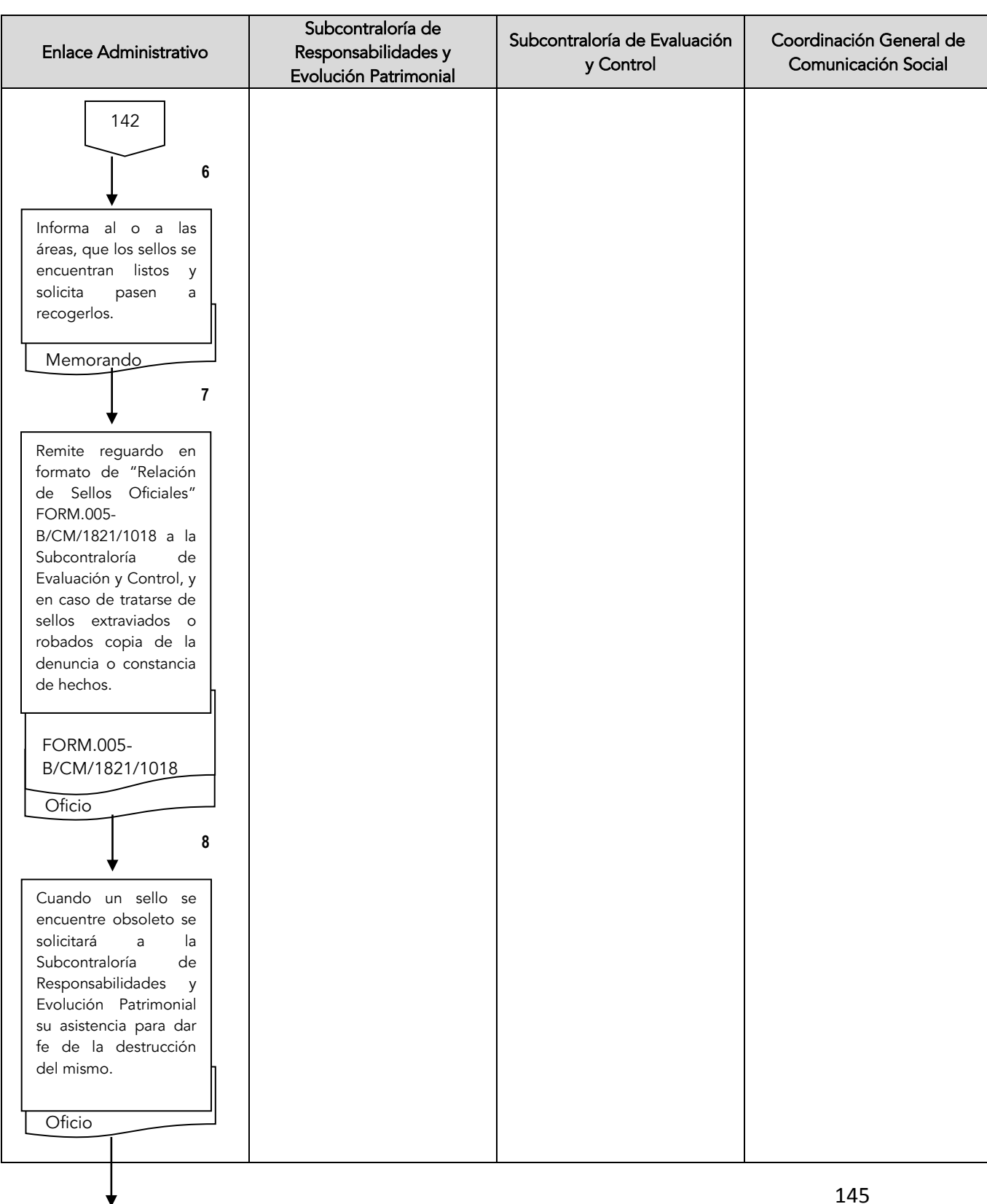

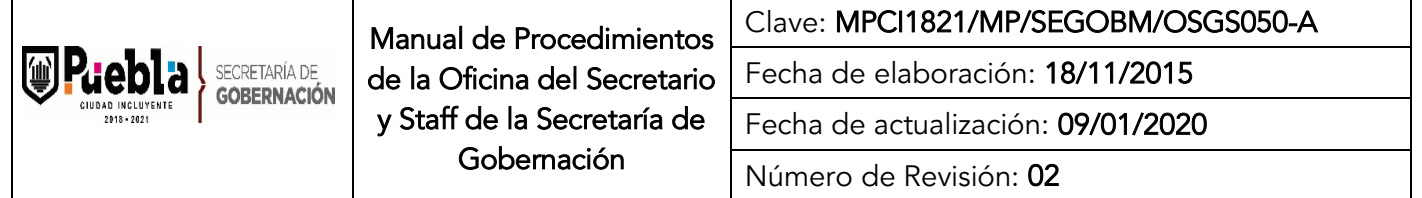

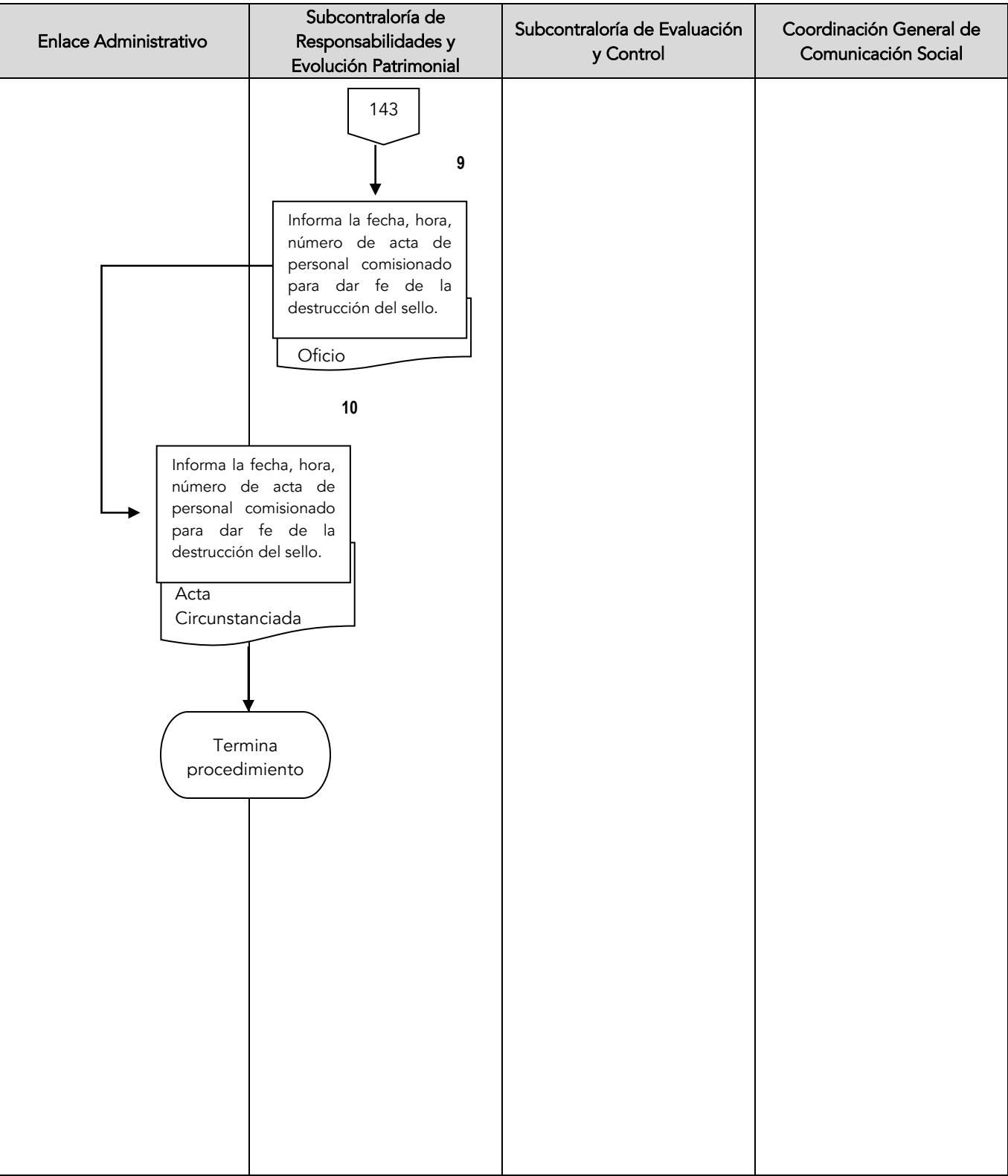

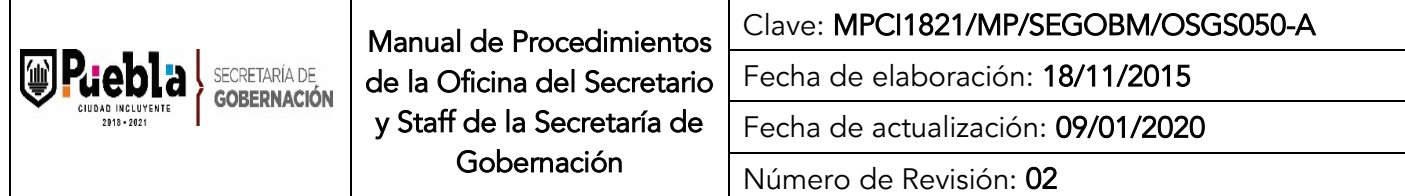

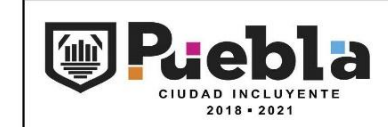

CONTRALORÍA MUNICIPAL SUBCONTRALORÍA DE EVALUACIÓN Y CONTROL DEPARTAMENTO DE CONTROL

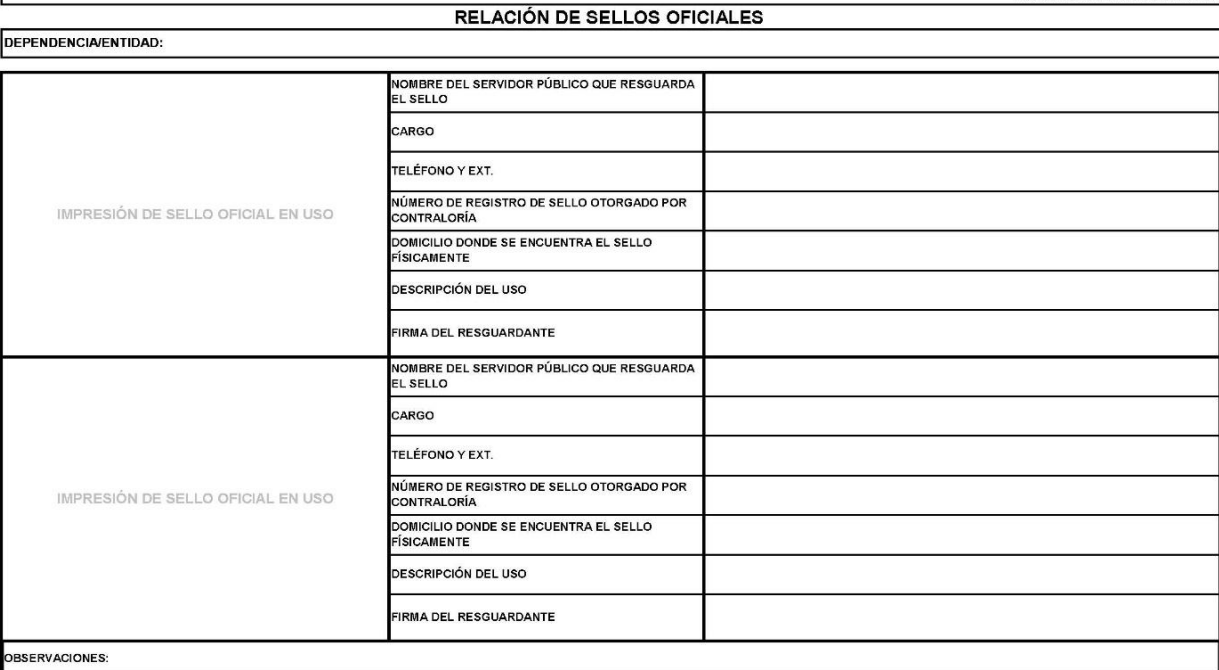

FORM.005-B/CM1821/1018

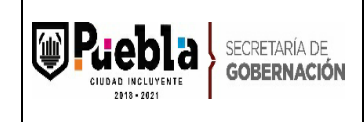

# Instructivo de llenado del Formato de Relación de Sellos Oficiales.

Notas Generales:

El formato deberá llenarse a mano o máquina.

El formato deberá ser redactado con un lenguaje claro y de fácil comprensión para los usuarios de los trámites.

El formato no deberá ser modificado ya que está autorizado y registrado por la contraloría municipal.

La clave es asignada por la subcontraloría de evaluación y control

El formato deberá llenarse con el sello Oficial y Fechador de cada área, si estos no son resguardados por el mismo Servidor Público, se deberán generar dos resguardos diferentes.

Llenado del formato:

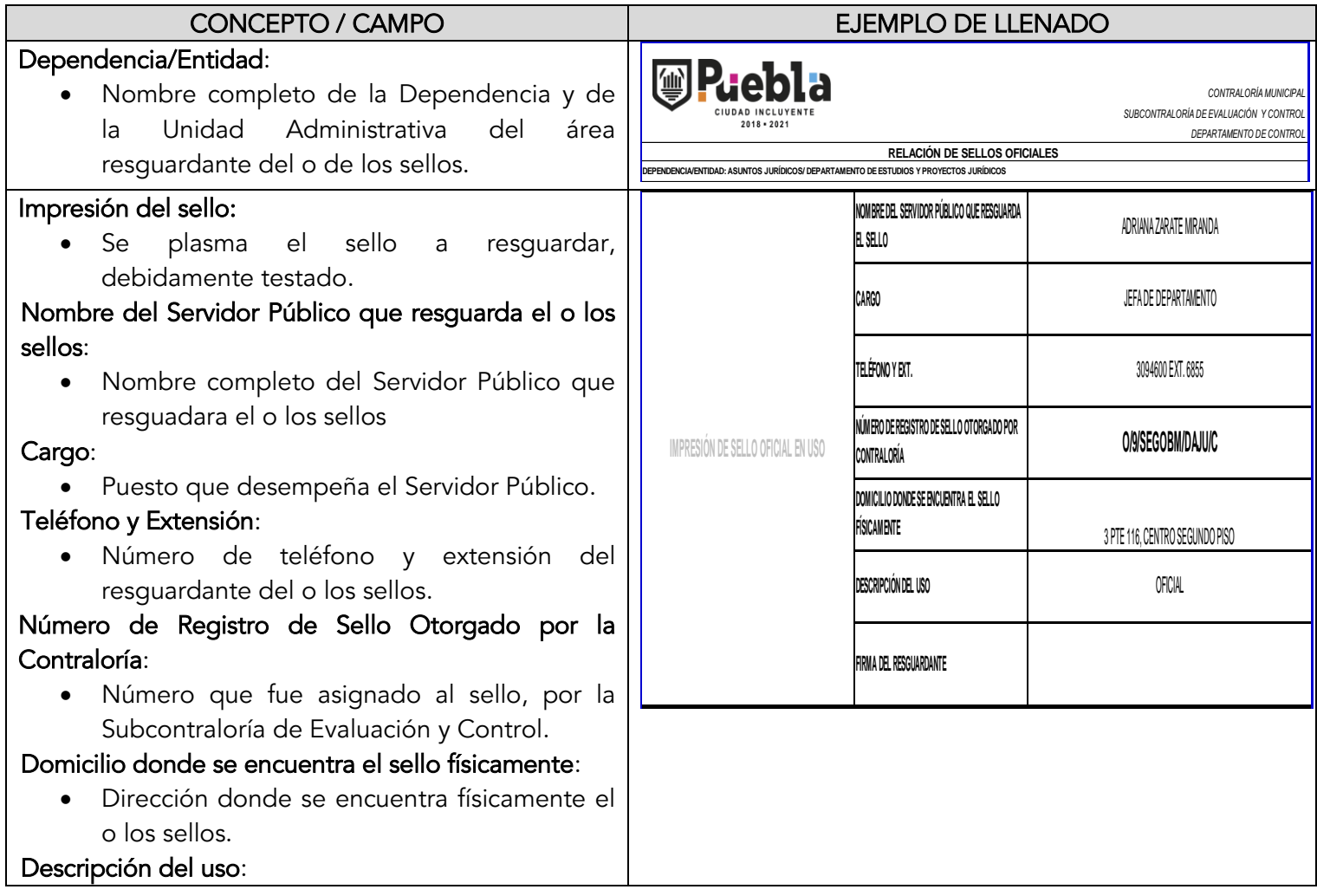

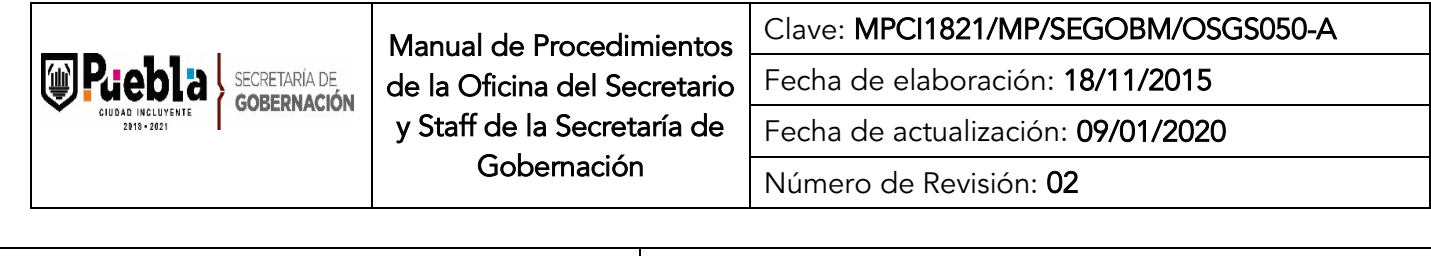

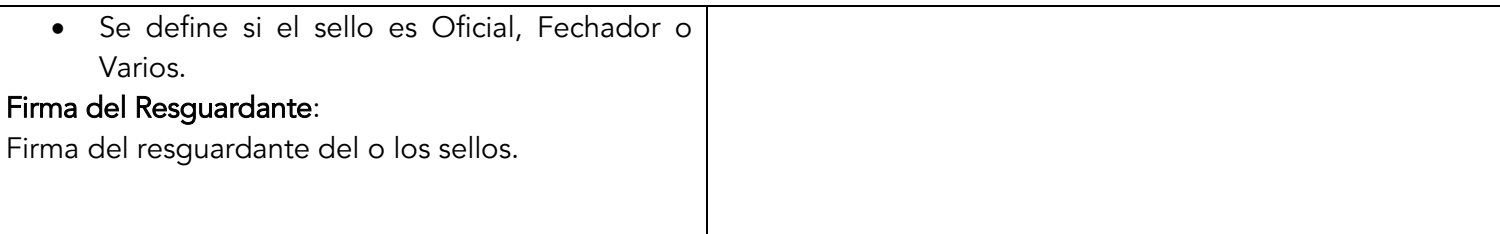

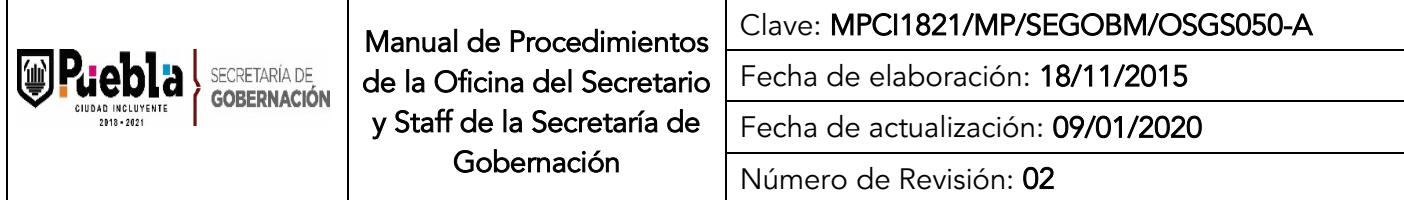

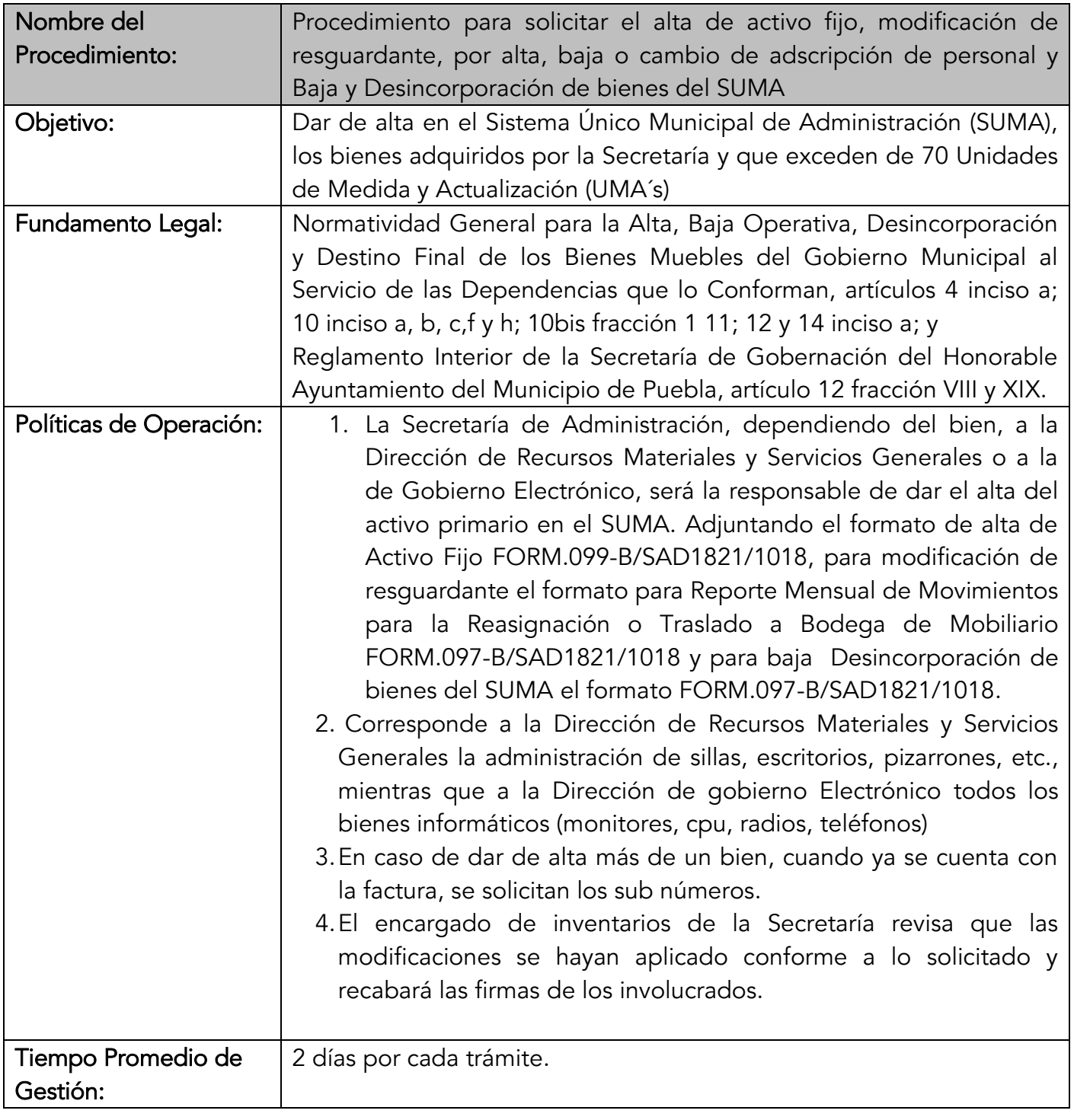

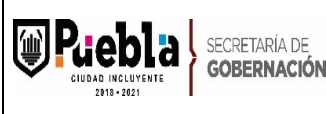

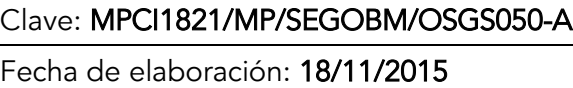

Fecha de actualización: 09/01/2020

Número de Revisión: 02

Descripción del Procedimiento: para solicitar el alta de activo fijo, modificación de resguardante, por alta, baja o cambio de adscripción de personal y Baja y Desincorporación de bienes del SUMA

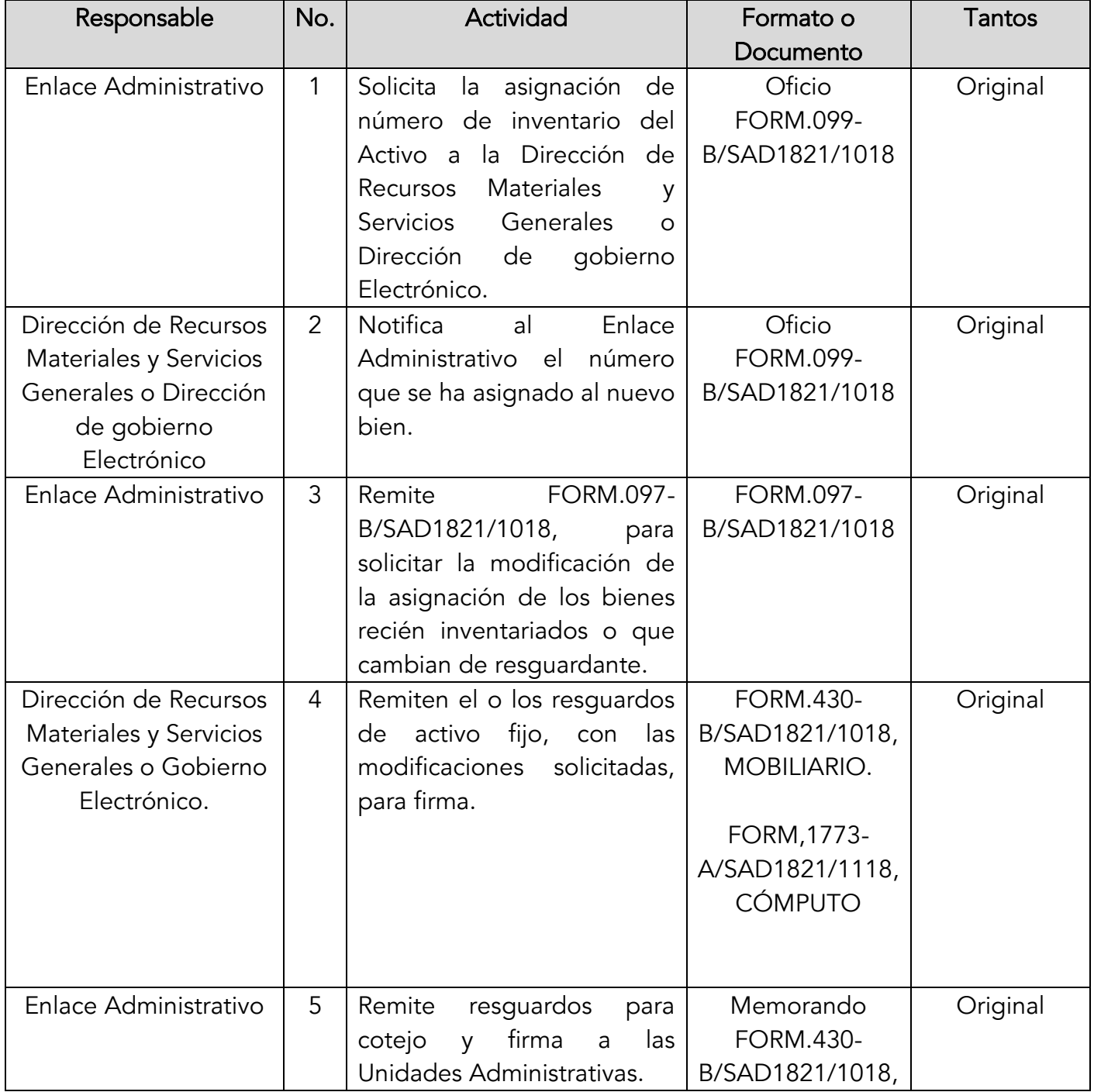

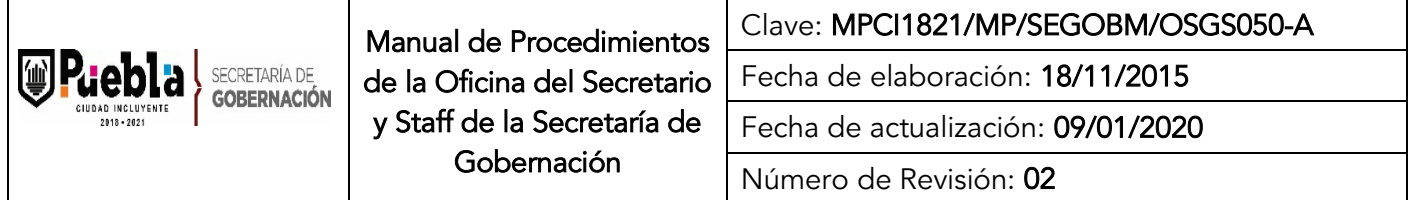

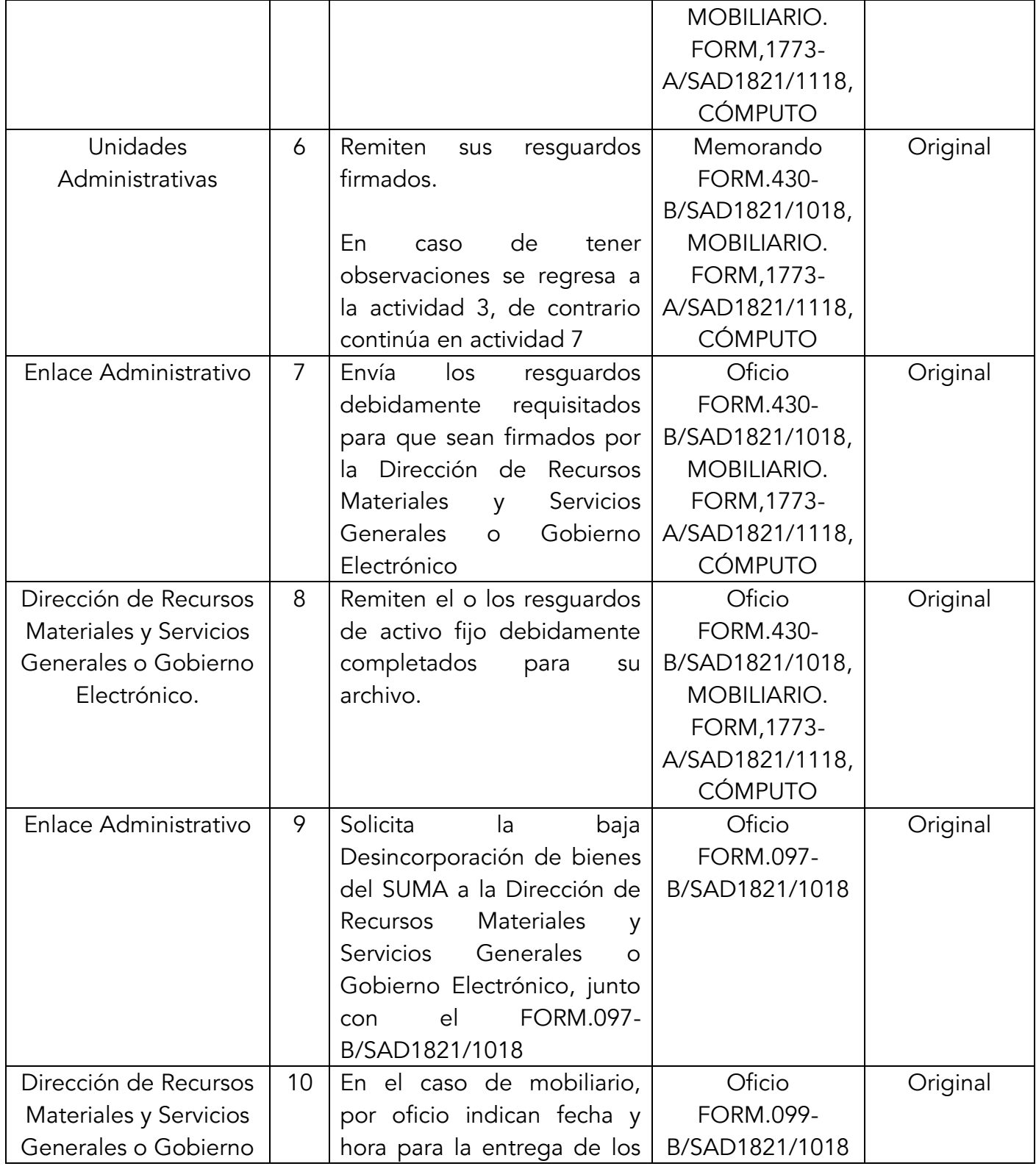

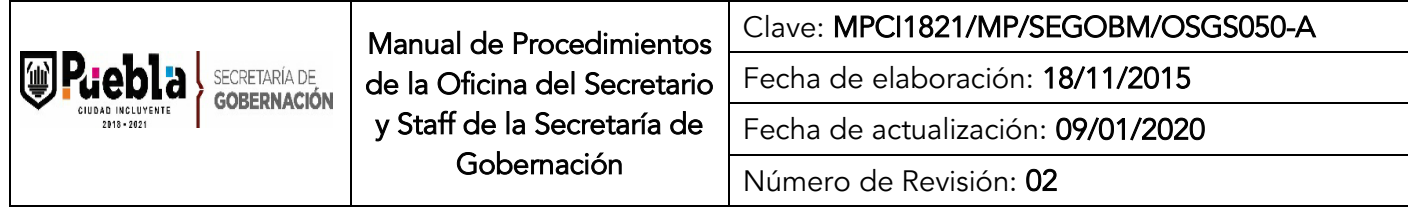

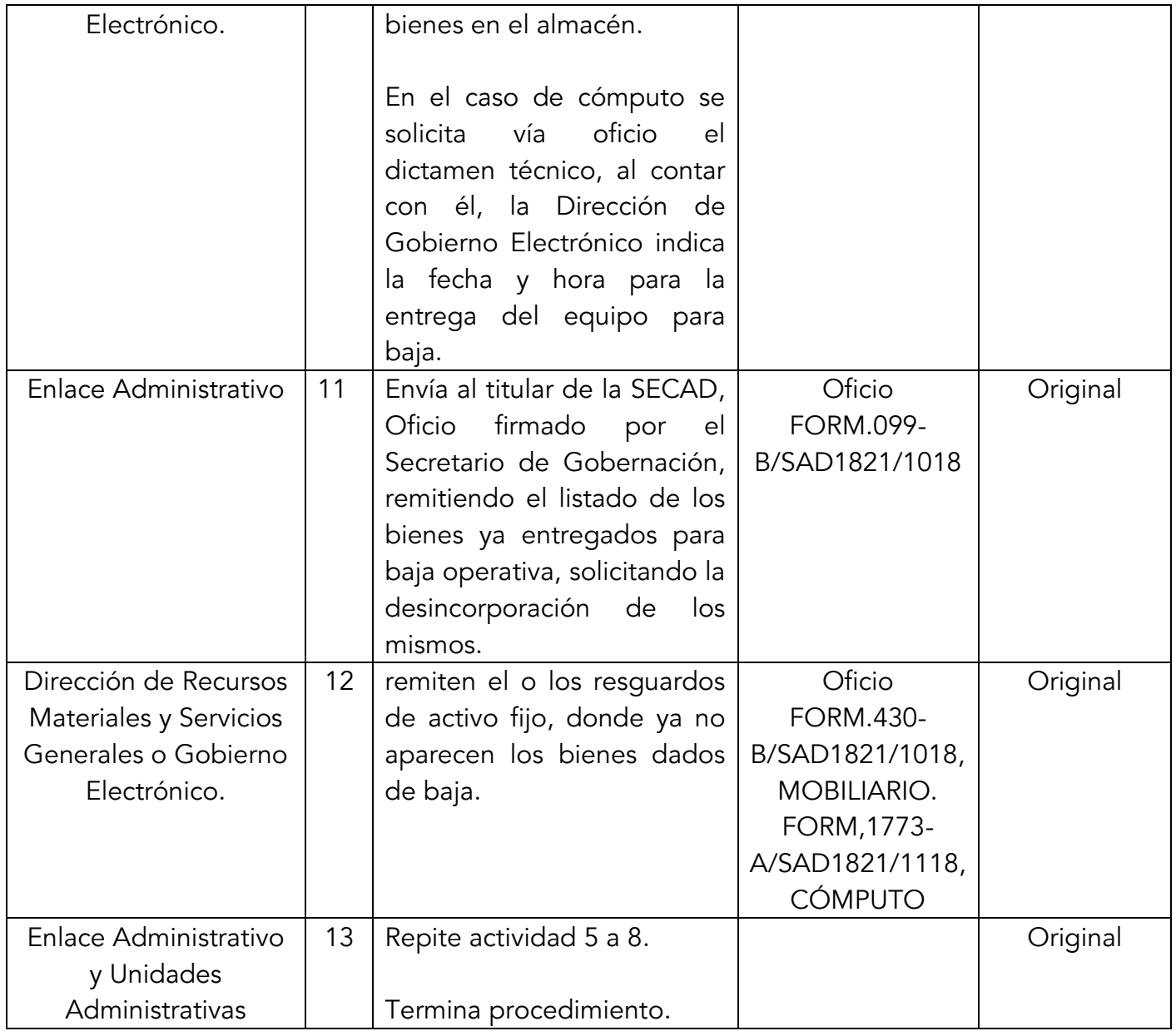

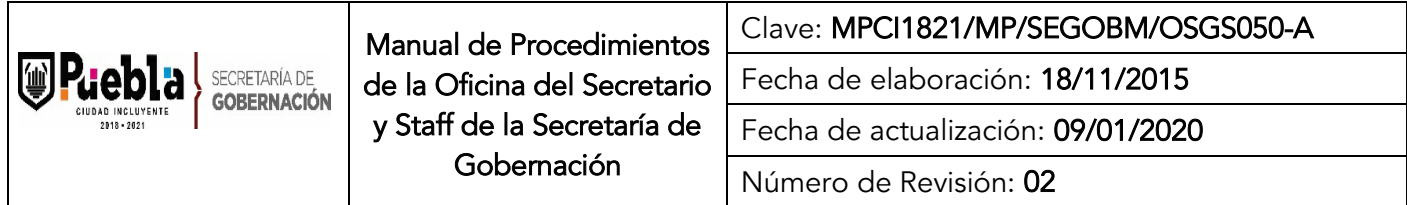

Diagrama de flujo del Procedimiento para solicitar el alta de activo fijo, modificación de resguardante, por alta, baja o cambio de adscripción de personal y Baja y Desincorporación de bienes del SUMA

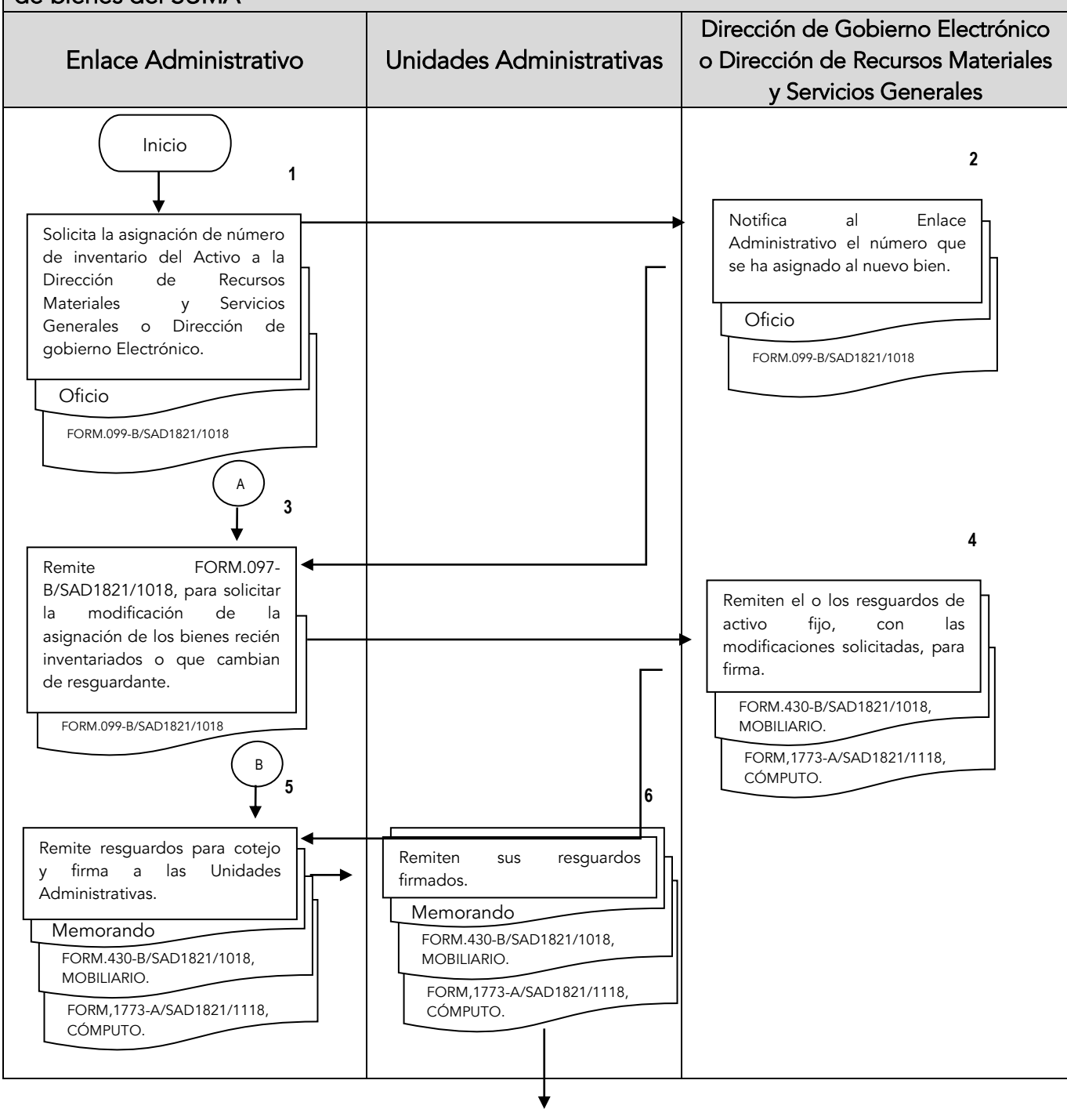

153

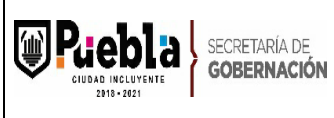

Manual de Procedimientos de la Oficina del Secretario y Staff de la Secretaría de Gobernación

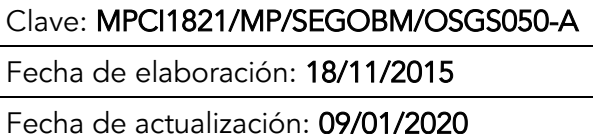

Número de Revisión: 02

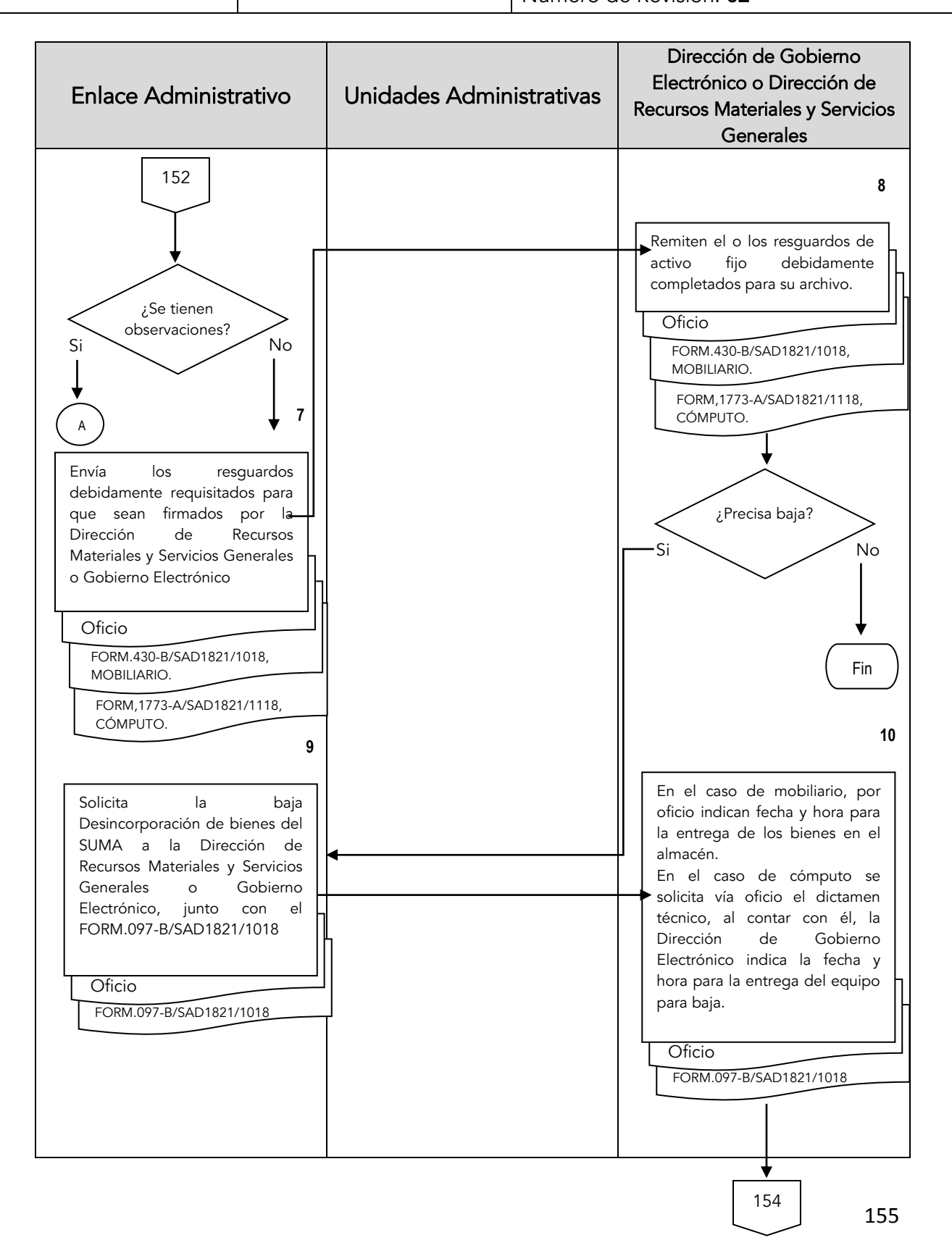

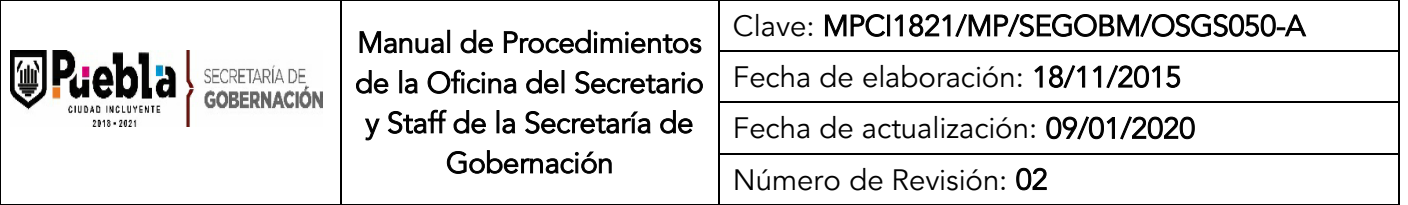

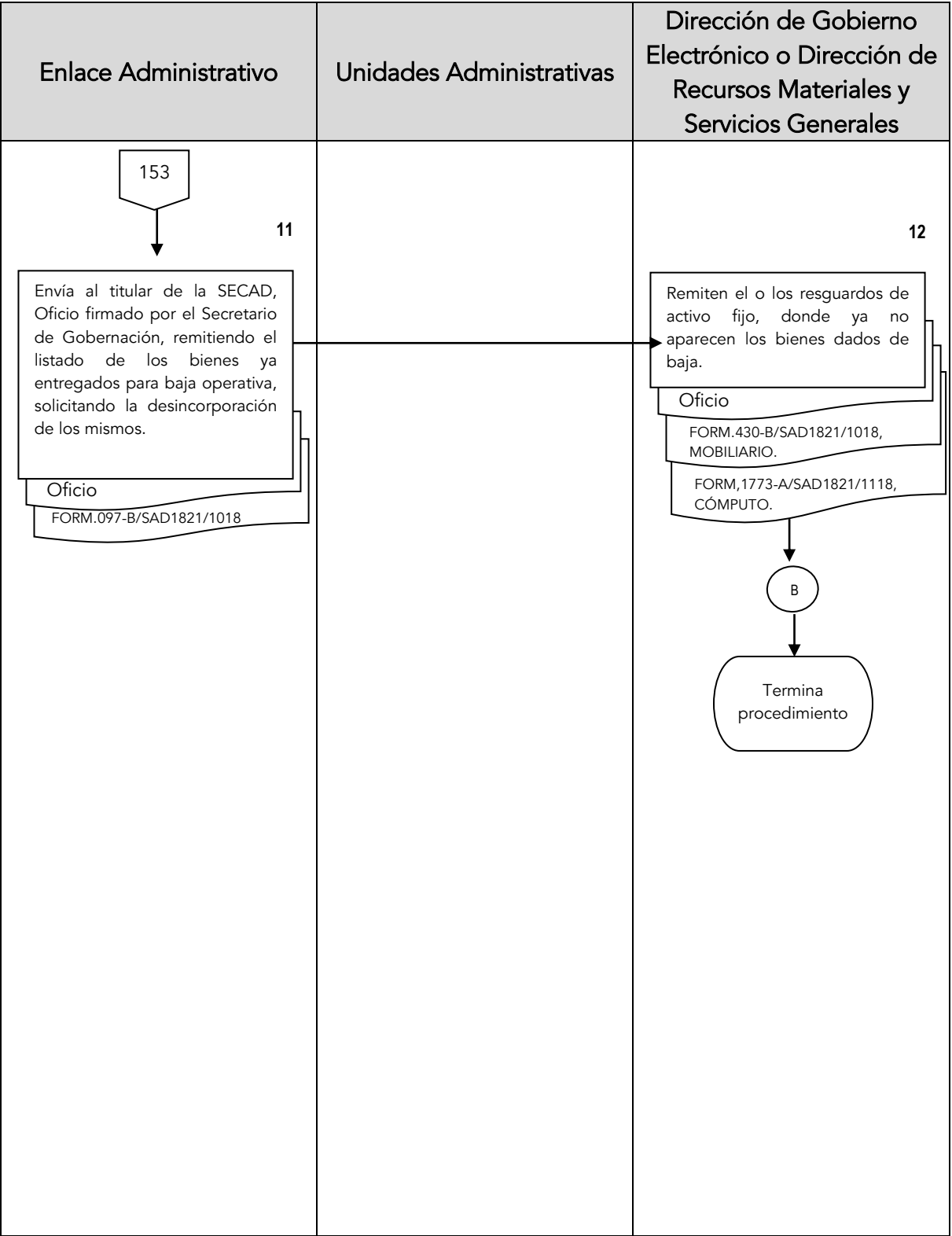

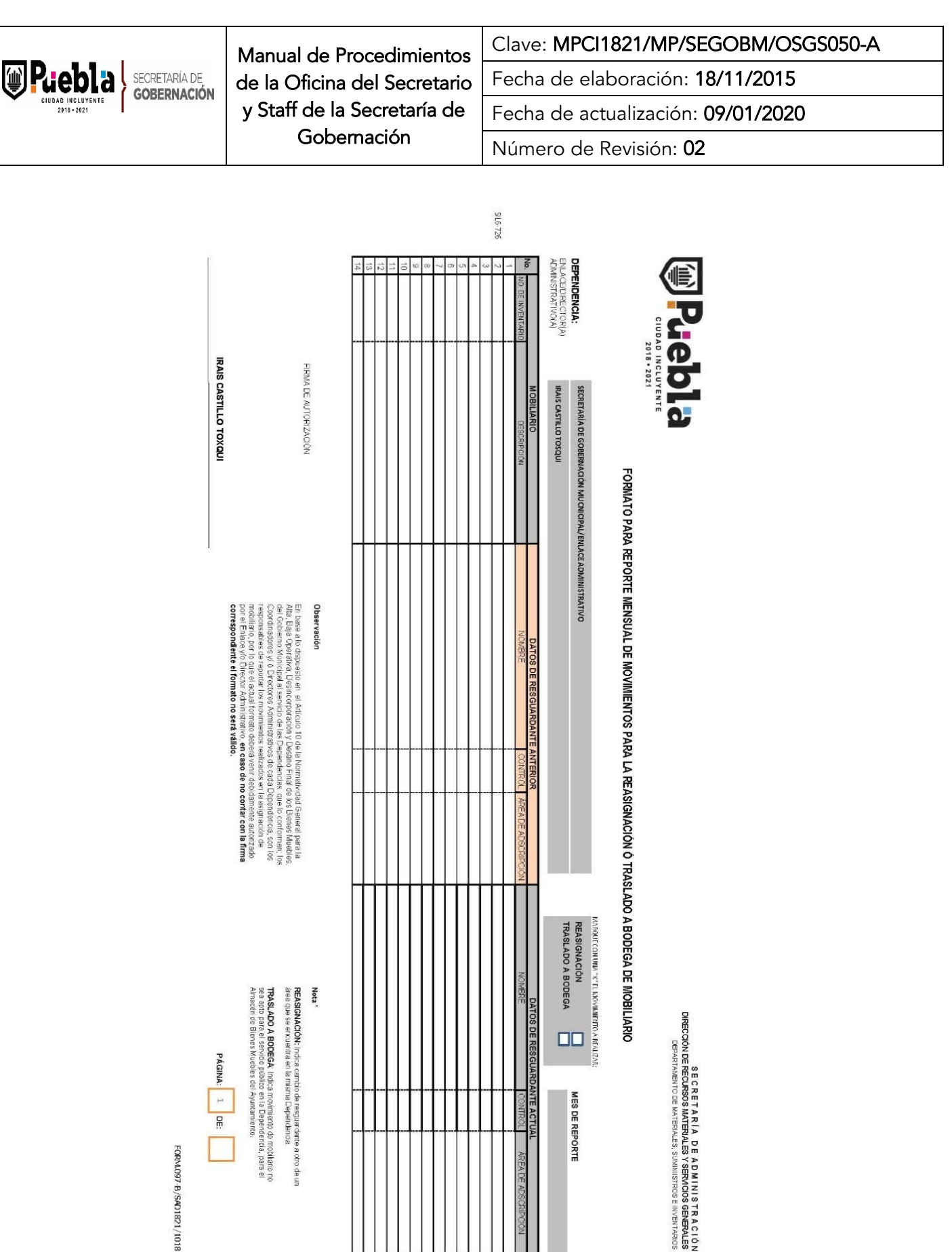

MES DE REPORTE

FORM.097-B/SAD1821/1018

PÁGINA: 1 DE:

TRASLADO A BODEGA: Indica monimiento do mobilario no<br>sea apio para el servicio público en la Dependencia, para el<br>Airaecen de Bienes Muebles del Ayuntamiento.

**REASIGNACIÓN:** Indica carribo de resguardante a otro de un<br>área que se encuentra en la misma Depéndencia

157

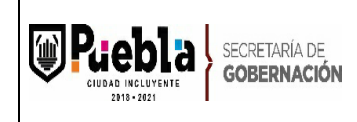

# Instructivo de llenado del Formato para el Reporte Mensual de Movimientos para la Reasignación o Traslado a Bodega de Mobiliario.

Notas Generales:

- 1. El formato deberá llenarse a máquina.
- 2. El formato deberá ser redactado con un lenguaje claro y de fácil comprensión para los usuarios de los trámites.
- 3. El formato no deberá ser modificado ya que está autorizado y registrado por la contraloría municipal.
- 4. La clave es asignada por la subcontraloría de evaluación y control.

Llenado del formato:

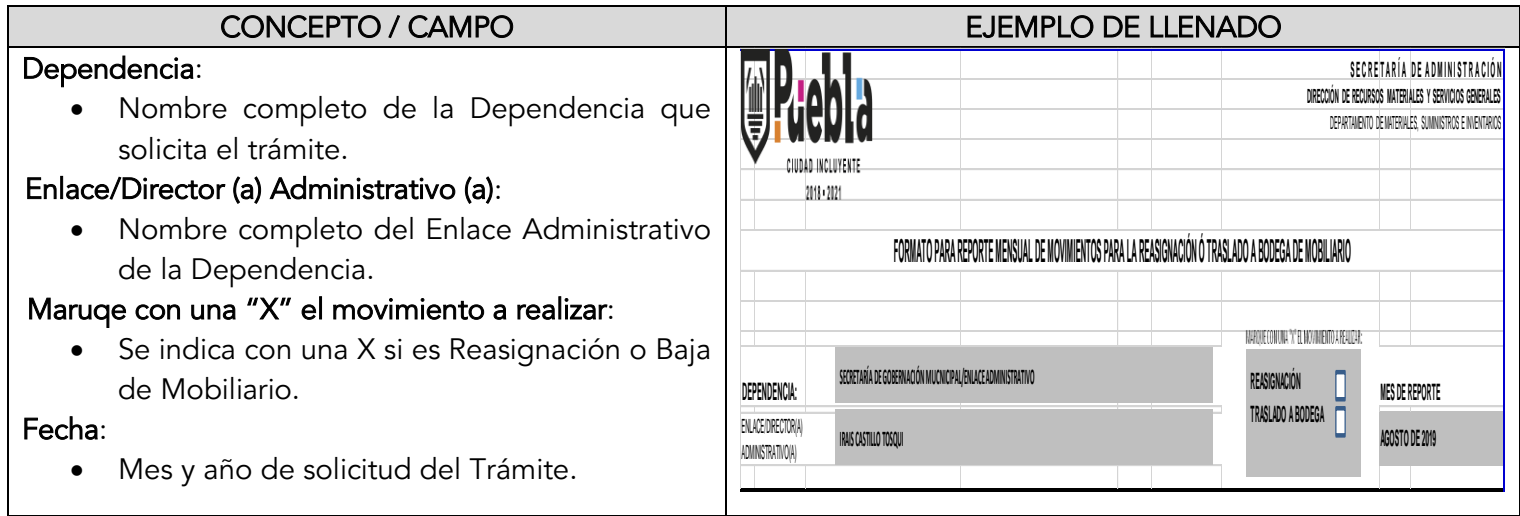

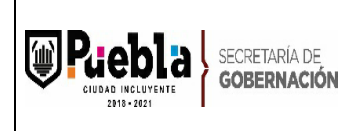

Manual de Procedimientos de la Oficina del Secretario y Staff de la Secretaría de Gobernación

Clave: MPCI1821/MP/SEGOBM/OSGS050-A

Fecha de elaboración: 18/11/2015

Fecha de actualización: 09/01/2020

Número de Revisión: 02

FIRMA DE AUTORIZACIÓN

**Observación** 

En base a lo dispuesto en el Artículo 10 de la Normatividad General para la<br>Alta, Baja Operativa, Desincorporación y Destino Final de los Bienes Muebles, del Gobierno Municipal al servicio de las Dependencias que lo conforman; los<br>Coordinadores y/ ó Directores Administrativos de cada Dependencia, son los<br>responsables de reportar los movimientos realizados en la asignación d modiliario, por lo que el actual formato deberá venir debidamente autorizado<br>por el Enlace y/o Director Administrativo, **en caso de no contar con la firma**<br>correspondiente el formato no será válido.

**IRAIS CASTILLO TOXQUI**

### Mobiliario:

- No. De inventario.- se indica el número de inventario del o los bienes que serán reasignados o dados de baja.
- Descripción.- Características del o los bienes que serán reasignados o dados de baja.

### Datos del Resguardante Anterior:

- Nombre.- Nombre completo del resguardante que tiene a su resguardo el o los bienes en el momento de solicitar el trámite.
- Control.- Número de empleado del resguardante que a su resguardo el o los bienes en el momento de solicitar el trámite.
- Área de adscripción.- área de la Dependencia en donde se encuentra adscrito el resguardante del o los bienes.

## Datos del Resguardante Actual:

- Nombre.- Nombre completo del resguardante al que le han sido reasignados el o los bienes, en el caso de baja, los datos del encargado del almacén.
- Control.- Número de empleado del resguardante al que le han sido reasignados el o los bienes, en el caso de baja, los datos del encargado del almacén.
- Área de adscripción.- área de la Dependencia en donde se encuentra adscrito el resguardante del o los bienes.

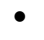

## Firma de Autorización:

 Nombre completo del Enlace o Director (a) Administrativo (a)

## Pagina… DE:

Número de paginas que conforman el formato para reasignación o baja de mobiliario.

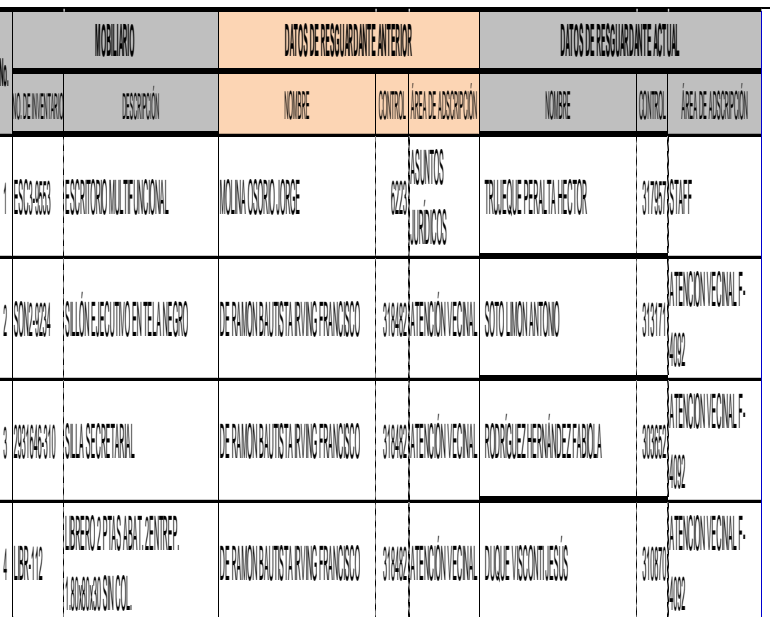

**PÁGINA: DE:** 1

**REASIGNACIÓN:** Indica cambio de resguardante a otro de un área que se encuentra en la misma Dependencia. **TRASLADO A BODEGA:** Indica movimiento de mobiliario no<br>sea apto para el servicio público en la Dependencia, para el<br>Almacén de Bienes Muebles del Ayuntamiento.

**Nota \***

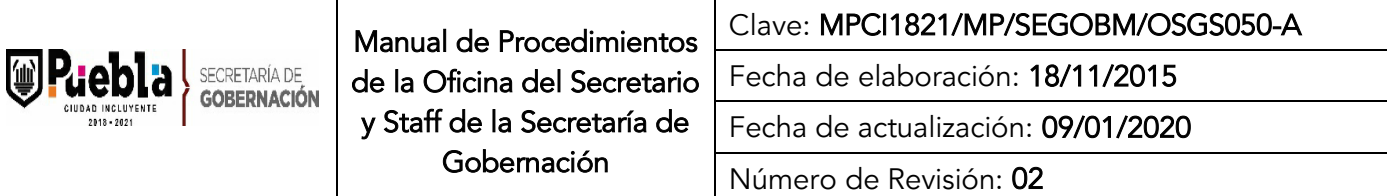

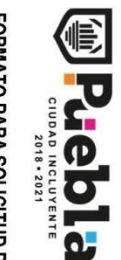

S EC RETA RÍA DE A DININISSIONE DE A DINISTRA EL CIÓN<br>DIRECCIÓN DE RECURSOS MATERIALES Y SERVICIOS GENERALES<br>DEPARTAMENTO DE MATERIALES, SUMINISTROS E INVENTARIOS

# FORMATO PARA SOLICITUD DE ALTA DE ACTIVOS FIJOS

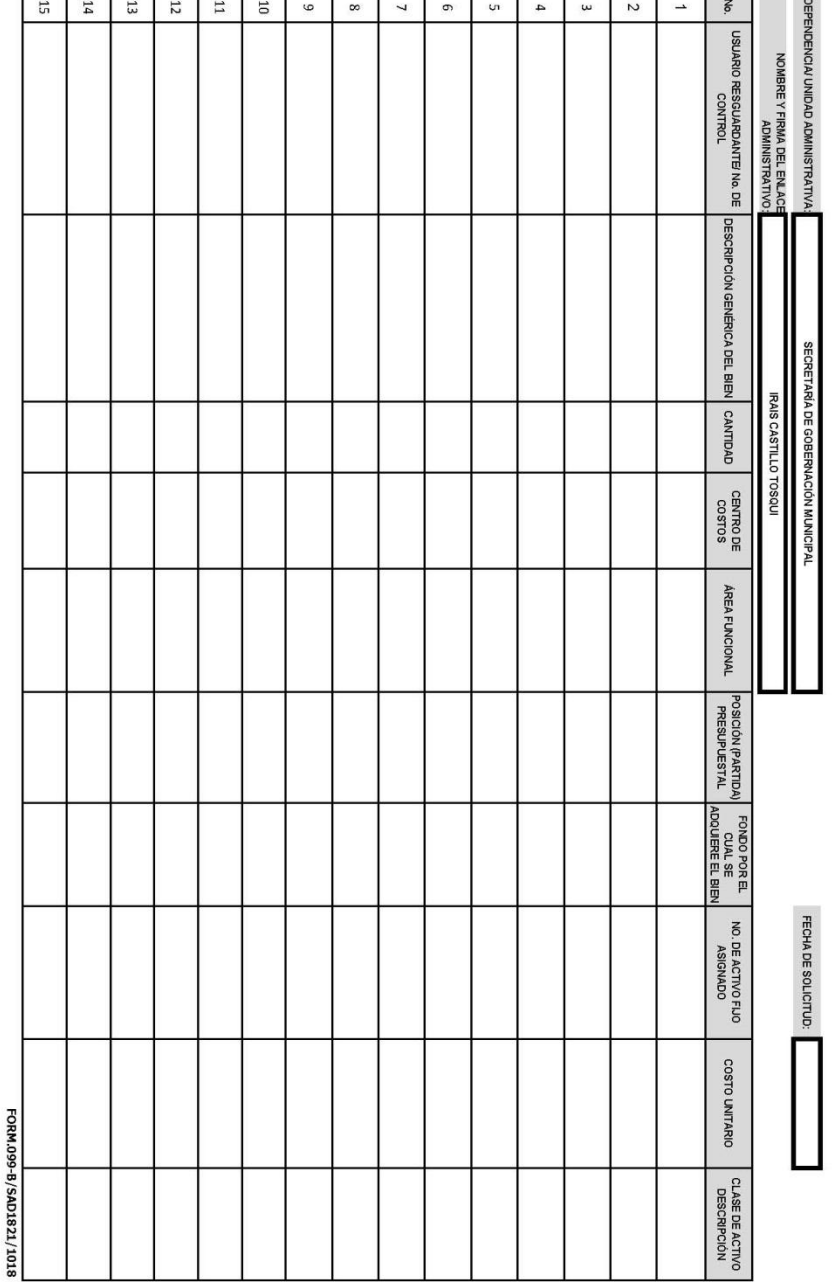

# Instructivo de llenado del Formato para Solicitud de Alta de Activo Fijo.

Notas Generales:

- 1. El formato deberá llenarse a máquina.
- 2. El formato deberá ser redactado con un lenguaje claro y de fácil comprensión para los usuarios de los trámites.
- 3. El formato no deberá ser modificado ya que está autorizado y registrado por la contraloría municipal.
- 4. La clave es asignada por la Subcontraloría de evaluación y control

Llenado del formato:

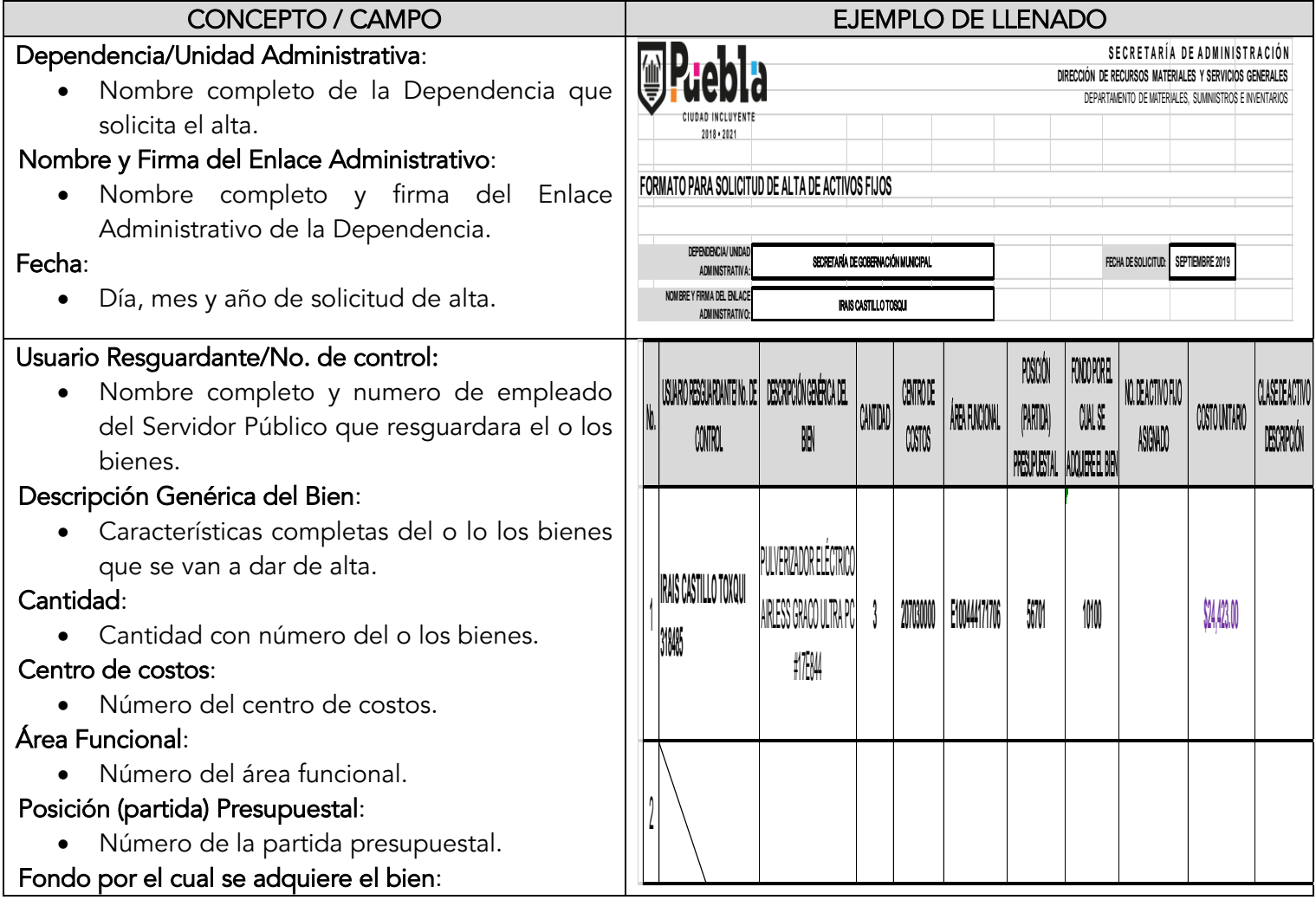

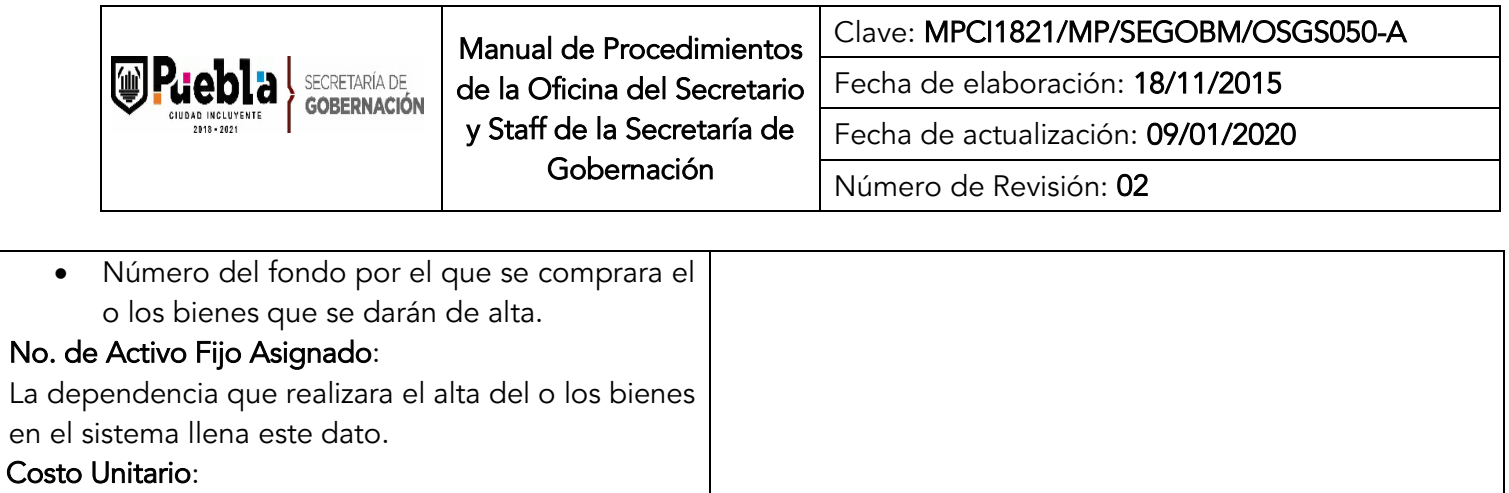

Valor del o de los bienes sin IVA.

La dependencia que realizara el alta del o los bienes

Clase de activo Descripción:

en el sistema llena este dato.

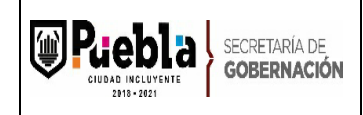

# Manual de Procedimientos de la Oficina del Secretario y Staff de la Secretaría de

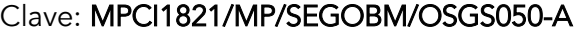

Fecha de elaboración: 18/11/2015

Fecha de actualización: 09/01/2020

Gobernación

Número de Revisión: 02

a

RESGUARDO DE ACTIVO FIJO

Pag. 1 de 1 Fecha: 21.11.2019

Resguardante: Dependencia: Dirección: Departamento:

Recibí del Honorable Ayuntamiento del Municipio de Puebla, el (los) bien(es) descrito(s) a continuación, en el entendido de que quedan bajo mi resguardo comprometiéndome a:<br>- Utilizarlo (s) exclusivamente para uso oficial.

- Informar inmediatamente al Enlace Administrativo de la Dependencia a la que estoy adscrito, así como a mi superior<br>Jerárquico del robo, extravio o daño del (los) bien(s); en tal caso se realizarán los trámites establecid

Financial in in universidad method and proportion of late beyond at a que estoy assertion, as como a mi supernor and a constrained a proportion of the set of the set of the set of the set of the method and Contrained metho

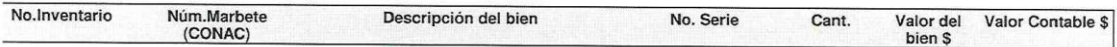

ital de Bienes:

Importe Total \$:

Vo. Bo ENLACE ADMINISTRATIVO **RECIBIÓ** 

**ENTREGÓ** JEFE DEL DEPARTAMENTO DE MATERIALES, SUMINISTROS E INVENTARIOS

FORM.430-B/SAD1821/1018

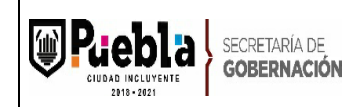

# Manual de Procedimientos de la Oficina del Secretario y Staff de la Secretaría de

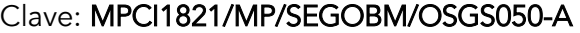

Fecha de elaboración: 18/11/2015

Fecha de actualización: 09/01/2020

Gobernación

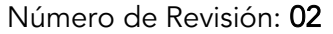

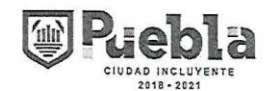

DIRECCIÓN DE GOBIERNO ELECTRÓNICO SUBDIRECCIÓN DE INFRAESTRUCTURA TECNOLÓGICA<br>DEPARTAMENTO DE ADMINISTRACIÓN DE INFRAESTRUCTURA

### RESGUARDO DE ACTIVO FIJO

Pag. Fecha

#### Ctrl./Empleado: Area usuaria: Departamento:

Recibí del Honorable Ayuntamiento del Municipio de Puebla, el (los) bien(es) descrito(s) a continuación, en el entendido de que quedan bajo mi resguardo comprometiéndome a:

- Utilizarlo (s) exclusivamente para uso oficial.

- Informar inmediatamente al Enlace Administrativo de la Dependencia a la que estoy adscrito así como a mi superior

Jerárquico del robo, extravío o daño del (los) bien(s); en tal caso se realizarán los trámites establecidos en la normatividad aplicable o establecida en la Contraloría Municipal.

- Responder por los daños o desperfectos al (a los) bien(es) cuando el (los) mismo(s) sea(n) el resultado de la negligencia o dolo en su uso, quedando sujeto a las sanciones que señala la Ley de Responsabilidades de los Servidores Públicos del Estado de Puebla.

Todo(a) Servidor(a) Público(a) que tenga un bien bajo su resguardo se hará responsable del mismo. Lo anterior, con fundamento en el Artículo 108 de la Constitución Política de los Estados Unidos Mexicanos; Artículo 47 Fracciones V y VI de la Ley Federal del Trabajo; Artículos 23 Fracciones II y III, 27 y 28 de la Ley General de Contabilidad Gubernamental; Artículos 124 Fracción II y 125 Fracción I de la Ley de Responsabilidades de los Servidores Públicos del Estado de Puebla; Artículo 19 fracción I de la Ley de los Trabajadores al Servicio del Ayuntamiento del Municipio de Puebla y en los lineamientos dirigidos a asegurar que el Sistema de Contabilidad Gubernamental facilite<br>el conierto y control de las instituciones el registro y control de los inventarios de los bienes muebles e inmuebles de los entes públicos, emitidos por el Consejo Nacional de Armonización Contable(CONAC).

Entiendo que entre las implicaciones operativas del fundamento legal del presente resguardo, para el caso de equipo de cómputo, telefonía fija y de radiocomunicación se encuentran: no cambiar de ubicación los bienes que fueron asignados mediante el presente resguardo, así como requerir soporte técnico correctivo solo a través de la Secretaría de Administración o la Unidad de Informática que le corresponda. La solicitud de cualquier cambio de ubicación fuera del área designada o cambio de resguardante deberá ser reportada al Enlace Administrativo para su autorización, en cuyo caso deberá emitirse un nuevo resguardo.

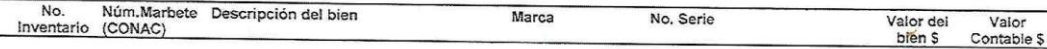

Total de Bienes:

Importe Total \$:

Vo.Bo.<br>ENLACE ADMINISTRATIVO

Recibió

Entregó DIRECTOR DE GOBIERNO ELECTRÓNICO

FORM.1773-A/SAD1821/1118

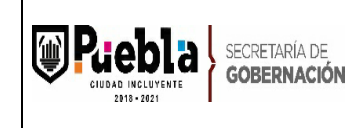

# V. GLOSARIO DE TÉRMINOS

ADQUISICIÓN.- La compra de bienes muebles y/o servicios que deba efectuarse para atender las necesidades de las dependencias de la Administración Municipal para el desarrollo y cumplimiento de sus funciones.

D.C.V.- Departamento de Control Vehicular de la Secretaría de Administración del H. Ayuntamiento del Municipio de Puebla.

D.R.H.- Dirección de Recursos Humanos de la Secretaría de Administración del H. Ayuntamiento del Municipio de Puebla.

D.R.M.S.G.- Dirección de Recursos Materiales y Servicios Generales de la Secretaría de Administración del H. Ayuntamiento del Municipio de Puebla.

D.R.M.S.I.- Dirección de Recursos Materiales, Suministros e Inventarios de la Secretaría de Administración del H. Ayuntamiento del Municipio de Puebla.

FACTURA.- El documento administrativo que refleja la información de una operación de [compraventa.](http://es.wikipedia.org/wiki/Contrato_de_compraventa) La información de la factura debe reflejar la entrega de un [producto](http://es.wikipedia.org/wiki/Producto_(marketing)) o la provisión de un [servicio,](http://es.wikipedia.org/wiki/Servicio) la fecha en que se devenga e indicar la cantidad a pagar como contraprestación así como cumplir con los requisitos fiscales estipulados en la normatividad vigente.

FONDO REVOLVENTE.- Es el instrumento económico que permite disponibilidad de recursos para atender gastos menores en el cumplimiento de las funciones administrativas.

NORMATIVIDAD.- La Normatividad para la Autorización y Ejercicio del Gasto Público de la Administración Municipal 2014-2018.

ORDEN DE PAGO.- Es el formato que se utiliza para la solicitud de recursos financieros específicamente del fondo revolvente.

SECAD.- Secretaría de Administración.

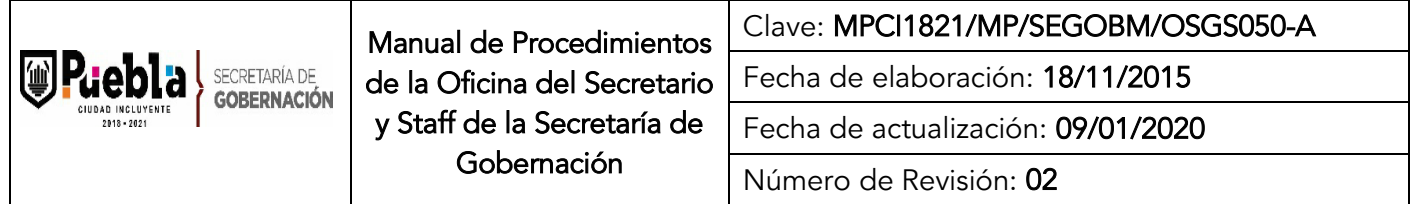

- SUMA.- Sistema Único Municipal de Administración.
- SIREA.- Sistema de Registro de Actividades.

UNIDAD ADMINISTRATIVA.- Las Direcciones, Subdirecciones, Jefaturas de Departamento y demás áreas que integran a una Dependencia o Entidad.